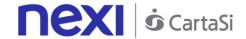

Issued by: Nexi SPA Version: 13.0 Issued on: 24/05/2018

# Technical Specifications for Integration with the XPay Payment Gateway

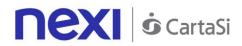

# **TABLE OF CONTENTS**

| Revisions                                                                                                    |                           |
|----------------------------------------------------------------------------------------------------|---------------------------|
| XPay payment gateway  Easy Payment                                                                                                    |                           |
| Codebase One Click Payment                                                                                                    | 20                        |
| Recurring Payment  Multi-Currency Payment (DCC)  Additional Payment Methods                                                                                                    | 25                        |
| PaypalApple PayKlarna                                                                                                    | 27<br>28                  |
| Deposit MethodsConfiguration                                                                                                    | 40<br>40                  |
| XPay Build                                                                                                    | 42                        |
| Form raccolta dati carta Error! Bookmark Pagamento Error! Bookmark Primo pagamento ricorrente. Error! Bookmark Pagamenti successivi Error! Bookmark                                                                   | not defined. not defined. |
| Gestione 3D-secure                                                                                                    |                           |
| -                                                                                                    | 60                        |
| Gestione 3D-secure  Hosted fields  Form for Collecting Card Details  Nonce Generation  Payment  First recurring payment  Management of Recurring Payments/Subsequent Payments                                         |                           |
| Gestione 3D-secure  Hosted fields  Form for Collecting Card Details  Nonce Generation  Payment  First recurring payment  Management of Recurring Payments/Subsequent Payments  3D-Secure Management                   |                           |
| Gestione 3D-secure  Hosted fields  Form for Collecting Card Details  Nonce Generation  Payment  First recurring payment  Management of Recurring Payments/Subsequent Payments  3D-Secure Management  Server to Server |                           |
| Gestione 3D-secure  Hosted fields  Form for Collecting Card Details  Nonce Generation  Payment  First recurring payment  Management of Recurring Payments/Subsequent Payments  3D-Secure Management                   |                           |

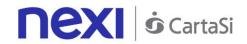

| SSL First Payment                                            |       |
|--------------------------------------------------------------|-------|
| Recurring MOTO Subsequent Payment                            |       |
| First Payment                                                |       |
| Recurring Subsequent Payment                                 |       |
| DCC                                                          | . 118 |
| Verification                                                 | 119   |
| Generate Nonce                                               |       |
| Payment                                                      | . 123 |
| I-Frame                                                      | . 127 |
| Custom CSS Management                                        | . 127 |
| Editable Elements                                            |       |
| Parameter List                                               | 129   |
| SDK for app                                                  | . 131 |
| IOS SDK                                                      | . 131 |
| Getting Started                                              | . 131 |
| Easy Payment                                                 | . 134 |
| Easy Payment with Contract Registration                      |       |
| ANDROID SDK                                                  | . 137 |
| Getting Started                                              | . 137 |
| Easy Payment                                                 | 140   |
| Easy Payment with Contract Registration                      | . 142 |
| SERVICES AVAILABLE ON ANDROID AND IOS SDK                    | . 144 |
| Hosted Fields/Server-to-Server Payment                       | 144   |
| Server-to-server SSL E-commerce Payments                     |       |
| Payments with External 3D-Secure MPI                         |       |
| Management: Recurring - Card on File - OneClickPay           |       |
| 3D-Secure Card VerificationRecurring 3D-Secure First Payment |       |
| Recurring SSL First Payment                                  |       |
| Recurring SSL Card Verification                              |       |
| Subsequent Payment                                           |       |
| Back Office Services - Deposit                               |       |
| Back Office Services - Return/Refund                         |       |
| Back Office Services - Order List                            |       |
| Back Office Services - Order Details Query                   |       |
| DCC Verification Service                                     | . 168 |

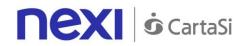

| DCC Service - Payment                                                                                      | 169 |
|----------------------------------------------------------------------------------------------------|-----|
| Back Office API                                                                                            | 172 |
| Deposit                                                                                                    | 173 |
| Reversal/Refund                                                                                            | 174 |
| Order Details Query                                                                                        | 177 |
| Order List                                                                                                 |     |
| PayMail Link Request                                                                                       | 184 |
| Additional services                                                                                        | 186 |
| Loading Contracts from POS Transactions                                                                    | 187 |
| Contract Management - Cancellation                                                                         | 190 |
| Contract Management - Disabling                                                                            | 192 |
| Contract Management - Enabling                                                                             |     |
| Contract Management - Query                                                                                |     |
| Contract Management - Contract Details                                                                     |     |
| Control Management - Adding to Blacklist                                                                   |     |
| Control Management - Cancellation from Blacklist                                                           |     |
| Control Management - Checking Existence in Blacklist                                                       |     |
| Control Management - Blacklists                                                                            |     |
| Control Management - Verification of Tax Code/PAN Pairing                                                  |     |
| Control Management - Removing Tax Code/PAN Pairing  Control Management - List of Associated Tax Codes/PANs |     |
| TABLES AND CODING                                                                                          |     |
|                                                                                                    |     |
| Restful API Error Codes Table                                                                              |     |
| Coding: languageIdCoding of DCCcurrency codes for DCC                                                      |     |
| Transaction Type Coding                                                                                    |     |
| Coding: message and resultDetails                                                                          |     |
| Card Type Coding                                                                                           |     |
| Coding: resultCode and resultDescription                                                                   |     |
| ECI, XID and CAVV Coding                                                                                   |     |
| HTTP/XML API                                                                                               | 224 |
| Server to Server Payments                                                                                  | 224 |
| Payment                                                                                                    | 224 |
| Codebase                                                                                                   |     |
| Payment for CardOnFile/Recurring/OneClick Registration                                                     |     |
| Payment on Registered Contracts                                                                            |     |
| Payment with External 3D-Secure MPI                                                                        | 238 |
| Generating PayMail Links                                                                                   | 245 |

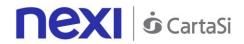

| Plugin                         | . 278 |
|--------------------------------|-------|
| Order List                     | . 273 |
| Order Query                    | . 265 |
| Deposit/Cancellation/Refund    |       |
| Back Office API                | . 260 |
| Recurring/Card on File Payment | . 257 |
| Codebase                       |       |

# **REVISIONS**

| Version | Date       | Author | Description                                                                                        |
|---------|------------|--------|----------------------------------------------------------------------------------------------------|
| 10.8    | 09/02/2017 | Nexi   | Drafting                                                                                           |
| 10.9    | 04/04/2017 | Nexi   | Addition of PayPal deferred deposit management and PayPal recurring/CardOnFile payments management |
| 11.0    | 09/05/2017 | Nexi   | Revision                                                                                           |

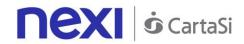

| 11.1 | 01/09/2017 | Nexi | Fixed Payment error on S2S/ addition enrolled card on file contract on hosted fields                                          |
|------|------------|------|----------------------------------------------------------------------------------------------------|
| 11.2 | 18/09/2017 | Nexi | Addition link of GitHub example                                                                                               |
| 11.3 | 24/10/2017 | Nexi | Rebranding                                                                                                    |
| 11.4 | 08/03/2018 | Nexi | Added Apple Pay Paragraph / Typo                                                                                              |
|      |            |      | Error fixed                                                                                                    |
| 12.0 | 24/5/2018  | Nexi | Added XPay Build, Klarna, Paypal Paragraph Update SDK description. Update disposition description . Further Typo Error fixed. |

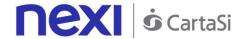

# XPAY PAYMENT GATEWAY

This section is designed to give you all the information and tools you need for integrating Nexi XPay gateway guickly and easily.

#### What will be covered?

- Step-by-step technical guides for implementation
- "Turnkey" solutions (Easy Payment) and additional features (OneClickPay, Recurring Payments)
- Advanced solutions, S2S, Hosted Fields, etc.
- Sample codes, ready to use
- Materials to download: APIs, SDKs, Brand Repository, Information Documents

# Are there any prerequisites?

The integration does not have any specific requirements. XPay is compatible with any programming language and with any type of e-commerce. It is also available for use in all environments (web/mobile and app) and is optimised for all devices.

# Do I need to register?

All technical documentation and sample codes are freely available.

Registration (which does not need personal data - email address and password only) is required to access the Test Area, where you can test your solution and obtain support from the Nexi Technical Support team.

NB You do not have to implement your solution from scratch if you already use an e-commerce platform, which makes integration even easier. Just download the related plugin and integrate it with the CMS. Here you can find modules for a wide range of platforms.

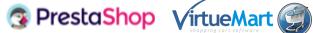

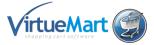

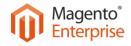

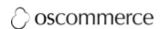

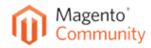

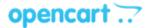

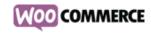

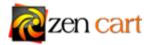

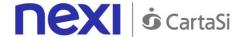

## **Easy Payment**

Integrating the Nexi "Easy Payment" module is the fastest way to begin receiving online payments on your website. The process is quite simple. It manages the transfer of the customer from the merchant's e-commerce site to the secure Nexi environment, and back again.

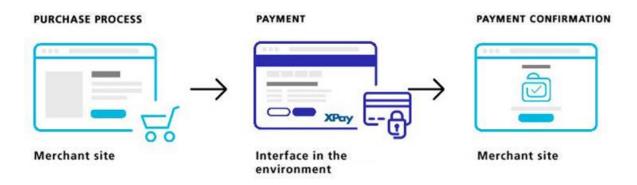

#### Additional customisations

Nexi also makes other types of more structured solutions available to merchants: I-Frame and Hosted Fields provide for greater customisation of the payment experience, with sensitive data handled by Nexi at all times. Server to Server requires the merchant to achieve PCI DSS certification.

In any case, integrating any of the solutions is simple and straightforward.

# **Back office integration API**

Nexi makes available a control panel for the merchant, where transactions can be viewed and advanced reporting tools managed. Access is available by using web credentials, or by integrating the back office directly into the merchant's management system.

# Further information and support

Whatever your needs may be, Nexi makes additional resources available for your use:

- Test Area
- Technical and commercial FAQs
- Blog at https://ecommerce.nexi.it
- Download Section (documents, specifications and brand repository)

Not to mention that our technical support team is always at your disposal.

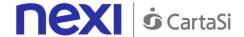

# **EASY PAYMENT**

The easiest way to enable an e-commerce site to receive payments, without having to worry about handling sensitive customer data. The customer remains on the merchant's e-commerce site until the point of checkout. The customer is then redirected to the secure Nexi environment to make payment. The merchant does not need to handle any sensitive data.

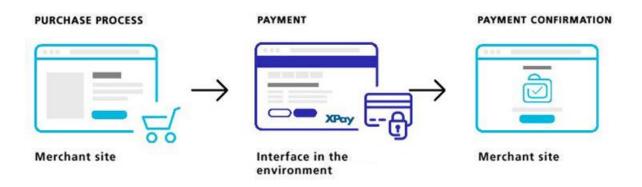

Github XPay sample code: https://github.com/NexiPayments/XPay/tree/master/web-mobile/pagamento-semplice

At a technical level, the implementation requires three stages:

# 1. Redirecting the user to the Nexi payment environment

#### IN PRACTICE

Set up a Get request (redirect - link) or Post request (by sending a form with hidden fields), directing the customer's browser to the following URL. The request must be integrated with the parameters/values specific to the service that you want to implement, as found in the relevant section for each service below.

#### PRODUCTION ENVIRONMENT URL

https://ecommerce.nexi.it/ecomm/ecomm/DispatcherServlet

#### TEST ENVIRONMENT URL

https://int-ecommerce.nexi.it/ecomm/ecomm/DispatcherServlet

All communications to and from services hosted by Nexi must meet MAC security parameters. In this case too, the related calculation is displayed in the relevant section for each service.

# 2. Managing notification of the transaction result

IN PRACTICE

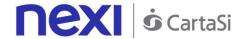

Collect the parameters sent by Nexi in server-to-server mode at the moment when the transaction is completed. In this way, merchants are confident of receiving the transaction result, even if the end customer closes the browser session before returning to the launch site.

# 3. Planning for the user's return to the merchant site

# IN PRACTICE

Manage the customer's return to the merchant site, and display a positive or negative message based on the parameters received from the Nexi check-out page.

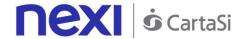

# Codebase

Github XPay sample code: <a href="https://github.com/NexiPayments/XPay/tree/master/web-mobile/pagamento-semplice/codice-base">https://github.com/NexiPayments/XPay/tree/master/web-mobile/pagamento-semplice/codice-base</a>

# **Payment Initiation Message: required fields**

This table indicates the mandatory fields to be entered as part of the redirect URL, and their corresponding characteristics.

| Name     | Description                                                                                                    | Format                                                                                                    |
|----------|----------------------------------------------------------------------------------------------------|----------------------------------------------------------------------------------------------------|
| alias    | Merchant profile identification code (fixed value communicated by Nexi during the activation phase).                                                                                                    | AN Max 30 CHAR.                                                                                                    |
| importo  | Amount to be authorised, expressed in euro cents with no separator. The first 2 numbers to the right represent the euro cents, i.e. 5000 represents € 50.00.                                                                                                    | N Max 8 CHAR.                                                                                                    |
| divisa   | Code of the currency in which the amount is expressed, with the only acceptable value being: EUR (Euro).                                                                                                    | AN 3 CHAR.                                                                                                    |
| codTrans | Payment identification code consisting of alphanumeric characters, excluding the # character. The code must be unique for each authorisation request. If, and only if, the authorisation request fails, then the merchant may repeat the same request with the same transCode twice more. In the configuration stage, the merchant may choose to decrease this to less than 3 attempts. | AN Min 2 - Max 30 CHAR. If the MyBank service is activated, the only special characters that can be used are: / -: (). , + With Klarna you must not exceed 27 characters and the special characters accepted are: +, |
| url      | Return url, directing back to the site upon completion of the transaction and transferring, using the GET method, the response parameters which show the transaction result.                                                                                                    | •                                                                                                    |
| url_back | Recall url, in case the user decides to abandon the transaction during the payment phase on the check-out page (result = CANCELLED) or if the call contains formal errors (result = ERROR). For detailed information on the parameters received, please refer to the Cancellation section.                                                                                              | AN Max 200 CHAR.                                                                                                    |

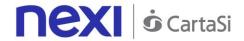

| mac | AN 40 CHAR.                                   |
|-----|-----------------------------------------------|
|     | Message Authentication Code. Transaction      |
|     | signature field. For calculation details, see |
|     | the end of this chapter: MAC Calculation.     |

# **Payment Initiation Message: optional fields**

This table indicates optional fields which can be used for data-entry at the discretion of the merchant.

| Name        | Description                                                                                                    | Format                                                  |
|-------------|----------------------------------------------------------------------------------------------------|---------------------------------------------------------|
| urlpost     | Url to which XPay sends the result of the transaction, transferring, in server-to-server mode using the POST method, the response parameters which show the transaction result. For detailed information on the parameters received, please refer to the Notification section.                                       |                                                         |
| mail        | Buyer's email address to which the payment result will be sent.                                                                                                    | AN Max 150<br>CHAR.                                     |
| languageld  | Language identifier for the language to be displayed on the check-out page. The available languages are shown in the table here. If this field is not specified or is left blank, the text displayed will be in the default language defined during the service configuration process.                               | AN Max 7 CHAR.                                          |
| descrizione | Field where the merchant can specify a description of the type of service offered. This field will also be shown in the text of the email sent to the cardholder. For the MyBank service, the field is transmitted to the bank for inclusion in the SCT instruction description, but is truncated to 140 characters. | AN Max 2000<br>CHAR.<br>for MyBank: AN<br>Max 140 CHAR. |
| session_id  | Session identifier                                                                                                    | AN Max 100<br>CHAR.                                     |
| Note1       | Field where the merchant can show information relating to the order. This data will also be included in the report queryable by the back office.                                                                                                    |                                                         |
| Note2       | Field where the merchant can show information relating to the order. This data will also be included in the report queryable by the back office.                                                                                                    | AN Max 200<br>CHAR.                                     |
| Note3       | Field where the merchant can show information relating to the order. This                                                                                                    | AN Max 200<br>CHAR.                                     |

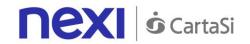

|                       | data will also be included in the report queryable by the back office.                                                                                                    |                    |
|-----------------------|----------------------------------------------------------------------------------------------------|--------------------|
| additional parameters | An n number of additional parameters can be specified, which will be returned in the result messages. There is no limit to the number of additional parameters, but the length of the string must not exceed 4,000 characters in total, including all parameter names and values. The following parameter names should be avoided as they are already in use by XPay: TRANSACTION_TYPE, return-ok, tid, INFO_PAGE, RECALL_PAGE, back_url, ERROR_URL, \$EMAIL, \$NAME, \$SURNAME, EMAIL. |                    |
| OPTION_CF             | Field which the merchant uses to send the user's Tax Code to XPay. This is only required if checks validating the Tax Code against associated PAN number are active (optional security control activated on request). This data will also be included in the report queryable by the back office.                                                                                                    | AN 16 CHAR.        |
| selectedcard          | If present, the payment page that is shown only allows the user to make payment using the network or payment method indicated. This feature is useful for merchants who wish to enter the choice of payment method on their own check-out page. The possible values are shown in the table here.                                                                                                    |                    |
| TCONTAB               |                                                                                                    | AN 20 CHAR.        |
| infoc                 | Additional information about the individual payment. This information can be transmitted to the company on the basis of prior agreement with the same company.                                                                                                    | AN Max 35<br>CHAR. |

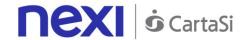

| infob                  | Additional information about the individual payment. This information can be transmitted to the bank on the basis of prior agreement with the same bank.                                                                                                    | AN Max 20<br>CHAR. |
|------------------------|----------------------------------------------------------------------------------------------------|--------------------|
| modo_gestione_consegna | This field is only available for MySi wallet payments. Customer details are shown in the result depending on the field value. Possible values:  • no: no value returned • mail_tel: allows for the return of email, telephone and billing address • complete: allows for the return of email, telephone, billing address and shipping address | AN Max 40<br>CHAR. |
| shipping               | if present and valued at N, paypal does<br>not provide in reply shipping data if it is<br>not present or valued with any value<br>instead returns them and if the merchant<br>does not ship to the address indicated by<br>paypal is not guaranteed                                                                                           | AN                 |
| paypalCustom           | additional field that remains in the detail of paypal order                                                                                                    | AN                 |
| paypalInvoiceID        | Identifies the invoice of the trader. for paypal is a unique one so the operator can not pass the same value for more than one order                                                                                                    | AN                 |

#### Remember

- The values of the "url", "urlpost" and "url\_back" fields must start with "http://" or https://
- The address indicated in "urlpost" must have a public certificate and must not be protected by authentication
- Standard ports 80 or 443 must be used
- For proper call management, remember to comply with RFC 2396 and RFC 3986 standards
- Parameters related to the working framework must not be sent (eg VIEWSTATE for ASP.NET applications)

#### **MAC Calculation**

For the transaction initiation message, the string to sign must contain the following fields:

codTrans

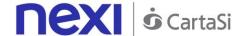

- divisa
- importo
- secretKey

#### SAMPLE STRING

MAC = HASH SHA1(codeTrans=<val>divisa=<val>importo=<val><secretKey>)

#### Cancellation

If a customer decides to cancel the payment from the Nexi check-out page by using the appropriate cancellation button, or if an error occurs during the payment process, the customer will be redirected to the url indicated in the "url\_back" parameter during the payment initiation process, along with the additional parameters as shown in the following table.

| Name     | Description                                                                                          | Format                     |
|----------|----------------------------------------------------------------------------------------------------|----------------------------|
| alias    | Merchant profile identification code (fixed value communicated by Nexi during the activation phase). | AN Max 30 CHAR.            |
| importo  | Transaction amount retrieved from the payment initiation message.                                    | N Max 8 CHAR.              |
| divisa   | Code of the currency in which the amount is expressed (EUR = Euro).                                  | AN 3 CHAR.                 |
| codTrans | Code associated with the payment retrieved from the payment initiation message.                      | AN Min 2 - Max 30<br>CHAR. |
| Esito    | Possible values: CANCELLED or ERROR                                                                  | AN Min 6 - Max 7<br>CHAR.  |

If result = ANNULLO, the merchant may choose to return the user to the payment page with the same transaction code.

# **Payment Notification Message: required fields**

The merchant receives payment notification directly from the Nexi server through a POST call. The notification is sent to the address indicated in the "urlpost" parameter of the Payment Initiation Message.

#### **WARNING:**

To confirm receipt of the notification, the message returned from the call must be a "http 200".

The table below shows the parameters that are returned in the notification message.

| Name  | Description                                  | Format          |
|-------|----------------------------------------------|-----------------|
| alias | Store identification code transferred in the | AN Max 30 CHAR. |
|       | payment initiation message.                  |                 |

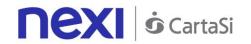

| importo         | Transaction amount retrieved from the payment initiation message.                                                                                               | N Max 8 CHAR.                            |
|-----------------|----------------------------------------------------------------------------------------------------|------------------------------------------|
| divisa          | Code of the currency in which the amount is expressed (EUR = Euro).                                                                                             | AN 3 CHAR.                               |
| codTrans        | • • • • • • • • • • • • • • • • • • • •                                                                                                    | AN Min 2 - Max 30<br>CHAR.               |
| brand           | Type of card used by the user to make payment. The possible values are shown in the <u>table</u> here.                                                          | AN Max 100 CHAR.                         |
| mac             | Message Authentication Code. Transaction signature field. For calculation details, see the end of this chapter: MAC Calculation.                                | AN 40 CHAR.                              |
| esito           | Operation result                                                                                                    | AN Max 7 CHAR.                           |
| data            | Transaction date                                                                                                    | yyyymmdd                                 |
| orario          | Transaction time                                                                                                    | HHmmss                                   |
| codiceEsito     | Transaction result. The possible values are shown in the <u>table here</u> .                                                                                    | N Max 3 CHAR.                            |
| codAut          | Authorisation code assigned by the credit card issuer, only present when authorisation is granted.                                                              |                                          |
| pan             | Masked credit card number with only the first 6 and the last 4 digits showing.                                                                                  | AN Max 100 CHAR.                         |
| scadenza_pan    | Credit card expiry date                                                                                                    | yyyymm                                   |
| regione         | If enabled, this will return the global region associated with the card used for payment (e.g. Europe).                                                         | AN Max 30 CHAR.                          |
| nazionalita     | Shows the country of the card used for making payment.                                                                                                    | AN 3 CHAR.<br>ISO 3166-1 alpha-3<br>code |
| messaggio       | Shows a brief description of the payment result. The possible values are shown in the table here.                                                               | AN Max 300 CHAR.                         |
| descrizione     | If this information is provided during INPUT from the merchant, it will also be returned as OUTPUT, otherwise the field will be null.                           | AN Max 2000<br>CHAR.                     |
| languageId      | Value retrieved from the payment initiation message.                                                                                                    | AN Max 7 CHAR.                           |
| TipoTransazione | Transaction type, indicates the payment method. See the <u>table here</u> for possible values. If the payment result is negative, an empty string will be sent. | AN Max 20 CHAR.                          |
| tipoProdotto    | If enabled, this will return a description of<br>the card type used for payment (e.g.<br>consumer).                                                             | AN Max 30 CHAR.                          |
| nome            | Name of the person who made the payment.                                                                                                    |                                          |
| cognome         | Surname of the person who made the payment.                                                                                                    | AN Max 150 CHAR.                         |

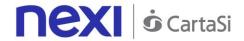

| mail       | Email ad |                        | AN Max 150 CHAR. |      |     |                  |
|------------|----------|------------------------|------------------|------|-----|------------------|
| session_id |          | identifier<br>message. | retrieved        | from | the | AN Max 200 CHAR. |

# **Payment Notification Message: optional fields**

This table indicates optional fields which may be present depending on the merchant configuration.

| Name                       | Description                                                                                                    | Form at    |  |  |  |  |  |
|----------------------------|----------------------------------------------------------------------------------------------------|------------|--|--|--|--|--|
| additional<br>parameters   | An n number of additional parameters can be specified, which will be returned in the result messages. There is no limit to the number of additional parameters, but the length of the string must not exceed 4,000 characters in total, including all parameter names and values. |            |  |  |  |  |  |
| hash                       | If expected under the merchant profile, this field will be populated and returned with the hash of the PAN of the card used for payment.                                                                                                    |            |  |  |  |  |  |
| infoc                      | Additional information about the individual payment. This information can be transmitted to the company on the basis of prior agreement with the same company.                                                                                                    |            |  |  |  |  |  |
| infob                      | Additional information about the individual payment. This nformation can be transmitted to the bank on the basis of prior agreement with the same bank.                                                                                                    |            |  |  |  |  |  |
| codiceConvenzione          | venzione Merchant code assigned by the acquirer. Where required.                                                                                                    |            |  |  |  |  |  |
| modo_gestione_co<br>nsegna | nis field is only available for MySi wallet payments. It is ustomer details are shown in the result depending on the seld value. Possible values:  • no: no value returned                                                                                                    |            |  |  |  |  |  |
|                            | <ul> <li>mail_tel: allows for the return of email, telephone and billing address</li> <li>complete: allows for the return of email, telephone, billing address and shipping address</li> </ul>                                                                                    |            |  |  |  |  |  |
| dati_gestione_cons<br>egna | Xml containing shipping information  Field name Req. Descript  WalletAddress                                                                                                    | Max<br>700 |  |  |  |  |  |

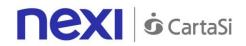

|                                                                                   |                                                       |            |             | CHA |  |  |  |  |  |
|-----------------------------------------------------------------------------------|-------------------------------------------------------|------------|-------------|-----|--|--|--|--|--|
| BillingAdo                                                                        |                                                       | \          | <b>0</b> 1. | R.  |  |  |  |  |  |
|                                                                                   | City                                                  | YES        | City        |     |  |  |  |  |  |
|                                                                                   | Country                                               | YES        | Country     |     |  |  |  |  |  |
|                                                                                   | CountrySubdivision Line1                              | YES<br>YES | address     |     |  |  |  |  |  |
|                                                                                   | Line 1<br>Line 2                                      | NO         |             |     |  |  |  |  |  |
|                                                                                   | Line3                                                 | NO         | address     |     |  |  |  |  |  |
|                                                                                   | PostalCode                                            | YES        | postal co   |     |  |  |  |  |  |
| BillingAdo                                                                        |                                                       | 0          | pootal oc   |     |  |  |  |  |  |
| Shipping/                                                                         |                                                       |            |             |     |  |  |  |  |  |
|                                                                                   | City                                                  | YES        | City        |     |  |  |  |  |  |
|                                                                                   | Country                                               | YES        | Country     |     |  |  |  |  |  |
|                                                                                   | CountrySubdivision                                    | YES        |             |     |  |  |  |  |  |
|                                                                                   | Line1                                                 | YES        | address     |     |  |  |  |  |  |
|                                                                                   | Line2                                                 | NO         | address     |     |  |  |  |  |  |
|                                                                                   | Line3                                                 | NO         | address     |     |  |  |  |  |  |
|                                                                                   | PostalCode                                            | YES        | •           |     |  |  |  |  |  |
|                                                                                   | RecipientName                                         | YES        |             |     |  |  |  |  |  |
| 01 1 1                                                                            | RecipientPhoneNumber                                  | YES        | Tel. no.    |     |  |  |  |  |  |
| Shipping A<br>Wallet Address                                                      | Address                                               |            |             |     |  |  |  |  |  |
| Example:                                                                          |                                                       |            |             |     |  |  |  |  |  |
| <walletaddress:< td=""><td>&gt;</td><td></td><td></td><td></td></walletaddress:<> | >                                                     |            |             |     |  |  |  |  |  |
| <billingac< td=""><td></td><td></td><td></td><td></td></billingac<>               |                                                       |            |             |     |  |  |  |  |  |
|                                                                                   | ity>Milan                                             |            |             |     |  |  |  |  |  |
|                                                                                   | <city>iiiiaii</city> <country>ITA</country>           |            |             |     |  |  |  |  |  |
|                                                                                   | ountrySubdivision>-                                   |            |             |     |  |  |  |  |  |
| <td>•</td> <td></td> <td></td> <td></td>                                          | •                                                     |            |             |     |  |  |  |  |  |
|                                                                                   | ne1>corso sempione 55                                 | Line1>     |             |     |  |  |  |  |  |
| <li< td=""><td>ne2/&gt;</td><td></td><td></td><td></td></li<>                     | ne2/>                                                 |            |             |     |  |  |  |  |  |
| <li< td=""><td>ne3/&gt;</td><td></td><td></td><td></td></li<>                     | ne3/>                                                 |            |             |     |  |  |  |  |  |
| <p< td=""><td>ostalCode&gt;20100<td>Code&gt;</td><td></td><td></td></td></p<>     | ostalCode>20100 <td>Code&gt;</td> <td></td> <td></td> | Code>      |             |     |  |  |  |  |  |
| <td></td> <td></td> <td></td> <td></td>                                           |                                                       |            |             |     |  |  |  |  |  |
|                                                                                   | gAddress>                                             |            |             |     |  |  |  |  |  |
|                                                                                   | ity>Milan                                             |            |             |     |  |  |  |  |  |
|                                                                                   | ountry>ITA                                            |            |             |     |  |  |  |  |  |
|                                                                                   | ountrySubdivision>-                                   |            |             |     |  |  |  |  |  |
| <td></td> <td>/1:1:</td> <td></td> <td></td>                                      |                                                       | /1:1:      |             |     |  |  |  |  |  |
|                                                                                   | ne1> corso sempione 55                                | Line1>     | •           |     |  |  |  |  |  |
|                                                                                   | ne3/>                                                 |            |             |     |  |  |  |  |  |
|                                                                                   |                                                       |            |             |     |  |  |  |  |  |
| <postalcode>20100</postalcode> <recipientname>Luca Rossi</recipientname>          |                                                       |            |             |     |  |  |  |  |  |
| <pre><recipientphonenumber>0234111111</recipientphonenumber></pre>                |                                                       |            |             |     |  |  |  |  |  |
| PhoneNumber>                                                                      | III HOHOI IIIIIIIIII / UZUT I I I I                   | 11~/10     | Colpioni    |     |  |  |  |  |  |
| <td>ess&gt;</td> <td></td> <td></td> <td></td>                                    | ess>                                                  |            |             |     |  |  |  |  |  |
| <td></td> <td></td> <td></td> <td></td>                                           |                                                       |            |             |     |  |  |  |  |  |
|                                                                                   |                                                       |            |             |     |  |  |  |  |  |

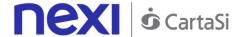

# Payment Notification Message: additional fields for PayPal

This table indicates the fields provided in response to PayPal payments.

| ALC:                               |                       | _      |
|------------------------------------|-----------------------|--------|
| Name                               | Description           | Format |
| PAYERID                            | Unique identifier of  |        |
|                                    | the user's PayPal     | CHAR.  |
|                                    | account.              |        |
| PAYMENTINFO_0_TRANSACTIONID        | Unique identifier of  |        |
|                                    | the payment           | CHAR.  |
|                                    | transaction.          |        |
| PAYMENTREQUEST_0_SHIPTONAME        | Name and surname      | AN 128 |
|                                    | attached to the       | CHAR.  |
|                                    | shipping address.     |        |
| PAYMENTREQUEST_0_SHIPTOSTREET      | First shipping        | AN 100 |
|                                    | address field         | CHAR.  |
| PAYMENTREQUEST_0_SHIPTOSTREET2     | Second shipping       | AN 100 |
|                                    | address field.        | CHAR.  |
|                                    | Optional.             |        |
| PAYMENTREQUEST_0_SHIPTOCITY        | Shipping address city | AN 40  |
|                                    |                       | CHAR.  |
| PAYMENTREQUEST_0_SHIPTOSTATE       |                       | AN 40  |
|                                    | Shipping address      | CHAR.  |
|                                    | country or            |        |
|                                    | province. The PayPal  |        |
|                                    | country code list can |        |
|                                    | be found here.        |        |
| PAYMENTREQUEST_0_SHIPTOZIP         |                       | AN 20  |
|                                    | Postal Code           | CHAR.  |
| PAYMENTREQUEST_0_SHIPTOCOUNTRYCODE |                       | AN 2   |
|                                    | Country Code          | CHAR.  |
| PAYMENTREQUEST_0_SHIPTOCOUNTRYNAME |                       | AN 20  |
|                                    | Country               | CHAR.  |

# **Payment Result Message**

Once the payment has been completed, the customer is redirected to the merchant site at the address indicated in the payment initiation message ("url" field). The user then returns to the merchant's site, bringing the parameters that attest to the conclusion of the transaction.

The parameters are the same ones which we have already seen in the section regarding notifications, except that in this case they will be received using the GET method rather than the POST method. It is the responsibility of the merchant site to display a positive or negative message, based on the value of the "result" parameter received.

In the activation stage, merchants can also configure up to a maximum of 3 email addresses to receive a detailed message for every single transaction. In addition, they will also receive a daily summary email of all transactions undertaken on their virtual POS.

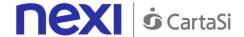

#### **MAC Calculation**

For the transaction result message, the string to sign must contain the following fields:

- codTrans
- esito
- importo
- divisa
- data
- orario
- codAut
- secretKey

#### **SAMPLE STRING**

MAC = HASH SHA1

(codTrans=<val>esito=<val>importo=<val>divisa=<val>data=<val>orario=<val>codAut=<val><SecretKey >)

# One Click Payment

Integrating One Click Payment allows end customers to store details of their credit card or PayPal account, and use them to make subsequent purchases with just one click. At a technical level, this service consists of two stages:

- Activation and/or first payment
- Management of subsequent payments

Github XPay sample code: https://github.com/NexiPayments/XPay/tree/master/web-mobile/pagamento-semplice/pagamento-in-un-click

# **Activation and/or first payment**

During the first transaction, an identifying code must be generated for use in subsequent purchases. This identifying code (parameter: num\_contratto) allows Nexi to save a paired link between the user and the payment card used.

#### IN PRACTICE

The "Codebase" module must be integrated and the following specific required parameters added.

# "First Payment" Initiation Message

Name Description Format

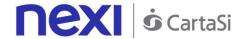

| num_contratto  | Unique code assigned by the merchant for pairing with the archive storing sensitive credit card details. | AN Max 30 CHAR.            |
|----------------|----------------------------------------------------------------------------------------------------|----------------------------|
| tipo_servizio  | The field must be set to: "paga_multi".                                                                  | AN Max 30 CHAR.            |
| tipo_richiesta | PP (first payment)                                                                                       | AN 2 CHAR.                 |
| gruppo         | The "gruppo" value is assigned by Nexi during activation.                                                | AN Min 5 - Max 30<br>CHAR. |

# "First Payment" Notification Message: required fields

The same information found in the "Codebase" module is received in response, along with the following specific parameters.

| Name          | Description                             | Format            |  |
|---------------|-----------------------------------------|-------------------|--|
| num_contratto | Contract number retrieved from the      |                   |  |
|               | initiation message.                     | CHAR.             |  |
| tipo_servizio | The field must be set to: "paga_multi". | AN Max 30 CHAR.   |  |
| gruppo        | The "gruppo" value is assigned by Nexi  | AN Min 5 - Max 30 |  |
|               | during activation.                      | CHAR.             |  |

# "First Payment" Notification Message: optional fields

The same optional information found in the "Codebase" module can be received in response, along with the following specific parameter.

| Name  | Description                                                                                                    | Format     |
|-------|----------------------------------------------------------------------------------------------------|------------|
| Check | This is populated if one or more of the controls programmed under the merchant profile fail.  The check to see if a card PAN exists against other contract codes will be set to: "PGP". Depending on the merchant profile, if the check fails the transaction can be blocked or a notification can be sent advising that the pan exists on another n_contract.  If all checks are passed, the field will not be populated. | AN 3 CHAR. |

# Management of subsequent payments in one click mode

Each time registered users make subsequent purchases, the e-commerce provider must send a call to Nexi with the registered contract details.

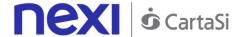

# IN PRACTICE

There are two ways to make a charge on a previously registered contract:

- Through a synchronous call in server-to-server mode
- By redirecting the customer to the Nexi payment environment as in the first payment

#### Synchronous call

In server-to-server mode, the services displayed by Nexi use http POST methods and a RESTful structure. Requests must be sent in JSON format and responses are JSON objects. Alternatively, Non-Rest APIs are available where communication is handled synchronously (using https calls accompanied by a series of parameters and values). The result message is an XML handled on the same connection.

The environment endpoints are as follows:

#### **TEST ENVIRONMENT URL**

https://int-ecommerce.nexi.it

#### PRODUCTION ENVIRONMENT URL

https://ecommerce.nexi.it

#### URL

ecomm/api/recurring/pagamentoRicorrente

#### **METHOD**

**POST** 

#### **ACCEPT**

application/json

See the <u>Subsequent Payment</u> section for detailed information on the call and the response to handle.

#### Redirection

As an alternative to synchronous calls, users can be redirected in the same way as they were for the first payment by integrating the call with the following specific parameters.

| Name           | Description                                  | Format          |
|----------------|----------------------------------------------|-----------------|
| num_contratto  |                                              | AN Max 30 CHAR. |
|                | Unique code assigned at the time of first    |                 |
|                | payment for pairing with the archive storing |                 |
|                | sensitive credit card details.               |                 |
| tipo_servizio  | The field must be set to: "paga_multi".      | AN Max 30 CHAR. |
| tipo_richiesta | PR (subsequent payment)                      | AN 2 CHAR.      |

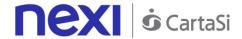

| gruppo | The "gr  | ruppo"    | value | is | assigned | by | Nexi | AN Min 5 - Max 30 |
|--------|----------|-----------|-------|----|----------|----|------|-------------------|
|        | during a | activatio | n.    |    |          |    |      | CHAR.             |

# Recurring Payment

Integrating recurring payments allows merchants to store credit card or PayPal account details, and use them to make subsequent payments. This service differs from the One Click Payment service, as it is the merchant who requests the recurring payment, rather than the end customer.

At a technical level, this service consists of two stages:

- Activation and/or first payment
- Management of recurring payments/subsequent payments

Github XPay sample code: <a href="https://github.com/NexiPayments/XPay/tree/master/web-mobile/pagamento-semplice/pagamento-ricorrente">https://github.com/NexiPayments/XPay/tree/master/web-mobile/pagamento-semplice/pagamento-ricorrente</a>

# **Activation and/or first payment**

During the first transaction, an identifying code must be generated for use in subsequent purchases. This identifying code (parameter: num\_contratto) allows Nexi to save a paired link between the user and the payment card used.

#### IN PRACTICE

The "Codebase" module must be integrated and the following specific parameters added.

# "First Payment" Initiation Message

| Name           | Description                                                                                              | Format                     |
|----------------|----------------------------------------------------------------------------------------------------|----------------------------|
| num_contratto  | Unique code assigned by the merchant for pairing with the archive storing sensitive credit card details. | AN Max 30 CHAR.            |
| tipo_servizio  | The field must be set to: "paga_multi".                                                                  | AN Max 30 CHAR.            |
| tipo_richiesta | PP (first payment)                                                                                       | AN 2 CHAR.                 |
| gruppo         | The "gruppo" value is assigned by Nexi during activation.                                                | AN Min 5 - Max 30<br>CHAR. |

# "First Payment" Notification Message: required fields

The same information found in the "Codebase" module is received in response, along with the following specific parameters.

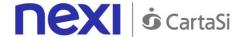

| Name          | Description                             | Format            |
|---------------|-----------------------------------------|-------------------|
| num_contratto | Contract number retrieved from the      | AN Min 5 - Max 30 |
|               | initiation message.                     | CHAR.             |
| tipo_servizio | The field must be set to: "paga_multi". | AN Max 30 CHAR.   |
| gruppo        | The "gruppo" value is assigned by Nexi  | AN Min 5 - Max 30 |
| J             | during activation.                      | CHAR.             |

# "First Payment" Notification Message: optional fields

The same optional information found in the "Codebase" module can be received in response, along with the following specific parameter.

| Name  | Description                                                                                                    | Format     |
|-------|----------------------------------------------------------------------------------------------------|------------|
| Check | This is populated if one or more of the controls programmed under the merchant profile fail.  The check to see if a card PAN exists against other contract codes will be set to: "PGP". Depending on the merchant profile, if the check fails the transaction can be blocked or a notification can be sent advising that the pan exists on another n_contract. | AN 3 CHAR. |
|       | If all checks are passed, the field will not be populated.                                                                                                    |            |

# **Management of Recurring Payments/Subsequent Payments**

Each time registered users make subsequent purchases, the e-commerce provider must send a call to Nexi with the registered contract details.

#### IN PRACTICE

There are two ways to make a charge on a previously registered contract:

- Through a synchronous call in server-to-server mode
- Through batch file

# Synchronous call

In server-to-server mode, the services displayed by Nexi use http POST methods and a RESTful structure. Requests must be sent in JSON format and responses are JSON objects. Alternatively, Non-Rest APIs are available where communication is handled synchronously (using https calls accompanied by a series of parameters and values). The result message is an XML handled on the same connection.

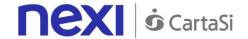

Github XPay sample code: <a href="https://github.com/NexiPayments/XPay/tree/master/web-mobile/server-to-server/pagamento-ricorrente-pagamento-in-un-click/pagamento-successivo">https://github.com/NexiPayments/XPay/tree/master/web-mobile/server-to-server/pagamento-ricorrente-pagamento-in-un-click/pagamento-successivo</a>

The environment endpoints are as follows:

#### **TEST ENVIRONMENT URL**

https://int-ecommerce.nexi.it

#### PRODUCTION ENVIRONMENT URL

https://ecommerce.nexi.it

#### URI

ecomm/api/recurring/pagamentoRicorrente

#### METHOD

POST

#### ACCEPT

application/json

See the <u>Subsequent Payment</u> section for detailed information on the call and the response to handle.

#### Batch file

The trace for managing recurring payments through batch files can be found here.

Download trace

# Multi-Currency Payment (DCC)

This feature allows customers who have credit cards in currencies other than Euro to make a payment in their reference currency.

See supported currencies.

#### IN PRACTICE

The "Codebase" module must be integrated. The only difference is that the result message is enriched with additional information regarding:

- Whether or not the user accepts the exchange rate
- Exchange rate applied
- Equivalent value in the user's currency

Payment Result Message: additional fields for DCC

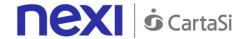

| Name        | Description                                                                                                    | Format          |
|-------------|----------------------------------------------------------------------------------------------------|-----------------|
| dccRate     | Exchange rate applied on the basis of exchange rates issued by Global Blue. Only present for the DCC service.                                                                                                    | AN Max 15 CHAR. |
| dccAmount   | Shows the value of the amount converted into the currency chosen by the payer for the transaction. The currency used is shown in the dccCurrency field. Blank space characters are added on the left until 20 characters are reached. | AN 20 CHAR.     |
| dccCurrency | Code of the currency in which the dccAmount is expressed (e.g. 840=USD). Only present for the DCC service. For allowed values, see the table here.                                                                                    | AN 3 CHAR.      |
| dccState    | Shows if the transaction took place using DCC. The possible values are:  00 No DCC provided for the card used 02 DCC not accepted by cardholder 03 DCC accepted by cardholder                                                         | AN 2 CHAR.      |

# **Additional Payment Methods**

With XPay, merchants have the option of offering their e-commerce customers the ability to pay not only by credit card, but also via any of the following alternative payment methods:

- MySi only easy payments
- Masterpass only easy payments
- MyBank only easy payments
- Pagobancomat web (only for authorised banks)
- PayPal easy or recurring/OneClick/CardOnFile payments

#### IN PRACTICE

Integration of these features is very simple and there are two options. As always, it starts by implementing the "Codebase" module:

- 1. The user chooses an alternative payment method in the Nexi environment after check out from the merchant's e-commerce site.
- 2. The user chooses an alternative payment method from the merchant's e-commerce site. In this case, the "selectedcard" parameter must be sent in order to direct the user to the correct page in relation to the payment method chosen, with the exception of PayPal, which can only be activated on the Nexi page mentioned in point 1.

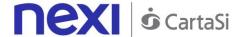

# **Paypal**

In order to enable this payment method you should go in the backoffice Nexi in the "PayPal" Tab where you should insert your PayPal business account and enabling this payment flagging the "abilita" box present in the Tab

For the correct setup of the payment method you must apply some changes in your profile of the PayPal account: **how to change your profile**.

You should register in the **sandbox area of PayPal**, in order to perform some test to verify these changes and receive your business account and buyer test account. These information should be added in the test area of the Nexi backoffice **Warning:** 

If you want to enable "recurring" transactions you must contact the customer service of Paypal

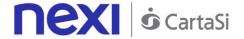

# **Apple Pay**

Apple Pay is a mobile payments service that allows users to make payments in person, in iOS apps, and on the web. It digitizes and can replace a credit or debit card chip and PIN or magnetic stripe transaction at a contactless-capable point-of-sale terminal. It is very similar to contactless payments already used in many countries, with the addition of twofactor authentication via Touch ID, Face ID, PIN or passcode. The service lets Apple devices wirelessly communicate with point of sale systems by using a near field communication (NFC) antenna, a "dedicated chip that stores encrypted payment information" (known as the Secure Element), and Apple's Touch ID and Wallet.[ For the complete list of device support check https://support.apple.com/it-it/KM207105

Nexi provide two different kind of integration with Apple Pay:

- Button on the check out Page: it is possible to accept payment with Apple Pay
  enabling the visibility of "Apple Pay button" on the Xpay check out page. You
  should load in the back office of Xpay Nexi the certificate that has been requested
  directly to Apple and generated and provided directly in the Apple developers web
  portal
- Authorization via API: Nexi will manage only the authorization of the payment,
  Apple Pay revelevant and needed data will be retrieved by the web site or by the
  App of Merchant, these parameters will be sent with JSON received by Apple
  towards Nexi using the API described below

For this second solution there is a specific guide available for developer that explan ApplePayJS at this link: https://developer.apple.com/apple-pay/.

Once receive the JSON from Apple, you should sent it to Nexi API following these instruction in order to make the payment.

| URI                     |  |  |
|-------------------------|--|--|
| ecomm/api/paga/applePay |  |  |
|                         |  |  |
| METHOD                  |  |  |
| POST                    |  |  |
| ACCEPT                  |  |  |
| application/json        |  |  |

# **Initiation Message**

| Name              | Descprition                                                                     | Format                   |
|-------------------|---------------------------------------------------------------------------------|--------------------------|
| apikey            | Alias assigned to the merchant by Nexi.                                         | AN Max 30 CRT            |
| codiceTransazione | Transaction identifier assigned by the merchant.                                |                          |
| importo           | Amount to be authorised, expressed in euro cents with no separator. The first 2 | AN Min 2 - Max 30<br>CRT |

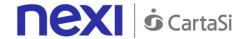

|           | numbers to the right represent the euro cents. It must be equal to the amount that was sent to Apple for the token generation    |           |
|-----------|----------------------------------------------------------------------------------------------------|-----------|
| divisa    | · •                                                                                                    | AN 3 CRT  |
| applePay  | JSON receive from the Apple call                                                                                                 | JSON      |
| timeStamp | Timestamp in milliseconds                                                                                                    | N 13 CRT  |
| mac       | Message Authentication Code. Transaction signature field. For calculation details, see the end of this chapter: MAC Calculation. | AN 40 CRT |

#### **MAC Calculation**

For the initiation message, the string to sign must contain the following fields:

- apiKey
- codiceTransazione
- importo
- divisa
- timeStamp
- chiaveSegreta (secretKey that was received by Nexi)

# **SAMPLE STRING**

MAC = HASH SHA1(apiKey=<val>codiceTransazione=<val>importo=<val>divisa=<val>timeStamp=<val><chiaveSegreta>)

# Messaggio di Esito

| Name                 | Description                                                                                             | Format                   |
|----------------------|----------------------------------------------------------------------------------------------------|--------------------------|
| esito                | Result of the operation (Possible Values OK, KO, ANNULLO e ERRORE)                                      | AN Max 7 CRT             |
| idOperazione         | Transaction identifier assigned by Nex                                                                  | AN MIN 2 MAX 30          |
| codiceAutorizzazione | Confirmation code issued by the card issuer.                                                            | AN Max 6 CRT             |
| codiceConvenzione    | Merchant code assigned by the acquirer. Where required.                                                 | AN Max 15 CRT            |
| data                 | Transaction date                                                                                        | aaaa/mm/gg               |
| ora                  | Operation date                                                                                          | hh:mm:ss                 |
| nazione              | Credit card country                                                                                     | AN ISO 3166-1<br>alpha-3 |
| regione              | If enabled, this will return the global region associated with the card used for payment (e.g. Europe). | AN Max 30 CRT            |
| ppo                  | Payment with wallet (Apple Pay, Masterpass, ecc)                                                        | AN Min 2 - Max 30<br>CRT |

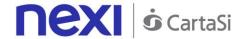

| brand           | Type of card used by the user to make payment. The possible values are shown in the table here.                                                                 | AN Max 100 CRT |
|-----------------|----------------------------------------------------------------------------------------------------|----------------|
| tipoProdotto    | Method by which the payment was made, if the e-commerce used 3D-Secure, SSL, or MOTO.                                                                           | AN Max 30 CRT  |
| tipoTransazione | Transaction type, indicates the payment method. See the <u>table here</u> for possible values. If the payment result is negative, an empty string will be sent. | AN Max 20 CRT  |
| shippingContact | JSON with info received about Shipping ( received by Apple)                                                                                                    | JSON           |
| billingContact  | JSON with info received about Billing ( received by Apple)                                                                                                    | JSON           |
| timestamp       | Timestamp in milliseconds                                                                                                    |                |
| mac             | Message Authentication Code. Transaction signature field. For calculation details, see the end of this chapter: MAC Calculation.                                | AN 40 CRT      |

#### **Mac Calculation**

For the reply message, the string to sign must contain the following fields:

- results
- idOperazione
- timeStamp
- chiaveSegreta ( secretkey received by Nexi)

#### SAMPLE STRING

MAC = HASH SHA1(esito=<val>idOperazione=<val>timeStamp=<val><chiaveSegreta>)

#### NOTE:

When you execute a payment authorization through Apple Pay the results is a JSON object that contains all the answer parameters.

If you do not want to add optional parameter you can:

- do not add the element "parametriAggiuntivi" in the JSON
- or add "parametriAggiuntivi" and leave empty /"null"

You can use this 'API only if the merchant has been enable to use Apple Pay: the PCCS12 has been correctly loaded in the back office of Nexi.

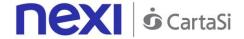

# **Amazon Pay**

#### **Activation**

To set Amazon Pay service you have to select the "Amazon Pay" option into the backoffice.

Into this section it must be entered your merchant ID, client ID and the MWS token obtained from the registration trough Amazon Pay web portal.

Also you can choose to enable or disable the use of the payment method from the checkout page and choose if immediately record the payment otherwise perform independently the accounting form the backoffice.

To allow the payments, besides the XPay configurations, you have to enter into Amazon Pay portal, generate the MWS token and set:

- Field "URL restituiti consentiti"
   with https://ecommerce.nexi.it/ecomm/cassa/AmazonPayRedirect.jsp
- Field "Istant notification Integrator URL" with https://ecommerce.nexi.it/ecomm/amazonpay/Notification

## **Payment**

The start of payment does not undergo variations compared to the base code. In case of a valid call XPay will show the "Amazon Pay" logo (if is set and enabled) within the page of choice in the section "Wallet". XPay will not display the logo, even if correctly configured, if:

the request has the field "tipo\_servizio" set with "paga\_multi", "paga\_oc3d" or "paga\_rico" to avoid the creation of a contract without the possibility of the recurrences

You will be able to redirect your own customers directly to the Amazon Pay checkout page setting the parameter "selectedcard" with "AMAZONPAY" in the start up payment phase. If the checks described above carried out fails, with the use of the option "selectedcard" will be returned an error.

Notes:

In the case of Amazon Pay transactions, the "codAut" parameter is set to "AMAZON"

#### **Operations from backoffice**

From backoffice you will be able to carry out the standard operations carried out for the cards.

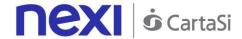

# Klarna Pay Now (Sofort)

Klarna is one of the main european payment suppliers. Klarna Pay Now (Sofort) is a solution that allows you to receive swiftly and safely credit transfers. It offers a quick shopping experience without the classical complications of the standard credit transfers.

#### **Activation Set up**

The merchant can configure his profile to use Klarna Pay Now (Sofort) through the "Sofort" backoffice section. In this section you will enter the project id, the customer number, the api key and the buyer protection obtained from registration done on the Sofort portal. You can also choose whether to receive notifications of order status changes sent from Sofort to Xpay sw and enable / disable the use of the payment method from the cash page

#### **Payment**

The process of requesting a payment does not change with respect to the base code. In the case of a valid call, XPay will display the "Klarna Pay Now" logo, if configured and enabled, within the selection page in the "Other payments" section. XPay will not display the logo, even if correctly configured, if:

- the request has the field "service\_type" filled with "pay\_multi", "paga\_oc3d" or "paga\_rico" . this is done to avoid the creation of a contract with the possibility of recurring transaction
- the amount of the request is less than 10 cents, this is done to avoid the negative response from Klarna for too low amount

The merchant will be able to redirect directly its customers to the Klarna cash page by filling the "selectedcard" parameter with "KLARNA" value in the payment initiation phase.

NB: With the use of the "selectedcard" option, if the previous describe checks made by XPay fail, an error will be returned.

#### Warning:

• In the case of Klarna transactions, the "codTrans" parameter can have a maximum length of 27 characters and the special characters accepted are:,. + -

 The cancellation of the payments in the event of a failed urlpost notification is NOT managed, in other word if the notification fails the Klarna order is NOT canceled.

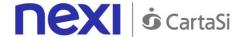

# **Back office operation**

The merchant can not perform reversal or refund transactions from the back office. The merchant has the opportunity to flag in Xpay back office if a transaction not tracked by Klarna has been correctly accounted or has failed, in this way the merchant can verify the updated status at subsequent access without having to login in the merchant's bank portal the portal

# **Notifiche**

In the event that the merchant has an agreement with klarna he can receive notifications regarding any changes in the status of payments.

In order to enable this option in the back office the merchant must activate the receipt of the notifications and in every request of new payment it must indicate in the "urlpost" parameter, the value of the link to which the notifications will be made..

# Pending status

This notification is forwarded when a payment is generated.

The "status" parameter is changed to "pending".

| Name           | Description                                                                                                    | Formato                                                                                                    |
|----------------|----------------------------------------------------------------------------------------------------|----------------------------------------------------------------------------------------------------|
| numeroMerchant | Terminal assigned to the merchant by Nexi                                                                                                    | AN MAX 30                                                                                                    |
| codTrans       | Payment identification code consisting of alphanumeric characters, excluding the # character. The code must be unique for each authorisation request. If, and only if, the authorisation request fails, then the merchant may repeat the same request with the same transCode twice more. In the configuration stage, the merchant may choose to decrease this to less than 3 attempts. | AN MIN 2 MAX 30 (character # is forbitten). If the MyBank service is activated, the only special characters that can be used are: / -: (). , + With Klarna you must not exceed 27 characters and the special characters accepted are only: +, |
| klarnaID       | Id defined by Klarna for this transaction                                                                                                    | AN                                                                                                    |
| status         | The status of the transaction                                                                                                    | AN                                                                                                    |

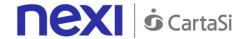

| data             | Transaction date                                                                                                    | DATA dd/mm/yyyy |
|------------------|----------------------------------------------------------------------------------------------------|-----------------|
| orario           | Hour of transaction                                                                                                    | AN hh:mm:ss     |
| sender_holder    |                                                                                                    | AN              |
| sender_account   |                                                                                                    | AN              |
| sender_bank_code |                                                                                                    | AN              |
| sender_bank_name |                                                                                                    | AN              |
| sender_bic       |                                                                                                    | AN              |
| sender_iban      |                                                                                                    | AN              |
| mac              | Message Authentication Code. Transaction signature field. For calculation details, see the end of this chapter: MAC Calculation. |                 |

#### **MAC Calculation**

For the reply message, the string to sign must contain the following fields:

- codTrans
- klarnalD
- status
- data
- orario
- chiaveSegreta <secret key>

# **SAMPLE STRING**

MAC = HASH SHA1(codTrans=<val>klarnaID=<val>status=<val>data=<val>orario=<val><chiaveSegreta>

#### Loss

This notification is forwarded when a payment is rejected. The "status" parameter is changed to "loss".

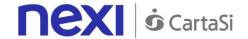

| Name           | Description                                                                                                    | Formato                                                                                                    |
|----------------|----------------------------------------------------------------------------------------------------|----------------------------------------------------------------------------------------------------|
| numeroMerchant | Terminal assigned to the merchant by Nexi                                                                                                    | AN MAX 30                                                                                                    |
| codTrans       | Payment identification code consisting of alphanumeric characters, excluding the # character. The code must be unique for each authorisation request. If, and only if, the authorisation request fails, then the merchant may repeat the same request with the same transCode twice more. In the configuration stage, the merchant may choose to decrease this to less than 3 attempts. | AN MIN 2 MAX 30 (character # is forbitten). If the MyBank service is activated, the only special characters that can be used are: / -: (). , + With Klarna you must not exceed 27 characters and the special characters accepted are only: +, |
| klarnaID       | Id defined by Klarna for this transaction                                                                                                    | AN                                                                                                    |
| status         | The status of the transaction                                                                                                    | AN                                                                                                    |
| data           | Transaction date                                                                                                    | DATA dd/mm/yyyy                                                                                                    |
| orario         | Hour of transaction                                                                                                    | AN hh:mm:ss                                                                                                    |
| mac            | Message Authentication Code.<br>Transaction signature field. For calculation<br>details, see the end of this chapter: MAC<br>Calculation.                                                                                                    | AN 40 CRT                                                                                                    |

### **MAC Calculation**

For the reply message, the string to sign must contain the following fields::

- codTrans
- klarnaID
- status
- data
- orario
- chiaveSegreta< secret key>

# **SAMPLE STRING**

MAC = HASH SHA1(codTrans=<val>klarnaID=<val>status=<val>data=<val>orario=<val><chiaveSegreta>

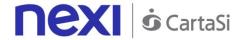

# Receive

This notification is forwarded when a payment is authorized and complete. The "status" parameter is changed to "receive".

| Name           | Description                                                                                                    | Formato                                                                                                    |
|----------------|----------------------------------------------------------------------------------------------------|----------------------------------------------------------------------------------------------------|
| numeroMerchant | Terminal assigned to the merchant by Nexi                                                                                                    | AN MAX 30                                                                                                    |
| codTrans       | Payment identification code consisting of alphanumeric characters, excluding the # character. The code must be unique for each authorisation request. If, and only if, the authorisation request fails, then the merchant may repeat the same request with the same transCode twice more. In the configuration stage, the merchant may choose to decrease this to less than 3 attempts. | AN MIN 2 MAX 30 (character # is forbitten). If the MyBank service is activated, the only special characters that can be used are: / -: (). , + With Klarna you must not exceed 27 characters and the special characters accepted are only: +, |
| klarnaID       | Id defined by Klarna for this transaction                                                                                                    | AN                                                                                                    |
| status         | The status of the transaction                                                                                                    | AN                                                                                                    |
| data           | Transaction date                                                                                                    | DATA dd/mm/yyyy                                                                                                    |
| orario         | Hour of transaction                                                                                                    | AN hh:mm:ss                                                                                                    |
| mac            | Message Authentication Code.<br>Transaction signature field. For calculation<br>details, see the end of this chapter: MAC<br>Calculation.                                                                                                    | AN 40 CRT                                                                                                    |

#### **MAC Calculation**

For the reply message, the string to sign must contain the following fields::

- codTrans
- klarnalD
- status
- data
- orario

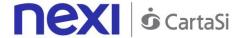

chiaveSegreta < secret key>

## **SAMPLE STRING**

MAC = HASH SHA1(codTrans=<val>klarnaID=<val>status=<val>data=<val>orario=<val><chiaveSegreta>

#### **Untraceable**

This notification is forwarded when a payment is not done on the Klarna bank . The "status" parameter is changed to "Untreaceable".

| Name             | Description                                                                                                    | Formato                                                                                                    |
|------------------|----------------------------------------------------------------------------------------------------|----------------------------------------------------------------------------------------------------|
| numeroMerchant   | Terminal assigned to the merchant by Nexi                                                                                                    | AN MAX 30                                                                                                    |
| codTrans         | Payment identification code consisting of alphanumeric characters, excluding the # character. The code must be unique for each authorisation request. If, and only if, the authorisation request fails, then the merchant may repeat the same request with the same transCode twice more. In the configuration stage, the merchant may choose to decrease this to less than 3 attempts. | AN MIN 2 MAX 30 (character # is forbitten). If the MyBank service is activated, the only special characters that can be used are: / -: (). , + With Klarna you must not exceed 27 characters and the special characters accepted are only: +, |
| klarnaID         | Id defined by Klarna for this transaction                                                                                                    | AN                                                                                                    |
| status           | The status of the transaction                                                                                                    | AN                                                                                                    |
| data             | Transaction date                                                                                                    | DATA dd/mm/yyyy                                                                                                    |
| orario           | Hour of transaction                                                                                                    | AN hh:mm:ss                                                                                                    |
| sender_holder    |                                                                                                    | AN                                                                                                    |
| sender_account   |                                                                                                    | AN                                                                                                    |
| sender_bank_code |                                                                                                    | AN                                                                                                    |

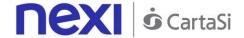

| sender_bank_name |               |                                                               |          | AN        |
|------------------|---------------|---------------------------------------------------------------|----------|-----------|
| sender_bic       |               |                                                               |          | AN        |
| sender_iban      |               |                                                               |          | AN        |
| mac              | Transaction s | Authentication ignature field. For calcone end of this chapte | culation | AN 40 CRT |

#### **MAC Calculation**

For the reply message, the string to sign must contain the following fields::

- codTrans
- klarnalD
- status
- data
- orario
- chiaveSegreta< secret key>

## **SAMPLE STRING**

MAC = HASH SHA1(codTrans=<val>klarnaID=<val>status=<val>data=<val>orario=<val><chiaveSegreta>

## Refunded

The "status" parameter is changed to "refunded".

| Name           | Description                                                                                                    | Formato                                                                                                    |
|----------------|----------------------------------------------------------------------------------------------------|----------------------------------------------------------------------------------------------------|
| numeroMerchant | Terminal assigned to the merchant by Nexi                                                                                                    | AN MAX 30                                                                                                    |
| codTrans       | Payment identification code consisting of alphanumeric characters, excluding the # character. The code must be unique for each authorisation request. If, and only if, the authorisation request fails, then the merchant may repeat the same request with the same transCode twice more. In the configuration stage, the merchant may | AN MIN 2 MAX 30 (character # is forbitten). If the MyBank service is activated, the only special characters that can be used are: / -: (). , + |

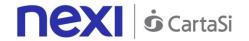

|          | choose to decrease this to less than 3 attempts.                                                                                          | With Klarna you must not exceed 27 characters and the special characters accepted are only : +, |
|----------|----------------------------------------------------------------------------------------------------|-------------------------------------------------------------------------------------------------|
| importo  | Amount to be authorised, expressed in euro cents with no separator. The first 2 numbers to the right represent the euro cents.            | N MAX 8                                                                                         |
| divisa   | Code of the currency in which the amount is expressed, with the only acceptable value being: 978 = Euro                                   | AN MAX 3                                                                                        |
| klarnaID | Id defined by Klarna for this transaction                                                                                                 | AN                                                                                              |
| status   | The status of the transaction                                                                                                    | AN                                                                                              |
| data     | Transaction date                                                                                                    | DATA dd/mm/yyyy                                                                                 |
| orario   | Hour of transaction                                                                                                    | AN hh:mm:ss                                                                                     |
| mac      | Message Authentication Code.<br>Transaction signature field. For calculation<br>details, see the end of this chapter: MAC<br>Calculation. | AN 40 CRT                                                                                       |

#### **MAC Calculation**

For the reply message, the string to sign must contain the following fields::

- codTrans
- importo
- divisa
- klarnalD
- status
- data
- orario
- chiaveSegreta

# **SAMPLE STRING**

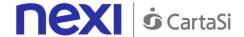

MAC = HASH SHA1(codTrans=<val>importo=<val>divisa=<val>klarnaID=<val>status=<val>data=<val>orario=<val><chiaveSegreta>)

# **Deposit Methods**

Nexi provides two ways to manage your deposits:

- Using the profile specifications set during configuration
- Using the TCONTAB parameter within the Payment Initiation call

When managing receipts through the use of profiles, the default time for posting the transaction is set to midnight on the day in which the transaction takes place. There is, however, the option of extending the number of days (Max 5), and deferring a decision on which operation to carry out when the deadline is reached: either processing or cancelling the transaction.

Using the TCONTAB parameter, the merchant can manage each transaction deposit dynamically by setting the parameter to "I" for immediate deposit, even if the profile has been set to deferred accounting.

If this parameter is set to "D" or is not populated, the merchant can manage the transaction through the Nexi back office or the back office APIs. If this doesn't occur, then the authorised payment is managed according to whatever is shown in the profile.

# **Configuration**

Nexi offers merchants the ability to customise the Easy Payment service according to a range of features, depending on their individual needs.

#### **Description**

You may choose either immediate or deferred deposit. It is typically set for immediate deposit.

If you elect to defer deposits, the maximum guarantee period is 5 days (3 for PayPal).

Once the number of deferral days has elapsed, you can set it so that the deposit

Once the number of deferral days has elapsed, you can set it so that the deposit is executed or the order is cancelled automatically.

Send your logo to technical support so that it can be displayed on the check-out page. Maximum measurement: 180 X 80 pixel. Format: jpg, gif or png.

XPay carries out the transaction and sends the result to the merchant at the url indicated in the "urlpost" field. If sending fails:

- XPay can consider the transaction successful in any case, and the merchant will be responsible for recovering the result via the Back office, email or API
- XPay cancels the authorisation without charging anything to the customer

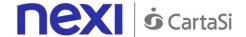

It is therefore necessary to advise technical support whether the transaction should be cancelled or not if the POST notification fails.

Advise the support team which email address you wish to use for receiving communications about payment results.

For recurring or OneClick payments, there is an option to prevent previously registered credit cards from being used to activate additional registrations. If activated, this restriction returns the pan hash used for the payment to the merchant.

Activating payment session duration: if active, the merchant may set a validity period for the session so as to have certainty over the maximum amount of time a user may take to complete a payment.

Setting additional fields: merchants can request one or more additional fields that they would like to occur on the check-out page. These can be viewed, or just saved to the detail of the transaction and made available for back office and reporting.

Viewing additional data: if merchants request the activation of additional fields, they can choose whether these will be visible on the check-out page and in notification emails. Otherwise, they are only available via the back office and reporting.

Viewing the result page: at the end of the transaction, the user is automatically directed to the merchant site and will be shown the payment result. However, it is also possible to activate viewing of the result page via Nexi.

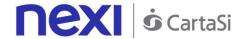

# XPay Build

Xpay Build is a Nexi solution that allows you to include XPay in your Ecommerce in a complete customizable way with a low impact on PCI – DSS standards.

## What's XPay Build?

XPay Build is an approach that allows the merchant to host the payment form within their portal, without redirecting the customer to the XPay checkout page, avoiding having to manage the card data.

In fact, the fields where the cardholder enters this information are contained in an iFrame connected to the XPay server, ensuring the security of the card data and at the same time making the shopping experience better.

Xpay Build makes available HTLM interface components ready to be used as input fields and bottons to receive cardholder's informations. They are configurable through a Javascript library downloadable from XPay server.

The forms concerns both card data and the choise of alternative payment methods qualified on your profile as ApplePay, Masterpass, Paypal, Klarna PayNow Sofort, etc. At a technical level, the entered card data is managed by the Javascript library which communicates them to the XPay server.

A token is generated and the library returns it to merchant's server to be used to precess the payment through API.

#### XPay Build includes:

Automatic formatting of card information

Translation of the indications of the form in the customer's preferred language Customizable style to match the appearance of the payment form with the look & feel of your portal.

# Are pre-requisites necessary?

The integration in this mode requires that the merchant page is hosted on a "secure url" (https), because the card data while never passing on the merchant's server, are collected by the Nexi iframes hosted on the pages of the merchant itself, and therefore accessible from scripts for the front end.

The PCI certification level required is SAQ A (the one with questionnaire), not SAQ- D (as for server to server integration, much more expensive)

# **Description**

The architecture and payment process are described in the web version of XPay Build, which uses a Javascript SDK client.

# The XPay Build solution consists of the following elements:

- Custom cash page hosted on the merchant domain with certificate (https) containing DIV html specific for the inclusion of iFrame by Javascript Nexi
- Non-intrusive XPay Javascript library hosted on the cash page that, after appropriate

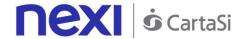

configuration, is able to build iFrame containing the form for card data or the list of alternative payment methods such as ApplePay, Masterpass, Paypal (etc)

• Merchant's Backend receives the nonce (random code valid for the single transaction) and uses it for server-to-server payment through API PayNonce

## Do not forget

- The nonce can only be used once and has a 10-minute deadline: if these two conditions are not met, the payment will return an error
- Management of payment retry is delegated to the merchant: this means that, if
  there is an error in the first payment attempt but the merchant is authorized to use n
  attempts for each order number, it will be merchant's responsibility to reissue the
  form data acquisition and request the generation of a second nonce, re-engaging in
  fact a new payment
- The SDK executes javascript calls in CORS (Cross Origin Resource Sharing)
  mode; it is necessary to verify that the merchant's network infrastructure does not
  prevent it in any way

## Card data collection form

To implement the XPay Build solution, some steps are required:

## **SDK Xpay inclusion**

In order to start, include the XPay javascript SDK in the header of your page:

#### **TEST ENVIRONMENT URL**

<script

src="https://int-ecommerce.nexi.it/ecomm/XPayBuild/js?alias=ALIAS\_MERCHANT">
</script>

#### PRODUCTION ENVIRONMENT URL

<script

src="https://ecommerce.nexi.it/ecomm/XPayBuild/js?alias=ALIAS\_MERCHANT">
</script>

The alias parameter must be evaluated with the apiKey (or alias) of the merchant

# Create the payment form

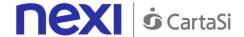

To allow the SDK to create an item hosted on XPay, for the secure collection of card data, enter an empty div with a unique id within the form.

Within your page you can provide a component where you will enter the validation messages of the card data, XPay will take care to validate and provide any error messages to your cash page, while the visualization and graphic personalization of the message will be by the merchant page. In the example the div xpay-card-errors will be used to show the errors. The payment call must be from the merchant's server and not be done client-side. For this reason the form has as its action a merchant endpoint, to which the form post will be executed and from which the call will be made to the 'payNonce' to make the payment with the nonce provided by the SDK.

## Configurazione ambiente

Once the page is loaded, to initialize the SDK, call the function: XPay.init();

After that configure the SDK with the function: XPay.setConfig(config);

Passing as parameter the object containing the payment configuration. The tables below show the structure

| Name          | Description                                         | Format                                                                                                    |
|---------------|-----------------------------------------------------|----------------------------------------------------------------------------------------------------|
| baseConfig    | Object whose structure is shown in the tables below | JSON                                                                                                    |
| paymentParams | Object whose structure is shown in the tables below | JSON                                                                                                    |
| customParams  | Object whose structure is shown in the tables below | JSON                                                                                                    |
| language      | Language identifier                                 | AN Possible values:<br>XPay.LANGUAGE.ITA,<br>XPay.LANGUAGE.JPN,<br>XPay.LANGUAGE.SPA,<br>XPay.LANGUAGE.RUS,<br>XPay.LANGUAGE.FRA,<br>XPay.LANGUAGE.ARA,<br>XPay.LANGUAGE.ENG,<br>XPay.LANGUAGE.CHI,<br>XPay.LANGUAGE.POR |
| serviceType   |                                                     | AN                                                                                                    |
| requestType   |                                                     | AN                                                                                                    |

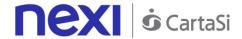

## Object baseConfig

| Name       | Description                        | Format    |
|------------|------------------------------------|-----------|
| apiKey     | Alias assigned by Nexi to merchant | AN MAX 30 |
| enviroment | Implementation environment         | AN        |

#### Object paymentParams

| Name          | Description                                                                                                    | Format                           |
|---------------|----------------------------------------------------------------------------------------------------|----------------------------------|
| amount        | Amount to be authorized in hundredths of euro without separator, the first 2 numbers on the right represent the euro cents, eg .: 5000 corresponds to € 50.00 | N MAX 8                          |
| transactionId | Payment identification code consisting of alphanumeric characters, excluding the # character. The code must be unique for each authorization request.         | AN MIN 2 MAX 30                  |
| currency      | The code of the currency with which the amount is expressed                                                                                                   | AN MIN 3 MAX 3 admitted only EUR |
| timeStamp     | Timestamp in millisecond format.                                                                                                    | N 13 CRT                         |
| mac           | Message Authentication Code.<br>Transaction signature field. For<br>calculation details, see the end of this<br>chapter: MAC Calculation.                     |                                  |

## **Creating and displaying paper data element**

To create the element that will handle the card data you must use the function:

var card = XPay.create(XPay.OPERATION\_TYPES.CARD, style);

passing the object containing the style configuration of this element as a second parameter. The tables below show the structure

| Name   | Description                                                          | Format |
|--------|----------------------------------------------------------------------|--------|
| common | Object that describes the standard style with which the form will be | JSON   |

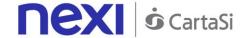

|         | shown. Its structure is described in the table below.                                                           |      |
|---------|----------------------------------------------------------------------------------------------------|------|
| error   | Object that describes the style of the form in case of errors. Its structure is described in the table below.   | JSON |
| correct | Object that describes the style of the form in case of NO errors. Its structure is described in the table below | JSON |

| Name           | Description                                      | Format                                       |
|----------------|--------------------------------------------------|----------------------------------------------|
| color          | Coincide with property 'color' of CSS.           | hexadecimal                                  |
| fontFamily     | Coincide with property ' font-family ' of CSS.   | Use valid 'font-<br>family'                  |
| fontSize       | Coincide with property 'font-size 'of CSS.       | Accepted format:<br>-17px<br>-1.3em<br>- 10% |
| fontStyle      | Coincide with property ' font-style' of CSS.     | Possible: -normal -italic - oblique          |
| fontVariant    | Coincide with property ' font-variant' of CSS.   | Use valid 'font-<br>variant'                 |
| letterSpacing  | Coincide with property 'letter-spacing' of CSS.  | Accepted format:<br>-17px<br>-1.3em<br>- 10% |
| textDecoration | Coincide with property 'text-decoration' of CSS. | Use valid 'text-<br>decoration'              |
| textShadow     | Coincide with property 'text-shadow' of CSS.     | Use valid 'text-<br>shadow'                  |

You can also customize the pseudo classes by including the specific configuration for each of them in the correct, error and common objects. Each object that describes the style of a pseudo-class may contain the fields described in the table above. Exaple:

var style = {

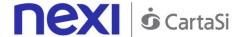

You can custom the following pseudo classed:

- ::placeholder
- ::selection
- :focus
- :hover
- :focus::placeholder
- :hover::placeholder
- :focus::selection
- :hover::selection

To show the inputs of cards use the function: card.mount("xpay-card");

passing as parameter div id in which they will be shown.

## Creating buttons for alternative payment methods

Through SDK you can create buttons that allow the customer to use other payment methods. To do this, use the function:

```
var buttons = XPay.create(XPay.OPERATION_TYPES.PAYMENT_BUTTON, []);
```

passing as second parameter an empty array to display all the payment methods available for your profile or an array containing only the desired methods (always considering those active on your profile). You can choose from the following payment methods:

- XPay.PaymentMethods.APPLEPAY
- XPay.PaymentMethods.MASTERPASS
- XPay.PaymentMethods.NEXIPAY
- XPay.PaymentMethods.PAGOBANCOMAT
- XPay.PaymentMethods.PAYPAL
- XPay.PaymentMethods.MYBANK

To display these bottons use the function:

```
buttons.mount("xpay-btn");
```

passing as parameter div id in which they will be shown.

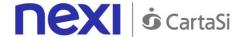

## Management of events triggered by SDK

The events to be managed when the data collection element has been created are:

- 'XPay\_Card\_Error' which communicates any validation errors of the inputs present in the form
- 'XPay\_Nonce' which communicates the nonce, generated with the card data entered by the cardholder, to be sent to the merchant's server to continue with the payment via the 'payNonce' API

The script of the merchant page will have to worry about listening to the two events following their own implementation choices.

The only event to be managed if you implement the part of buttons that manages alternative payment methods is:

• 'XPay\_Payment\_Result' which communicates the outcome of the PayPal and ApplePay payment The management of the event is the task of the merchant's script.

#### NOTE:

Similarly, it is not possible to manage the other payment methods (MasterPass, PagoBancomat, MyBank) for security limitations of the different types of payment, in these cases the current management of the cash pages with url, urlBack and possibly urlPost remains valid.

#### Create nonce

To generate nonce, that will be used by the merchant server to make the payment, you have to use the function:

XPay.createNonce("payment-form", card);

passing as the first parameter the id of the form used to contain the card data and as a second parameter the card object generated previously through the SDK.

# **Payment**

The merchant backend receives the nonce along with all other fields in the form and, upon optional validation of the output mac, initiates a payment with the RESTful payNonce API described below. Note that the order data to be used for payment (amount, currency, order number) are those sent by the merchant at this stage; all data sent by the merchant in the nonce generation step are stored by XPay (together with the nonce itself), but used only for a consistency check between the two phases (to make sure that the request for a new nonce and its use for a payment are generated by the same entity and for the same purpose). However, it is essential that the backend merchant, in the server to server phase, supply the correct data to XPay.

The management of the outcome (through the parsing of the pay payNonce response) is entrusted to the merchant, as per the practice of payments via RESTful API.

#### **URI**

ecomm/api/hostedPayments/pagaNonce

#### **METODO**

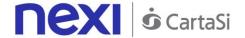

#### **POST**

## **ACCEPT**

application/json

# **Messaggio Avvio Pagamento**

| Name              | Description                                                                                                    | Format          |
|-------------------|----------------------------------------------------------------------------------------------------|-----------------|
| apiKey            | Alias assigned by Nexi to merchant                                                                                                    | AN MAX 30       |
| codiceTransazione | Transaction identifier assigned by the merchant                                                                                                    | AN MIN 2 MAX 30 |
| importo           | Amount to be authorized in hundredths of euro without separator, the first 2 numbers on the right represent the euro cents, eg .: 5000 corresponds to € 50.00 | N MAX 8         |
| divisa            | Transaction identifier assigned by the merchant. Only admitted 978 (Euro)                                                                                     | N MAX 3         |
| xpayNonce         | Code assigned by XPay for use in the payment request.                                                                                                    | AN MAX 35       |
| timeStamp         | Timestamp in millisecond format                                                                                                    | N 13 CRT        |
| mac               | Message Authentication Code. Transaction signature field. For calculation details, see the end of this chapter: MAC Calculation.                              | AN 40 CRT       |

MAC Calculation For the transaction initiation message, the string to sign must contain the following fields:

- apiKey
- codiceTransazione
- importo
- divisa
- xpayNonce
- timeStamp
- chiaveSegreta

# **SAMPLE STRING**

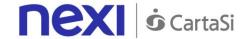

MAC = HASH SHA1(apiKey=<val>codiceTransazione=<val>importo=<val>divisa=<val>xpayNonce=<val>timeStamp=<val><chiaveSegreta>)

# Payment Result Message: required fields

| Name                 | Description                                                                                                    | Format                |
|----------------------|----------------------------------------------------------------------------------------------------|-----------------------|
| esito                | Result of the request (Possible values OK, KO)                                                                                                    | AN MAX 2              |
| idOperazione         | Transaction identifier assigned by Nexi.                                                                                                    | AN MIN 2 MAX 30       |
| codiceAutorizzazione | Confirmation code issued by the card issuer.                                                                                                    | AN MAX 6              |
| codiceConvenzione    | Merchant code assigned by the acquirer (where expected)                                                                                                    | AN MAX 15             |
| data                 | Transaction date                                                                                                    | DATA MAX 8 aaaammgg   |
| ora                  | Transaction time                                                                                                    | DATA hh:mm:ss         |
| nazione              | Credit card country                                                                                                    | AN ISO 3166-1 alpha-3 |
| regione              | Credit card global region of origin if qualified (eg.: Europa)                                                                                                | AN MAX 30             |
| tipoProdotto         | Credit card type if qualified (eg.: consumer)                                                                                                    | AN MAX 30             |
| tipoTransazione      | Indicates the payment method. See the table Transaction Type Coding for possible values. In case of payment with negative result an empty string will be sent | AN MAX 20             |
| errore               | Only present when the result is ko. It is an object containing: codice -> error code, see table Restful API Error Codes Table messaggio -> error details      | JSON                  |
| timeStamp            | Timestamp in millisecond format                                                                                                    | N 13 CRT              |
| mac                  | Message Authentication Code.<br>Transaction signature field. For<br>calculation details, see the end of<br>this chapter: MAC Calculation.                     | AN 40 CRT             |

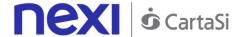

## Payment Result Message: optional fields

| Name | Description                    | Format                             |
|------|--------------------------------|------------------------------------|
| ppo  | Payment with Masterpass wallet | AN MIN 2 MAX 30 only<br>MasterPass |

#### **MAC Calculation**

For the transaction result message, the string to sign must contain the following fields:

- esito
- idOperazione
- timeStamp
- chiaveSegreta

#### **SAMPLE STRING**

MAC = HASH SHA1(esito=<val>idOperazione=<val>timeStamp=<val><chiaveSegreta>)

#### NOTE:

This makes a payment using a valid nonce. The transactionCode, importo, currency, and apiKey must be the same as the Nonce request, otherwise an invalid data error will be received. This error can also occur if more than 10 minutes have passed since the nonce was generated.

# First recurring payment

Create a contract through a valid nonce. The xpayNonce field is the generated nonce with the creaNonce API. The transactionCode, importo, currency, and apiKey must be the same as the Nonce request, otherwise an invalid data error will be received. This error can also occur if more than 10 minutes have passed since the nonce was generated. In the case where the codiceGruppo field is present, the contract will be created for the group, otherwise only for the terminal associated with the alias.

## **URI**

ecomm/api/hostedPayments/pagaNonceCreazioneContratto

#### **METODO**

**POST** 

#### **ACCEPT**

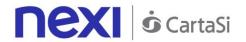

application/json

# **Payment Initiation Message: required fileds**

| Name              | Description                                                                                                    | Format          |
|-------------------|----------------------------------------------------------------------------------------------------|-----------------|
| apiKey            | Alias assigned to the merchant by Nexi.                                                                                                    | AN MAX 30       |
| codiceTransazione | Transaction identifier assigned by the merchant                                                                                                    | AN MIN 2 MAX 30 |
| importo           | Amount to be authorized in hundredths of euro without separator, the first 2 numbers on the right represent the euro cents, eg .: 5000 corresponds to € 50.00 | N MAX 8         |
| divisa            | Transaction identifier assigned by the merchant. Only admitted 978 (Euro)                                                                                     | N MAX 3         |
| xpayNonce         | Code assigned by XPay for use in the payment request.                                                                                                    | AN MAX 35       |
| timeStamp         | Timestamp in millisecond format.                                                                                                    | N 13 CRT        |
| mac               | Message Authentication Code.<br>Transaction signature field. For<br>calculation details, see the end of this<br>chapter: MAC Calculation.                     | AN 40 CRT       |
| numeroContratto   | Code allowing Nexi to save a paired link between the user and the payment card used                                                                           | AN MIN 2 MAX 30 |
| codiceGruppo      | Group assigned by Nexi                                                                                                    | AN MIN 2 MAX 30 |

# **Payment Initiation Message: optional fields**

| Name                | Description                                                                     | Format          |
|---------------------|---------------------------------------------------------------------------------|-----------------|
| scadenzaContratto   | For recurring payments, indicates when the expiry date for the contract occurs. | DATA gg/mm/aaaa |
| parametriAggiuntivi | An n number of additional parameters can be specified, which will be            |                 |

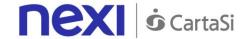

returned in AN Max 4000 CHAR. 226 they are used by XPay: the result messages. There is no limit TRANSACTION\_TYPE, number of the parameters, but the length of the RECALL\_PAGE, back\_url, not exceed 4,000 ERROR\_URL, string must characters in total, including all \$NOME, parameter names and values. In the following table:

additional return-ok, tid, INFO\_PAGE, \$EMAIL, \$COGNOME, **EMAIL** 

| Name        | Description                                                                                                    | Format                                                                |
|-------------|----------------------------------------------------------------------------------------------------|-----------------------------------------------------------------------|
| mail        | Buyer's email address to which the payment result will be sent.                                                                                                    | AN MAX 150                                                            |
| nome        | Name of the person who made the payment.                                                                                                    | AN MAX 150                                                            |
| cognome     | Surname of the person who made the payment.                                                                                                    | AN MAX 150                                                            |
| descrizione | Field where the merchant can specify a description of the type of service offered. This field will also be shown in the text of the email sent to the cardholder. For the MyBank service, the field is transmitted to the bank for inclusion in the SCT instruction description, but is truncated to 140 characters. | for MyBank: AN MAX 140<br>CRT anche you can use<br>just these special |
| Note1       | Field in which the merchant can report information about the order. This data will also be reported in the report that can be queried from the back office                                                                                                    | AN MAX 200                                                            |

#### **MAC Calculation**

For this message, the string to sign must contain the following fields:

- apiKey
- codiceTransazione
- importo
- divisa
- xpayNonce
- timeStamp
- chiaveSegreta

#### **SAMPLE STRING**

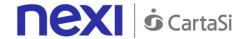

MAC = HASH SHA1(apiKey=<val>codiceTransazione=<val>importo=<val>divisa=<val>xpayNonce=<val>timeStamp=<val><chiaveSegreta>)

# Payment Result Message: required fields

| Name                 | Description                                                                                                    | Format                |
|----------------------|----------------------------------------------------------------------------------------------------|-----------------------|
| esito                | Result of the request (Possible values OK, KO)                                                                                                    | AN MAX 2              |
| idOperazione         | Transaction identifier assigned by Nexi.                                                                                                    | AN MIN 2 MAX 30       |
| codiceAutorizzazione | Confirmation code issued by the card issuer                                                                                                    | AN MAX 6              |
| codiceConvenzione    | Merchant code assigned by the acquirer where expected                                                                                                    | AN MAX 15             |
| data                 | Transaction date                                                                                                    | DATA MAX 8 aaaammgg   |
| ora                  | Transaction time                                                                                                    | DATA hh:mm:ss         |
| nazione              | Credit card country                                                                                                    | AN ISO 3166-1 alpha-3 |
| regione              | Credit card global region of origin if qualified (eg.: Europa)                                                                                                | AN MAX 30             |
| tipoProdotto         | Credit card type if qualified (eg.: consumer)                                                                                                    | AN MAX 30             |
| tipoTransazione      | Indicates the payment method. See the table Transaction Type Coding for possible values. In case of payment with negative result an empty string will be sent | AN MAX 20             |
| errore               | Only present when the result is ko. It is an object containing: codice -> error code, see table Restful API Error Codes Table messaggio -> error details      | JSON                  |
| timeStamp            | Timestamp in millisecond format                                                                                                    | N 13 CRT              |
| mac                  | Message Authentication Code.<br>Transaction signature field. For<br>calculation details, see the end of<br>this chapter: MAC Calculation.                     | AN 40 CRT             |

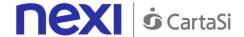

## Payment Result Message: optional fields

| Name | Description                     | Format                             |
|------|---------------------------------|------------------------------------|
| ppo  | Payment with Masterpass wallet. | AN MIN 2 MAX 30 solo<br>MasterPass |

#### **MAC Calculation**

For this message, the string to sign must contain the following fields:

- esito
- idOperazione
- timeStamp
- chiaveSegreta

#### **SAMPLE STRING**

MAC = HASH SHA1(esito=<val>idOperazione=<val>timeStamp=<val><chiaveSegreta>)

# Subsequent Payment (Recurring Payment and One Click Payment)

Every time the registered user makes a subsequent purchase, the e-commerce must send, to Nexi, a call with the data of the contract previously registered in the first payment stage.

For server-to-server mode, the services exposed by Nexi use http POST methods and a RESTful structure. Requests must be sent in JSON format and the responses are a JSON formatted object. Alternatively, non-Rest APIs are available where communication is managed synchronously (with https + a series of parameters and values). The result message is an xml managed on the same connection.

The endpoints of the environments are as follows:

#### **URL AMBIENTE DI TEST**

https://int-ecommerce.nexi.it

#### **URL AMBIENTE DI PRODUZIONE**

https://ecommerce.nexi.it

**URI** 

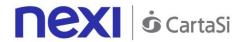

## ecomm/api/recurring/pagamentoRicorrente

# METODO

**POST** 

## **ACCEPT**

application/json

# Messaggio avvio "Pagamento successivo": campi obbligatori

| Name              | Description                                                                                                    | Format          |
|-------------------|----------------------------------------------------------------------------------------------------|-----------------|
| apiKey            | Alias assigned to the merchant by Nexi.                                                                                                  | AN MAX 30       |
| numeroContratto   | Code allowing Nexi to save a paired link between the user and the payment card used.                                                     | AN MIN 2 MAX 30 |
| codiceTransazione | Transaction identifier assigned by the merchant.                                                                                         | AN MIN 2 MAX 30 |
| importo           | Amount to be authorised, expressed in euro cents with no separator. The first 2 numbers to the right represent the euro cents.           | N MAX 8         |
| divisa            | Only accepted 978 for Euro                                                                                                    | N MAX 3         |
| scadenza          | Credit card expiry date                                                                                                    | DATA aaaamm     |
| codiceGruppo      | Code assigned by Nexi during activation.                                                                                                 | AN MIN 2 MAX 30 |
| timeStamp         | Timestamp in millisecond format.                                                                                                    | N 13 CRT        |
| mac               | Message Authentication Code.<br>Transaction signature field. For<br>calculation details, see the end of<br>this chapter: MAC Calculation | AN 40 CRT       |

**Payment Initiation Message: optional fields** 

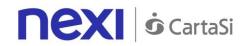

| Name                | Description                                                                                                    | Format |
|---------------------|----------------------------------------------------------------------------------------------------|--------|
| parametriAggiuntivi | An n number of additional parameters can be specified, which will be returned in the result messages. There is no limit to the number of additional parameters, but the length of the string must not exceed 4,000 characters in total, including all parameter names and values.  In the following table: | • .    |

| N. Company  | B 1.0                                                                                                    |                                                                                                  |
|-------------|----------------------------------------------------------------------------------------------------|--------------------------------------------------------------------------------------------------|
| Name        | Description                                                                                                    | Format                                                                                           |
| mail        | Buyer's email address to which the payment result will be sent.                                                                                                    | AN MAX 150                                                                                       |
| nome        | Name of the person who made the payment.                                                                                                    | AN MAX 150                                                                                       |
| cognome     | Surname of the person who made the payment.                                                                                                    | AN MAX 150                                                                                       |
| descrizione | Field where the merchant can specify a description of the type of service offered. This field will also be shown in the text of the email sent to the cardholder. For the MyBank service, the field is transmitted to the bank for inclusion in the SCT instruction description, but is truncated to 140 characters. | AN MAX 2000 for MyBank: AN MAX 140 CRT anche you can use just these special characters/ -: ().,+ |
| Note1       | Field in which the merchant can report information about the order. This data will also be reported in the report that can be queried from the back office                                                                                                    | AN MAX 200                                                                                       |
| TCONTAB     | The field identifies the collection method that the merchant wants to apply to the single transaction, if valued with:  - I (immediata) the transaction if authorized is also collected without further intervention by the operator and without considering the default profile set on the terminal.                | AN MAX 20                                                                                        |

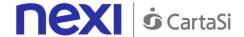

- D (differita) or the field is not entered the transaction if authorized is managed according to what is defined by the terminal profile

#### **MAC Calculation**

For the transaction result message, the string to sign must contain the following fields:

- apiKey
- numeroContratto
- codiceTransazione
- importo
- divisa
- scadenza
- timeStamp
- chiaveSegreta

## **SAMPLE STRING**

MAC = HASH SHA1(apiKey=<val>numeroContratto=<val>codiceTransazione= <val>importo=<val> divisa=<val>scadenza=<val>timeStamp=<val><chiaveSegreta>)

# Payment Result Message: required fields

| Name                 | Description                                                                                             | Format                |
|----------------------|----------------------------------------------------------------------------------------------------|-----------------------|
| esito                | Operation result (Possible values OK, KO)                                                               | AN MAX 2              |
| idOperazione         | Transaction identifier assigned by Nexi.                                                                | AN MIN 2 MAX 30       |
| codiceAutorizzazione | Confirmation code issued by the card issuer.                                                            | AN MAX 6              |
| codiceConvenzione    | Merchant code assigned by the acquirer. Where required.                                                 | AN MAX 15             |
| data                 | Transaction date                                                                                        | DATA MAX 8 aaaammgg   |
| ora                  | Transaction time                                                                                        | DATA hh:mm:ss         |
| nazione              | Credit card countr                                                                                      | AN ISO 3166-1 alpha-3 |
| regione              | If enabled, this will return the global region associated with the card used for payment (e.g. Europe). | AN MAX 30             |

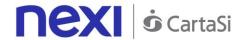

| brand           | Type of card used by the user to make payment. The possible values are shown in the table Card Type Coding                                                    | AN MAX 100 |
|-----------------|----------------------------------------------------------------------------------------------------|------------|
| tipoProdotto    | If enabled, this will return a description of the card type used for payment (e.g. consumer).                                                                 | AN MAX 30  |
| tipoTransazione | Indicates the payment method. See the table Transaction Type Coding for possible values. In case of payment with negative result an empty string will be sent | AN MAX 20  |
| errore          | Only present when the result is ko. It is an object containing: codice -> error code, see table Restful API Error Codes Table messaggio -> error details      | JSON       |
| timeStamp       | Timestamp in millisecond format.                                                                                                    | N 13 CRT   |
| mac             | Message Authentication Code.<br>Transaction signature field. For<br>calculation details, see the end of<br>this chapter: MAC Calculation                      | AN 40 CRT  |

# ayment Result Message: optional fields

| Name | Description                    | Format                             |
|------|--------------------------------|------------------------------------|
| ppo  | Payment with Masterpass wallet | AN MIN 2 MAX 30 only<br>MasterPass |

#### **MAC Calculation**

For the transaction result message, the string to sign must contain the following fields

- esito
- idOperazione
- timeStamp
- chiaveSegreta

## **SAMPLE STRING**

MAC = HASH SHA1(esito=<val>idOperazione=<val>timeStamp=<val><chiaveSegreta>)

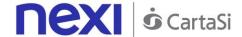

#### NOTE:

If you do not wish to append additional parameters, you can:

- Leave the field out of the JSON
- Leave the contents of the JOSN object empty

E.g. " parametriAggiuntivi ": {}

# Gestione 3D-secure

If 3D-Secure payment is enabled for the transaction, during creation of the nonce the user will automatically be redirected, using the JavaScript SDK, to a modal popup to complete the process. In that popup the user will be able to enter 3D-Secure credentials as usual. At the end of the authentication stage, the popup will automatically close and this will engage the process described above. From the point of view of hosted payments integration on the page for collecting card details, the presence of 3D-Secure is completely transparent. The nonce will be made available only upon completion of the credential capture process, which will be initiated automatically by the SDK in any case

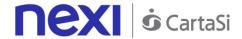

# HOSTED FIELDS

Integrating Nexi with Hosted Fields

This method is available for integrating Nexi XPay, allowing you to fully customize your payment experience, with limited impact on PCI DSS requirements.

#### What will be covered in this section?

A description of the XPay payment process using hosted fields.

Hosted Fields is taken to mean a system in which the card data collection fields are hosted on the merchant's pages. Typically, this sort of approach requires merchants to collect, process and store card details on their own systems, meeting the appropriate security certifications (PCI with SAQ D questionnaire).

The Hosted Field approach allows to overcome this constraint, as card details are never transmitted to the merchant's server and are only collected on the merchant's own pages. The type of questionnaire for the required PCI certification is SAQ A-EP.

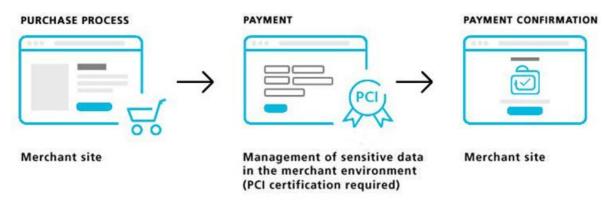

A further benefit of the hosted approach is the complete customisability of the check-out page and its perfect integration within the e-commerce site, thereby improving the user experience. The only elements linked to Nexi are the data fields which are used for entering sensitive data.

The above applies for web-based payments, as well as for Android and iOS mobile apps. In the latter case, the fields are hosted in the native form of the merchant's app. For specifics on this topic, please see the <u>SDK</u> section.

# Are there any prerequisites?

Integration such as this requires the merchant page to be hosted on a secure url (https), given that card details are not transmitted to the merchant's server, but are only collected

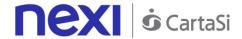

on the merchant's pages. Therefore, the level of PCI certification required is the one with questionnaire: SAQ A-EP, rather than SAQ-D as is the case of server to server.

## **Description**

The following describes the architecture and payment process for the web version of hosted fields, which involves the use of a client JavaScript SDK.

Github XPay sample code: <a href="https://github.com/NexiPayments/XPay/tree/master/web-mobile/hosted-fields">https://github.com/NexiPayments/XPay/tree/master/web-mobile/hosted-fields</a>

Hosted payments consist of the following elements:

- Custom check-out page hosted on the merchant's certified domain (https)
- XPay unobtrusive JavaScript library hosted on the check-out page, which, after appropriate configuration, is able to insert itself in the data entry process
- Merchant back end, which receives the nonce (random code valid for a single transaction) and uses it for the server-to-server payment
- XPay pagaNonce API, which carries out the server-to-server payment

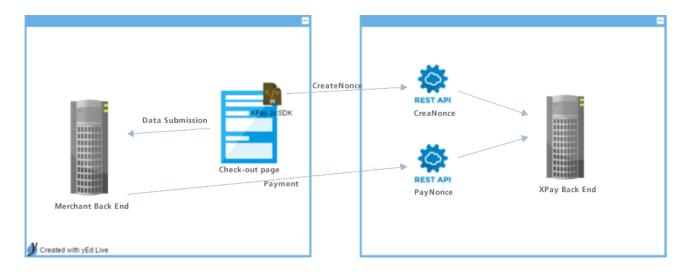

# SDK configuration

The merchant's data collection page must include a dynamic JavaScript generated by a specific XPay Servlet and configured through appropriate identification parameters. The merchant can also avoid a prior jQuery download by using a specific Bundle. The JavaScript to be included in the page head is as follows:

# Testing:

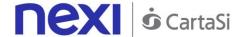

<script type="text/javascript" src="https://intecommerce.nexi.it/ecomm/hostedPayments/JavaScript/custom?bundle=HP\_NO\_JQ&alias =ALIAS MERCHANT"></script>

#### **Production:**

```
<script type="text/javascript"
src="https://ecommerce.nexi.it/ecomm/hostedPayments/JavaScript/custom?bundle=HP_N
O_JQ&alias=ALIAS_MERCHANT"></script>
```

The value of the *bundle* parameter will depend on whether jQuery and jQuery-UI are present on the merchant's page or not:

- Bundle = HP\_FULL if the merchant does not use jQuery or jQuery-UI
- Bundle = HP\_NO\_JQ if the merchant only uses jQuery-UI, and does not use jQuery
- Bundle = **HP** if the merchant already uses jQuery and jQuery-UI

The alias parameter must be set to the merchant apiKey (or alias).

Below is a commented example of SDK configuration which is to be executed on page load:

//2.2 Creating the nonce and assigning the Xpay response management handler; the back-end form submission will be in the handler, which must be implemented by the merchant XPay.creaNonce("payment-form", xpayResponseHandler);

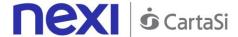

```
};
</script>
```

# Form for Collecting Card Details

Merchants can create their own page to collect card details, and there are no limitations from the user experience point of view. The page must contain a form which has the fields required for the transaction. Below is a sample form:

```
<form action="FakeMerchant" id="payment-form" method="POST">
      <input type="hidden" data-xpay-order="importo" name="importo" id="importo"</p>
value="1000"/>
      <input type="hidden" data-xpay-order="timeStamp" name="timeStamp"</pre>
      id="timeStamp" value="1484929141412"/>
      <input type="hidden" data-xpay-order="divisa" name="divisa" id="divisa"
value="EUR" />
      <input type="hidden" data-xpay-order="mac" name="mac"</pre>
      value="c91292a7fe7c16cb6d3608746cafa4a6710276d1" id="mac" />
      <input type="hidden" data-xpay-order="codiceTransazione"</p>
      name="codiceTransazione" value="MZ1484929141412" id="codiceTransazione" />
      <input type="hidden" name="alias" value="hostedPayment" id="alias"/>
      <h2>Dati Pagamento</h2>
      <br>
      <span class="payment-error" style="color: red;"></span>
      <label for=" importo" >Importo: &nbsp;</label>
      <label id=" importo" >1000</label>
      <br><br><
      <label for=" nOrdine" >Numero d'ordine: &nbsp;</label>
      <label id="_nOrdine" > MZ1484929141412</label>
      <label for="_email" >Indirizzo e-mail</label>
      <input id="_email" type="text" >
      <br><br><
      <label for=" nCarta" >N. Carta/label>
      <input id="_nCarta" type="text" Maxlength="20" data-xpay-card="pan"</pre>
      placeholder="Numero carta" >
      <br>>cbr><br>>
      <label><span>Scadenza (MM/YY)</span></label>
      <input type="text" size="5" data-xpay-card="scadenza">
      <br><br><
      <label for="cvv" >CVV</label>
      <input type="text" Maxlength="3" data-xpay-card="cvv" id="cvv">
      <br>>
```

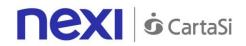

<input type="button" value="Paga" id="pagaBtn" />
</form>

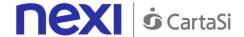

## Required fields

| Name              | Description                                                                                                    | Format          |
|-------------------|----------------------------------------------------------------------------------------------------|-----------------|
| importo           | Amount to be authorised, expressed in euro cents with no separator. The first 2 numbers to the right represent the euro cents, i.e. 5000 represents € 50.00.                                                                                                    | N Max 8 CHAR.   |
| divisa            | Code of the currency in which the amount is expressed, with the only acceptable value being: 978 (Euro).                                                                                                    | AN 3 CHAR.      |
| codiceTransazione | Transaction identifier assigned by the merchant.                                                                                                    | AN Max 30 CHAR. |
| pan               | Credit card number                                                                                                    | AN Max 19 CHAR. |
| scadenza          | Credit card expiry date                                                                                                    | yyyymm          |
| CVV               | CVV2/CVC2, three-digit code found on the back of VISA, MASTERCARD, MAESTRO, DINERS, and JCB branded credit cards. 4DBC, four-digit code found on the front of AMERICAN EXPRESS cards. Whether it is mandatory or not depends on the rules in application for each individual acquirer. | N Max 4 CHAR.   |
| timeStamp         | Timestamp in millisecond format.                                                                                                    | AN 13 CHAR.     |

## **Optional fields**

| Name | Description                     | Format            |
|------|---------------------------------|-------------------|
| ppo  | Payment with Masterpass wallet. | AN Min 2 - Max 30 |
|      |                                 | CHAR.             |

The form's action is a merchant endpoint, towards which the POST of fields occurs. It can be noted that the form is divided into two sections:

- The "Payment Details" section, which is visible to the user and has all the classic fields required for payment (card number, card expiry date, cvv, email address). As a precaution, these fields do not include the html name attribute, which ensures that these fields are unable to reach the merchant server when the form is submitted to the back end. Instead, the browser will automatically exclude them.
- The section which is not visible to the user and contains the hidden fields to be sent to the merchant for completion of the purchase process, once card details have been correctly captured. Each of these fields has the name attribute expected by the back end. The merchant's back end pre-fills these fields with the details confirmed in the previous steps of the purchase process. It is the merchant's responsibility to handle the correct propagation of this data in the most appropriate manner. The use of hidden fields is given as an example only. For this section, merchants can choose their preferred strategy.

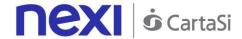

The MAC calculation must occur according to existing XPay rules, and when, after the completion of order details, the user moves to the page for capturing card details, it should have already taken place. This is because card details do not affect the MAC calculation, and more than anything else, it is a fundamental factor in the correct generation of a one-time nonce by XPay. The MAC for the creaNonce API must be generated on the basis of the following data:

- apiKey
- codiceTransazione
- divisa
- importo
- timeStamp
- secretString

A fundamental part of the XPay library configuration is the assignment of a custom attribute to the form fields:

- data-xpay-order: identifies a field relating to the order. Since this is not considered sensitive information from the point of view of PCI legislation, the name attribute can be included and the field sent to the merchant back end as standard. This is the attribute which is normally assigned to some of the hidden fields on the form (only those required for generation of the nonce)
- data-xpay-card: identifies a field relating to the card. Since this is considered sensitive information from the point of view of PCI legislation, the name attribute cannot be included and the field cannot be sent to the merchant back end. This is the attribute assigned to the visible fields of the form.

Each field which contributes to XPay's generation of the nonce will be populated with one of the special attributes.

In practice, the merchant must indicate which of the fields represents the order number, which field represents the card number, etc.

The attribute value must be one of those nominated by XPay for identifying input fields:

- alias
- codiceTransazione
- divisa
- importo
- timeStamp
- mac
- pan
- scadenza
- CVV

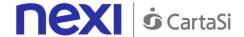

## **Nonce Generation**

As seen above, the suggested approach is to disable the submit button (recommended or mandatory) on the form for capturing card details. Instead, when it is clicked, the creaNonce API will be run by XPay's SDK. Upon completion, this will invoke the JavaScript xpayResponseHandler callback as indicated by the merchant. XPay's JavaScript SDK will retrieve all the fields in the form which are marked with the data-xxx-xpay attribute. It will then populate them with the configuration parameters used for initialising the SDK itself, serialise them, and send them asynchronously to the XPay creaNonce API as specified for the indicated environment.

If the SDK detects that one of the fields tagged with the data-xpay-card attribute also has a name attribute, the nonce creation process will terminate immediately with an error. This will indicate that there is a risk of card details being passed to the merchant's server. Before invoking the API, the SDK performs a formal validation of PAN, CVV and expiry date fields. If the check process fails, the process is discontinued and the SDK instead invokes the handler specified by the merchant, with the following JSON object in the output:

```
{
    "esito": "KO",
    "errore": {
        "codice": 600,
        "messaggio": "<Messaggi di errore concatenati>"
    }
}
```

Once the call to XPay has been completed, the SDK will either handle the communication error or the success (including any application errors from the XPay side). In the event of success, control will be transferred to the *xpayResponseHandler* callback. This callback only expects one input parameter - the response. This parameter contains all the information necessary for interpreting the error or the nonce.

In the event of a communication error, the response handler is invoked with the following JSON:

```
{
    "esito": "KO",
    "errore": {
        "codice": 500,
        "messaggio": "<Messaggio di errore>"
     }
}
```

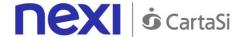

The callback must manage any errors (and display them on the page, according to the UX logic decided by the merchant) or, if the message is successful, perform the following steps:

- Retrieve the nonce from the response
- · Attach it to the form as a new hidden field
- Submit the form to the action specified (merchant back end)

Below is a merchant callback example:

```
function xpayResponseHandler(response) {
    // Retrieve the form
     var $form = $('#payment-form');
     if (response.result && response.result == "OK") { // nonce created
       // 3.A Retrieve the nonce and other properties in output. Insert as hidden fields
             in the form. The back end should validate the MAC of the response where
      appropriate
       $form.append($('<input type="hidden"
name="xpagaNonce">').val(response.nonce));
       $form.append($('<input type="hidden"
             name="xpayIdOperazione">').val(response.idOperazione));
       $form.append($('<input type="hidden"
name="xpayTimeStamp">').val(response.timeStamp));
       $form.append($('<input type="hidden" name="xpayEsito">').val(response.esito));
       $form.append($('<input type="hidden" name="xpayMac">').val(response.mac));
       // Submit the form
       $form.get(0).submit();
    }
     else {
       // 3.B Display the error and restore the form button
       $form.find('.payment-error').text("[" + response.errore.codice + "] " +
             response.errore.messaggio);
       $form.find('#pagaBtn').prop('disabled', false);
      }
  };
```

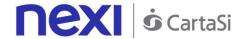

# **Payment**

The merchant back end receives the nonce along with the other fields of the form. After an optional validation of the MAC in the output, the merchant back end initiates payment with the RESTful pagaNonce API described below. It is noted that the order details sent by the merchant at this stage are those to be used for payment (importo, currency, order number); all details sent by the merchant in the nonce generation step are filed by XPay (together with the nonce itself), but are only used as a consistency check between the two stages. This is to ensure that any request for a new nonce and its use in the payment have been generated by the same entity and for the same purpose. However, it is critical for the merchant's back end to provide XPay with the correct details in the server-to-server stage.

Handling of the result (by parsing the response from the pagaNonce API) is entrusted to the merchant, as per the RESTful API payment procedures.

Below are the contact URI and the table indicating the parameters which must be included in the JSON request.

#### URI

ecomm/api/hostedPayments/pagaNonce

#### **METHOD**

Post

#### **ACCEPT**

application/json

# **Payment Initiation Message**

| Name              | Description                                                                                                    | Format                     |
|-------------------|----------------------------------------------------------------------------------------------------|----------------------------|
| apikey            | Alias assigned to the merchant by Nexi.                                                                                          | AN Max 30 CHAR.            |
| codiceTransazione | Transaction identifier assigned by the merchant.                                                                                 | AN Min 2 - Max 30<br>CHAR. |
| importo           | Amount to be collected, expressed in euro cents with no separators.                                                              | N Max 8 CHAR.              |
| divisa            | 978 for Euro                                                                                                    | AN 3 CHAR.                 |
| xpayNonce         | Code assigned by XPay for use in the payment request.                                                                            | AN 35 CHAR.                |
| timeStamp         | Timestamp in millisecond format.                                                                                                 | N 13 CHAR.                 |
| mac               | Message Authentication Code. Transaction signature field. For calculation details, see the end of this chapter: MAC Calculation. | AN 40 CHAR.                |

#### **MAC Calculation**

For the transaction initiation message, the string to sign must contain the following fields:

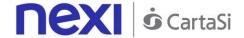

- apiKey
- codiceTransazione
- importo
- divisa
- xpayNonce
- timeStamp
- secretKey

# SAMPLE STRING

MAC=

**HASH** 

SHA1(apiKey=<val>codiceTransazione=<val>importo=<val>divisa=<val>xpayNonce=<val>timeStamp=<val><SecretKey>)

# Payment Result Message: required fields

| Name                 | Description                                                                                                    | Гочност                    |
|----------------------|----------------------------------------------------------------------------------------------------|----------------------------|
| Name                 | Description                                                                                                    | Format                     |
| esito                | Result of the request.                                                                                                    | AN Max 7 CHAR.             |
| idOperazione         | Transaction identifier assigned by Nexi.                                                                                   | AN Min 2 - Max 30 CHAR.    |
| codiceAutorizzazione | Confirmation code issued by the card issuer.                                                                               | AN 6 CHAR.                 |
| codiceConvenzione    | Merchant code assigned by the acquirer.                                                                                    | AN Min 2 - Max 30 CHAR.    |
| data                 | Transaction date                                                                                                    | dd/mm/yyyy                 |
| ora                  | Transaction time                                                                                                    | hh:mm:ss                   |
| nazione              | Credit card country                                                                                                    | ISO 3166-1 alpha-3         |
| regione              | Credit card global region of origin                                                                                        | AN Min 2 - Max 30<br>CHAR. |
| tipoProdotto         | Credit card type                                                                                                    | AN Min 2 - Max 30<br>CHAR. |
| tipoTransazione      | Indicates the payment method. See the table here for possible values.                                                      | AN Min 2 - Max 30<br>CHAR. |
| errore               | Only present when the result is ko. It is an object containing: codice -> error code, see table messaggio -> error details | AN                         |
| mac                  |                                                                                                    | AN 40 CHAR.                |

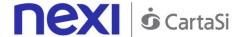

## Payment Result Message: optional fields

| Name | Description                     | Format            |
|------|---------------------------------|-------------------|
| рро  | Payment with Masterpass wallet. | AN Min 2 - Max 30 |
|      |                                 | CHAR.             |

#### **MAC Calculation**

For the transaction result message, the string to sign must contain the following fields:

- esito
- idOperazione
- timeStamp
- secretKey

#### SAMPLE STRING

MAC= HASH SHA1(esito=<val>idOperazione=<val>timeStamp=<val><SecretKey>)

#### NOTE:

This makes a payment using a valid nonce.

The transactionCode, importo, currency, and apiKey must be the same as the Nonce request, otherwise an invalid data error will be received. This error can also occur if more than 10 minutes have passed since the nonce was generated.

# First recurring payment

Create a contract through a valid nonce. The xpayNonce field is the generated nonce with the creaNonce API. The transactionCode, importo, currency, and apiKey must be the same as the Nonce request, otherwise an invalid data error will be received. This error can also occur if more than 10 minutes have passed since the nonce was generated.

In the case where the codiceGruppo field is present, the contract will be created for the group, otherwise only for the terminal associated with the alias.

#### URI

ecomm/api/hostedPayments/pagaNonceCreazioneContratto

#### **METODO**

**POST** 

#### **ACCEPT**

application/json

## **Payment Initiation Message: required fileds**

| Name   | Description                             | Format          |
|--------|-----------------------------------------|-----------------|
| apikey | Alias assigned to the merchant by Nexi. | AN Max 30 Char. |

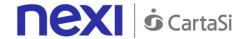

| codiceTransazione | Transaction identifier assigned by the merchant.                                                                                 | AN Min 2 – Max 30 Char. |
|-------------------|----------------------------------------------------------------------------------------------------|-------------------------|
| importo           | Amount to be collected, expressed in euro cents with no separators.                                                              | NUM Max 8 Char.         |
| divisa            | 978 for Euro                                                                                                    | AN 3 CHAR.              |
| xpayNonce         | Code assigned by XPay for use in the payment request.                                                                            | AN 35 CHAR.             |
| timeStamp         | Timestamp in millisecond format.                                                                                                 | N 13 CHAR.              |
| mac               | Message Authentication Code. Transaction signature field. For calculation details, see the end of this chapter: MAC Calculation. | AN 40 CHAR.             |
| numeroContratto   | Code allowing Nexi to save a paired link between the user and the payment card used.                                             | AN MIN 2 MAX 30         |

# **Payment Initiation Message: optional fields**

| Name              | Description                                                                                                    | Format          |
|-------------------|----------------------------------------------------------------------------------------------------|-----------------|
| codiceGruppo      | Group assigned by Nexi.                                                                                                    | AN MIN 2 MAX 30 |
| scadenzaContratto | For recurring payments, indicates when the expiry date for the contract occurs.                                                       | DATA gg/mm/aaaa |
| mail              | Email address of the person who made the payment.                                                                                     | AN MAX 150      |
| descrizione       | If this information is provided during INPUT from the merchant, it will also be returned as OUTPUT, otherwise the field will be null. | Per MyBANK: AN  |
| codiceFiscale     | User Tax Code. Optional.                                                                                                    | AN MAX 16       |

### **MAC Calculation**

For rhis message, the string to sign must contain the following fields:

- apiKey
- codiceTransazione
- importo
- divisa
- xpayNonce
- timeStamp
- secretKey

### SAMPLE STRING

MAC=

**HASH** 

SHA1(apiKey=<val>codiceTransazione=<val>importo=<val>divisa=<val>xpayNonce=<val>timeStamp=<val><secretKey>)

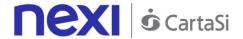

# **Payment Result Message: optional fields**

| Name                 | Description                                                                                                    | Format                  |
|----------------------|----------------------------------------------------------------------------------------------------|-------------------------|
| esito                | Result of the request.                                                                                                    | AN Max 7 CHAR.          |
| idOperazione         | Transaction identifier assigned by Nexi.                                                                                   | AN Min 2 – Max 30 CHAR. |
| codiceAutorizzazione | Confirmation code issued by the card issuer.                                                                               | AN 6 CHAR.              |
| codiceConvenzione    | Merchant code assigned by the acquirer.                                                                                    | AN Min 2 – Max 30 CHAR. |
| data                 | Transaction date                                                                                                    | gg/mm/aaaa              |
| ora                  | Transaction time                                                                                                    | hh:mm:ss                |
| nazione              | Credit card country                                                                                                    | ISO 3166-1 alpha-3      |
| regione              | Credit card global region of origin                                                                                        | AN Min 2 – Max 30 CHAR. |
| tipoProdotto         | Credit card type                                                                                                    | AN Min 2 – Max 30 CHAR. |
| tipoTransazione      | Indicates the payment method. See the table here for possible values.                                                      | AN Min 2 – Max 30 CHAR. |
| errore               | Only present when the result is ko. It is an object containing: codice -> error code, see table messaggio -> error details | AN                      |
| mac                  |                                                                                                    | AN 40 CHAR.             |

# **Payment Result Message: optional fields**

| Name | Description                     | Format            |
|------|---------------------------------|-------------------|
| ppo  | Payment with Masterpass wallet. | AN Min 2 - Max 30 |
|      |                                 | CHAR.             |

### **MAC Calculation**

For rhis message, the string to sign must contain the following fields:

- esito
- idOperazione
- timeStamp
- secretKey

### SAMPLE STRING

MAC= HASH SHA1(esito=<val>idOperazione=<val>timeStamp=<val><secretKey>)

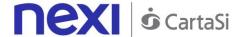

# Management of Recurring Payments/Subsequent Payments

See the <u>Subsequent Payment</u> section for detailed information on the call and the response to handle.

# 3D-Secure Management

If 3D-Secure payment is enabled for the transaction, during creation of the nonce the user will automatically be redirected, using the JavaScript SDK, to a modal popup to complete the process. In that popup the user will be able to enter 3D-Secure credentials as usual. At the end of the authentication stage, the popup will automatically close and this will engage the process described above.

From the point of view of hosted payments integration on the page for collecting card details, the presence of 3D-Secure is completely transparent. The nonce will be made available only upon completion of the credential capture process, which will be initiated automatically by the SDK in any case.

#### Remember

- The nonce can only be used only once and it has a 10-minute time limit. If these two
  conditions are not satisfied, the payment will return an error
- Payment retry management is delegated to the merchant. This means that if there is an error in the first payment attempt, but the merchant is authorised to make n attempts for each order number, it is the merchant's responsibility to refresh the form for capturing card details and request generation of a second nonce. This will reengage a de facto new payment.
- The SDK carries out JavaScript calls in CORS mode (Cross Origin Resource Sharing). It is necessary to verify that the merchant's network infrastructure does not impede this in any fashion.

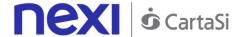

# SERVER TO SERVER

Nexi also makes other types of more structured solutions available to merchants, where sensitive data relating to the transaction are handled directly by the merchant's server. This allows complete customisation of the payment experience, but requires PCI DSS security certification to be achieved, with the exception of recurring payments where the card details are not transmitted by the merchant.

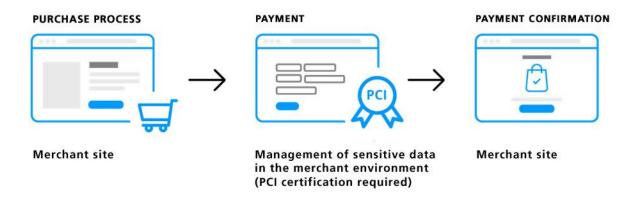

The services displayed by Nexi use http POST methods and a RESTful structure. Requests must be sent in JSON format and responses are formatted JSON objects.

Github XPay sample code: <a href="https://github.com/NexiPayments/XPay/tree/master/web-mobile/server-to-server">https://github.com/NexiPayments/XPay/tree/master/web-mobile/server-to-server</a>

The environment endpoints are as follows:

### **TEST ENVIRONMENT URL**

https://int-ecommerce.nexi.it

### PRODUCTION ENVIRONMENT URL

https://ecommerce.nexi.it

The individual URIs and messages for each of the available services will be described below.

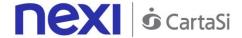

# **3D-Secure Payments**

This service carries out 3D-Secure payment transactions and provides duplicate APIs: one for 3D-Secure verification and one for payment.

In the first step, the API responds with a JSON containing the html code provided by the MPI, which is to be included with the details being used by 3D-Secure. It is the receiver's responsibility to print the html received onto the user's browser. After authentication by the user, the API communicates the result to the response address specified in the request. Once the Nonce has been received in response, the next step is to recall the second API for carrying out the actual payment.

This service requires the merchant to achieve PCI DSS certification.

Github XPay sample code: <a href="https://github.com/NexiPayments/XPay/tree/master/web-mobile/server-to-server/pagamento-3d-secure">https://github.com/NexiPayments/XPay/tree/master/web-mobile/server-to-server/pagamento-3d-secure</a>

### **3D-Secure Control**

| п |   | П |
|---|---|---|
| ш | ĸ |   |

ecomm/api/paga/autenticazione3DS

### METHOD

Post

### **ACCEPT**

application/json

### **Initiation Message**

| Name              | Description                                                                                                    | Format                     |
|-------------------|----------------------------------------------------------------------------------------------------|----------------------------|
| apikey            | Alias assigned to the merchant by Nexi.                                                                                                    | AN Max 30 CHAR.            |
| pan               | Credit card number                                                                                                    | AN Max 19 CHAR.            |
| scadenza          | Credit card expiry date                                                                                                    | yyyymm                     |
| CVV               | Three-digit code found on the back of VISA, MASTERCARD, MAESTRO, DINERS, and JCB branded credit cards. For AMEX cards only, it is a four-digit code and is found on the front of cards. | AN Max 4 CHAR.             |
| importo           | Amount to be collected, expressed in euro cents with no separators.                                                                                                    | N Max 8 CHAR.              |
| divisa            | 978 for Euro                                                                                                    | N 3 CHAR.                  |
| codiceTransazione | Transaction identifier assigned by the merchant.                                                                                                    | AN Min 2 - Max 30<br>CHAR. |
| urlRisposta       | Url to which XPay will return the result using the following parameters: esito idOperazione xpayNonce                                                                                   | AN Max 500 CHAR.           |

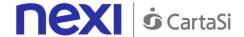

|           | timeStamp<br>mac<br>and, in the case of error, also codice and<br>messaggio.                                                     |            |
|-----------|----------------------------------------------------------------------------------------------------|------------|
| timeStamp | Timestamp in millisecond format.                                                                                                 | N 13 CHAR. |
| mac       | Message Authentication Code. Transaction signature field. For calculation details, see the end of this chapter: MAC Calculation. |            |

### **MAC Calculation**

For the initiation message, the string to sign must contain the following fields:

- apiKey
- codiceTransazione
- divisa
- timeStamp
- secretKey

### SAMPLE STRING

MAC=

HASH SHA1

(apiKey=<val>codiceTransazione=<val>divisa=<val>importo=<val>timeStamp=<val><S ecretKey>)

### **Result Message**

| Name         | Description                                                                                                    | Format                     |
|--------------|----------------------------------------------------------------------------------------------------|----------------------------|
| esito        | Operation result                                                                                                    | AN Min 2 CHAR.             |
| idOperazione | Transaction identifier assigned by Nexi.                                                                                         | AN Min 2 - Max 30<br>CHAR. |
| timeStamp    | Timestamp in millisecond format.                                                                                                 | N 13 CHAR.                 |
| html         | HTML code to be printed on the user's browser for 3D-Secure authentication.                                                      |                            |
| errore       | Only present when the result is ko. It is an object containing: codice -> codice errore, see table messaggio -> dettaglio errore | AN                         |
| mac          | Message Authentication Code. Transaction signature field. For calculation details, see the end of this chapter: MAC Calculation. | AN 40 CHAR.                |

### **MAC Calculation**

For the result message, the string to sign must contain the following fields:

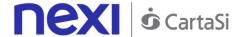

- esito
- operationId
- timeStamp
- secretKey

MAC= HASH SHA1(esito=<val>operationId=<val>timeStamp=<val><secretKey>)

#### NOTE:

This allows a nonce to be created for use in making a payment with 3D-Secure.

If a call requires the use of 3D-Secure (due to a 3D-Secure card and a merchant with the function enabled), a JSON will be returned containing the html code for carrying out 3D-Secure. The subsequent nonce will only be returned if the authentication is successful. The nonce will be returned to the urlResponse address.

Otherwise, the API will return the error code described above.

### **Payment**

#### URI

ecomm/api/paga/paga3DS

### **METHOD**

Post

### **ACCEPT**

application/json

### **Payment Initiation Message**

| Name              | Description                                                                                                    | Format                     |
|-------------------|----------------------------------------------------------------------------------------------------|----------------------------|
| apikey            | Alias assigned to the merchant by Nexi.                                                                                          | AN Max 30 CHAR.            |
| codiceTransazione | Transaction identifier assigned by the merchant.                                                                                 | AN Min 2 - Max 30<br>CHAR. |
| Importo           | Amount to be authorised, expressed in euro cents with no separator.                                                              | N Max 8 CHAR.              |
| divisa            | Code of the currency in which the amount is expressed, with the only acceptable value being: EUR (Euro).                         | AN Max 3 CHAR.             |
| xpayNonce         | Code assigned by XPay for use in the payment request.                                                                            | AN Max 35 CHAR.            |
| timeStamp         | Timestamp in millisecond format.                                                                                                 | N 13 CHAR.                 |
| mac               | Message Authentication Code. Transaction signature field. For calculation details, see the end of this chapter: MAC Calculation. | AN 40 CHAR.                |

### **MAC Calculation**

For the transaction initiation message, the string to sign must contain the following fields:

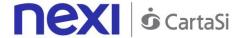

- apiKey
- codiceTransazione
- importo
- divisa
- xpayNonce
- timeStamp
- secretKey

MAC= HASH

SHA1(apiKey=<val>codiceTransazione=<val>importo=<val>divisa=<val>xpayNonce=<val>timeStamp=<val><SecretKey>)

# Payment Result Message: required fields

| Name                 | Description                                                                                                    | Format                     |
|----------------------|----------------------------------------------------------------------------------------------------|----------------------------|
| esito                | Operation result                                                                                                    | AN Max 2 CHAR.             |
| idOperazione         | Transaction identifier assigned by Nexi.                                                                                                    | AN Min 2 - Max 30<br>CHAR. |
| codiceAutorizzazione | Confirmation code issued by the card issuer.                                                                                                    | AN Max 6 CHAR.             |
| codiceConvenzione    | Merchant code assigned by the acquirer. Where required.                                                                                                    | AN Max 15 CHAR.            |
| data                 | Transaction date                                                                                                    | DATE MAX 8<br>yyyymmdd     |
| nazione              | Credit card country                                                                                                    | AN ISO 3166-1<br>alpha-3   |
| regione              | If enabled, this will return the global region associated with the card used for payment (e.g. Europe).                                                        | AN Max 30 CHAR.            |
| tipoProdotto         | If enabled, this will return a description of<br>the card type used for payment (e.g.<br>consumer).                                                            | AN Max 30 CHAR.            |
| tipoTransazione      | Transaction type, indicates the payment method. See the <u>table here</u> for possible values. If the payment result is negative, an empty string will be sent | AN Max 20 CHAR.            |
| errore               | an empty string will be sent.  Only present when the result is ko. It is an object containing:  code -> error code, see table  message -> error details        | AN Wax 20 CHAR.            |
| timeStamp            | Timestamp in millisecond format.                                                                                                    | N 13 CHAR.                 |
| mac                  | Message Authentication Code. Transaction signature field. For calculation details, see the end of this chapter: MAC Calculation.                               | AN 40 CHAR.                |

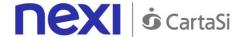

### Payment Result Message: optional fields

| Name | Description                     | Format            |
|------|---------------------------------|-------------------|
| рро  | Payment with Masterpass wallet. | AN Min 2 - Max 30 |
|      |                                 | CHAR. only        |
|      |                                 | Masterpass        |

#### **MAC Calculation**

For the transaction result message, the string to sign must contain the following fields:

- esito
- idOperazione
- timeStamp
- secretKey

### **SAMPLE STRING**

MAC= HASH SHA1(esito=<val>idOperazione=<val>timeStamp=<val><SecretKey>)

#### NOTE:

This carries out a payment transaction with 3D-SECURE.

The xpayNonce is the nonce obtained from the authentication3DS API, which takes care of saving card details and carrying out the 3D-Secure process.

# **MOTO Payments**

This service carries out server-to-server MOTO payment transactions. It is designed for merchants who wish to integrate with their own system the function to request credit card payment authorisations, where details are communicated by the cardholder to the merchant via email, telephone, etc. This allows merchants to both request credit card details and communicate the payment result through their own management system.

This service requires the merchant to achieve PCI DSS certification.

Github XPay sample code: <a href="https://github.com/NexiPayments/XPay/tree/master/web-mobile/server-to-server/pagamento-moto">https://github.com/NexiPayments/XPay/tree/master/web-mobile/server-to-server/pagamento-moto</a>

### URI

ecomm/api/paga/pagaMOTO

### **METHOD**

Post

### **ACCEPT**

application/json

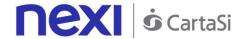

# **Payment Initiation Message: required fields**

| Name              | Description                                                                                                    | Format                     |
|-------------------|----------------------------------------------------------------------------------------------------|----------------------------|
| apikey            | Alias assigned to the merchant by Nexi.                                                                                          | AN Max 30 CHAR.            |
| codiceTransazione | Transaction identifier assigned by the merchant.                                                                                 | AN Min 2 - Max 30<br>CHAR. |
| importo           | Amount to be authorised, expressed in euro cents with no separator.                                                              | N Max 8 CHAR.              |
| divisa            | Code of the currency in which the amount is expressed, with the only acceptable value being: EUR (Euro).                         | AN Max 3 CHAR.             |
| pan               | Masked credit card number with only the first 6 and the last 4 digits showing.                                                   | AN Max 100 CHAR.           |
| scadenza          | Credit card expiry date                                                                                                    | DATE yyyymm                |
| timeStamp         | Timestamp in millisecond format.                                                                                                 | N 13 CHAR.                 |
| mac               | Message Authentication Code. Transaction signature field. For calculation details, see the end of this chapter: MAC Calculation. | AN 40 CHAR.                |

# **Payment Initiation Message: optional fields**

| Name                     | Description                                                                                                    | Format           |
|--------------------------|----------------------------------------------------------------------------------------------------|------------------|
| mail                     | Buyer's email address to which the payment result will be sent.                                                                                                    | AN Max 150 CHAR. |
| nome                     | Name of the person who made the payment.                                                                                                    | AN Max 150 CHAR. |
| cognome                  | Surname of the person who made the payment.                                                                                                    | AN Max 150 CHAR. |
| additional<br>parameters | An n number of additional parameters can be specified, which will be returned in the result messages. There is no limit to the number of additional parameters, but the length of the string must not exceed 4,000 characters in total, including all parameter names and values. The following parameter names should be avoided as they are already in use by XPay: TRANSACTION_TYPE, return-ok, tid, INFO_PAGE, RECALL_PAGE, back_url, ERROR_URL, \$EMAIL, \$NAME, \$SURNAME, EMAIL. |                  |

### **MAC Calculation**

For the transaction initiation message, the string to sign must contain the following fields:

- apiKey
- codiceTransazione

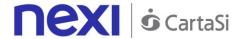

- pan
- scadenza
- CVV
- importo
- divisa
- timeStamp
- secretKey

MAC= HASH

SHA1(apiKey=<val>codiceTransazione=<val>pan=<val>scadenza=<val>cvv=<val>importo=<val>divisa=<val>timeStamp=<val><SecretKey>)

# Payment Result Message: required fields

| Description                                                                                                    | Format                                                                                                    |
|----------------------------------------------------------------------------------------------------|----------------------------------------------------------------------------------------------------|
| •                                                                                                    | AN Max 7 CHAR.                                                                                                    |
| Transaction identifier assigned by Nexi.                                                                                         | AN Min 2 - Max 30<br>CHAR.                                                                                                    |
| Confirmation code issued by the card issuer.                                                                                     | AN Max 6 CHAR.                                                                                                    |
| Merchant code assigned by the acquirer. Where required.                                                                          | AN Max 15 CHAR.                                                                                                    |
| Transaction date                                                                                                    | DATE MAX 8<br>yyyymmdd                                                                                                    |
| Transaction time                                                                                                    | DATE hh:mm:ss                                                                                                    |
| Credit card country                                                                                                    | AN ISO 3166-1<br>alpha-3                                                                                                    |
| If enabled, this will return the global region associated with the card used for payment (e.g. Europe).                          | AN Max 30 CHAR.                                                                                                    |
| Type of card used by the user to make payment. The possible values are shown in the <u>table here</u> .                          | AN Max 100<br>CHAR.                                                                                                    |
| If enabled, this will return a description of<br>the card type used for payment (e.g.<br>consumer).                              | AN Max 30 CHAR.                                                                                                    |
| Only present when the result is ko. It is an object containing: code -> error code, see table message -> error details           | AN                                                                                                    |
| Timestamp in millisecond format.                                                                                                 | N 13 CHAR.                                                                                                    |
| Message Authentication Code. Transaction signature field. For calculation details, see the end of this chapter: MAC Calculation. | AN 40 CHAR.                                                                                                    |
|                                                                                                    | Operation result Transaction identifier assigned by Nexi.  Confirmation code issued by the card issuer.  Merchant code assigned by the acquirer. Where required. Transaction date  Transaction time Credit card country  If enabled, this will return the global region associated with the card used for payment (e.g. Europe).  Type of card used by the user to make payment. The possible values are shown in the table here.  If enabled, this will return a description of the card type used for payment (e.g. consumer).  Only present when the result is ko. It is an object containing: code -> error code, see table message -> error details Timestamp in millisecond format.  Message Authentication Code. Transaction signature field. For calculation details, see the end of this chapter: MAC |

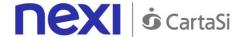

### **Payment Result Message: optional fields**

| Name | Description                     | Format            |
|------|---------------------------------|-------------------|
| ppo  | Payment with Masterpass wallet. | AN Min 2 - Max 30 |
|      |                                 | CHAR. only        |
|      |                                 | Masterpass        |

#### **MAC Calculation**

For the transaction result message, the string to sign must contain the following fields:

- esito
- idOperazione
- timeStamp
- secretKey

### SAMPLE STRING

MAC= HASH SHA1(esito=<val>idOperazione=<val>timeStamp=<val><SecretKey>)

### NOTE:

Asynchronous POST notifications are not performed. The result is a JSON object containing the response parameters.

If you do not wish to append additional parameters, you can:

- Leave the field out of the JSON
- Leave the contents of the JOSN object empty

E.g. " parametriAggiuntivi ": {}

# **SSL E-commerce Payments**

This service carries out server-to-server SSL e-commerce payment transactions. It is designed for merchants who wish to integrate on their own site the function to request credit card payment authorisations without using 3D-Secure, where details are collected directly from the pages of the merchant's own site.

This service requires the merchant to achieve PCI DSS certification.

Github XPay sample code: <a href="https://github.com/NexiPayments/XPay/tree/master/web-mobile/server-to-server/pagamento-ssl">https://github.com/NexiPayments/XPay/tree/master/web-mobile/server-to-server/pagamento-ssl</a>

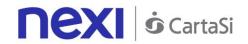

### URI

ecomm/api/paga/pagaSSL

# METHOD

Post

### ACCEPT

application/json

# **Payment Initiation Message: required fields**

| Name              | Description                                                                                                    | Format                     |
|-------------------|----------------------------------------------------------------------------------------------------|----------------------------|
| apikey            | Alias assigned to the merchant by Nexi.                                                                                          | AN Max 30 CHAR.            |
| codiceTransazione | Transaction identifier assigned by the merchant.                                                                                 | AN Min 2 - Max 30<br>CHAR. |
| importo           | Amount to be authorised, expressed in euro cents with no separator.                                                              | N Max 8 CHAR.              |
| divisa            | Code of the currency in which the amount is expressed, with the only acceptable value being: EUR (Euro).                         | AN Max 3 CHAR.             |
| pan               | Masked credit card number with only the first 6 and the last 4 digits showing.                                                   | AN Max 100 CHAR.           |
| scadenza          | Credit card expiry date                                                                                                    | DATE yyyymm                |
| timeStamp         | Timestamp in millisecond format.                                                                                                 | N 13 CHAR.                 |
| mac               | Message Authentication Code. Transaction signature field. For calculation details, see the end of this chapter: MAC Calculation. | AN 40 CHAR.                |

# **Payment Initiation Message: optional fields**

| Name                     | Description                                                                                                    | Format           |
|--------------------------|----------------------------------------------------------------------------------------------------|------------------|
| mail                     | Buyer's email address to which the payment result will be sent.                                                                                                    | AN Max 150 CHAR. |
| nome                     | Name of the person who made the payment.                                                                                                    | AN Max 150 CHAR. |
| cognome                  | Surname of the person who made the payment.                                                                                                    | AN Max 150 CHAR. |
| additional<br>parameters | An n number of additional parameters can be specified, which will be returned in the result messages. There is no limit to the number of additional parameters, but the length of the string must not exceed 4,000 characters in total, including all parameter names and values. The following parameter names should be avoided as they are already in use by XPay: TRANSACTION_TYPE, return-ok, tid, |                  |

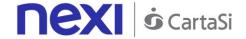

INFO\_PAGE, RECALL\_PAGE, back\_url, ERROR\_URL, \$EMAIL, \$NAME, \$SURNAME, EMAIL.

### **MAC Calculation**

For the transaction initiation message, the string to sign must contain the following fields:

- apiKey
- codiceTransazione
- pan
- scadenza
- CVV
- importo
- divisa
- timeStamp
- secretKey

### **SAMPLE STRING**

MAC= HASH

SHA1(apiKey=<val>codiceTransazione=<val>pan=<val>scadenza=<val>cvv=<val>importo=<val>divisa=<val>timeStamp=<val><SecretKey>)

### Payment Result Message: required fields

| Name                 | Description                                                                                             | Format                     |
|----------------------|----------------------------------------------------------------------------------------------------|----------------------------|
| esito                | Operation result                                                                                        | AN Max 7 CHAR.             |
| idOperazione         | Transaction identifier assigned by Nexi.                                                                | AN Min 2 - Max 30<br>CHAR. |
| codiceAutorizzazione | Confirmation code issued by the card issuer.                                                            | AN Max 6 CHAR.             |
| codiceConvenzione    | Merchant code assigned by the acquirer. Where required.                                                 | AN Max 15 CHAR.            |
| data                 | Transaction date                                                                                        | DATE MAX 8<br>yyyymmdd     |
| ora                  | Transaction time                                                                                        | DATE hh:mm:ss              |
| nazione              | Credit card country                                                                                     | AN ISO 3166-1<br>alpha-3   |
| regione              | If enabled, this will return the global region associated with the card used for payment (e.g. Europe). | AN Max 30 CHAR.            |
| brand                | Type of card used by the user to make payment. The possible values are shown in the <u>table here</u> . | AN Max 100<br>CHAR.        |

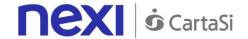

| tipoProdotto | If enabled, this will return a description of<br>the card type used for payment (e.g.<br>consumer).                              | AN Max 30 CHAR. |
|--------------|----------------------------------------------------------------------------------------------------|-----------------|
| errore       | Only present when the result is ko. It is an object containing: code -> error code, see table message > error details            | AN              |
| timeStamp    | Timestamp in millisecond format.                                                                                                 | N 13 CHAR.      |
| mac          | Message Authentication Code. Transaction signature field. For calculation details, see the end of this chapter: MAC Calculation. | AN 40 CHAR.     |

### **Payment Result Message: optional fields**

| Name | Description                     | Format                          |
|------|---------------------------------|---------------------------------|
| ppo  | Payment with Masterpass wallet. | AN Min 2 - Max 30<br>CHAR. only |
|      |                                 | Masterpass                      |

### **MAC Calculation**

For the transaction result message, the string to sign must contain the following fields:

- esito
- idOperazione
- timeStamp
- secretKey

### MAC CALCULATION RESULT MESSAGE

MAC= HASH SHA(esito=<val>idOperazione=<val>timeStamp=<val>SecretKey)

### **NOTE:**

This carries out an SSL payment transaction, and asynchronous POST notifications are not performed. The result is a JSON object containing the response parameters. If you do not wish to append additional parameters, you can:

- Leave the field out of the JSON
- Leave the contents of the JOSN object empty

### E.g. " parametriAggiuntivi ": {}

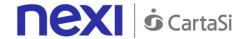

# Payments with External 3D-Secure MPI

This service carries out server-to-server 3D-Secure e-commerce transactions. It is designed for merchants who have their own MPI (Merchant Plug In) for handling the cardholder authentication stage using 3D-Secure protocols. XPay is therefore used to forward the authorisation requests, and to transfer the data previously obtained in the 3D-Secure process.

This service requires the merchant to achieve PCI DSS certification.

ecomm/api/paga/pagaMPI

### **METHOD**

Post

### ACCEPT

application/json

### **Payment Initiation Message: required fields**

| Name              | Description                                                                                                    | Format                     |
|-------------------|----------------------------------------------------------------------------------------------------|----------------------------|
| apikey            | Alias assigned to the merchant by Nexi.                                                                                                    | AN Max 30 CHAR.            |
| codiceTransazione | Transaction identifier assigned by the merchant.                                                                                                    | AN Min 2 - Max 30<br>CHAR. |
| pan               | Masked credit card number with only the first 6 and the last 4 digits showing.                                                                                                    | AN Max 100 CHAR.           |
| scadenza          | Credit card expiry date                                                                                                    | DATE yyyymm                |
| CVV               | CVV2/CVC2, three-digit code found on the back of VISA, MASTERCARD, MAESTRO, DINERS, and JCB branded credit cards. 4DBC, four-digit code found on the front of AMERICAN EXPRESS cards. Whether it is mandatory or not depends on the rules in application for each individual acquirer. | AN Max 4 CHAR.             |
| importo           | Amount to be authorised, expressed in euro cents with no separator.                                                                                                    | N Max 8 CHAR.              |
| divisa            | Code of the currency in which the amount is expressed, with the only acceptable value being: EUR (Euro).                                                                                                    | AN Max 3 CHAR.             |
| eci               | 3D-Secure data. <u>See table</u>                                                                                                    | AN Min 2 - Max 30<br>CHAR. |
| xid               | 3D-Secure data. <u>See table</u>                                                                                                    | AN Min 2 - Max 30<br>CHAR. |
| cavv              | 3D-Secure data. <u>See table</u>                                                                                                    | AN Min 2 - Max 30<br>CHAR. |
| timeStamp         | Timestamp in millisecond format.                                                                                                    | N 13 CHAR.                 |

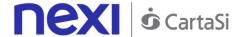

| mac | Message Authentication Code. Transaction AN 40 CHAR. |
|-----|------------------------------------------------------|
|     | signature field. For calculation details, see        |
|     | the end of this chapter: MAC Calculation.            |

### **Payment Initiation Message: optional fields**

| Name | Description                     | Format            |
|------|---------------------------------|-------------------|
| ppo  | Payment with Masterpass wallet. | AN Min 2 - Max 30 |
|      |                                 | CHAR. only        |
|      |                                 | Masterpass        |

### **MAC Calculation**

For the transaction initiation message, the string to sign must contain the following fields:

- apiKey
- codiceTransazione
- pan
- scadenza
- CVV
- importo
- divisa
- eci
- xid
- cavv
- ppo
- timeStamp
- secretKey

### **SAMPLE STRING**

MAC=

HASH SHA1

(apiKey=<val>codiceTransazione=<val>pan=<val>scadenza=<val>cvv=<val>importo=<

divisa=<val>eci=<val>xid=<val>cavv=<val>ppo=<val>timeStamp=<val><SecretKey>)

### Payment Result Message: required fields

| Name              | Description                                      | Format                       |
|-------------------|--------------------------------------------------|------------------------------|
| esito             | Operation result                                 | AN Max 7 CHAR.               |
| idOperazione      | Transaction identifier assigned by Nexi.         | AN Min 2 - Max 30<br>CHAR.   |
| codiceTransazione | Transaction identifier assigned by the merchant. | e AN Min 2 - Max 30<br>CHAR. |

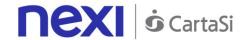

| codiceAutorizzazione | Confirmation code issued by the card issuer.                                                                                                    | AN Max 6 CHAR.             |
|----------------------|----------------------------------------------------------------------------------------------------|----------------------------|
| importo              | Amount to be authorised, expressed in euro cents with no separator.                                                                                             | N Max 8 CHAR.              |
| divisa               | Code of the currency in which the amount is expressed, with the only acceptable value being: EUR (Euro).                                                        | AN Max 3 CHAR.             |
| data                 | Transaction date                                                                                                    | DATE MAX 8<br>yyyymmdd     |
| tipoTransazione      | Transaction type, indicates the payment method. See the <u>table here</u> for possible values. If the payment result is negative, an empty string will be sent. |                            |
| eci                  | 3D-Secure data. <u>See table</u>                                                                                                    | AN Min 2 - Max 30<br>CHAR. |
| xid                  | 3D-Secure data. <u>See table</u>                                                                                                    | AN Min 2 - Max 30<br>CHAR. |
| cavv                 | 3D-Secure data. <u>See table</u>                                                                                                    | AN Min 2 - Max 30<br>CHAR. |
| timeStamp            | Timestamp in millisecond format.                                                                                                    | N 13 CHAR.                 |
| errore               | Only present when the result is ko. It is an object containing: code -> error code, see table message > error details                                           | AN                         |
| mac                  | Message Authentication Code. Transaction signature field. For calculation details, see the end of this chapter: MAC Calculation.                                | AN 40 CHAR.                |

# **Payment Result Message: optional fields**

| Name | Description                     | Format            |
|------|---------------------------------|-------------------|
| ppo  | Payment with Masterpass wallet. | AN Min 2 - Max 30 |
|      |                                 | CHAR. only        |
|      |                                 | Masterpass        |

### **MAC Calculation**

For the transaction result message, the string to sign must contain the following fields:

- esito
- idOperazione
- timeStamp
- secretKey

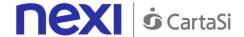

MAC= HASH SHA1(esito=<val>idOperazione=<val>timeStamp=<val><SecretKey>)

#### NOTE:

As this is a synchronous payment, POST notifications are not performed.

# Recurring Payment - One Click Payment

Integrating Recurring and OneClickPay services allows end customers to store their credit card details on the Nexi systems and use them to make subsequent purchases with just one click, or for merchants to send recurring payments (for example, in subscription or invoicing services). At a technical level, management of these services is divided into 2 main stages:

- Activation and/or first payment
- Management of recurring payments/subsequent payments

Github XPay sample code: <a href="https://github.com/NexiPayments/XPay/tree/master/web-mobile/server-to-server/pagamento-ricorrente-pagamento-in-un-click">https://github.com/NexiPayments/XPay/tree/master/web-mobile/server-to-server/pagamento-ricorrente-pagamento-in-un-click</a>

### **Activation and/or first payment**

During the first transaction, a contract code must be generated for use in subsequent purchases. This contract code allows Nexi to save a paired link between the user and the payment card used. The first transaction can be an actual payment, or just a card verification with no charge to the user.

If the first transaction is an actual payment, the API sequence used is as follows:

- To manage 3D-Secure authentication -> <u>creaNonce</u>
- To manage the payment -> primoPagamento3DS

If the first transaction is registration with card verification only, the API sequence used is as follows:

- To manage 3D-Secure authentication -> <u>creaNonceVerificaCarta</u>
- To manage verification of card validity -> verificaCarta3DS

### Management of subsequent payments

Management of subsequent OneClick and recurring payments is similar at the technical level. In practice, the merchant application/site must use the API:

recurringPayment

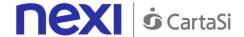

### 3D-Secure Card Verification

This service carries out card verification transactions, with no charge to the customer, using the 3D-Secure method. This service provides duplicate APIs: one for 3D-Secure verification and one for payment.

The API responds with a JSON containing the html code provided by XPay, which is to be included with the details being used by 3D-Secure. It is the receiver's responsibility to print the html received onto the user's browser. After authentication by the user, the API communicates the result.

This service requires the merchant to achieve PCI DSS certification.

Github XPay sample code: <a href="https://github.com/NexiPayments/XPay/tree/master/web-mobile/server-to-server/pagamento-ricorrente-pagamento-in-un-click/verifica-carta-3d-secure">https://github.com/NexiPayments/XPay/tree/master/web-mobile/server-to-server/pagamento-ricorrente-pagamento-in-un-click/verifica-carta-3d-secure</a>

### **3D-Secure Authentication**

### URI

ecomm/api/recurring/creaNonceVerificaCarta

### **METHOD**

Post

### **ACCEPT**

application/json

### **Initiation Message**

| Name        | Description                                                                                                    | Format           |
|-------------|----------------------------------------------------------------------------------------------------|------------------|
| apikey      | Alias assigned to the merchant by Nexi.                                                                                                    | AN Max 30 CHAR.  |
| pan         | Masked credit card number with only the first 6 and the last 4 digits showing.                                                                                                    | AN Max 100 CHAR. |
| scadenza    | Credit card expiry date                                                                                                    | DATE yyyymm      |
| CVV         | CVV2/CVC2, three-digit code found on the back of VISA, MASTERCARD, MAESTRO, DINERS, and JCB branded credit cards. 4DBC, four-digit code found on the front of AMERICAN EXPRESS cards. Whether it is mandatory or not depends on the rules in application for each individual acquirer. | AN Max 4 CHAR.   |
| urlRisposta | Url to which XPay will return the result using the following parameters: esito idOperazione xpayNonce timeStamp                                                                                                    | AN Max 500 CHAR. |

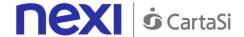

|           | mac and, in the case of error, also code and message.                                                                            |             |
|-----------|----------------------------------------------------------------------------------------------------|-------------|
| timeStamp | Timestamp in millisecond format.                                                                                                 | N 13 CHAR.  |
| mac       | Message Authentication Code. Transaction signature field. For calculation details, see the end of this chapter: MAC Calculation. | AN 40 CHAR. |

### **MAC Calculation**

For the initiation message, the string to sign must contain the following fields:

- apiKey
- pan
- scadenza
- CVV
- timeStamp
- secretKey

### SAMPLE STRING

MAC= HASH

SHA1(apiKey=<val>pan=<val>scadenza=<val>cvv=<val>timeStamp=<val><SecretKey>

### **Result Message**

| Name         | Description                                                                                                    | Format                     |
|--------------|----------------------------------------------------------------------------------------------------|----------------------------|
| esito        | Payment result (OK or KO)                                                                                                    | AN Max 2 CHAR.             |
| idOperazione | Transaction identifier assigned by Nexi.                                                                                         | AN Min 2 - Max 30<br>CHAR. |
| timeStamp    | Timestamp in millisecond format.                                                                                                 | N 13 CHAR.                 |
| xpayNonce    | Code assigned by XPay for use in the payment request.                                                                            | AN Max 35 CHAR.            |
| html         | HTML code to be printed on the user's browser for 3D-Secure authentication.                                                      |                            |
| errore       | Only present when the result is ko. It is an object containing: code -> error code, see table message > error details            | AN                         |
| mac          | Message Authentication Code. Transaction signature field. For calculation details, see the end of this chapter: MAC Calculation. | AN 40 CHAR.                |

### **MAC Calculation**

For the result message, the string to sign must contain the following fields:

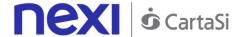

- esito
- idOperazione
- timeStamp
- secretKey

MAC= HASH SHA(esito=<val>idOperazione=<val>timeStamp=<val><SecretKey>)

#### NOTE:

This allows a nonce to be created for use in calling a cardVerification3DS. If a call requires the use of 3D-Secure (due to a 3D-Secure card and a merchant with the function enabled), a JSON will be returned containing the html code for carrying out 3D-Secure. The subsequent nonce will only be returned if the 3D-Secure authentication is successful. The nonce will be returned to the urlResponse address.

An error message is returned if the card is not 3D-Secure or the merchant has not enabled the function.

### Verification of card authorisation

#### URI

ecomm/api/recurring/verificaCarta3DS

### **METHOD**

Post

### **ACCEPT**

application/json

### **Initiation Message: required fields**

| Name         | Description                                                                                                    | Format                     |
|--------------|----------------------------------------------------------------------------------------------------|----------------------------|
| apikey       | Alias assigned to the merchant by Nexi.                                                                                          | AN Max 30 CHAR.            |
| xpayNonce    | Code assigned by XPay for use in the payment request.                                                                            | AN Max 35 CHAR.            |
| codiceGruppo | Code assigned by Nexi during activation.                                                                                         | AN Min 2 - Max 30<br>CHAR. |
| timeStamp    | Timestamp in millisecond format.                                                                                                 | N 13 CHAR.                 |
| mac          | Message Authentication Code. Transaction signature field. For calculation details, see the end of this chapter: MAC Calculation. | AN 40 CHAR.                |

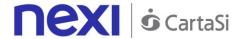

### **Initiation Message: optional fields**

| Name              | Description                                                                                                    | Format           |
|-------------------|----------------------------------------------------------------------------------------------------|------------------|
| scadenzaContratto | For recurring payments, indicates when the expiry date for the option contract occurs.                                                                                                    | DATE dd/mm/yyyy  |
| mail              | Buyer's email address to which the payment result will be sent.                                                                                                    | AN Max 150 CHAR. |
| descrizione       | Field where the merchant can specify a description of the type of service offered. This field will also be shown in the text of the email sent to the cardholder. For the MyBank service, the field is transmitted to the bank for inclusion in the SCT instruction description, but is truncated to 140 characters. | For MyBank: AN   |
| codiceFiscale     | User Tax Code. Optional.                                                                                                    | AN Max 16 CHAR.  |

### **MAC Calculation**

For the initiation message, the string to sign must contain the following fields:

- apiKey
- xpayNonce
- timeStamp
- secretKey

### **SAMPLE STRING**

MAC= HASH SHA1(apiKey=<val>xpayNonce=<val>timeStamp=<val><SecretKey>)

### **Result Message**

| Name         | Description                                                                                                    | Format                     |
|--------------|----------------------------------------------------------------------------------------------------|----------------------------|
| esito        | Payment result (OK or KO)                                                                                                    | AN Max 2 CHAR.             |
| idOperazione | Transaction identifier assigned by Nexi.                                                                                         | AN Min 2 - Max 30<br>CHAR. |
| timeStamp    | Timestamp in millisecond format.                                                                                                 | N 13 CHAR.                 |
| errore       | Only present when the result is ko. It is an object containing: codice -> error code, see table messaggio > error details        | AN                         |
| mac          | Message Authentication Code. Transaction signature field. For calculation details, see the end of this chapter: MAC Calculation. | AN 40 CHAR.                |

### **MAC Calculation**

For the result message, the string to sign must contain the following fields:

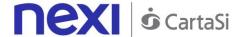

- esito
- idOperazione
- timeStamp
- secretKey

MAC= HASH SHA(esito=<val>idOperazione=<val>timeStamp=<val><SecretKey>)

### SSL Card Verification

This service carries out a card verification transaction, with no charge to the customer, using the server-to-server SSL method, at the same time as the contract is registered for use in subsequent recurring or OneClickPay payments.

This service requires the merchant to achieve PCI DSS certification.

Github XPay sample code: <a href="https://github.com/NexiPayments/XPay/tree/master/web-mobile/server-to-server/pagamento-ricorrente-pagamento-in-un-click/verifica-carta-ssl">https://github.com/NexiPayments/XPay/tree/master/web-mobile/server-to-server/pagamento-ricorrente-pagamento-in-un-click/verifica-carta-ssl</a>

#### URI

ecomm/api/recurring/verificaCartaSSL

### **METHOD**

**POST** 

### **ACCEPT**

application/json

### **Initiation Message: required fields**

| Name            | Description                                                                                                    | Format                     |
|-----------------|----------------------------------------------------------------------------------------------------|----------------------------|
| apikey          | Alias assigned to the merchant by Nexi.                                                                                                    | AN Min 2 - Max 30<br>CHAR. |
| pan             | Credit card number                                                                                                    | AN Max 19 CHAR.            |
| scadenza        | Credit card expiry date                                                                                                    | yyyymm                     |
| CVV             | Three-digit code found on the back of VISA, MASTERCARD, MAESTRO, DINERS, and JCB branded credit cards. For AMEX cards only, it is a four-digit code and is found on the front of cards. | AN Max 4 CHAR.             |
| numeroContratto | Code allowing Nexi to save a paired link<br>between the user and the payment card<br>used.                                                                                              |                            |
| codiceGruppo    | Code assigned by Nexi during activation.                                                                                                    | AN Min 2 - Max 30 CHAR.    |

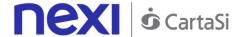

| timeStamp | Timestamp in millisecond format. | N 13 CHAR.  |
|-----------|----------------------------------|-------------|
| mac       | Transaction signature field      | AN 40 CHAR. |

### **Initiation Message: optional fields**

| Name          | Description                                                     | Format                                                  |
|---------------|-----------------------------------------------------------------|---------------------------------------------------------|
| mail          | Buyer's email address to which the payment result will be sent. | e AN Max 150 CHAR.                                      |
| descrizione   | Description assigned to the contract.                           | AN Max 2000<br>CHAR.<br>For MyBank: AN<br>Max 140 CHAR. |
| codiceFiscale | User Tax Code                                                   | AN 16 CHAR.                                             |

### **MAC Calculation**

For the initiation message, the string to sign must contain the following fields:

- apiKey
- pan
- scadenza
- CVV
- timeStamp
- secretKey

### SAMPLE STRING

MAC = HASH

SHA1(apiKey=<val>pan=<val>scadenza=<val>cvv=<val>timeStamp=<val><SecretKey>

### **Result Message**

| Name         | Description                                                                                                    | Format                     |
|--------------|----------------------------------------------------------------------------------------------------|----------------------------|
| esito        | Operation result                                                                                                    | AN Max 7 CHAR.             |
| idOperazione | Transaction identifier assigned by Nexi.                                                                                         | AN Min 2 - Max 30<br>CHAR. |
| errore       | Only present when the result is ko. It is an object containing: codice -> error code, see table messaggio > error details        | AN                         |
| timeStamp    | Timestamp in millisecond format.                                                                                                 | N 13 CHAR.                 |
| mac          | Message Authentication Code. Transaction signature field. For calculation details, see the end of this chapter: MAC Calculation. | AN 40 CHAR.                |

### **MAC Calculation**

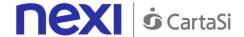

For the transaction result message, the string to sign must contain the following fields:

- esito
- idOperazione
- timeStamp
- secretKey

### **SAMPLE STRING**

MAC = HASH SHA1(esito=<val>idOperazione=<val>timeStamp=<val><SecretKey>)

#### NOTE:

If you do not wish to append additional parameters, you can:

- Leave the field out of the JSON
- Leave the contents of the JOSN object empty

E.g. "parametriAggiuntivi": {}

# 3D-Secure First Payment

This service carries out a 3D-Secure payment transaction at the same time as the contract is registered for use in subsequent recurring or OneClickPay/Card on File payments. This service provides duplicate APIs: one for 3D-Secure verification and one for payment. The API responds with a JSON containing the html code provided by XPay, which is to be included with the details being used by 3D-Secure. It is the receiver's responsibility to print

the html received onto the user's browser. After authentication by the user, the API

This service requires the merchant to achieve PCI DSS certification.

Github XPay sample code: <a href="https://github.com/NexiPayments/XPay/tree/master/web-mobile/server-to-server/pagamento-ricorrente-pagamento-in-un-click/primo-pagamento-3d-secure">https://github.com/NexiPayments/XPay/tree/master/web-mobile/server-to-server/pagamento-ricorrente-pagamento-in-un-click/primo-pagamento-3d-secure</a>

### **3D-Secure Authentication**

communicates the result.

#### **UR**I

ecomm/api/recurring/creaNoncePrimo3DS

### **METHOD**

Post

#### **ACCEPT**

application/json

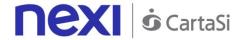

# **Initiation Message**

| Description                                                                                                    | Format                                                                                                    |
|----------------------------------------------------------------------------------------------------|----------------------------------------------------------------------------------------------------|
| Alias assigned to the merchant by Nexi.  Masked credit card number with only the first 6 and the last 4 digits showing.                                                                                                    | AN Max 30 CHAR.<br>AN Max 100 CHAR.                                                                                                    |
| Credit card expiry date                                                                                                    | DATE yyyymm                                                                                                    |
| CVV2/CVC2, three-digit code found on the back of VISA, MASTERCARD, MAESTRO, DINERS, and JCB branded credit cards. 4DBC, four-digit code found on the front of AMERICAN EXPRESS cards. Whether it is mandatory or not depends on the rules in application for each individual acquirer. | AN Max 4 CHAR.                                                                                                    |
| Amount to be authorised, expressed in euro cents with no separator. The first 2 numbers to the right represent the euro cents.                                                                                                    |                                                                                                    |
| Code of the currency in which the amount is expressed, with the only acceptable value being: EUR (Euro).                                                                                                    |                                                                                                    |
| Transaction identifier assigned by the                                                                                                    | AN Min 2 - Max 30<br>CHAR.                                                                                                    |
| Url to which XPay will return the result using the following parameters: esito idOperazione xpayNonce timeStamp mac and, in the case of error, also code and                                                                                                    | AN Max 500 CHAR.                                                                                                    |
| Timestamp in millisecond format.  Message Authentication Code. Transaction signature field. For calculation details, see the end of this chapter: MAC Calculation.                                                                                                    | N 13 CHAR.<br>AN 40 CHAR.                                                                                                    |
|                                                                                                    | Masked credit card number with only the first 6 and the last 4 digits showing.  Credit card expiry date  CVV2/CVC2, three-digit code found on the back of VISA, MASTERCARD, MAESTRO, DINERS, and JCB branded credit cards. 4DBC, four-digit code found on the front of AMERICAN EXPRESS cards. Whether it is mandatory or not depends on the rules in application for each individual acquirer.  Amount to be authorised, expressed in euro cents with no separator. The first 2 numbers to the right represent the euro cents.  Code of the currency in which the amount is expressed, with the only acceptable value being: EUR (Euro).  Transaction identifier assigned by the merchant.  Url to which XPay will return the result using the following parameters: esito idOperazione xpayNonce timeStamp mac and, in the case of error, also code and message.  Timestamp in millisecond format.  Message Authentication Code. Transaction signature field. For calculation details, see |

### **MAC Calculation**

For the initiation message, the string to sign must contain the following fields:

- apiKey
- codiceTransazione

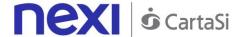

- divisa
- importo
- timeStamp
- secretKey

MAC = HASH SHA1(apiKey=<val>codiceTransazione=<val>divisa=<val>importo=<val>timeStamp=<val><SecretKey>)

### **Result Message**

| Name         | Description                                                                                                    | Format                     |
|--------------|----------------------------------------------------------------------------------------------------|----------------------------|
| esito        | Operation result                                                                                                    | AN Max 7 CHAR.             |
| idOperazione | Transaction identifier assigned by Nexi.                                                                                         | AN Min 2 - Max 30<br>CHAR. |
| xpayNonce    | Code assigned by XPay for use in the payment request.                                                                            | AN Max 35 CHAR.            |
| html         | HTML code to be printed on the user's browser for 3D-Secure authentication.                                                      |                            |
| errore       | Only present when the result is ko. It is an object containing: codice -> error code, see table messaggio > error details        | AN                         |
| timeStamp    | Timestamp in millisecond format.                                                                                                 | N 13 CHAR.                 |
| mac          | Message Authentication Code. Transaction signature field. For calculation details, see the end of this chapter: MAC Calculation. | AN 40 CHAR.                |

### MAC calculation if a nonce is received

For the result message if a nonce is received, the string to sign must contain the following fields:

- esito
- idOperazione
- xpayNonce
- timeStamp
- secretKey

### SAMPLE STRING

MAC = HASH SHA1(esito=<val>idOperazione=<val>xpayNonce=<val>timeStamp=<val><SecretKey>)

### MAC calculation if html or errors are received

For the result message if html or errors are received, the string to sign must contain the following fields:

- esito
- idOperazione

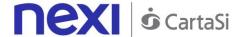

- timeStamp
- secretKey

MAC = HASH SHA1(esito=<val>idOperazione=<val>timeStamp=<val><SecretKey>)

#### NOTE:

This allows a nonce to be created for use in making a payment.

If a call requires the use of 3D-Secure (due to a 3D-Secure card and a merchant with the function enabled), a JSON will be returned containing the html code for carrying out 3D-Secure. The subsequent nonce will only be returned if the authentication is successful. The nonce will be returned to the urlResponse address.

Otherwise, the API will return the nonce directly for use in making subsequent payments.

### **Payment**

### URI

ecomm/api/recurring/primoPagamento3DS

### METHOD

Post

### **ACCEPT**

application/json

### **Payment Initiation Message: required fields**

| Maria             | Description                                                                                                    | Гожооф                     |
|-------------------|----------------------------------------------------------------------------------------------------|----------------------------|
| Name              | Description                                                                                                    | Format                     |
| apikey            | Alias assigned to the merchant by Nexi.                                                                                        | AN Max 30 CHAR.            |
| numeroContratto   | Code allowing Nexi to save a paired link<br>between the user and the payment card<br>used.                                     | AN Min 2 - Max 30<br>CHAR. |
| codiceGruppo      | Code assigned by Nexi during activation.                                                                                       | AN Min 2 - Max 30<br>CHAR. |
| codiceTransazione | Transaction identifier assigned by the merchant.                                                                               | AN Min 2 - Max 30<br>CHAR. |
| importo           | Amount to be authorised, expressed in euro cents with no separator. The first 2 numbers to the right represent the euro cents. | N Max 8 CHAR.              |
| divisa            | 978 for Euro                                                                                                    | N 3 CHAR.                  |
| xpayNonce         | Code assigned by XPay for use in the payment request.                                                                          | AN Max 35 CHAR.            |
| timeStamp         | Timestamp in millisecond format.                                                                                               | N 13 CHAR.                 |

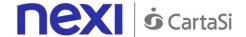

| mac | Message Authentication Code. Transaction signature field. For calculation details, see | AN 40 CHAR. |
|-----|----------------------------------------------------------------------------------------|-------------|
|     | the end of this chapter: MAC Calculation.                                              |             |

### **Payment Initiation Message: optional fields**

| Name              | Description                                                                                                    | Format           |
|-------------------|----------------------------------------------------------------------------------------------------|------------------|
| scadenzaContratto | For recurring payments, indicates when the expiry date for the contract occurs.                                                                                                    | dd/mm/yyyy       |
| mail              | Buyer's email address to which the payment result will be sent.                                                                                                    | AN Max 150 CHAR. |
| descrizione       | Field where the merchant can specify a description of the type of service offered. This field will also be shown in the text of the email sent to the cardholder. For the MyBank service, the field is transmitted to the bank for inclusion in the SCT instruction description, but is truncated to 140 characters. | For MyBank AN    |
| codiceFiscale     | User Tax Code. Optional.                                                                                                    | AN 16 CHAR.      |

### **MAC Calculation**

For the transaction initiation message, the string to sign must contain the following fields:

- apiKey
- numeroContratto
- codiceTransazione
- importo
- divisa
- xpayNonce
- timeStamp
- secretKey

### **SAMPLE STRING**

MAC = HASH

SHA1(apiKey=<val>numeroContratto=<val>codiceTransazione=<val>importo=<val>divisa=<val>xpayNon ce=<val>timeStamp=<val><SecretKey>)

# **Transaction Result Message: required fields**

| Name                 | Description                                  | Format                     |
|----------------------|----------------------------------------------|----------------------------|
| esito                | Operation result                             | AN Max 7 CHAR.             |
| idOperazione         | Transaction identifier assigned by Nexi.     | AN Min 2 - Max 30<br>CHAR. |
| codiceAutorizzazione | Confirmation code issued by the card issuer. | AN Max 6 CHAR.             |

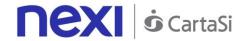

| codiceConvenzione | Merchant code assigned by the acquirer. Where required.                                                                                                    | AN Max 15 CHAR.     |
|-------------------|----------------------------------------------------------------------------------------------------|---------------------|
| data              | Transaction date                                                                                                    | yyyy/mm/dd          |
| ora               | Transaction time                                                                                                    | hh:mm:ss            |
| nazione           | Credit card country                                                                                                    | AN Max 30 CHAR.     |
| regione           | If enabled, this will return the global region associated with the card used for payment (e.g. Europe).                                                         | AN Max 30 CHAR.     |
| brand             | Type of card used by the user to make payment. The possible values are shown in the <u>table</u> here.                                                          | AN Max 100<br>CHAR. |
| tipoProdotto      | If enabled, this will return a description of<br>the card type used for payment (e.g.<br>consumer).                                                             | AN Max 30 CHAR.     |
| tipoTransazione   | Transaction type, indicates the payment method. See the <u>table here</u> for possible values. If the payment result is negative, an empty string will be sent. | AN Max 20 CHAR.     |
| errore            | Only present when the result is ko. It is an object containing: codice -> error code, see table messaggio > error details                                       | AN                  |
| timeStamp         | Timestamp in millisecond format.                                                                                                    | N 13 CHAR.          |
| mac               | Message Authentication Code. Transaction signature field. For calculation details, see the end of this chapter: MAC Calculation.                                | AN 40 CHAR.         |
|                   |                                                                                                    |                     |

# **Transaction Result Message: optional fields**

| Name | Description                     | Format            |
|------|---------------------------------|-------------------|
| ppo  | Payment with Masterpass wallet. | AN Min 2 - Max 30 |
|      |                                 | CHAR. only        |
|      |                                 | Masterpass        |

### **MAC Calculation**

For the transaction result message, the string to sign must contain the following fields:

- esito
- idOperazione
- timeStamp
- secretKey

### SAMPLE STRING

MAC = HASH SHA1(esito=<val>idOperazione=<val>timeStamp=<val><SecretKey>)

### NOTE:

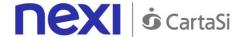

This carries out a 3D-Secure payment and registers a contract code at the same time. The API receives in the input the parameters relating to the transaction and the nonce generated with the creaNoncePrimo3DS API.

# **SSL First Payment**

This service carries out a server-to-server SSL e-commerce payment transaction at the same time as the contract is registered for use in subsequent recurring or Card on File/OneClickPay payments.

This service requires the merchant to achieve PCI DSS certification.

Github XPay sample code: <a href="https://github.com/NexiPayments/XPay/tree/master/web-mobile/server-to-server/pagamento-ricorrente-pagamento-in-un-click/primo-pagamento-ssl">https://github.com/NexiPayments/XPay/tree/master/web-mobile/server-to-server/pagamento-ricorrente-pagamento-in-un-click/primo-pagamento-ssl</a>

#### **URI**

ecomm/api/recurring/primoPagamentoSSL

### **METHOD**

Post

### **ACCEPT**

application/json

### **Payment Initiation Message: required fields**

| Name              | Description                                                                                                    | Format                     |
|-------------------|----------------------------------------------------------------------------------------------------|----------------------------|
| apikey            | Alias assigned to the merchant by Nexi.                                                                                        | AN Max 30 CHAR.            |
| numeroContratto   | Code allowing Nexi to save a paired link between the user and the payment card used.                                           |                            |
| codiceGruppo      | Code assigned by Nexi during activation.                                                                                       | AN Min 2 - Max 30<br>CHAR. |
| codiceTransazione | Transaction identifier assigned by the merchant.                                                                               | AN Min 2 - Max 30<br>CHAR. |
| importo           | Amount to be authorised, expressed in euro cents with no separator. The first 2 numbers to the right represent the euro cents. | N Max 8 CHAR.              |
| divisa            | 978 for Euro                                                                                                    | N 3 CHAR.                  |
| pan               | Credit card number                                                                                                    | AN Max 19 CHAR.            |
| scadenza          | Credit card expiry date                                                                                                    | yyyymm                     |

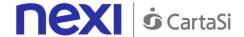

| CVV       | Three-digit code found on the back of VISA, MASTERCARD, MAESTRO, DINERS, and JCB branded credit cards. For AMEX cards only, it is a four-digit code and is found on the front of cards. | N Max 4 CHAR. |
|-----------|----------------------------------------------------------------------------------------------------|---------------|
| timeStamp | Timestamp in millisecond format.                                                                                                    | N 13 CHAR.    |
| mac       | Message Authentication Code. Transaction signature field. For calculation details, see the end of this chapter: MAC Calculation.                                                        | AN 40 CHAR.   |

# **Payment Initiation Message: optional fields**

| Name              | Description                                                                                                    | Format                 |
|-------------------|----------------------------------------------------------------------------------------------------|------------------------|
| scadenzaContratto | For recurring payments, indicates when the expiry date for the contract occurs.                                                                                                    | dd/mm/yyyy             |
| mail              | Buyer's email address to which the payment result will be sent.                                                                                                    | AN Max 150 CHAR.       |
| descrizione       | Field where the merchant can specify a description of the type of service offered. This field will also be shown in the text of the email sent to the cardholder. For the MyBank service, the field is transmitted to the bank for inclusion in the SCT instruction description, but is truncated to 140 characters. | CHAR.<br>For MyBank AN |
| codiceFiscale     | User Tax Code. Optional.                                                                                                    | AN 16 CHAR.            |

### **MAC Calculation**

For the transaction initiation message, the string to sign must contain the following fields:

- apiKey
- numeroContratto
- codiceTransazione
- importo
- divisa
- pan
- CVV
- scadenza
- timeStamp
- secretKey

### **SAMPLE STRING**

MAC = HASH SHA1(apiKey=<val>numeroContratto=<val>codiceTransazione=<val>importo=<val>divisa=<val>pan=<val>cval>cval>scadenza=<val>timeStamp=<val><SecretKey>)

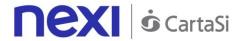

# **Transaction Result Message: required fields**

|                      | <b></b>                                                                                                    |                         |
|----------------------|----------------------------------------------------------------------------------------------------|-------------------------|
| Name                 | Description                                                                                                    | Format                  |
| esito                | Operation result                                                                                                    | AN Max 7 CHAR.          |
| idOperazione         | Transaction identifier assigned by Nexi.                                                                                                    | AN Min 2 - Max 30 CHAR. |
| codiceAutorizzazione | Confirmation code issued by the card issuer.                                                                                                    | AN Max 6 CHAR.          |
| codiceConvenzione    | Merchant code assigned by the acquirer. Where required.                                                                                                    | AN Max 15 CHAR.         |
| data                 | Transaction date                                                                                                    | yyyy/mm/dd              |
| ora                  | Transaction time                                                                                                    | hh:mm:ss                |
| nazione              | Credit card country                                                                                                    | AN Max 30 CHAR.         |
| regione              | If enabled, this will return the global region associated with the card used for payment (e.g. Europe).                                                         | AN Max 30 CHAR.         |
| brand                | Type of card used by the user to make payment. The possible values are shown in the <u>table</u> here.                                                          | AN Max 100 CHAR.        |
| tipoProdotto         | If enabled, this will return a description of<br>the card type used for payment (e.g.<br>consumer).                                                             | AN Max 30 CHAR.         |
| tipoTransazione      | Transaction type, indicates the payment method. See the <u>table here</u> for possible values. If the payment result is negative, an empty string will be sent. | AN Max 20 CHAR.         |
| errore               | Only present when the result is ko. It is an object containing: code -> error code, see table message > error details                                           | AN                      |
| timeStamp            | Timestamp in millisecond format.                                                                                                    | N 13 CHAR.              |
| mac                  | Message Authentication Code. Transaction signature field. For calculation details, see the end of this chapter: MAC Calculation.                                | AN 40 CHAR.             |

# **Transaction Result Message: optional fields**

| Name | Description                     | Format                          |
|------|---------------------------------|---------------------------------|
| ppo  | Payment with Masterpass wallet. | AN Min 2 - Max 30<br>CHAR. only |
|      |                                 | Masterpass                      |

### **MAC Calculation**

For the transaction result message, the string to sign must contain the following fields:

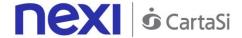

- esito
- idOperazione
- timeStamp
- secretKey

MAC = HASH SHA1(esito=<val>idOperazione=<val>timeStamp=<val><SecretKey>)

### NOTE:

If you do not wish to append additional parameters, you can:

- Leave the field out of the JSON
- Leave the contents of the JOSN object empty

E.g. "parametriAggiuntivi": {}

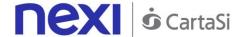

# Subsequent Payment (Recurring Payment and One Click Payment)

When you need to make a charge on a previously registered contract, your system must send a call which contains the details of the previously registered contract, integrated with the recording of the first payment or 3D Secure/SSL card verification.

Github XPay sample code: <a href="https://github.com/NexiPayments/XPay/tree/master/web-mobile/server-to-server/pagamento-ricorrente-pagamento-in-un-click/pagamento-successivo">https://github.com/NexiPayments/XPay/tree/master/web-mobile/server-to-server/pagamento-ricorrente-pagamento-in-un-click/pagamento-successivo</a>

### URI

ecomm/api/recurring/pagamentoRicorrente

### **METHOD**

Post

### **ACCEPT**

application/json

### Payment Initiation Message: required fields

| Name              | Description                                                                                                    | Format                     |
|-------------------|----------------------------------------------------------------------------------------------------|----------------------------|
|                   | Description                                                                                                    |                            |
| apikey            | Alias assigned to the merchant by Nexi.                                                                                          | AN Max 30 CHAR.            |
| numeroContratto   | Code allowing Nexi to save a paired link between the user and the payment card used.                                             | AN Min 2 - Max 30<br>CHAR. |
| codiceTransazione | Towns of a thorpe and a late of a                                                                                                | AN Min 2 - Max 30          |
|                   | Transaction identifier assigned by the merchant.                                                                                 | CHAR.                      |
| importo           |                                                                                                    | N Max 8 CHAR.              |
|                   | Amount to be authorised, expressed in euro cents with no separator. The first 2 numbers to the right represent the euro cents.   |                            |
| divisa            | 978 for Euro                                                                                                    | N 3 CHAR.                  |
| scadenza          |                                                                                                    | yyyymm                     |
|                   | Credit card expiry date                                                                                                    |                            |
| codiceGruppo      |                                                                                                    | AN Min 2 - Max 30          |
|                   | Code assigned by Nexi during activation.                                                                                         | CHAR.                      |
| timeStamp         | Timestamp in millisecond format.                                                                                                 | N 13 CHAR.                 |
| mac               | Message Authentication Code. Transaction signature field. For calculation details, see the end of this chapter: MAC Calculation. | AN 40 CHAR.                |

**Payment Initiation Message: optional fields** 

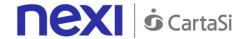

| Name                | Description                                                                                                    | Format           |
|---------------------|----------------------------------------------------------------------------------------------------|------------------|
| mail                | Buyer's email address to which the payment result will be sent.                                                                                                    | AN Max 150 CHAR. |
| parametriAggiuntivi | An n number of additional parameters can be specified, which will be returned in the result messages. There is no limit to the number of additional parameters, but the length of the string must not exceed 4,000 characters in total, including all parameter names and values. The following parameter names should be avoided as they are already in use by XPay: TRANSACTION_TYPE, return-ok, tid, INFO_PAGE, RECALL_PAGE, back_url, ERROR_URL, \$EMAIL, \$NAME, \$SURNAME, EMAIL. |                  |

#### **MAC Calculation**

For the transaction initiation message, the string to sign must contain the following fields:

- apiKey
- numeroContratto
- codiceTransazione
- importo
- divisa
- scadenza
- timeStamp
- secretKey

## SAMPLE STRING

MAC = HASH

SHA1(apiKey=<val>numeroContratto=<val>codiceTransazione=<val>importo=<val>divisa=<val>scadenz a=<val>timeStamp=<val><SecretKey>)

## Payment Result Message: required fields

| Name                 | Description                                             | Format                     |
|----------------------|---------------------------------------------------------|----------------------------|
| esito                | Operation result                                        | AN Max 7 CHAR.             |
| idOperazione         | Transaction identifier assigned by Nexi.                | AN Min 2 - Max 30<br>CHAR. |
| codiceAutorizzazione | Confirmation code issued by the card issuer.            | AN Max 6 CHAR.             |
| codiceConvenzione    | Merchant code assigned by the acquirer. Where required. | AN Max 15 CHAR.            |
| data                 | Transaction date                                        | yyyy/mm/dd                 |
| ora                  | Transaction time                                        | hh:mm:ss                   |
| nazione              | Credit card country                                     | AN Max 30 CHAR.            |

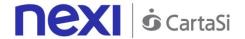

| If enabled, this will return the global region associated with the card used for payment (e.g. Europe). | AN Max 30 CHAR.                                                                                                    |
|----------------------------------------------------------------------------------------------------|----------------------------------------------------------------------------------------------------|
| Type of card used by the user to make payment. The possible values are shown in the <u>table</u> here.  | AN Max 100<br>CHAR.                                                                                                    |
| If enabled, this will return a description of<br>the card type used for payment (e.g.<br>consumer).     | AN Max 30 CHAR.                                                                                                    |
| method. See the <u>table here</u> for possible values. If the payment result is negative, an            | AN Max 20 CHAR.                                                                                                    |
| • • •                                                                                                   | AN                                                                                                    |
| Timestamp in millisecond format.                                                                        | N 13 CHAR.                                                                                                    |
| ·                                                                                                    |                                                                                                    |
|                                                                                                    | (e.g. Europe).  Type of card used by the user to make payment.  The possible values are shown in the table here.  If enabled, this will return a description of the card type used for payment (e.g. consumer).  Transaction type, indicates the payment method. See the table here for possible values. If the payment result is negative, an empty string will be sent.  Only present when the result is ko. It is an object containing: codice -> error code, see table messaggio > error details  Timestamp in millisecond format.  Message Authentication Code.  Transaction signature field. For calculation details, see the end of this chapter: MAC |

## Payment Result Message: optional fields

| Name | Description                     | Format            |
|------|---------------------------------|-------------------|
| ppo  | Payment with Masterpass wallet. | AN Min 2 - Max 30 |
|      |                                 | CHAR. only        |
|      |                                 | Masterpass        |

## **MAC Calculation**

For the transaction result message, the string to sign must contain the following fields:

- esito
- idOperazione
- timeStamp
- secretKey

## SAMPLE STRING

MAC = HASH SHA1(esito=<val>idOperazione=<val>timeStamp=<val><SecretKey>)

#### NOTE:

If you do not wish to append additional parameters, you can:

• Leave the field out of the JSON

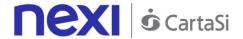

Leave the contents of the JOSN object empty

E.g. "parametriAggiuntivi": {}

## Recurring MOTO Subsequent Payment First Payment

This service carries out a server-to-server MOTO payment transaction at the same time as the contract is registered for use in subsequent recurring or Card on File payments.

This service requires the merchant to achieve PCI DSS certification.

Github XPay sample code: <a href="https://github.com/NexiPayments/XPay/tree/master/web-mobile/server-to-server/pagamento-ricorrente-moto">https://github.com/NexiPayments/XPay/tree/master/web-mobile/server-to-server/pagamento-ricorrente-moto</a>

## URI

ecomm/api/recurring/primoPagamentoMOTO

## **METHOD**

**Post** 

## **ACCEPT**

application/json

## **Payment Initiation Message: required fields**

| Name              | Description                                                                                                    | Format                     |
|-------------------|----------------------------------------------------------------------------------------------------|----------------------------|
| apikey            | Alias assigned to the merchant by Nexi.                                                                                        | AN Max 30 CHAR.            |
| numeroContratto   | Code allowing Nexi to save a paired link between the user and the payment card used.                                           | AN Min 2 - Max 30<br>CHAR. |
| codiceGruppo      | Code assigned by Nexi during activation.                                                                                       | AN Min 2 - Max 30<br>CHAR. |
| codiceTransazione | Transaction identifier assigned by the merchant.                                                                               | AN Min 2 - Max 30<br>CHAR. |
| importo           | Amount to be authorised, expressed in euro cents with no separator. The first 2 numbers to the right represent the euro cents. | N Max 8 CHAR.              |
| divisa            | 978 for Euro                                                                                                    | N 3 CHAR.                  |
| pan               | Credit card number                                                                                                    | AN Max 19 CHAR.            |
| scadenza          | Credit card expiry date                                                                                                    | yyyymm                     |

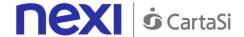

| CVV       | Three-digit code found on the back of VISA, MASTERCARD, MAESTRO, DINERS, and JCB branded credit cards. For AMEX cards only, it is a four-digit code and is found on the front of cards. | N Max 4 CHAR. |
|-----------|----------------------------------------------------------------------------------------------------|---------------|
| timeStamp | Timestamp in millisecond format.                                                                                                    | N 13 CHAR.    |
| mac       | Message Authentication Code. Transaction signature field. For calculation details, see the end of this chapter: MAC Calculation.                                                        | AN 40 CHAR.   |

## **Payment Initiation Message: optional fields**

| Name              | Description                                                                                                    | Format                 |
|-------------------|----------------------------------------------------------------------------------------------------|------------------------|
| scadenzaContratto | For recurring payments, indicates when the expiry date for the contract occurs.                                                                                                    | dd/mm/yyyy             |
| mail              | Buyer's email address to which the payment result will be sent.                                                                                                    | AN Max 150 CHAR.       |
| descrizione       | Field where the merchant can specify a description of the type of service offered. This field will also be shown in the text of the email sent to the cardholder. For the MyBank service, the field is transmitted to the bank for inclusion in the SCT instruction description, but is truncated to 140 characters. | CHAR.<br>For MyBank AN |
| codiceFiscale     | User Tax Code. Optional.                                                                                                    | AN 16 CHAR.            |

#### **MAC Calculation**

For the transaction initiation message, the string to sign must contain the following fields:

- apiKey
- numeroContratto
- codiceTransazione
- importo
- divisa
- pan
- CVV
- scadenza
- timeStamp
- secretKey

## **SAMPLE STRING**

MAC = HASH SHA1(apiKey=<val>numeroContratto=<val>codiceTransazione=<val>importo=<val>divisa=<val>pan=<val>cval>cval>scadenza=<val>timeStamp=<val><SecretKey>)

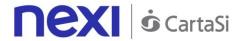

## **Transaction Result Message: required fields**

| Name                 | Description                                                                                                    | Format                     |
|----------------------|----------------------------------------------------------------------------------------------------|----------------------------|
| esito                | Operation result                                                                                                    | AN Max 7 CHAR.             |
| idOperazione         | Transaction identifier assigned by Nexi.                                                                                                    | AN Min 2 - Max 30<br>CHAR. |
| codiceAutorizzazione | Confirmation code issued by the card issuer.                                                                                                    | AN Max 6 CHAR.             |
| codiceConvenzione    | Merchant code assigned by the acquirer. Where required.                                                                                                    | AN Max 15 CHAR.            |
| data                 | Transaction date                                                                                                    | yyyy/mm/dd                 |
| ora                  | Transaction time                                                                                                    | hh:mm:ss                   |
| nazione              | Credit card country                                                                                                    | AN Max 30 CHAR.            |
| regione              | If enabled, this will return the global region associated with the card used for payment (e.g. Europe).                                                         | AN Max 30 CHAR.            |
| brand                | Type of card used by the user to make payment. The possible values are shown in the table here.                                                                 | AN Max 100<br>CHAR.        |
| tipoProdotto         | If enabled, this will return a description of the card type used for payment (e.g. consumer).                                                                   | AN Max 30 CHAR.            |
| tipoTransazione      | Transaction type, indicates the payment method. See the <u>table here</u> for possible values. If the payment result is negative, an empty string will be sent. | AN Max 20 CHAR.            |
| errore               | Only present when the result is ko. It is an object containing: code -> error code, see table message > error details                                           | AN                         |
| timeStamp            | Timestamp in millisecond format.                                                                                                    | N 13 CHAR.                 |
| mac                  | Message Authentication Code. Transaction signature field. For calculation details, see the end of this chapter: MAC Calculation.                                | AN 40 CHAR.                |

## **Transaction Result Message: optional fields**

| Name | Description                     | Format            |
|------|---------------------------------|-------------------|
| ppo  | Payment with Masterpass wallet. | AN Min 2 - Max 30 |
|      |                                 | CHAR. only        |
|      |                                 | Masterpass        |

## **MAC Calculation**

For the transaction result message, the string to sign must contain the following fields:

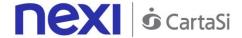

- esito
- idOperazione
- timeStamp
- secretKey

## **SAMPLE STRING**

MAC = HASH SHA1(esito=<val>idOperazione=<val>timeStamp=<val><SecretKey>)

#### NOTE:

If you do not wish to append additional parameters, you can:

- Leave the field out of the JSON
- · Leave the contents of the JOSN object empty

E.g. " parametriAggiuntivi ": {}

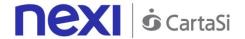

## **Recurring Subsequent Payment**

When you need to make a charge on a previously registered contract using a MOTO type transaction, your system must send a call which contains the details of the previously registered contract, integrated with the recording of the first payment.

Github XPay sample code: <a href="https://github.com/NexiPayments/XPay/tree/master/web-mobile/server-to-server/pagamento-ricorrente-moto#2-pagamenti-successivi">https://github.com/NexiPayments/XPay/tree/master/web-mobile/server-to-server/pagamento-ricorrente-moto#2-pagamenti-successivi</a>

ecomm/api/recurring/pagamentoRicorrenteMOTO

#### **METHOD**

Post

## **ACCEPT**

application/json

## **Payment Initiation Message: required fields**

| Name              | Description                                                                                                    | Format                     |
|-------------------|----------------------------------------------------------------------------------------------------|----------------------------|
| apikey            | Alias assigned to the merchant by Nexi.                                                                                          | AN Max 30 CHAR.            |
| numeroContratto   | Code allowing Nexi to save a paired link between the user and the payment card used.                                             | AN Min 2 - Max 30<br>CHAR. |
| codiceTransazione | Transaction identifier assigned by the merchant.                                                                                 | AN Min 2 - Max 30<br>CHAR. |
| importo           | Amount to be authorised, expressed in euro cents with no separator. The first 2 numbers to the right represent the euro cents.   | N Max 8 CHAR.              |
| divisa            | 978 for Euro                                                                                                    | N 3 CHAR.                  |
| scadenza          | Credit card expiry date                                                                                                    | yyyymm                     |
| codiceGruppo      | Code assigned by Nexi during activation.                                                                                         | AN Min 2 - Max 30<br>CHAR. |
| timeStamp         | Timestamp in millisecond format.                                                                                                 | N 13 CHAR.                 |
| mac               | Message Authentication Code. Transaction signature field. For calculation details, see the end of this chapter: MAC Calculation. | AN 40 CHAR.                |

## **Payment Initiation Message: optional fields**

| Name | Description                  |       |         |    | Format |     |                  |
|------|------------------------------|-------|---------|----|--------|-----|------------------|
| mail | Buyer's e                    | email | address | to | which  | the | AN Max 150 CHAR. |
|      | payment result will be sent. |       |         |    |        |     |                  |

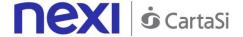

| param   | atri / a | 121112    | +11 /1 |
|---------|----------|-----------|--------|
| DAIAIII | PILIA    | 16 111 11 | 111//1 |
| param   |          | (MIMI     |        |

An n number of additional parameters can be specified, which will be returned in the result messages. There is no limit to the number of additional parameters, but the length of the string must not exceed 4,000 characters in total, including all parameter values. The following names and parameter names should be avoided as they are already in use by XPay: TRANSACTION\_TYPE, return-ok, INFO\_PAGE, RECALL\_PAGE, back\_url, ERROR URL, \$EMAIL, \$NAME, \$SURNAME, EMAIL.

AN Max 4000 CHAR.

## **MAC Calculation**

For the transaction initiation message, the string to sign must contain the following fields:

- apiKey
- numeroContratto
- codiceTransazione
- importo
- divisa
- scadenza
- timeStamp
- secretKey

## SAMPLE STRING

MAC = HASH

SHA1(apiKey=<val>numeroContratto=<val>codiceTransazione=<val>importo=<val>divisa=<val>scadenz a=<val>timeStamp=<val><SecretKey>)

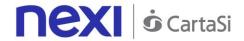

## Payment Result Message: required fields

| Name                 | Description                                                                                                    | Format                     |
|----------------------|----------------------------------------------------------------------------------------------------|----------------------------|
| esito                | Operation result                                                                                                    | AN Max 7 CHAR.             |
| idOperazione         | Transaction identifier assigned by Nexi.                                                                                                    | AN Min 2 - Max 30<br>CHAR. |
| codiceAutorizzazione | Confirmation code issued by the card issuer.                                                                                                    | AN Max 6 CHAR.             |
| codiceConvenzione    | Merchant code assigned by the acquirer. Where required.                                                                                                    | AN Max 15 CHAR.            |
| data                 | Transaction date                                                                                                    | yyyy/mm/dd                 |
| ora                  | Transaction time                                                                                                    | hh:mm:ss                   |
| nazione              | Credit card country                                                                                                    | AN Max 30 CHAR.            |
| regione              | If enabled, this will return the global region associated with the card used for payment (e.g. Europe).                                                         | AN Max 30 CHAR.            |
| brand                | Type of card used by the user to make payment. The possible values are shown in the <u>table</u> here.                                                          | AN Max 100<br>CHAR.        |
| tipoProdotto         | If enabled, this will return a description of the card type used for payment (e.g. consumer).                                                                   | AN Max 30 CHAR.            |
| tipoTransazione      | Transaction type, indicates the payment method. See the <u>table here</u> for possible values. If the payment result is negative, an empty string will be sent. | AN Max 20 CHAR.            |
| errore               | Only present when the result is ko. It is an object containing: codice -> error code, see table messaggio > error details                                       | AN                         |
| timeStamp            | Timestamp in millisecond format.                                                                                                    | N 13 CHAR.                 |
| mac                  | Message Authentication Code. Transaction signature field. For calculation details, see the end of this chapter: MAC Calculation.                                | AN 40 CHAR.                |

## **Payment Result Message: optional fields**

| Name | Description                     | Format            |
|------|---------------------------------|-------------------|
| ppo  | Payment with Masterpass wallet. | AN Min 2 - Max 30 |
|      |                                 | CHAR. only        |
|      |                                 | Masterpass        |

## **MAC Calculation**

For the transaction result message, the string to sign must contain the following fields:

- esito
- idOperazione

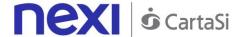

- timeStamp
- secretKey

#### SAMPLE STRING

MAC = HASH SHA1(esito=<val>idOperazione=<val>timeStamp=<val><SecretKey>)

#### NOTE:

If you do not wish to append additional parameters, you can:

- Leave the field out of the JSON
- Leave the contents of the JOSN object empty

E.g. " parametriAggiuntivi ": {}

## **DCC**

Currency Choice is a service born from the collaboration between Nexi and Global Blue. It allows international Visa and MasterCard credit card holders to make purchases in their own currency, with an exchange rate guaranteed at the time of payment.

The Currency Choice service is currently available in 38 currencies.

This service allows to verify whether the currency of the payment card used is one of the 38 available. If it is, the service will provide the exchange rate to the user, who may choose to either accept the offered rate and proceed with own currency, or remain in Euro.

At a technical level, management of these services is divided into 3 main stages, which recall the following APIs:

- 1. Obtain the XPay exchange rate and ask the customer for acceptance to proceed with own currency or in Euro, using the <a href="mailto:verificaDCC">verificaDCC</a> API described below.
- 2. Carry out the nonce request and any 3D-Secure authentication, using the creaNonce API
- 3. Make the payment request with the nonce and exchange rate ticket obtained, using the <a href="mailto:pagaDCC">pagaDCC</a> API.

This service requires the merchant to achieve PCI DSS certification.

Github XPay sample code: <a href="https://github.com/NexiPayments/XPay/tree/master/web-mobile/server-to-server/pagamento-dcc">https://github.com/NexiPayments/XPay/tree/master/web-mobile/server-to-server/pagamento-dcc</a>

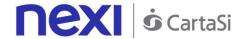

## Verification

## URI

ecomm/api/etc/verificaDCC

## **METHOD**

Post

## ACCEPT

application/json

## **Initiation Message**

| Name      | Description                                                                                                    | Format          |
|-----------|----------------------------------------------------------------------------------------------------|-----------------|
| apikey    | Alias assigned to the merchant by Nexi.                                                                                          | AN Max 30 CHAR. |
| pan       | Credit card number                                                                                                    | AN Max 19 CHAR. |
| importo   | Amount to be authorised, expressed in euro cents with no separator. The first 2 numbers to the right represent the euro cents.   | N Max 8 CHAR.   |
| timeStamp | Timestamp in millisecond format.                                                                                                 | N 13 CHAR.      |
| mac       | Message Authentication Code. Transaction signature field. For calculation details, see the end of this chapter: MAC Calculation. | AN 40 CHAR.     |

## **MAC Calculation**

For the initiation message, the string to sign must contain the following fields:

- apiKey
- pan
- importo
- timeStamp
- secretKey

## SAMPLE STRING

MAC = HASH SHA1(apiKey=<val>pan=<val>importo=<val>timeStamp=<val><secretKey>)

## **Result Message**

| Name      | Description              | Format               |
|-----------|--------------------------|----------------------|
| ticket    | Exchange rate request    | identifier AN Max 25 |
|           | provided by Global Blue. | CHAR.                |
| divisaDCC | DCC currency code        | AN 3 CHAR.           |

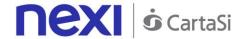

| importoDCC            | Amount expressed in the currency indicated in DCCCurrency.                                                                                | N Max 9 CHAR. |
|-----------------------|----------------------------------------------------------------------------------------------------|---------------|
| importoDCCdecimali    | Indicates how many decimal places are in the DCCAmount field.                                                                             | N Max 2 CHAR. |
| tassoDiCambio         | Indicates the exchange rate applied by Global Blue.                                                                                       | N 8.4         |
| scadenzaTassoDiCambio | Indicates the date and time the exchange rate will expire.                                                                                | yyyymmddhhss  |
| MarkUp                | Indicates the mark-up provided by Global Blue.                                                                                            | N 8.4         |
| decimalMarkUp         | Indicates how many decimal places are in the MarkUp field.                                                                                | N Max 2 CHAR. |
| errore                | Only present when the result is ko. It is an object containing: codice -> error code, see table messaggio > error details                 | AN            |
| timeStamp             | Timestamp in millisecond format.                                                                                                    | N 13 CHAR.    |
| mac                   | Message Authentication Code.<br>Transaction signature field. For<br>calculation details, see the end of this<br>chapter: MAC Calculation. | AN 40 CHAR.   |

#### **MAC Calculation**

For the transaction result message, the string to sign must contain the following fields:

- esito
- idOperazione
- timeStamp
- secretKey

## SAMPLE STRING

MAC = HASH SHA1(esito=<val>idOperazione=<val>timeStamp=<val><SecretKey>)

#### NOTE:

This returns the exchange information which will be shown to the cardholder for acceptance at the time of purchase, and which will subsequently be used in the pagaDCC API.

The "importoDCCdecimali" field shows the number of decimal places used in the importo.

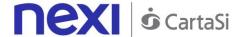

## **Generate Nonce**

After verification and once the customer has been allowed to choose whether to transact in own currency or in Euro, this API allows a nonce to be created for use in making the payment.

Where 3D-Secure is expected, a JSON will be returned containing the html code for carrying out 3D-Secure. The subsequent nonce will only be returned if the authentication is successful. The nonce will be returned to the urlRisposta address.

Otherwise, the API will return the nonce directly for use with the payment.

The details for the Nonce request are as follows:

## URI

ecomm/api/hostedPayments/creaNonce

## **METHOD**

Post

## **ACCEPT**

application/json

## **Initiation Message**

| apikey pan Masked credit card number with only the first 6 and the last 4 digits showing.  Scadenza Credit card expiry date  CVV  CVV2/CVC2, three-digit code found on the back of VISA, MASTERCARD, MAESTRO, DINERS, and JCB branded credit cards. 4DBC, four-digit code found on the front of AMERICAN EXPRESS cards. Whether it is mandatory or not depends on the rules in application for each individual acquirer.  importo  Amount to be authorised, expressed in euro cents with no separator. The first 2 numbers to the right represent the euro cents.  divisa  Code of the currency in which the amount is expressed, with the only acceptable value being: EUR (Euro).  AN Min 2 - Max 30 CHAR. | Niema             | Description                                                                                                    | Farmer           |
|----------------------------------------------------------------------------------------------------|-------------------|----------------------------------------------------------------------------------------------------|------------------|
| pan Masked credit card number with only the first 6 and the last 4 digits showing.  Scadenza Credit card expiry date  CVV  CVV2/CVC2, three-digit code found on the back of VISA, MASTERCARD, MAESTRO, DINERS, and JCB branded credit cards. 4DBC, four-digit code found on the front of AMERICAN EXPRESS cards. Whether it is mandatory or not depends on the rules in application for each individual acquirer.  importo  Amount to be authorised, expressed in euro cents with no separator. The first 2 numbers to the right represent the euro cents.  divisa  Code of the currency in which the amount is expressed, with the only acceptable value being: EUR (Euro).  AN Min 2 - Max 30 CHAR.        | Name              | Description                                                                                                    | Format           |
| first 6 and the last 4 digits showing.  Credit card expiry date  CVV  CVV2/CVC2, three-digit code found on the back of VISA, MASTERCARD, MAESTRO, DINERS, and JCB branded credit cards. 4DBC, four-digit code found on the front of AMERICAN EXPRESS cards. Whether it is mandatory or not depends on the rules in application for each individual acquirer.  importo  Amount to be authorised, expressed in euro cents with no separator. The first 2 numbers to the right represent the euro cents.  divisa  Code of the currency in which the amount is expressed, with the only acceptable value being: EUR (Euro).  AN Min 2 - Max 30 CHAR.                                                             | apikey            | Alias assigned to the merchant by Nexi.                                                                                                    | AN Max 30 CHAR.  |
| Credit card expiry date  CVV2/CVC2, three-digit code found on the back of VISA, MASTERCARD, MAESTRO, DINERS, and JCB branded credit cards.  4DBC, four-digit code found on the front of AMERICAN EXPRESS cards. Whether it is mandatory or not depends on the rules in application for each individual acquirer.  importo  Amount to be authorised, expressed in euro cents with no separator. The first 2 numbers to the right represent the euro cents.  divisa  Code of the currency in which the amount is expressed, with the only acceptable value being: EUR (Euro).  AN Min 2 - Max 30 CHAR.                                                                                                    | pan               | •                                                                                                    | AN Max 100 CHAR. |
| CVV2/CVC2, three-digit code found on the back of VISA, MASTERCARD, MAESTRO, DINERS, and JCB branded credit cards. 4DBC, four-digit code found on the front of AMERICAN EXPRESS cards. Whether it is mandatory or not depends on the rules in application for each individual acquirer.  importo  Amount to be authorised, expressed in euro cents with no separator. The first 2 numbers to the right represent the euro cents.  divisa  Code of the currency in which the amount is expressed, with the only acceptable value being: EUR (Euro).  AN Min 2 - Max 30 CHAR.                                                                                                    | scadenza          | Credit card expiry date                                                                                                    | DATE yyyymm      |
| Amount to be authorised, expressed in euro cents with no separator. The first 2 numbers to the right represent the euro cents.  divisa  Code of the currency in which the amount is expressed, with the only acceptable value being: EUR (Euro).  CodiceTransazione  AN Min 2 - Max 30  Transaction identifier assigned by the CHAR.                                                                                                    | CVV               | back of VISA, MASTERCARD, MAESTRO, DINERS, and JCB branded credit cards. 4DBC, four-digit code found on the front of AMERICAN EXPRESS cards. Whether it is mandatory or not depends on the rules in | AN Max 4 CHAR.   |
| Code of the currency in which the amount is expressed, with the only acceptable value being: EUR (Euro).  codiceTransazione  AN Min 2 - Max 30  Transaction identifier assigned by the CHAR.                                                                                                    | importo           | euro cents with no separator. The first 2 numbers to the right represent the euro                                                                                                    |                  |
| codiceTransazione AN Min 2 - Max 30 Transaction identifier assigned by the CHAR.                                                                                                    | divisa            | is expressed, with the only acceptable                                                                                                    |                  |
| merchant.                                                                                                    | codiceTransazione | ,                                                                                                    |                  |

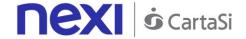

| urlRisposta | Url to which XPay will return the result using the following parameters: esito idOperazione xpayNonce timeStamp mac and, in the case of error, also code and message. | AN Max 500 CHAR. |
|-------------|----------------------------------------------------------------------------------------------------|------------------|
| timeStamp   | Timestamp in millisecond format.                                                                                                    | N 13 CHAR.       |
| mac         | Message Authentication Code. Transaction signature field. For calculation details, see the end of this chapter: MAC Calculation.                                      | AN 40 CHAR.      |

## **MAC Calculation**

For the initiation message, the string to sign must contain the following fields:

- apiKey
- codiceTransazione
- divisa
- importo
- timeStamp
- secretKey

## **SAMPLE STRING**

MAC = HASH

 $SHA1(apiKey=<\!\!val\!\!>\!\!codiceTransazione=<\!\!val\!\!>\!\!divisa=<\!\!val\!\!>\!\!importo=<\!\!val\!\!>\!\!timeStamp=<\!\!val\!\!><\!\!SecretKey\!\!>)$ 

## **Result Message**

| Name         | Description                                                                                                    | Format                     |
|--------------|----------------------------------------------------------------------------------------------------|----------------------------|
| esito        | Operation result                                                                                                    | AN Max 7 CHAR.             |
| idOperazione | Transaction identifier assigned by Nexi.                                                                                         | AN Min 2 - Max 30<br>CHAR. |
| xpayNonce    | Code assigned by XPay for use in the payment request.                                                                            | AN Max 35 CHAR.            |
| html         | HTML code to be printed on the user's browser for 3D-Secure authentication.                                                      |                            |
| errore       | Only present when the result is ko. It is an object containing: codice -> error code, see table messaggio > error details        | AN                         |
| timeStamp    | Timestamp in millisecond format.                                                                                                 | N 13 CHAR.                 |
| mac          | Message Authentication Code. Transaction signature field. For calculation details, see the end of this chapter: MAC Calculation. | AN 40 CHAR.                |

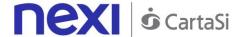

## MAC calculation if a nonce is received

For the result message if a nonce is received, the string to sign must contain the following fields:

- esito
- idOperazione
- timeStamp
- secretKey

## **SAMPLE STRING**

MAC = HASH SHA1(esito=<val>idOperazione=<val>timeStamp=<val><SecretKey>)

## MAC calculation if html or errors are received

For the result message if html or errors are received, the string to sign must contain the following fields:

- result
- operationId
- timeStamp
- secretKey

## **SAMPLE STRING**

MAC = HASH SHA1(esito=<val>idOperazione=<val>timeStamp=<val><SecretKey>)

## **Payment**

This service makes a payment in a currency other than Euro if the cardholder has accepted the proposed exchange rate through the verificaDCC service.

#### URI

ecomm/api/etc/pagaDCC

## **METHOD**

Post

## **ACCEPT**

application/json

## **Payment Initiation Message: required fields**

| Name              | Description                                      | Format                     |
|-------------------|--------------------------------------------------|----------------------------|
| apikey            | Alias assigned to the merchant by Nexi.          | AN Max 30<br>CHAR.         |
| codiceTransazione | Transaction identifier assigned by the merchant. | AN Min 2 - Max<br>30 CHAR. |

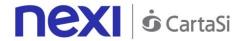

| ticket                 | Exchange rate request identifier                                                                                                    | AN 25 CHAR.   |
|------------------------|----------------------------------------------------------------------------------------------------|---------------|
|                        | provided by Global Blue.                                                                                                    |               |
| xpayNonce              | Code assigned by XPay for use in the payment request.                                                                                                    | AN 35 CHAR.   |
| importo                | Amount to be authorised, expressed in euro cents with no separator. The first 2 numbers to the right represent the euro cents.                                                  |               |
| divisa                 | Code of the currency in which the amount is expressed, with the only acceptable value being: EUR (Euro).                                                                        |               |
| importoDCC             | Amount expressed in the currency indicated in DCCCurrency.                                                                                                    | N Max 9 CHAR. |
| divisaDCC              | DCC <u>currency code</u>                                                                                                    | N Max 9 CHAR. |
| tassoDiCambioAccettato | Set to YES if the customer has accepted the transaction in the card currency, set to NO if the customer has declined and the transaction will continue to be processed in Euro. | AN YES/NO     |
| timeStamp              | Timestamp in millisecond format.                                                                                                    | N 13 CHAR.    |
| mac                    | Message Authentication Code. Transaction signature field. For calculation details, see the end of this chapter: MAC Calculation.                                                | AN 40 CHAR.   |
|                        |                                                                                                    |               |

## **Payment Initiation Message: optional fields**

| Name     | Description                                                                                                    | Format          |
|----------|----------------------------------------------------------------------------------------------------|-----------------|
| pan      | Credit card number                                                                                                    | AN Max 19 CHAR. |
| CVV      | Three-digit code found on the back of VISA, MASTERCARD, MAESTRO, DINERS, and JCB branded credit cards. For AMEX cards only, it is a four-digit code and is found on the front of cards. | N Max 4 CHAR.   |
| scadenza | credit card expiry date                                                                                                    | yyyymm          |

## **MAC Calculation**

For the transaction initiation message, the string to sign must contain the following fields:

- apiKey
- codiceTransazione

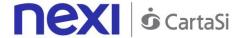

- ticket
- tassoDiCambioAccettato
- timeStamp
- secretKey

#### **SAMPLE STRING**

MAC = HASH SHA1(apiKey=<val>codiceTransazione=<val>ticket=<val>tassoDiCambioAccettato=<val>timeStamp=<val><SecretKey>)

## **Transaction Result Message: required fields**

| Name                 | Description                                                                                                    | Format                     |
|----------------------|----------------------------------------------------------------------------------------------------|----------------------------|
| esito                | Operation result                                                                                                    | AN Max 7 CHAR.             |
| idOperazione         | Transaction identifier assigned by Nexi.                                                                                         | AN Min 2 - Max 30<br>CHAR. |
| codiceAutorizzazione | Confirmation code issued by the card issuer.                                                                                     | AN Max 6 CHAR.             |
| codiceConvenzione    | Merchant code assigned by the acquirer. Where required.                                                                          | AN Max 15 CHAR.            |
| data                 | Transaction date                                                                                                    | yyyy/mm/dd                 |
| ora                  | Transaction time                                                                                                    | hh:mm:ss                   |
| nazione              | Credit card country                                                                                                    | AN Max 30 CHAR.            |
| regione              | If enabled, this will return the global region associated with the card used for payment (e.g. Europe).                          | AN Max 30 CHAR.            |
| brand                | Type of card used by the user to make payment. The possible values are shown in the <u>table</u> <u>here</u> .                   | AN Max 100<br>CHAR.        |
| tipoProdotto         | If enabled, this will return a description of<br>the card type used for payment (e.g.<br>consumer).                              | AN Max 30 CHAR.            |
| errore               | Only present when the result is ko. It is an object containing: codice -> error code, see table messaggio > error details        | AN                         |
| timeStamp            | Timestamp in millisecond format.                                                                                                 | N 13 CHAR.                 |
| mac                  | Message Authentication Code. Transaction signature field. For calculation details, see the end of this chapter: MAC Calculation. | AN 40 CHAR.                |

## **Transaction Result Message: optional fields**

| Name | Description                     | Format                                        |
|------|---------------------------------|-----------------------------------------------|
| ppo  | Payment with Masterpass wallet. | AN Min 2 - Max 30<br>CHAR. only<br>Masterpass |

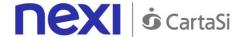

## **MAC Calculation**

For the transaction result message, the string to sign must contain the following fields:

- esito
- idOperazione
- timeStamp
- secretKey

## **SAMPLE STRING**

MAC = HASH SHA1(esito=<val>idOperazione=<val>timeStamp=<val><SecretKey>)

#### NOTE:

The xpagaNonce field is only requested if 3D-Secure has been used. In this case, the transactionCode, importo and currency fields must be the same ones as used in the create nonce.

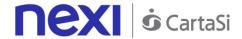

## I-FRAME

## Customising the layout of the check-out page

This section is designed to give you all the information you need to customise the check-out page by configuring the CSS and optimising it so that it can be selected within an iframe/lightbox.

Nexi provides the merchant with a customisable payment interface. During the transaction, the customer stays on the merchant's e-commerce site, while the sensitive data continues to be handled in the secure Nexi environment. This limits the impact on PCI certification, and SAQ A type questionnaires are suitable.

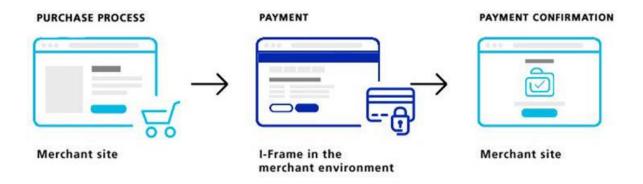

## **Custom CSS Management**

To customise the check-out page, the configuration parameters must be sent in the payment initiation message.

If the check-out page receives customisation parameters, it saves them to the page configuration and loads the page with the specified layout. The page stores the most recent configuration received in memory, so you only need to send customisation parameters the first time, and the page will continue to show the custom layout for subsequent requests.

If no configuration information is present, the standard Nexi layout will be used.

A message has also been programmed for restoring initial settings.

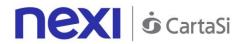

## **Editable Elements**

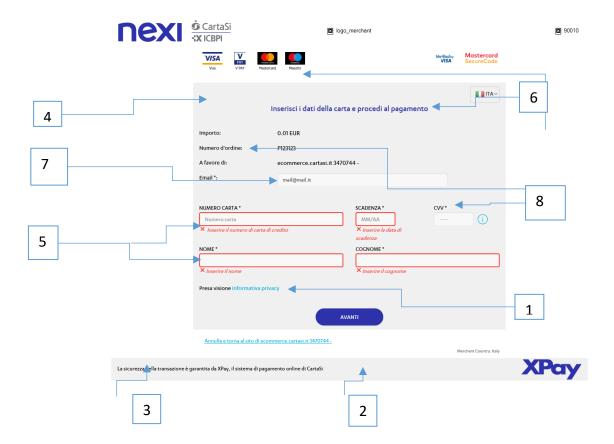

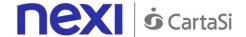

In addition to CSS customisation, you can delete the page header and footer:

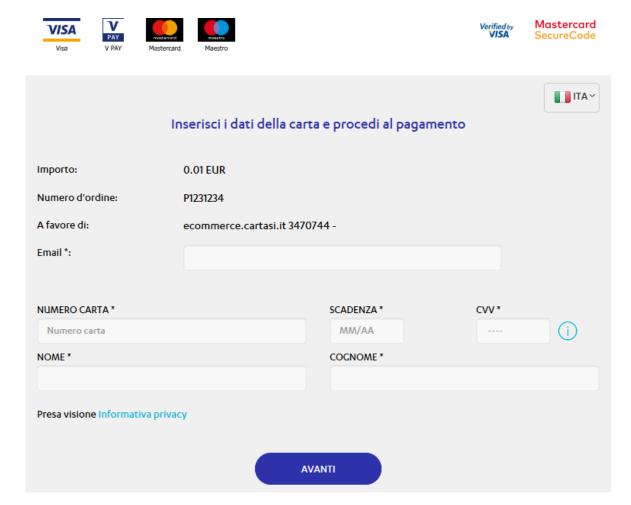

Annulla e torna al sito di ecommerce.cartasi.it 3470744 -

Merchant Country: Italy

## **Parameter List**

| Variable<br>Name      | Accepted Values                   | Description                                                                                                    | Element<br>ID |
|-----------------------|-----------------------------------|----------------------------------------------------------------------------------------------------|---------------|
| primary-color         | Colour in RGB format<br>(#FF6E28) | Changes the background colour of the central part of the header (when shown), the top border of the box containing the form, the colour of the buttons, the colour of the help links, and the title colour. | 1             |
| sfondo-footer         | Colour in RGB format<br>(#FF6E28) | Changes the background colour of the footer.                                                                                                    | 2             |
| color-footer-<br>text | Colour in RGB format (#FF6E28)    | Changes the colour of footer text.                                                                                                    | 3             |
| box-<br>background    | Colour in RGB format<br>(#FF6E28) | Changes the background colour of the box containing the payment data entry form.                                                                                                    | 4             |

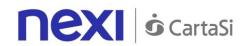

| color-error-<br>msg   | Colour in RGB format<br>(#FF6E28) | Change the colour of error messages.                                | 5 |
|-----------------------|-----------------------------------|---------------------------------------------------------------------|---|
| font-Title-<br>Heigth | In 10px or 10% format             | Changes title size on the page.                                     | 6 |
| color-input-text      | Colour in RGB format<br>(#FF6E28) | Changes the colour of text entered by the user (form input fields). | 7 |
| color-label           | Colour in RGB format<br>(#FF6E28) | Changes label colour.                                               | 8 |
| font-Heigth           | In 10px or 10% format             | Changes label height.                                               | 8 |
| font                  | Existing font                     | Changes label font.                                                 |   |
| back-To-<br>Default   | YES                               | If populated, resets the configuration to default settings.         |   |

**NB:** Special parameters transferred using the GET method are url-encoded.

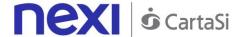

# SDK FOR APP Integrate Nexi in your APP

SDK is available for iOS and Android environments in order to easily integrate Nexi gateway services within your APP.

APIs are divided into functional areas:

- BackOffice
- SecurityControls
- FrontOffice
- ContractManagement
- HostedPayments
- SynchronousPayments
- FirstPaymentsRecurring
- RecurringPayments

#### **IOS SDK**

## **Getting Started**

To install the framework in a merchant app, follow the steps below:

- Open XCode (requires Xcode 9.3) in the app project
- Select solution settings
- Navigate to General -> "Embedded Binaries" and choose "+", selecting the XpaySDK.framework file, accepting the default settings when merging:
  - Copy items if needed -> yes
  - Create groups -> yes

To use creaNonce, derivatives and FrontOffice, a NavigationController will need to be used within your Storyboard to allow the insertion of the UIWebView in the same stack

If you are using **Objective-C**: In the project's BuildSettings, choose "Always Embed Swift Standard Libraries" -> YES

In order to be able to use an Endpoint with a Self-Signed Certificate, the following node will need to be added to the Info.plist file in the merchant app:

```
<key>NSAppTransportSecurity</key>
<dict>
  <key>NSAllowsArbitraryLoads</key>
  <true/>
</dict>
```

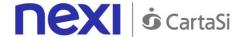

## XPay initialisation

In order to be able to use the SDK in your app, you need to first initialise XPay main class as follows:

let xPay = XPay(secretKey: "SECRET\_KEY")

secretKey: the secret key issued to the merchant

**NOTE**: We advise not to include the secret key within your app, but to have it available via a back end runtime request.

## **Change domain**

If you want to change the domain of all HTTP calls, within a certain scope, you need to set it using the following method:

xPay. FrontOffice.setDomain("https://nuovodominio.it")

## **MAC** configuration

Below is a list of methods for customising the MAC Calculation configuration:

XPay.\_MacConfig.IsOnlyValues = false // false if the MAC expects both keys and values, or true if it only expects values

XPay.\_MacConfig.ExternalSeparator = "" // Defines the separator between key-value pair XPay.\_MacConfig.InternalSeparator = "=" // Defines the separator between key and value

XPay.\_MacConfig.Algorithm = .SHA1 // Defines the algorithm for MAC hashing

XPay.\_MacConfig.IsUppercase = false // false if the MAC uses lowercase characters, or true if it uses uppercase characters

XPay.\_MacConfig.IsUrlEncode = false // false if the MAC does not use Url encoding, or true if it does

XPay.\_MacConfig.IsBase64Encode = false // false if the MAC does not use Base64 encoding, or true if it does

**NOTE**: Any changes to MAC settings can be agreed with Nexi.

## **Practical Example**

Before each API is actually invoked, it is possible to define the current execution environment. The possible values are:

- EnvironmentUtils.Environment.TEST: Test environment
- EnvironmentUtils.Environment.INTEG: Demo environment
- EnvironmentUtils.Environment.PROD: Production environment (default)

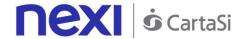

Usage example:

```
xPay._SynchronousPayments.SelectedEnvironmen = .INTEG
```

Below is an example of how to use the APIs:

The example API accepts an incoming request which has been built using the following parameters:

- Merchant's alias
- Order number
- Amount to be reversed
- Currency used for the reversal

Before each API is actually invoked, it is possible to set call timeouts. The value is in milliseconds and is set to 30 seconds by default.

When calling the corresponding API method (in this case ".reverse"), the relevant request and callback will be given in input, and these will communicate the outcome and any result. If the request is successful, the error object will be nil. If it is unsuccessful, the error object will be populated with the error messages and their relative codes. If successful, you need to verify the IsSuccess variable to ensure that the response is valid. If the variable is set to true, the response is valid. Alternatively, all you need to do is invoke the response! Error. Message variable to get the error message. In the case of a valid response, you will find values relating to the specific response within the "response" variable.

Details for each API (area, request and response) are documented in the "API List" paragraph.

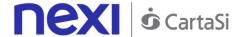

**NOTE**: Each request can be coupled with additional parameters, where this has previously been agreed between the merchant and Nexi. Example:

apiReverseRequest.ExtraParameters["ParameterName"] = "ParameterValue"

Exceptions triggered by APIs are always intercepted and returned as part of the Error variable. This is true for both the error object and the response object (in the case of an invalid response).

The standard error codes that can be used are as follows:

- ResponseCodes.MAC\_ERROR -> THIS INDICATES A SECURITY ERROR
- ResponseCodes.SERVER\_ERROR

## **Easy Payment**

For a payment request, a request object must be prepared in the following manner:

```
let apiFrontOfficeQPRequest = ApiFrontOfficeRequestQP(alias:
"ALIAS_MERCHANT", transCode: "NUMBER_ORDER", currency:
CurrencyUtilsQP.EUR, amount: 1000)
```

Below is an example of how to use the XPay payment page, with the previously created request:

```
xPay._FrontOffice.pagaQP(apiFrontOfficeQPRequest, parentController: self) {
    (response) in
    if response.IsValid {
        if response.IsCanceled {
            print("II pagamento è stato annullato dall'utente")
        }
        else {
            print("II pagamento si è concluso correttamente, codice transazione: " + response.CodTrans)
        }
    }
    else {
        print("La risposta non è valida ") THIS INDICATES A SECURITY ERROR
}
```

If the response is valid, the IsValid property in the response will be true. Alternatively, if it is false, the response is not valid, and it will contain error messages with their corresponding codes. In order to confirm that the payment was cancelled by the user, it will be necessary to check whether the IsCanceled variable is in the true state. If it is set to true, then the user cancelled the payment, otherwise it would have been brought to completion correctly.

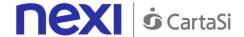

The specifications for this methodology are as follows:

XPay's callback allows 2 "return" methods. The first - onConfirm - is invoked if the user makes a payment, regardless of whether the payment is successful or not. This can be verified using the "isValid ()" method. The second - onCancel - is invoked if the user cancels the payment.

The specifications for this methodology are as follows:

#### **REQUEST**

## CLASS

ApiFrontOfficeQPRequest

## METHOD

Pay

| Name     | Description                                                                                                    | Format          |
|----------|----------------------------------------------------------------------------------------------------|-----------------|
| alias    | Merchant profile identification code (fixed value communicated by Nexi during the activation phase).                                                                                                    | AN Max 30 CHAR. |
| codTrans | Payment identification code consisting of alphanumeric characters, excluding the # character. The code must be unique for each authorisation request. If, and only if, the authorisation request fails, then the merchant may repeat the same request with the same transCode twice more. In the configuration stage, the merchant may choose to decrease this to less than 3 attempts. |                 |
| amount   | Amount to be authorised, expressed in euro cents with no separator. The first 2 numbers to the right represent the euro cents.                                                                                                    | N Max 9 CHAR.   |
| currency | Code of the currency in which the amount is expressed, with the only acceptable value being: 978 (Euro).                                                                                                    | AN 3 CHAR.      |

#### **RESPONSE**

## CLASS

**ApiFrontOfficeQPResponse** 

## **Required Parameters**

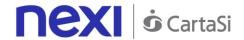

| Name      | Description                                                                                                    | Format                     |
|-----------|----------------------------------------------------------------------------------------------------|----------------------------|
| alias     | Merchant profile identification code (fixed value communicated by Nexi during the activation phase).                                                                                                    | AN Max 30 CHAR.            |
| codTrans  | Payment identification code consisting of alphanumeric characters, excluding the # character. The code must be unique for each authorisation request. If, and only if, the authorisation request fails, then the merchant may repeat the same request with the same transCode twice more. In the configuration stage, the merchant may choose to decrease this to less than 3 attempts. | AN Min 2 - Max 30<br>CHAR. |
| amount    | Amount to be authorised, expressed in euro cents with no separator. The first 2 numbers to the right represent the euro cents.                                                                                                    | N Max 9 CHAR.              |
| currency  | Code of the currency in which the amount is expressed, with the only acceptable value being: 978 (Euro).                                                                                                    | AN 3 CHAR.                 |
| brand     | Credit card network                                                                                                    | AN Max 100 CHAR.           |
| date      | Transaction date                                                                                                    | DATE dd/mm/yyyy            |
| time      | Transaction time                                                                                                    | AN hh:mm:ss                |
| isValid() | If this is true, the response is valid. If it is not true, the error parameter will be populated.                                                                                                    | True/false                 |
| error     | Element containing the error code and description: code -> error code, see table message -> error details                                                                                                    | OBJ                        |

## **Optional parameters**

| Name            | Description                    | Format |
|-----------------|--------------------------------|--------|
| extraParameters | Additional optional parameters | AN     |

#### NOTE:

All 3D-Secure and payment procedures are entrusted to the Front Office WebView.

## Easy Payment with Contract Registration

To manage an initial payment from the FrontOffice WebView, you need to pass the following additional parameters using the addExtraKeys() method:

| Name          | Description                             | Format            |
|---------------|-----------------------------------------|-------------------|
| tipo_servizio | The field must be set to: "paga_multi". | AN Min 2 - Max 30 |
|               |                                         | CHAR.             |

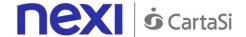

| num_contratto  | Unique code assigned by the merchant for pairing with the archive storing sensitive credit card details. |            |
|----------------|----------------------------------------------------------------------------------------------------|------------|
| tipo_richiesta | PP (first payment)                                                                                       | AN 2 CHAR. |

## IN PRACTICE

apiFrontOfficeQPRequest.addExtraKey("tipo\_servizio","paga\_multi"); apiFrontOfficeQPRequest.addExtraKey("num\_contratto",""); // contract number to be associated with the card that the user will use for payment. apiFrontOfficeQPRequest.addExtraKey("tipo\_richiesta","PP");

#### ANDROID SDK

## **Getting Started**

Begin by importing the AAR library into the app project, following the steps listed below:

- Open Android Studio on the project corresponding to the merchant's app (which should already have been done).
- Navigate to File -> New -> New Module -> Select 'Import .jar / .aar package', and select the file to import as a library. This will create a new module within the project, with the name of the imported library.
- Right-click the module where you want to use the library, and navigate to 'Open Module Settings' -> Modules (app) -> Navigate to the 'Dependencies' tab, and press '+' -> Module Dependency, and select the library module. At this point, you should be able to access the library from the project where it was imported.
- In the app's .gradle file, add dependencies to GSON and Volley in the following manner:

```
dependencies {
   compile 'com.android.volley:volley:1.1.0'
   compile 'com.google.code.gson:gson:2.8.2'
}
```

## XPay initialisation

In order to be able to use the SDK in your app, you need to first initialise XPay main class as follows:

```
XPay xPay = new XPay(application_context, secret_key);
```

application\_context: this is the internal context for the merchant's app secret\_key: the secret key issued to the merchant

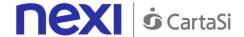

**NOTE:** We advise not to include the secret key within your app, but to have it available via a back end runtime request.

## **Change domain**

If you want to change the domain of all HTTP calls, within a certain scope, you need to set it using the following method:

xPay. FrontOffice.setDomain("https://nuovodominio.it")

## **MAC** configuration

Below is a list of methods for customising the MAC Calculation configuration:

XPay.macConfig.setOnlyValues(false); // false if the MAC expects both keys and values, or true if it only expects values

XPay.macConfig.setExternalSeparator(""); // Defines the separator between key-value pair XPay.macConfig.setInternalSeparator("="); // Defines the separator between key and value

XPay.macConfig.setAlgorithm("SHA1"); // Defines the algorithm for MAC hashing XPay.macConfig.setUppercase(false); // false if the MAC only uses lowercase characters, or true if it uses uppercase characters

XPay.macConfig.setUrlEncode(false); // Set to false if the MAC does not use Url encoding, or true if it does

XPay.macConfig.setBase64Encode(false); // false if the MAC does not use Base64 encoding, or true if it does

**NOTE**: Any changes to MAC settings can be agreed with Nexi.

## **Practical Example**

Before each API is actually invoked, it is possible to define the current execution environment. The possible values are:

- EnvironmentUtils.Environment.TEST: Test environment
- EnvironmentUtils.Environment.INTEG: Demo environment
- EnvironmentUtils.Environment.PROD: Production environment (default)

Below is an example of how to use the APIs:

private void doEnableContract() {

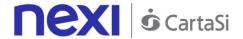

```
ApiEnableContractRequest apiEnableContractRequest = new
ApiEnableContractRequest (
                   "ALIAS MERCHANT",
                   "NUMBER_CONTRACT"
            );
      xPay.ContractManagement.setEnvironment(EnvironmentUtils.Environment.TEST);
            xPay.ContractManagement.setTimeout(20000);
            xPay.ContractManagement.enableContract(apiEnableContractRequest,
            new ApiResponseCallback<ApiEnableContractResponse>() {
                  @Override
                  public void onSuccess(ApiEnableContractResponse response) {
                              Log.i("EnableContract", response.getOperationId());
                  }
                  @Override
                  public void onError(ApiErrorResponse error) {
                              Log.i ("EnableContract", "Message: " +
error.getError().getMessage());
                  }
            });
      }
```

The example API accepts an incoming request which has been built using the following parameters:

- Merchant's alias
- Number of the contract to enable

Before each API is actually invoked, it is possible to set call timeouts. The value is in milliseconds and is set to 30 seconds by default.

When calling the corresponding API method (in this case ".enableContract"), the relevant request and callback will be given in input, and these will communicate the outcome and any result.

If successfully executed, the onSuccess method will be invoked for the callback supplied, and this will receive the specified API response in the input.

Details for each API (area, request and response) are documented in the "API List" paragraph.

**NOTE:** Each request can be coupled with additional parameters, where this has previously been agreed between the merchant and Nexi. Example:

apiAbilitaContrattoRequest.addExtraKey("ParameterName", "ParameterValue");

Exceptions triggered by APIs are always intercepted and returned using the callback's **onError** method, within the **ApiErrorResponse** object type:

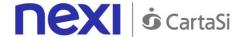

```
@Override
public void onError(ApiErrorResponse error) {
    /***the error variable contains the errors generated***/
}
```

The getError() method is within this object; it returns the corresponding API simplified error and will contain both an error code and an error message.

The standard error codes that can be used are as follows:

- ResponseCodes.MAC\_ERROR -> THIS INDICATES A SECURITY ERROR
- ResponseCodes.SERVER\_ERROR

## **Easy Payment**

For a payment request, a request object must be prepared in the following manner:

```
ApiFrontOfficeQPRequest apiFrontOfficeQPRequest = null;
try {
          apiFrontOfficeQPRequest = new
          ApiFrontOfficeQPRequest("checkoutQP","ORDER_NUMBER",
          CurrencyUtilsQP.EUR, 1000);
     } catch (UnsupportedEncodingException e) {
          e.printStackTrace();
     } catch (MacException e) {
          e.printStackTrace();
}
```

In this case, you will need to capture the triggered exceptions.

 MacException: Exception generated if a MAC control error or calculation error occurs.

Below is an example of how to use the XPay payment page, with the previously created request:

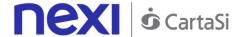

XPay's callback allows 2 "return" methods. The first - onConfirm - is invoked if the user makes a payment, regardless of whether the payment is successful or not. This can be verified using the "isValid ()" method. The second - onCancel - is invoked if the user cancels the payment.

The specifications for this methodology are as follows:

#### **REQUEST**

#### CLASS

**ApiFrontOfficeQPRequest** 

## METHOD

Pay

| Name     | Description                                                                                                    | Format          |
|----------|----------------------------------------------------------------------------------------------------|-----------------|
| alias    | Merchant profile identification code (fixed value communicated by Nexi during the activation phase).                                                                                                    | AN Max 30 CHAR. |
| codTrans | Payment identification code consisting of alphanumeric characters, excluding the # character. The code must be unique for each authorisation request. If, and only if, the authorisation request fails, then the merchant may repeat the same request with the same transCode twice more. In the configuration stage, the merchant may choose to decrease this to less than 3 attempts. |                 |
| amount   | Amount to be authorised, expressed in euro cents with no separator. The first 2 numbers to the right represent the euro cents.                                                                                                    | N Max 9 CHAR.   |

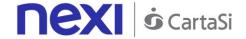

| currency | Code of the currency in which the amount AN 3 CHAR. |
|----------|-----------------------------------------------------|
|          | is expressed, with the only acceptable              |
|          | value being: 978 (Euro).                            |

## **RESPONSE**

## CLASS

ApiFrontOfficeQPResponse

| Name      | Description                                                                                                    | Format           |
|-----------|----------------------------------------------------------------------------------------------------|------------------|
| alias     | Merchant profile identification code (fixed value communicated by Nexi during the activation phase).                                                                                                    | AN Max 30 CHAR.  |
| codTrans  | Payment identification code consisting of alphanumeric characters, excluding the # character. The code must be unique for each authorisation request. If, and only if, the authorisation request fails, then the merchant may repeat the same request with the same transCode twice more. In the configuration stage, the merchant may choose to decrease this to less than 3 attempts. |                  |
| amount    | Amount to be authorised, expressed in euro cents with no separator. The first 2 numbers to the right represent the euro cents.                                                                                                    | N Max 9 CHAR.    |
| currency  | Code of the currency in which the amount is expressed, with the only acceptable value being: 978 (Euro).                                                                                                    | AN 3 CHAR.       |
| brand     | Credit card network                                                                                                    | AN Max 100 CHAR. |
| date      | Transaction date                                                                                                    | DATE dd/mm/yyyy  |
| time      | Transaction time                                                                                                    | AN hh:mm:ss      |
| isValid() | If this is true, the response is valid. If it is not true, the error parameter will be populated.                                                                                                    | I rue/false      |
| error     | Element containing the error code and description: code -> error code, see table message -> error details                                                                                                    | OBJ              |

## NOTE:

All 3D-Secure and payment procedures are entrusted to the Front Office WebView.

## Easy Payment with Contract Registration

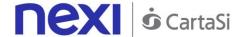

To manage an initial payment from the FrontOffice WebView, you need to pass the following additional parameters using the addExtraKeys() method:

| Name           | Description                                                                                              | Format                     |
|----------------|----------------------------------------------------------------------------------------------------|----------------------------|
| tipo_servizio  | The field must be set to: "paga_multi".                                                                  | AN Min 2 - Max 30<br>CHAR. |
| num_contratto  | Unique code assigned by the merchant for pairing with the archive storing sensitive credit card details. |                            |
| tipo_richiesta | PP (first payment)                                                                                       | AN 2 CHAR.                 |

## IN PRACTICE

apiFrontOfficeQPRequest.addExtraKey("tipo\_servizio", "paga\_multi"); apiFrontOfficeQPRequest.addExtraKey("num\_contratto", ""); // contract number to be associated with the card that the user will use for payment. apiFrontOfficeQPRequest.addExtraKey("tipo\_richiesta", "PP");

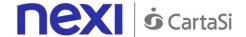

#### SERVICES AVAILABLE ON ANDROID AND IOS SDK

## Hosted Fields/Server-to-Server Payment

As described above, the hosted fields approach does not transmit card details to the merchant's server, but rather allows them to be only *collected* on the native form of the merchant's app.

This service requires the merchant to achieve PCI DSS certification.

Use of this service occurs in 2 stages. In the first step, card details are sent and the SDK takes care of managing the 3D-Secure and returning the nonce. Once the nonce has been received in response, the app notifies the back end, which proceeds to recall the second "PagaNonce" API for carrying out the actual payment.

Service details for the Nonce request are as follows:

#### **REQUEST**

#### CLASS

ApiCreaNonceRequest

#### **METHOD**

creaNonce

|          |                                                                                                    | _               |
|----------|----------------------------------------------------------------------------------------------------|-----------------|
| Name     | Description                                                                                                    | Format          |
| alias    | Merchant profile identification code (fixed value communicated by Nexi during the activation phase).                                                                                                    | AN Max 30 CHAR. |
| card     | Element containing payment card details:  pan – credit card number  month – credit card expiry month  year – credit card expiry year  cvc – three-digit code found on the  back of VISA, MASTERCARD,  MAESTRO, DINERS, and JCB  branded credit cards. For AMEX  cards only, it is a four-digit code and  is found on the front of cards. | OBJ             |
| amount   | Amount to be authorised, expressed in euro cents with no separator. The first 2 numbers to the right represent the euro cents.                                                                                                    | N Max 9 CHAR.   |
| currency | Code of the currency in which the amount is expressed, with the only acceptable value being: 978 (Euro).                                                                                                    | AN 3 CHAR.      |
| codTrans | Payment identification code consisting of alphanumeric characters, <b>excluding the # character</b> . The code must be unique for                                                                                                    |                 |

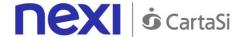

each authorisation request. If, and only if, the authorisation request fails, then the merchant may repeat the same request with the same transCode twice more. In the configuration stage, the merchant may choose to decrease this to less than 3 attempts.

#### **RESPONSE**

#### CLASS

ApiCreaNonceResponse

| Name        | Description                                           | Format          |
|-------------|-------------------------------------------------------|-----------------|
| result      | Result of the request.                                | AN Max 30 CHAR. |
| operationId | Transaction identifier assigned by Nexi.              | ENUM ok/ko      |
| timeStamp   | Timestamp in millisecond format.                      | N 13 CHAR.      |
| nonce       | Code assigned by XPay for use in the payment request. | AN 35 CHAR.     |

#### NOTE:

If the card needs to be authenticated using 3D-Secure, a WebView will open in order to complete the procedure. The response will be returned after this has been completed.

To manage the payment with the received Nonce, see the <u>hosted field payment</u> section.

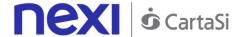

# Server-to-server SSL E-commerce Payments

This service carries out server-to-server SSL e-commerce payment transactions. It is designed for merchants who wish to integrate with their own APP the function to request credit card payment authorisations without using 3D-Secure, where details are collected directly from the form of the merchant's site/APP.

This service requires the merchant to achieve PCI DSS certification.

#### **REQUEST**

#### CLASS

ApiPagaSSLRequest

#### METHOD

pagaSSL

| Name     | Description                                                                                                    | Format                  |
|----------|----------------------------------------------------------------------------------------------------|-------------------------|
| alias    | Merchant profile identification code (fixed value communicated by Nexi during the activation phase).                                                                                                    | AN Max 30 CHAR.         |
| codTrans | Payment identification code consisting of alphanumeric characters, excluding the # character. The code must be unique for each authorisation request. If, and only if, the authorisation request fails, then the merchant may repeat the same request with the same transCode twice more. In the configuration stage, the merchant may choose to decrease this to less than 3 attempts. | AN Min 2 - Max 30 CHAR. |
| card     | Element containing payment card details:  pan – credit card number  month – credit card expiry month  year – credit card expiry year  cvc – three-digit code found on the  back of VISA, MASTERCARD,  MAESTRO, DINERS, and JCB  branded credit cards. For AMEX  cards only, it is a four-digit code and  is found on the front of cards.                                                | OBJ                     |
| amount   | Amount to be authorised, expressed in euro cents with no separator. The first 2 numbers to the right represent the euro cents.                                                                                                    | N Max 9 CHAR.           |
| currency | Code of the currency in which the amount is expressed, with the only acceptable value being: 978 (Euro).                                                                                                    | AN 3 CHAR.              |

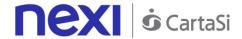

#### **RESPONSE**

#### CLASS

ApiPagaSSLResponse

| Name            | Description                                                                  | Format                     |
|-----------------|------------------------------------------------------------------------------|----------------------------|
| result          | Result of the request.                                                       | AN Max 30 CHAR.            |
| operationId     | Transaction identifier assigned by Nexi.                                     | ENUM ok/ko                 |
| timeStamp       | Timestamp in millisecond format.                                             | N 13 CHAR.                 |
| authCode        | Confirmation code issued by the card issuer.                                 | AN 6 CHAR.                 |
| convCode        | Merchant code assigned by the acquirer.                                      | AN Min 2 - Max 30 CHAR.    |
| date            | Transaction date                                                             | DATE dd/mm/yyyy            |
| time            | Transaction time                                                             | hh:mm:ss                   |
| country         | Credit card country                                                          | AN Min 2 - Max 30<br>CHAR. |
| region          | Credit card global region of origin                                          | AN Min 2 - Max 30 CHAR.    |
| productType     | Credit card type                                                             | AN Min 2 - Max 30<br>CHAR. |
| transactionType | Indicates the payment method. See the <u>table here</u> for possible values. | AN Min 2 - Max 30<br>CHAR. |

# Payments with External 3D-Secure MPI

This service carries out server-to-server 3D-Secure e-commerce transactions. It is designed for merchants who have their own MPI (Merchant Plug In) for handling the cardholder authentication stage using 3D-Secure protocols. XPay is therefore used to forward the authorisation requests, and to transfer the data previously obtained in the 3D-Secure process.

This service requires the merchant to achieve PCI DSS certification.

#### **REQUEST**

#### CLASS

**ApiPagaMPIRequest** 

# METHOD

pagaMPI

| Name Descript | tion Forma | at . |
|---------------|------------|------|
|---------------|------------|------|

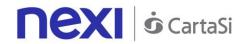

| alias    | Merchant profile identification code (fixed value communicated by Nexi during the activation phase).                                                                                                    | AN Max 30 CHAR.            |
|----------|----------------------------------------------------------------------------------------------------|----------------------------|
| codTrans | Payment identification code consisting of alphanumeric characters, excluding the # character. The code must be unique for each authorisation request. If, and only if, the authorisation request fails, then the merchant may repeat the same request with the same transCode twice more. In the configuration stage, the merchant may choose to decrease this to less than 3 attempts. |                            |
| card     | Element containing payment card details:  pan – credit card number  month – credit card expiry month  year – credit card expiry year  cvc – three-digit code found on the  back of VISA, MASTERCARD,  MAESTRO, DINERS, and JCB  branded credit cards. For AMEX  cards only, it is a four-digit code and  is found on the front of cards.                                                | OBJ                        |
| amount   | Amount to be authorised, expressed in euro cents with no separator. The first 2 numbers to the right represent the euro cents.                                                                                                    | N Max 9 CHAR.              |
| currency | Code of the currency in which the amount is expressed, with the only acceptable value being: 978 (Euro).                                                                                                    | AN 3 CHAR.                 |
| eci      | 3D-Secure data. <u>See table</u>                                                                                                    | AN Min 2 - Max 30<br>CHAR. |
| xid      | 3D-Secure data. <u>See table</u>                                                                                                    | AN Min 2 - Max 30<br>CHAR. |
| cavv     | 3D-Secure data. <u>See table</u>                                                                                                    | AN Min 2 - Max 30<br>CHAR. |
|          |                                                                                                    |                            |

### **RESPONSE**

# CLASS

ApiPagaMPIResponse

| Name        | Description                              | Format            |
|-------------|------------------------------------------|-------------------|
| result      | Result of the request.                   | AN Max 30 CHAR.   |
| operationId | Transaction identifier assigned by Nexi. | AN                |
| timeStamp   | Timestamp in millisecond format.         | N 13 CHAR.        |
| codTrans    | Transaction identifier assigned by the   | AN Min 2 - Max 30 |
|             | merchant.                                | CHAR.             |

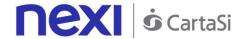

| authCode        | Confirmation code issued by the card issuer.                          | AN 6 CHAR.                 |
|-----------------|-----------------------------------------------------------------------|----------------------------|
| amount          | Amount expressed in euro cents with no separators.                    | N Max 6 CHAR.              |
| currency        | 978 for Euro                                                          | N 3 CHAR.                  |
| date            | Transaction date                                                      | DATE dd/mm/yyyy            |
| transactionType | Indicates the payment method. See the table here for possible values. | AN Min 2 - Max 30 CHAR.    |
| eci             | 3D-Secure data. <u>See table</u>                                      | AN Min 2 - Max 30 CHAR.    |
| xid             | 3D-Secure data. <u>See table</u>                                      | AN Min 2 - Max 30<br>CHAR. |
| cavv            | 3D-Secure data. <u>See table</u>                                      | AN Min 2 - Max 30 CHAR.    |

# Management: Recurring - Card on File - OneClickPay

Integrating Recurring, OneClickPay or Card on File services allows end customers to store their credit card details on the Nexi systems and use them to make subsequent purchases with just one click, or for merchants to send recurring payments (for example, in subscription or invoicing services). At a technical level, management of these services is divided into 2 main stages:

- Activation and/or first payment
- Management of recurring payments/subsequent payments

### Activation and/or first payment

During the first transaction, a contract code must be generated for use in subsequent purchases. This contract code allows Nexi to save a paired link between the user and the payment card used. The first transaction can be an actual payment, or just a card verification with no charge to the user.

If the first transaction is an actual payment, the sequence of services used is as follows:

#### With 3D-Secure:

- To manage 3D-Secure authentication -> creaNoncePrimoPagamento3DS
- To manage payment and contract registration -> primoPagamento3DS

#### Without 3D-Secure:

To manage payment and contract registration -> primoPagamentoSSL

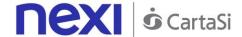

If the first transaction is registration with card verification only, the API sequence used is as follows:

#### With 3D-Secure:

- To manage 3D-Secure authentication -> creaNonceVerificaCarta
- To manage verification of card validity and register the contract -> verificaCarta3DS

#### Without 3D-Secure:

To manage verification of card validity and register the contract -> verifcaCartaSSL

### Management of subsequent payments

Management of subsequent OneClick and recurring payments is similar at the technical level. In practice, the merchant application/site must use the API:

recurringPayment

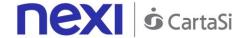

### 3D-Secure Card Verification

Use of this service occurs in 2 stages. In the first step, card details are sent and the SDK takes care of managing the 3D-Secure and returning the nonce. With the Nonce received in response, the APP proceeds to recall the second 3DS card verification service.

This service requires the merchant to achieve PCI DSS certification.

#### **Create nonce**

#### **REQUEST**

#### CLASS

ApiCreaNonceVerificaCartaRequest

#### METHOD

creaNonceVerificaCarta

| Name  | Description                                                                                                    | Format          |
|-------|----------------------------------------------------------------------------------------------------|-----------------|
| alias | Merchant profile identification code (fixed value communicated by Nexi during the activation phase).                                                                                                    | AN Max 30 CHAR. |
| card  | Element containing payment card details:  pan – credit card number  month – credit card expiry month  year – credit card expiry year  cvc – three-digit code found on the  back of VISA, MASTERCARD,  MAESTRO, DINERS, and JCB  branded credit cards. For AMEX  cards only, it is a four-digit code and  is found on the front of cards. | OBJ             |

#### **RESPONSE**

#### CLASS

ApiCreaNonceVerificaCartaResponse

| Name        | Description                                           | Format          |
|-------------|-------------------------------------------------------|-----------------|
| result      | Result of the request.                                | AN Max 30 CHAR. |
| operationId | Transaction identifier assigned by Nexi.              | ENUM ok/ko      |
| timeStamp   | Timestamp in millisecond format.                      | N 13 CHAR.      |
| nonce       | Code assigned by XPay for use in the payment request. | AN 35 CHAR.     |

#### NOTE:

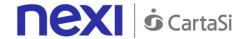

This allows a nonce to be created for use in calling a verificaCarta3DS. If the card needs to be authenticated using 3D-Secure, a WebView will open in order to complete the procedure. The response ApiCreaNonceVerificaCartaResponse will be returned after this has been completed.

### Verification of card authorisation

#### **REQUEST**

#### CLASS

ApiVerificaCarta3DSRequest

#### METHOD

verificaCarta3DS

#### **Required Parameters**

| Name            | Description                                                                                          | Format                     |
|-----------------|----------------------------------------------------------------------------------------------------|----------------------------|
| alias           | Merchant profile identification code (fixed value communicated by Nexi during the activation phase). | AN Max 30 CHAR.            |
| nonce           | Code assigned by XPay for use in the payment request.                                                | AN 35 CHAR.                |
| nContract       | Code allowing to save a paired link between the user and the payment card used.                      | AN Min 2 - Max 30<br>CHAR. |
| groupCode       | Code assigned by Nexi during activation.                                                             | AN Min 2 - Max 30<br>CHAR. |
| contractExpires | For recurring payments, indicates when the expiry date for the option contract occurs.               | DATE dd/mm/yyyy            |

### **Optional parameters**

| Name        | Description                           | Format           |
|-------------|---------------------------------------|------------------|
| email       | Customer email                        | AN Max 150 CHAR. |
| description | Description assigned to the contract. | AN               |
| taxCode     | User Tax Code                         | AN 16 CHAR.      |

#### **RESPONSE**

#### CLASS

ApiVerificaCarta3DSResponse

| Name   | Description            | Format     |
|--------|------------------------|------------|
| result | Result of the request. | AN OK / KO |

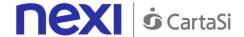

| operationId | Transaction identifier assigned by Nexi. | AN Min 2 - Max 30<br>CHAR. |
|-------------|------------------------------------------|----------------------------|
| timeStamp   | Timestamp in millisecond format.         | N 13 CHAR.                 |

# Recurring 3D-Secure First Payment

This service carries out a 3D-Secure payment transaction at the same time as the contract is registered for use in subsequent recurring or OneClickPay/Card on File payments. Use of this service occurs in 2 stages. In the first step, card details are sent and the SDK takes care of managing the 3D-Secure and returning the nonce. With the Nonce received in response, the APP proceeds to recall the second payment service.

This service requires the merchant to achieve PCI DSS certification.

#### **Create nonce**

#### **REQUEST**

#### CLASS

ApiCreaNoncePrimoPagamento3DSRequest

#### **METHOD**

creaNoncePrimoPagamento3DS

| Name  | Description                                                                                                    | Format          |
|-------|----------------------------------------------------------------------------------------------------|-----------------|
| alias | Merchant profile identification code (fixed value communicated by Nexi during the activation phase).                                                                                                    | AN Max 30 CHAR. |
| card  | Element containing payment card details: pan – credit card number month – credit card expiry month year – credit card expiry year cvc – three-digit code found on the back of VISA, MASTERCARD, MAESTRO, DINERS, and JCB branded credit cards. For AMEX cards only, it is a four-digit code and is found on the front of cards. | OBJ             |

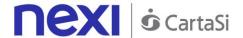

| Name     | Description                                                                                                    | Format        |
|----------|----------------------------------------------------------------------------------------------------|---------------|
| codTrans | Payment identification code consisting of alphanumeric characters, excluding the # character. The code must be unique for each authorisation request. If, and only if, the authorisation request fails, then the merchant may repeat the same request with the same transCode twice more. In the configuration stage, the merchant may choose to decrease this to less than 3 attempts. |               |
| amount   | Amount expressed in euro cents with no separators.                                                                                                    | N Max 9 CHAR. |
| currency | 978 for Euro                                                                                                    | N 3 CHAR.     |

#### **RESPONSE**

#### CLASS

ApiCreaNoncePrimoPagamento3DSResponse

| Name        | Description                                           | Format          |
|-------------|-------------------------------------------------------|-----------------|
| result      | Result of the request.                                | AN Max 30 CHAR. |
| operationId | Transaction identifier assigned by Nexi.              | ENUM ok/ko      |
| timeStamp   | Timestamp in millisecond format.                      | N 13 CHAR.      |
| xpayNonce   | Code assigned by XPay for use in the payment request. | AN 35 CHAR.     |

#### NOTE:

This allows a nonce to be created for use in calling the firstPayment3DS service. If the card needs to be authenticated using 3D-Secure, a WebView will open in order to complete the procedure. The response ApiCreaNoncePrimoPagamento3DSResponse will be returned after this has been completed.

### Payment and contract registration

#### **REQUEST**

#### CLASS

ApiPrimoPagamento3DSRequest

#### METHOD

primoPagamento3DS

|  | Name | Description | Format |
|--|------|-------------|--------|
|--|------|-------------|--------|

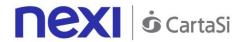

| alias           | Merchant profile identification code (fixed value communicated by Nexi during the activation phase).                                                                                                    | AN Max 30 CHAR.            |
|-----------------|----------------------------------------------------------------------------------------------------|----------------------------|
| codTrans        | Payment identification code consisting of alphanumeric characters, excluding the # character. The code must be unique for each authorisation request. If, and only if, the authorisation request fails, then the merchant may repeat the same request with the same transCode twice more. In the configuration stage, the merchant may choose to decrease this to less than 3 attempts. |                            |
| xpayNonce       | Code assigned by XPay for use in the payment request.                                                                                                    | AN 35 CHAR.                |
| nContract       | Code allowing to save a paired link between the user and the payment card used.                                                                                                    |                            |
| groupCode       | Code assigned by Nexi during activation.                                                                                                    | AN Min 2 - Max 30<br>CHAR. |
| amount          | Amount expressed in euro cents with no separators.                                                                                                    | N Max 9 CHAR.              |
| currency        | 978 for Euro                                                                                                    | N 3 CHAR.                  |
| contractExpires | For recurring payments, indicates when the expiry date for the option contract occurs.                                                                                                    | DATE dd/mm/yyyy            |

| Name        | Description                           | Format           |
|-------------|---------------------------------------|------------------|
| email       | Customer email                        | AN Max 150 CHAR. |
| description | Description assigned to the contract. | AN               |
| TaxCode     | User Tax Code                         | AN 16 CHAR.      |

### **RESPONSE**

### CLASS

ApiPrimoPagamento3DSResponse

| Name        | Description                                  | Format                     |
|-------------|----------------------------------------------|----------------------------|
| result      | Result of the request.                       | AN Max 30 CHAR.            |
| operationId | Transaction identifier assigned by Nexi.     | ENUM ok/ko                 |
| timeStamp   | Timestamp in millisecond format.             | N 13 CHAR.                 |
| authCode    | Confirmation code issued by the card issuer. | AN 6 CHAR.                 |
| convCode    | Merchant code assigned by the acquirer.      | AN Min 2 - Max 30<br>CHAR. |
| date        | Transaction date                             | DATE dd/mm/yyyy            |
| time        | Transaction time                             | hh:mm:ss                   |

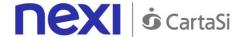

| country         | Credit card country                                                   | AN Min 2 - Max 30<br>CHAR. |
|-----------------|-----------------------------------------------------------------------|----------------------------|
| region          | Credit card global region of origin                                   | AN Min 2 - Max 30<br>CHAR. |
| productType     | Credit card type                                                      | AN Min 2 - Max 30<br>CHAR. |
| transactionType | Indicates the payment method. See the table here for possible values. | AN Min 2 - Max 30<br>CHAR. |

# **Recurring SSL First Payment**

This service carries out a server-to-server SSL e-commerce payment transaction at the same time as the contract is registered for use in subsequent recurring or Card on File/OneClickPay payments.

This service requires the merchant to achieve PCI DSS certification.

#### **REQUEST**

#### CLASS

ApiPrimoPagamentoSSLRequest

### METHOD

primoPagamentoSSL

|           |                                                                                                    | _                          |
|-----------|----------------------------------------------------------------------------------------------------|----------------------------|
| Name      | Description                                                                                                    | Format                     |
| alias     | Merchant profile identification code (fixed value communicated by Nexi during the activation phase).                                                                                                    | AN Max 30 CHAR.            |
| nContract | Code allowing to save a paired link<br>between the user and the payment card<br>used.                                                                                                    |                            |
| groupCode | Code assigned by Nexi during activation.                                                                                                    | AN Min 2 - Max 30<br>CHAR. |
| codTrans  | Payment identification code consisting of alphanumeric characters, excluding the # character. The code must be unique for each authorisation request. If, and only if, the authorisation request fails, then the merchant may repeat the same request with the same transCode twice more. In the configuration stage, the merchant may |                            |

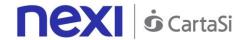

|                 | choose to decrease this to less than 3 attempts.                                                                                                    |                 |
|-----------------|----------------------------------------------------------------------------------------------------|-----------------|
| amount          | Amount expressed in euro cents with no separators.                                                                                                    | N Max 9 CHAR.   |
| currency        | 978 for Euro                                                                                                    | N 3 CHAR.       |
| card            | Element containing payment card details: pan – credit card number month – credit card expiry month year – credit card expiry year cvc – three-digit code found on the back of VISA, MASTERCARD, MAESTRO, DINERS, and JCB branded credit cards. For AMEX cards only, it is a four-digit code and is found on the front of cards. |                 |
| contractExpires | For recurring payments, indicates when the expiry date for the option contract occurs.                                                                                                    | DATE dd/mm/yyyy |

| Name        | Description                           | Format           |
|-------------|---------------------------------------|------------------|
| email       | Customer email                        | AN Max 150 CHAR. |
| description | Description assigned to the contract. | AN               |
| TaxCode     | User Tax Code                         | AN 16 CHAR.      |

### **RESPONSE**

### CLASS

ApiPrimoPagamentoSSLResponse

| Name        | Description                                  | Format                     |
|-------------|----------------------------------------------|----------------------------|
| result      | Result of the request.                       | AN Max 30 CHAR.            |
| operationId | Transaction identifier assigned by Nexi.     | ENUM ok/ko                 |
| timeStamp   | Timestamp in millisecond format.             | N 13 CHAR.                 |
| authCode    | Confirmation code issued by the card issuer. | AN 6 CHAR.                 |
| convCode    | Merchant code assigned by the acquirer.      | AN Min 2 - Max 30<br>CHAR. |
| date        | Transaction date                             | DATE dd/mm/yyyy            |
| time        | Transaction time                             | hh:mm:ss                   |
| country     | Credit card country                          | AN Min 2 - Max 30<br>CHAR. |
| region      | Credit card global region of origin          | AN Min 2 - Max 30<br>CHAR. |
| productType | Credit card type                             | AN Min 2 - Max 30<br>CHAR. |

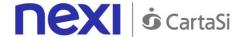

| transactionType | Indicates the payment method. See the | AN Min 2 - Max 30 |
|-----------------|---------------------------------------|-------------------|
| ,               | table here for possible values.       | CHAR.             |

| Name | Description                     | Format            |
|------|---------------------------------|-------------------|
| рро  | Payment with Masterpass wallet. | AN Min 2 - Max 30 |
|      |                                 | CHAR.             |

# **Recurring SSL Card Verification**

This service carries out a verification of card authorisation without server-to-server 3D-Secure to register the contract for use in subsequent recurring or Card on File/OneClickPay payments.

This service requires the merchant to achieve PCI DSS certification.

#### **REQUEST**

#### CLASS

**ApiVerificaCartaSSLRequest** 

#### **METHOD**

verificaCartaSSL

| Name      | Description                                                                                                    | Format                     |
|-----------|----------------------------------------------------------------------------------------------------|----------------------------|
| alias     | Merchant profile identification code (fixed value communicated by Nexi during the activation phase).                                                                                                    | AN Max 30 CHAR.            |
| card      | Element containing payment card details: pan – credit card number month – credit card expiry month year – credit card expiry year cvc – three-digit code found on the back of VISA, MASTERCARD, MAESTRO, DINERS, and JCB branded credit cards. For AMEX cards only, it is a four-digit code and is found on the front of cards. |                            |
| nContract | Code allowing to save a paired link between the user and the payment card used.                                                                                                    |                            |
| groupCode | Code assigned by Nexi during activation.                                                                                                    | AN Min 2 - Max 30<br>CHAR. |

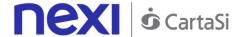

| contractExpires | For recurring payments, indicates when the  | DATE dd/mm/yyyy |
|-----------------|---------------------------------------------|-----------------|
|                 | expiry date for the option contract occurs. |                 |

| Name        | Description                           | Format           |
|-------------|---------------------------------------|------------------|
| email       | Customer email                        | AN Max 150 CHAR. |
| description | Description assigned to the contract. | AN               |
| TaxCode     | User Tax Code                         | AN 16 CHAR.      |

#### **RESPONSE**

#### CLASS

ApiVerificaCartaSSLResponse

| Name        | Description                              | Format          |
|-------------|------------------------------------------|-----------------|
| result      | Result of the request.                   | AN Max 30 CHAR. |
| operationId | Transaction identifier assigned by Nexi. | ENUM ok/ko      |
| timeStamp   | Timestamp in millisecond format.         | N 13 CHAR.      |

# Subsequent Payment

When you need to make a charge on a previously registered contract, your system must send a call which contains the details of the previously registered contract, integrated with the recording of the first payment.

#### **REQUEST**

#### CLASS

ApiPagamentoRicorrenteRequest

#### METHOD

pagamentoRicorrente

| Name      | Description                                                                                          | Format          |
|-----------|----------------------------------------------------------------------------------------------------|-----------------|
| alias     | Merchant profile identification code (fixed value communicated by Nexi during the activation phase). | AN Max 30 CHAR. |
| nContract | Code allowing to save a paired link between the user and the payment card used.                      |                 |

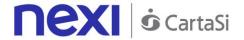

| codTrans  | Payment identification code consisting of alphanumeric characters, excluding the # character. The code must be unique for each authorisation request. If, and only if, the authorisation request fails, then the merchant may repeat the same request with the same transCode twice more. In the configuration stage, the merchant may choose to decrease this to less than 3 attempts. |                            |
|-----------|----------------------------------------------------------------------------------------------------|----------------------------|
| amount    | Amount expressed in euro cents with no separators.                                                                                                    | N Max 9 CHAR.              |
| currency  | 978 for Euro                                                                                                    | N 3 CHAR.                  |
| month     | Credit card expiry month                                                                                                    | mm                         |
| year      | Credit card expiry year                                                                                                    | уууу                       |
| groupCode | Code assigned by Nexi during activation.                                                                                                    | AN Min 2 - Max 30<br>CHAR. |

### **RESPONSE**

### CLASS

ApiPagamentoRicorrenteResponse

# **Required Parameters**

| Name            | Description                                                           | Format                     |
|-----------------|-----------------------------------------------------------------------|----------------------------|
| result          | Result of the request.                                                | AN Max 30 CHAR.            |
| operationId     | Transaction identifier assigned by Nexi.                              | ENUM ok/ko                 |
| timeStamp       | Timestamp in millisecond format.                                      | N 13 CHAR.                 |
| authCode        | Confirmation code issued by the card issuer.                          | AN 6 CHAR.                 |
| convCode        | Merchant code assigned by the acquirer.                               | AN Min 2 - Max 30<br>CHAR. |
| date            | Transaction date                                                      | DATE dd/mm/yyyy            |
| time            | Transaction time                                                      | hh:mm:ss                   |
| country         | Credit card country                                                   | AN Min 2 - Max 30<br>CHAR. |
| region          | Credit card global region of origin                                   | AN Min 2 - Max 30<br>CHAR. |
| productType     | Credit card type                                                      | AN Min 2 - Max 30<br>CHAR. |
| transactionType | Indicates the payment method. See the table here for possible values. | AN Min 2 - Max 30<br>CHAR. |

# **Optional parameters**

| Name Description Format |  |
|-------------------------|--|
|-------------------------|--|

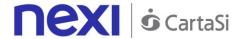

ppo Payment with Masterpass wallet. AN Min 2 - Max 30 CHAR.

# **Back Office Services - Deposit**

This service performs a journal processing operation. Partial amounts and multiple operations may be allowed, depending on the characteristics of the terminal.

#### **REQUEST**

#### CLASS

ApiContabilizzaRequest

#### **METHOD**

contabilizza

| Name      | Description                                                                                                    | Format                     |
|-----------|----------------------------------------------------------------------------------------------------|----------------------------|
| alias     | Merchant profile identification code (fixed value communicated by Nexi during the activation phase).                                                                                                    | AN Max 30 CHAR.            |
| codTrans  | Payment identification code consisting of alphanumeric characters, excluding the # character. The code must be unique for each authorisation request. If, and only if, the authorisation request fails, then the merchant may repeat the same request with the same transCode twice more. In the configuration stage, the merchant may choose to decrease this to less than 3 attempts. | AN Min 2 - Max 30<br>CHAR. |
| amount    | Amount expressed in euro cents with no separators.                                                                                                    | N Max 9 CHAR.              |
| currency  | 978 for Euro                                                                                                    | N 3 CHAR.                  |
| timeStamp | Timestamp in millisecond format.                                                                                                    | N 13 CHAR.                 |
| mac       | Transaction signature field                                                                                                    | AN 40 CHAR.                |

#### **RESPONSE**

#### CLASS

ApiContabilizzaResponse

| Name | Description | Format |
|------|-------------|--------|
|      |             |        |

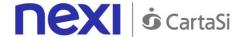

| result      | Result of the request.                   | AN Max 30 CHAR. |
|-------------|------------------------------------------|-----------------|
| operationId | Transaction identifier assigned by Nexi. | ENUM ok/ko      |
| timeStamp   | Timestamp in millisecond format.         | N 13 CHAR.      |

# Back Office Services - Return/Refund

This service carries out a cancellation or refund depending on the status of the transaction. Partial amounts and multiple transactions may be allowed, depending on the merchant's configuration.

#### **REQUEST**

#### CLASS

ApiStornaRequest

### **METHOD**

Storna

| Name      | Description                                                                                                    | Format                     |
|-----------|----------------------------------------------------------------------------------------------------|----------------------------|
| alias     | Merchant profile identification code (fixed value communicated by Nexi during the activation phase).                                                                                                    | AN Max 30 CHAR.            |
| codTrans  | Payment identification code consisting of alphanumeric characters, excluding the # character. The code must be unique for each authorisation request. If, and only if, the authorisation request fails, then the merchant may repeat the same request with the same transCode twice more. In the configuration stage, the merchant may choose to decrease this to less than 3 attempts. | AN Min 2 - Max 30<br>CHAR. |
| amount    | Amount expressed in euro cents with no separators.                                                                                                    | N Max 9 CHAR.              |
| currency  | 978 for Euro                                                                                                    | N 3 CHAR.                  |
| timeStamp | Timestamp in millisecond format.                                                                                                    | N 13 CHAR.                 |
| mac       | Transaction signature field                                                                                                    | AN 40 CHAR.                |

#### **RESPONSE**

#### CLASS

ApiStornaResponse

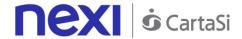

| Name        | Description                              | Format          |
|-------------|------------------------------------------|-----------------|
| result      | Result of the request.                   | AN Max 30 CHAR. |
| operationId | Transaction identifier assigned by Nexi. | ENUM ok/ko      |
| timeStamp   | Timestamp in millisecond format.         | N 13 CHAR.      |

#### NOTE:

Once the order has been authorised, only a total transaction cancellation is possible.

# Back Office Services - Order List

This service carries out a cancellation or refund depending on the status of the transaction. Partial amounts and multiple transactions may be allowed, depending on the merchant's configuration.

#### **REQUEST**

#### CLASS

ApiReportOrdiniRequest

### METHOD

reportOrdini

| Name     | Description                                                                                                    | Format                     |
|----------|----------------------------------------------------------------------------------------------------|----------------------------|
| alias    | Merchant profile identification code (fixed value communicated by Nexi during the activation phase).                                                                                                    | AN Max 30 CHAR.            |
| from     | Filter by date from                                                                                                    | dd/mm/yyyy                 |
| to       | Filter by date to                                                                                                    | dd/mm/yyyy                 |
| channel  | Filter by payment method used for the order, with multiple channels able to be queued. Possible values:  - All - MySi - MyBank - CreditCard - PayPal                                                                                                    |                            |
| statuses | Filter by order status, with multiple statuses able to be queued.                                                                                                    | AN                         |
| codTrans | Payment identification code consisting of alphanumeric characters, excluding the # character. The code must be unique for each authorisation request. If, and only if, the authorisation request fails, then the merchant may repeat the same request with the same transCode twice more. In | AN Min 2 - Max 30<br>CHAR. |

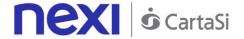

the configuration stage, the merchant may choose to decrease this to less than 3 attempts.

### **RESPONSE**

### CLASS

ApiReportOrdiniResponse

| Name        | Description                              | Format          |
|-------------|------------------------------------------|-----------------|
| result      | Result of the request.                   | AN Max 30 CHAR. |
| operationId | Transaction identifier assigned by Nexi. | ENUM ok/ko      |
| timeStamp   | Timestamp in millisecond format.         | N 13 CHAR.      |
| reports     | Orders element whose structure is shown  |                 |
|             | in the following table.                  |                 |

# **Reports element**

| Name                    | Description                                                                                                    | Format                     |
|-------------------------|----------------------------------------------------------------------------------------------------|----------------------------|
| nMerchant               | Terminal assigned to the merchant by                                                                                                    | AN Min 2 - Max             |
|                         | Nexi.                                                                                                    | 30 CHAR.                   |
| transCode               | Payment identification code consisting of alphanumeric characters, excluding the # character. The code must be unique for each authorisation request. If, and only if, the authorisation request fails, then the merchant may repeat the same request with the same transCode twice more. In the configuration stage, the merchant may choose to decrease this to less than 3 attempts. | AN Min 2 - Max<br>30 CHAR. |
| amount                  | Transaction amount expressed in euro cents with no separator.                                                                                                    | N Max 9 CHAR.              |
| currency                | 978 for Euro                                                                                                    |                            |
| authCode                | Confirmation code issued by the card issuer.                                                                                                    | AN 6 CHAR.                 |
| brand                   | Credit card network                                                                                                    | AN                         |
| paymentType             | Type of payment made.                                                                                                    | AN                         |
| operationType           | Type of operation carried out.                                                                                                    | AN                         |
| transactionTypeExtended | Indicates the payment method. See the <u>table here</u> for possible values.                                                                                                    | AN Min 2 - Max<br>30 CHAR. |
| country                 | Credit card country                                                                                                    | AN Min 2 - Max<br>30 CHAR. |
| productType             | Credit card type                                                                                                    | AN Min 2 - Max<br>30 CHAR. |
| pan                     | Credit card number                                                                                                    | N Max 19 CHAR.             |
| parameters              | Additional parameters                                                                                                    | AN                         |
| status                  | Order status                                                                                                    | AN                         |
| transactionDate         | Transaction date                                                                                                    | dd/mm/yyyy                 |

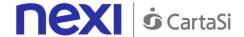

| operationDate | Operation date                            | dd/mm/yyyy                 |
|---------------|-------------------------------------------|----------------------------|
| serviceType   | Type of service used for the transaction. | AN                         |
| name          | Customer name                             | AN Min 2 - Max<br>30 CHAR. |
| surname       | Customer surname                          | AN Min 2 - Max<br>30 CHAR. |
| email         | Customer email                            | AN Max 150<br>CHAR.        |

#### NOTE:

This allows to query XPay in order to obtain a list of transactions, by applying different filter conditions. Amongst other things, this makes available those details needed to invoke the orderDetails API.

#### Possible values for statuses:

- Autorizzato
- Negato
- Annullato
- Incassato
- Rimborsato
- NonCreato
- IncParziale
- RimbParziale

# Back Office Services - Order Details Query

This service carries out a cancellation or refund depending on the status of the transaction. Partial amounts and multiple transactions may be allowed, depending on the merchant's configuration.

#### **REQUEST**

#### CLASS

ApiDettaglioOrdineRequest

#### METHOD

dettaglioOrdine

| Name  | Description                                                                                          | Format          |
|-------|----------------------------------------------------------------------------------------------------|-----------------|
| alias | Merchant profile identification code (fixed value communicated by Nexi during the activation phase). | AN Max 30 CHAR. |

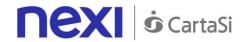

| nOrder   | Search by order                                                                                                    | AN                         |
|----------|----------------------------------------------------------------------------------------------------|----------------------------|
| codTrans | Payment identification code consisting of alphanumeric characters, excluding the # character. The code must be unique for each authorisation request. If, and only if, the authorisation request fails, then the merchant may repeat the same request with the same transCode twice more. In the configuration stage, the merchant may choose to decrease this to less than 3 attempts. | AN Min 2 - Max 30<br>CHAR. |

### **RESPONSE**

# CLASS

ApiDettaglioOrdineResponse

| Name        | Description                              | Format          |
|-------------|------------------------------------------|-----------------|
| result      | Result of the request.                   | AN Max 30 CHAR. |
| operationId | Transaction identifier assigned by Nexi. | ENUM ok/ko      |
| timeStamp   | Timestamp in millisecond format.         | N 13 CHAR.      |
| reports     | Orders element whose structure is shown  | ١               |
|             | in the following table.                  |                 |

# Reports element

| Name          | Description                                                                                                    | Format                     |
|---------------|----------------------------------------------------------------------------------------------------|----------------------------|
| nMerchant     | Terminal assigned to the merchant by Nexi.                                                                                                    | AN Min 2 - Max<br>30 CHAR. |
| codTrans      | Payment identification code consisting of alphanumeric characters, excluding the # character. The code must be unique for each authorisation request. If, and only if, the authorisation request fails, then the merchant may repeat the same request with the same transCode twice more. In the configuration stage, the merchant may choose to decrease this to less than 3 attempts. |                            |
| amount        | Transaction amount expressed in euro cents with no separator.                                                                                                    | N Max 9 CHAR.              |
| currency      | 978 for Euro                                                                                                    |                            |
| authCode      | Confirmation code issued by the card issuer.                                                                                                    | AN 6 CHAR.                 |
| brand         | Credit card network                                                                                                    | AN                         |
| paymentType   | Type of payment made.                                                                                                    | AN                         |
| operationType | Type of operation carried out.                                                                                                    | AN                         |

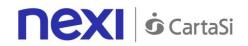

| transactionTypeExtended | Indicates the payment method. See the table here for possible values. | AN Min 2 - Max<br>30 CHAR. |
|-------------------------|-----------------------------------------------------------------------|----------------------------|
| country                 | Credit card country                                                   | AN Min 2 - Max<br>30 CHAR. |
| productType             | Credit card type                                                      | AN Min 2 - Max<br>30 CHAR. |
| pan                     | Credit card number                                                    | N Max 19 CHAR.             |
| parameters              | Additional parameters                                                 | AN                         |
| status                  | Order status                                                          | AN                         |
| transactionDate         | Transaction date                                                      | dd/mm/yyyy                 |
| operationDate           | Operation date                                                        | dd/mm/yyyy                 |
| serviceType             | Type of service used for the transaction.                             | AN                         |
| name                    | Customer name                                                         | AN Min 2 - Max<br>30 CHAR. |
| surname                 | Customer surname                                                      | AN Min 2 - Max<br>30 CHAR. |
| email                   | Customer email                                                        | AN Max 150<br>CHAR.        |
| details                 | Reports element whose structure is as defined in the following table. |                            |

# **Details element**

| Name             | Description                                                                                                    | Format                     |
|------------------|----------------------------------------------------------------------------------------------------|----------------------------|
| name             | Customer name                                                                                                    | AN Min 2 - Max 30<br>CHAR. |
| surname          | Customer surname                                                                                                    | AN Min 2 - Max 30<br>CHAR. |
| email            | Customer email                                                                                                    | AN Max 150<br>CHAR.        |
| unapprovedAmount | Unapproved amount                                                                                                    | N Max 9 CHAR.              |
| amount           | Amount to be authorised, expressed in euro cents with no separator. The first 2 numbers to the right represent the euro cents.                                                                                                    | N Max 9 CHAR.              |
| currency         | 978 for Euro                                                                                                    | N 3 CHAR.                  |
| status           | Order status                                                                                                    | AN                         |
| codTrans         | Payment identification code consisting of alphanumeric characters, excluding the # character. The code must be unique for each authorisation request. If, and only if, the authorisation request fails, then the merchant may repeat the same request with the same transCode twice more. In the configuration stage, the merchant may choose to decrease this to less than 3 attempts. | AN Min 2 - Max 30 CHAR.    |
| operations       | Details element whose structure is shown in the following table.                                                                                                    |                            |
|                  | <del>-</del>                                                                                                    |                            |

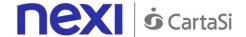

### **Operations element**

| Name          | Description                                                                                                    | Format        |
|---------------|----------------------------------------------------------------------------------------------------|---------------|
| operationType | Operation type                                                                                                    | AN            |
| amount        | Amount to be authorised, expressed in euro cents with no separator. The first 2 numbers to the right represent the euro cents. | N Max 9 CHAR. |
| currency      | 978 for Euro                                                                                                    | N 3 CHAR.     |
| status        | Order status                                                                                                    | AN            |
| creationDate  | Creation date                                                                                                    | DATE          |
| user          | Merchant operator requesting the operation.                                                                                    | AN            |

### **DCC** Verification Service

Currency Choice is a service born from the collaboration between Nexi and Global Blue. It allows international Visa and MasterCard credit card holders to make purchases in their own currency, with an exchange rate guaranteed at the time of payment.

The Currency Choice service is currently available in the currencies that can be found here.

This service allows to verify whether the currency of the payment card used is one of the 38 available. If it is, the service will provide the exchange rate to the user, who may choose to either accept the offered rate and proceed with own currency, or remain in euro.

This service requires the merchant to achieve PCI DSS certification.

#### **REQUEST**

#### CLASS

**ApiVerificaDCCRequest** 

# METHOD verificaDCC

| Name   | Description                                                                                          | Format          |
|--------|----------------------------------------------------------------------------------------------------|-----------------|
| alias  | Merchant profile identification code (fixed value communicated by Nexi during the activation phase). | AN Max 30 CHAR. |
| pan    | Credit card number                                                                                   | N Max 19 CHAR.  |
| amount | Amount expressed in euro cents with no separators.                                                   | N Max 9 CHAR.   |

#### **RESPONSE**

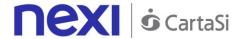

#### CLASS

ApiVerificaDCCResponse

| Name             | Description                                                                                                    | Format          |
|------------------|----------------------------------------------------------------------------------------------------|-----------------|
| result           | Result of the request.                                                                                                    | AN Max 30 CHAR. |
| operationId      | Transaction identifier assigned by Nexi.                                                                                                    | ENUM ok/ko      |
| timeStamp        | Timestamp in millisecond format.                                                                                                    | N 13 CHAR.      |
| ticket           | Exchange rate request identifier provided by Global Blue.                                                                                                    | AN 25 CHAR.     |
| DCCcurrency      | Code of the currency in which the dccAmount is expressed (e.g. 840=USD). Only present for the DCC service. For allowed values, see the <u>table here</u> .                                                                            | AN 3 CHAR.      |
| DCCamount        | Shows the value of the amount converted into the currency chosen by the payer for the transaction. The currency used is shown in the dccCurrency field. Blank space characters are added on the left until 20 characters are reached. | AN 20 CHAR.     |
| DCCdecimalAmount | Shows the value of the amount converted into the currency chosen by the payer for the transaction. The currency used is shown in the dccCurrency field. Blank space characters are added on the left until 20 characters are reached. | AN 20 CHAR.     |
| exchangeRate     | Exchange rate                                                                                                    | N               |
| MarkUp           | Indicates the mark-up provided by Global Blue.                                                                                                    | N 8.4           |
| decimalMarkUp    | Indicates how many decimal places are in the MarkUp field.                                                                                                    | N Max 2 CHAR.   |

# **DCC Service - Payment**

This service makes a payment in a currency other than Euro if the cardholder has accepted the proposed exchange rate through the DCCVerification service.

This service requires the merchant to achieve PCI DSS certification.

#### **REQUEST**

#### CLASS

ApiPagaDCCRequest

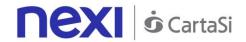

# METHOD pagaDCC

# **Required Parameters**

| Name                 | Description                                                                                                    | Format                     |
|----------------------|----------------------------------------------------------------------------------------------------|----------------------------|
| alias                | Merchant profile identification code (fixed value communicated by Nexi during the activation phase).                                                                                                    | AN Max 30<br>CHAR.         |
| codTrans             | Payment identification code consisting of alphanumeric characters, excluding the # character. The code must be unique for each authorisation request. If, and only if, the authorisation request fails, then the merchant may repeat the same request with the same transCode twice more. In the configuration stage, the merchant may choose to decrease this to less than 3 attempts. | AN Min 2 - Max<br>30 CHAR. |
| ticket               | Exchange rate request identifier provided by Global Blue.                                                                                                    | AN 25 CHAR.                |
| amount               | Amount expressed in euro cents with no separators.                                                                                                    | N Max 9 CHAR.              |
| currency             | 978 for Euro                                                                                                    | N 3 CHAR.                  |
| DCCcurrency          | Code of the currency in which the dccAmount is expressed (e.g. 840=USD). Only present for the DCC service. For allowed values, see the table here.                                                                                                    | AN 3 CHAR.                 |
| DCCamount            | Shows the value of the amount converted into the currency chosen by the payer for the transaction. The currency used is shown in the dccCurrency field. Blank space characters are added on the left until 20 characters are reached.                                                                                                    | AN 20 CHAR.                |
| exchangeRateAccepted | Exchange rate accepted.                                                                                                    | N                          |
| xpayNonce            | Code assigned by XPay for use in the payment request.                                                                                                    | AN 35 CHAR.                |

# **Optional parameters**

| Name  | Description                                                                                                    | Format         |
|-------|----------------------------------------------------------------------------------------------------|----------------|
| pan   | Credit card number                                                                                                    | N Max 19 CHAR. |
| month | Credit card expiry month                                                                                                    | mm             |
| year  | Credit card expiry year                                                                                                    | уууу           |
| CVC   | CVV2/CVC2, three-digit code found on the back of VISA, MASTERCARD, MAESTRO, DINERS, and JCB branded credit cards. 4DBC, four-digit code found on the front of AMERICAN EXPRESS | N Max 4 CHAR.  |

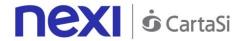

cards. Whether it is mandatory or not depends on the rules in application for each individual acquirer.

#### **RESPONSE**

### CLASS

ApiPagaDCCResponse

# **Required Parameters**

| Name        | Description                                  | Format                     |
|-------------|----------------------------------------------|----------------------------|
| result      | Result of the request.                       | AN Max 30 CHAR.            |
| operationId | Transaction identifier assigned by Nexi.     | ENUM ok/ko                 |
| timeStamp   | Timestamp in millisecond format.             | N 13 CHAR.                 |
| authCode    | Confirmation code issued by the card issuer. | AN 6 CHAR.                 |
| convCode    | Merchant code assigned by the acquirer.      | AN Min 2 - Max 30<br>CHAR. |
| date        | Transaction date                             | DATE dd/mm/yyyy            |
| time        | Transaction time                             | hh:mm:ss                   |
| country     | Credit card country                          | AN Min 2 - Max 30<br>CHAR. |
| region      | Credit card global region of origin          | AN Min 2 - Max 30<br>CHAR. |
| brand       | Credit card network                          | AN                         |
| productType | Credit card type                             | AN Min 2 - Max 30<br>CHAR. |

# **Optional parameters**

| Name | Description                     | Format            |
|------|---------------------------------|-------------------|
| рро  | Payment with Masterpass wallet. | AN Min 2 - Max 30 |
|      | ·                               | CHAR.             |

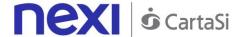

# **BACK OFFICE API**

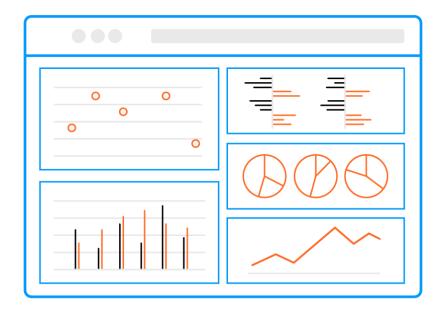

Nexi XPay makes a back-office environment available for merchants to use in managing the transactions received. Merchants who have their own management system can benefit from typically post-sale features (operational and reporting), by using API integration.

#### IN PRACTICE

The services can be used regardless of the way in which the payment request is forwarded by the merchant.

The services displayed by Nexi use http POST methods and a RESTful structure. Requests must be sent in JSON format and responses are formatted JSON objects.

Github XPay sample code: <a href="https://github.com/NexiPayments/XPay/tree/master/api-backoffice">https://github.com/NexiPayments/XPay/tree/master/api-backoffice</a>

The environment endpoints are as follows:

#### **TEST ENVIRONMENT URL**

https://int-ecommerce.nexi.it

#### PRODUCTION ENVIRONMENT URL

https://ecommerce.nexi.it

The individual URIs and messages for each of the available services are described below.

**NB** Merchants can also access the back office via the web, simply by entering their credentials.

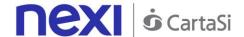

# **Deposit**

This service performs a journal processing operation. Partial amounts and multiple operations may be allowed, depending on the characteristics of the terminal.

Github XPay sample code: <a href="https://github.com/NexiPayments/XPay/tree/master/api-backoffice/incasso">https://github.com/NexiPayments/XPay/tree/master/api-backoffice/incasso</a>

URI

ecomm/api/bo/contabilizza

METHOD

Post

**ACCEPT** 

application/json

### **Initiation Message: required fields**

| Name              | Description                                                                                                    | Format                     |
|-------------------|----------------------------------------------------------------------------------------------------|----------------------------|
| apikey            | Alias assigned to the merchant by Nexi.                                                                                          | AN Max 30 CHAR.            |
| codiceTransazione | Transaction identifier assigned by the merchant.                                                                                 | AN Min 2 - Max 30<br>CHAR. |
| importo           | Amount to be authorised, expressed in euro cents with no separator.                                                              | N Max 8 CHAR.              |
| divisa            | Code of the currency in which the amount is expressed, with the only acceptable value being: 978 (Euro).                         | AN Max 3 CHAR.             |
| timeStamp         | Timestamp in millisecond format.                                                                                                 | N 13 CHAR.                 |
| mac               | Message Authentication Code. Transaction signature field. For calculation details, see the end of this chapter: MAC Calculation. | AN 40 CHAR.                |

### **Initiation Message: optional fields**

| Name                   | Description                               | Format |
|------------------------|-------------------------------------------|--------|
| idContabParzialePayPal | The field is only present when depositing |        |
|                        | a PayPal transaction and is required for  |        |
|                        | managing reversals.                       |        |

#### **MAC Calculation**

For the initiation message, the string to sign must contain the following fields:

- apiKey
- codiceTransazione

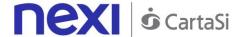

- divisa
- importo
- timeStamp
- secretKey

#### SAMPLE STRING

MAC = HASH

SHA1(apiKey<val>codiceTransazione=<val>divisa=<val>importo=<val>timeStamp=<val>SecretKey>)

### **Result Message**

| Name         | Description                                                                                                    | Format                     |
|--------------|----------------------------------------------------------------------------------------------------|----------------------------|
| esito        | Operation result                                                                                                    | AN Max 7 CHAR.             |
| idOperazione | Transaction identifier assigned by Nexi.                                                                                         | AN Min 2 - Max 30<br>CHAR. |
| errore       | Only present when the result is ko. It is an object containing: codice -> error code, see table messaggio -> error details       | AN                         |
| timeStamp    | Timestamp in millisecond format.                                                                                                 | N 13 CHAR.                 |
| mac          | Message Authentication Code. Transaction signature field. For calculation details, see the end of this chapter: MAC Calculation. | AN 40 CHAR.                |

#### **MAC Calculation**

For the transaction result message, the string to sign must contain the following fields:

- esito
- idOperazione
- timeStamp
- secretKey

#### **SAMPLE STRING**

MAC = HASH SHA1(esito=<val>idOperazione=<val>timeStamp=<val><SecretKey>)

# Reversal/Refund

This service carries out a cancellation or refund depending on the status of the transaction. Partial amounts and multiple transactions may be allowed, depending on the merchant's configuration.

Github XPay sample code: <a href="https://github.com/NexiPayments/XPay/tree/master/api-backoffice/storno-rimborso">https://github.com/NexiPayments/XPay/tree/master/api-backoffice/storno-rimborso</a>

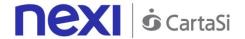

#### URI

ecomm/api/bo/storna

#### **METHOD**

Post

#### **ACCEPT**

application/json

### **Initiation Message: required fields**

| Name              | Description                                                                                                    | Format                     |
|-------------------|----------------------------------------------------------------------------------------------------|----------------------------|
| apikey            | Alias assigned to the merchant by Nexi.                                                                                          | AN Max 30 CHAR.            |
| codiceTransazione | Transaction identifier assigned by the merchant.                                                                                 | AN Min 2 - Max 30<br>CHAR. |
| importo           | Amount to be authorised, expressed in euro cents with no separator.                                                              | N Max 8 CHAR.              |
| divisa            | Code of the currency in which the amount is expressed, with the only acceptable value being: 978 (Euro).                         | AN Max 3 CHAR.             |
| timeStamp         | Timestamp in millisecond format.                                                                                                 | N 13 CHAR.                 |
| mac               | Message Authentication Code. Transaction signature field. For calculation details, see the end of this chapter: MAC Calculation. | AN 40 CHAR.                |

# Initiation Message: optional fields

| Name                   | Description                               | Format |
|------------------------|-------------------------------------------|--------|
| idContabParzialePayPal | The field is only present when depositing |        |
|                        | a PayPal transaction and is required for  |        |
|                        | managing reversals.                       |        |

#### **MAC Calculation**

For the initiation message, the string to sign must contain the following fields:

- apiKey
- codiceTransazione
- divisa
- importo
- timeStamp
- secretKey

#### SAMPLE STRING

MAC = HASH

SHA1(apiKey<val>codiceTransazione=<val>divisa=<val>importo=<val>timeStamp=<val>SecretKey>)

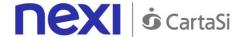

#### **Result Message**

| Name         | Description                                                                                                    | Format                     |
|--------------|----------------------------------------------------------------------------------------------------|----------------------------|
| esito        | Operation result                                                                                                    | AN Max 7 CHAR.             |
| idOperazione | Transaction identifier assigned by Nexi.                                                                                         | AN Min 2 - Max 30<br>CHAR. |
| errore       | Only present when the result is ko. It is an object containing: codice -> error code, see table messaggio > error details        | AN                         |
| timeStamp    | Timestamp in millisecond format.                                                                                                 | N 13 CHAR.                 |
| mac          | Message Authentication Code. Transaction signature field. For calculation details, see the end of this chapter: MAC Calculation. | AN 40 CHAR.                |

#### **MAC Calculation**

For the transaction result message, the string to sign must contain the following fields:

- esito
- idOperazione
- timeStamp
- secretKey

#### **SAMPLE STRING**

MAC = HASH SHA1(esito=<val>idOperazione=<val>timeStamp=<val><SecretKey>)

#### NOTE:

The type of reversal depends on the processing status of the order:

- If it has been authorised-> Online Reversal only for the total amount authorized (cancellation with card availability updated)
- If it has not yet been processed -> Accounting Reversal (cancellation of deposit request with card availability updated)
- If it has already been processed -> Refund (previously collected sum is credited back to the cardholder)

The idContabParzialePayPal field is the id for the partial processing provided by PayPal when an order is processed. This field is only mandatory if you are reversing a PayPal partial processing. In all other cases (non-PayPal orders, reversal of fully processed PayPal transactions), the field may be omitted (for merchants who have not enabled PayPal) or left blank.

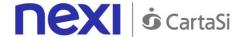

# **Order Details Query**

This service returns the details of an order and all associated operations.

Github XPay sample code: <a href="https://github.com/NexiPayments/XPay/tree/master/api-backoffice/interrogazione-dettaglio-ordine">https://github.com/NexiPayments/XPay/tree/master/api-backoffice/interrogazione-dettaglio-ordine</a>

URI

ecomm/api/bo/situazioneOrdine

**METHOD** 

Post

**ACCEPT** 

application/json

### **Initiation Message**

| Name              | Description                                                                                                    | Format                     |
|-------------------|----------------------------------------------------------------------------------------------------|----------------------------|
| apikey            | Alias assigned to the merchant by Nexi.                                                                                          | AN Max 30 CHAR.            |
| codiceTransazione | Transaction identifier assigned by the merchant.                                                                                 | AN Min 2 - Max 30<br>CHAR. |
| mac               | Message Authentication Code. Transaction signature field. For calculation details, see the end of this chapter: MAC Calculation. | AN 40 CHAR.                |

#### **MAC Calculation**

For the transaction initiation message, the string to sign must contain the following fields:

- apiKey
- codiceTransazione
- timeStamp
- secretKey

#### **SAMPLE STRING**

MAC = HASH SHA1(apikey=<val>codiceTransazione=<val>timeStamp=<val><SecretKey>)

#### **Result Message: required fields**

| Name  | Description      | Format         |
|-------|------------------|----------------|
| esito | Operation result | AN Max 7 CHAR. |

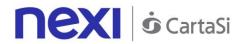

| idOperazione | Transaction identifier assigned by Nexi.                                                                                         | AN Min 2 - Max 30<br>CHAR. |
|--------------|----------------------------------------------------------------------------------------------------|----------------------------|
| errore       | Only present when the result is ko. It is an object containing: codice -> error code, see table messaggio > error details        | AN                         |
| mac          | Message Authentication Code. Transaction signature field. For calculation details, see the end of this chapter: MAC Calculation. | AN 40 CHAR.                |
| ordini       | Contains one or more objects whose structure is shown in the following table.                                                    | AN                         |

# **Orders element**

| Name                 | Description                                                                                                    | Format                     |
|----------------------|----------------------------------------------------------------------------------------------------|----------------------------|
|                      |                                                                                                    |                            |
| numeroMerchant       | Terminal assigned to the merchant by Nexi.                                                                                        | AN Min 2 - Max 30<br>CHAR. |
| codiceTransazione    | Identifier of the transaction to be cancelled or refunded.                                                                        | AN Min 2 - Max 30<br>CHAR. |
| importo              | Transaction amount expressed in euro cents with no separator.                                                                     |                            |
| divisa               | 978 for Euro                                                                                                    | N 3 CHAR.                  |
| codiceAutorizzazione | Confirmation code issued by the card issuer.                                                                                      | AN 6 CHAR.                 |
| brand                | Credit card network                                                                                                    | AN                         |
| TipoPagamento        | Method by which the payment was made, if the e-commerce used 3D-Secure, SSL, or MOTO, with Klarna PayNow(Sofort) Bonifico diretto | AN                         |
| tipoTransazione      | Indicates the transaction type. See the table here for possible values.                                                           | AN Min 2 - Max 30<br>CHAR. |
| nazione              | Credit card country                                                                                                    | AN Min 2 - Max 30<br>CHAR. |
| tipoProdotto         | Credit card type                                                                                                    | AN Min 2 - Max 30<br>CHAR. |
| pan                  | Credit card number                                                                                                    | AN Max 19 CHAR.            |
| parametri            | Additional parameters                                                                                                    | AN                         |
| stato                | Order status                                                                                                    | AN                         |
| dataTransazione      | Transaction date                                                                                                    | dd/mm/yyyy                 |
| dataOperazione       | Operation date                                                                                                    | dd/mm/yyyy                 |
| tipoServizio         | Type of service used for the transaction.                                                                                         | AN                         |
| nome                 | Customer name                                                                                                    | AN Min 2 - Max 30<br>CHAR. |
| cognome              | Customer surname                                                                                                    | AN Min 2 - Max 30<br>CHAR. |
| mail                 | Customer email                                                                                                    | AN Max 150<br>CHAR.        |
| dettaglio            | Contains an object whose structure is shown in the following table.                                                               | AN                         |
|                      |                                                                                                    |                            |

# **Details element**

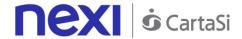

| Name              | Description                                                                   | Format                     |
|-------------------|-------------------------------------------------------------------------------|----------------------------|
| nome              | Customer name                                                                 | AN Min 2 - Max 30<br>CHAR. |
| cognome           | Customer surname                                                              | AN Min 2 - Max 30<br>CHAR. |
| mail              | Customer email                                                                | AN Max 150 CHAR.           |
| importo           | Transaction amount expressed in euro cents with no separator.                 | N Max 8 CHAR.              |
| divisa            | 978 for Euro                                                                  | N 3 CHAR.                  |
| stato             | Order status                                                                  | AN                         |
| codiceTransazione | Identifier of the transaction to be cancelled or refunded.                    | AN Min 2 - Max 30<br>CHAR. |
| operazioni        | Contains one or more objects whose structure is shown in the following table. | AN                         |

### **Operations element**

| Name                   | Description                                                                                      | Format             |
|------------------------|--------------------------------------------------------------------------------------------------|--------------------|
| tipoOperazione         | Operation carried out: authorisation, processing, cancellation, refund.                          | AN Max 30<br>CHAR. |
| importo                | Transaction amount expressed in euro cents with no separator.                                    | N Max 8 CHAR.      |
| divisa                 | 978 for Euro                                                                                     | N 3 CHAR.          |
| stato                  | Order status                                                                                     | AN                 |
| dataOperazione         | Operation date                                                                                   | dd/mm/yyyy         |
| utente                 | User who carried out the operation.                                                              | AN                 |
| idContabParzialePayPal | The idContabParzialePayPal field is returned only if the transaction was processed using PayPal. | AN                 |

#### **MAC Calculation**

For the transaction result message, the string to sign must contain the following fields:

- esito
- idOperazione
- timeStamp
- secretKey

#### **SAMPLE STRING**

MAC = HASH SHA1(esito=<val>idOperazione=<val>timeStamp=<val><SecretKey>)

#### NOTE:

This returns an object which describes the transaction (details relating to order, payment, and any other operation - processing/reversal).

The idContabParzialePayPal field is returned only if the transaction was processed using PayPal. If the operation type is "CONTAB.", this shows the PayPal ID to transfer to the

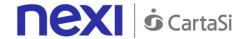

reversal API for reversing the partial processing. Alternatively, if the operation type is "STORNO", it indicates which partial processing is being referred to.

If idContabParzialePayPal = "", this indicates that the reversal relates to a Sale type payment which was not partially processed. This is only possible for "STORNO" operations. In this case, it is possible to just send the transaction code for a reversal.

#### Possible values for status:

- Autorizzato
- Negato
- Annullato
- Incassato
- rimborsato
- nonCreato
- incParziale
- rimbParziale

### **Order List**

This allows to get a list of orders that meet the chosen filters in a request.

Github XPay sample code: <a href="https://github.com/NexiPayments/XPay/tree/master/api-backoffice/elenco-ordini">https://github.com/NexiPayments/XPay/tree/master/api-backoffice/elenco-ordini</a>

#### URI

ecomm/api/bo/reportOrdini

#### **METHOD**

POST

#### **ACCEPT**

application/json

### **Initiation Message**

| Name              | Description                                                                                                    | Format                     |
|-------------------|----------------------------------------------------------------------------------------------------|----------------------------|
| apikey            | Alias assigned to the merchant by Nexi.                                                                                          | AN Max 30 CHAR.            |
| codiceTransazione | Transaction identifier assigned by the merchant.                                                                                 | AN Min 2 - Max 30<br>CHAR. |
| timeStamp         | Timestamp in millisecond format.                                                                                                 | N 13 CHAR.                 |
| mac               | Message Authentication Code. Transaction signature field. For calculation details, see the end of this chapter: MAC Calculation. | AN 40 CHAR.                |
| periodo           | Period to be searched.                                                                                                    | DATE                       |
|                   | Possible values for channel:<br>All<br>MySi                                                                                      | AN                         |

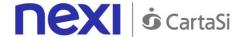

|       | MyBank<br>CreditCard<br>PayPal<br>Sofort |    |
|-------|------------------------------------------|----|
| stato | Order status                             | AN |

For the transaction initiation message, the string to sign must contain the following fields:

- apiKey
- codiceTransazione
- periodo
- canale
- timeStamp
- secretKey

### SAMPLE STRING

MAC = HASH SHA1(apiKey=<val>codiceTransazione=<val>periodo=<val>canale=<val>timeStamp=<val><SecretKey>)

## **Result Message**

| Name         | Description                                                                                                    | Format                     |
|--------------|----------------------------------------------------------------------------------------------------|----------------------------|
| esito        | Operation result                                                                                                    | AN Max 7 CHAR.             |
| idOperazione | Transaction identifier assigned by Nexi.                                                                                         | AN Min 2 - Max 30<br>CHAR. |
| mac          | Message Authentication Code. Transaction signature field. For calculation details, see the end of this chapter: MAC Calculation. | AN 40 CHAR.                |
| errore       | Only present when the result is ko. It is an object containing: codice -> error code, see table messaggio > error details        | AN                         |
| timeStamp    | Timestamp in millisecond format.                                                                                                 | N 13 CHAR.                 |
| report       | Orders object whose structure is shown in the following table.                                                                   | AN                         |

## Report element

| Name              | Description                                                                     | Format                     |
|-------------------|---------------------------------------------------------------------------------|----------------------------|
| numeroMerchant    | Terminal assigned to the merchant by Nexi.                                      | AN Max 30 CHAR.            |
| codiceTransazione | Transaction identifier assigned by the merchant.                                | AN Min 2 - Max 30<br>CHAR. |
| importo           | Amount to be authorised, expressed in euro cents with no separator. The first 2 | N Max 8 CHAR.              |

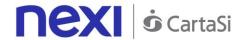

|                      | numbers to the right represent the euro cents.                                                                                                    |                          |
|----------------------|----------------------------------------------------------------------------------------------------|--------------------------|
| divisa               | Code of the currency in which the amount is expressed, with the only acceptable value being: 978 (Euro).                                                        | AN Max 3 CHAR.           |
| codiceAutorizzazione | Confirmation code issued by the card issuer.                                                                                                    | AN Max 6 CHAR.           |
| brand                | Type of card used by the user to make payment. The possible values are shown in the table here.                                                                 |                          |
| tipoPagamento        | Method by which the payment was made, if the e-commerce used 3D-Secure, SSL, or MOTO, with Klarna Pay Now (Sofort): bonifico diretto                            | AN                       |
| tipoTransazione      | Transaction type, indicates the payment method. See the <u>table here</u> for possible values. If the payment result is negative, an empty string will be sent. | AN Max 20 CHAR.          |
| nazione              | Credit card country                                                                                                    | AN<br>ISO 3166-1 alpha-3 |
| tipoProdotto         | If enabled, this will return a description of<br>the card type used for payment (e.g.<br>consumer).                                                             | AN Max 30 CHAR.          |
| pan                  | Masked credit card number with only the first 6 and the last 4 digits showing.                                                                                  | AN Max 100<br>CHAR.      |
| parametri            | Additional parameters                                                                                                    | AN                       |
| stato                | Order status                                                                                                    | AN                       |
| dataTransazione      | Transaction date                                                                                                    | DATE dd/mm/yyyy          |
| dataOperazione       | Operation date                                                                                                    | DATE dd/mm/yyyy          |
| tipoServizio         | Type of service used for the transaction.                                                                                                    | AN                       |
| nome                 | Name of the person who made the payment.                                                                                                    |                          |
| cognome              | Surname of the person who made the payment.                                                                                                    | AN Max 150<br>CHAR.      |
| mail                 | Buyer's email address to which the payment result will be sent.                                                                                                 | AN Max 150<br>CHAR.      |
|                      |                                                                                                    |                          |

For the result message, the string to sign must contain the following fields:

- esito
- idOperazione
- timeStamp
- secretKey

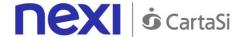

#### NOTE:

This allows to query XPay in order to obtain a list of transactions, by applying different filter conditions. Amongst other things, this makes available those details needed to invoke the orderDetails API.

#### Possible values for status:

- Autorizzato
- Negato
- Annullato
- Incassato
- rimborsato
- nonCreato
- incParziale
- rimbParziale

### Possible values per channel:

- All
- MySi
- MyBank
- CartaCredito
- PayPal
- Sofort

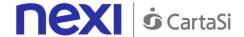

## PayMail Link Request

This service allows to obtain a payment link which can be sent to customers for example by email, enabling them to be redirected to the XPay payment pages to complete their transaction securely.

Github XPay sample code: <a href="https://github.com/NexiPayments/XPay/tree/master/api-backoffice/richiesta-link-paymail">https://github.com/NexiPayments/XPay/tree/master/api-backoffice/richiesta-link-paymail</a>

| - |  |
|---|--|
|   |  |
|   |  |
|   |  |

ecomm/api/bo/richiestaPayMail

#### **METHOD**

**POST** 

#### **ACCEPT**

application/json

## **Initiation Message**

| Name              | Description                                                                                                    | Format                     |
|-------------------|----------------------------------------------------------------------------------------------------|----------------------------|
| apiKey            | Alias assigned to the merchant by Nexi.                                                                                                    | AN Max 30 CHAR.            |
| codiceTransazione | Transaction identifier assigned by the merchant.                                                                                                    | AN Min 2 - Max 30<br>CHAR. |
| mac               | Message Authentication Code. Transaction signature field. For calculation details, see the end of this chapter: MAC Calculation.                                                           | AN 40 CHAR.                |
| importo           | Amount to be authorised, expressed in euro cents with no separator. The first 2 numbers to the right represent the euro cents.                                                             | N Max 8 CHAR.              |
| timeStamp         | Timestamp in millisecond format.                                                                                                    | N 13 CHAR.                 |
| timeout           | Number of hours the generated payment link will remain valid.                                                                                                    | N Max 4 CHAR.              |
| url               | Merchant url where the Virtual POS will direct the user upon completion of the transaction, transferring, using the GET method, the response parameters which show the transaction result. | AN Max 500 CHAR.           |

| Name         | Description                                                                | Format                     |
|--------------|----------------------------------------------------------------------------|----------------------------|
| esito        | Operation result                                                           | AN Max 7 CHAR.             |
| idOperazione | Transaction identifier assigned by Nexi.                                   | AN Min 2 - Max 30<br>CHAR. |
| mac          | Message Authentication Code.  Transaction signature field. For calculation | AN 40 CHAR.                |

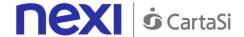

|            | details, see the end of this chapter: MAC Calculation.                                                                                                    |            |
|------------|----------------------------------------------------------------------------------------------------|------------|
| errore     | Only present when the result is ko. It is an object containing: codice -> error code, the possible values are shown in the <u>table here</u> messaggio -> error details | AN         |
| timeStamp  | Timestamp in millisecond format.                                                                                                    | N 13 CRT   |
| payMailUrl | Contains the link to be used to make the payment                                                                                                    | payMailUrl |

For the result message, the string to sign must contain the following fields:

- esito
- idOperazione
- timeStamp
- secretKey

#### SAMPLE STRING

MAC = HASH SHA1(esito=<val>idOperazione=<val>timeStamp=<val><SecretKey>)

#### NOTE:

This calculates and returns a URL for invoking a payment on XPay check-out pages.

If you do not wish to append additional parameters, you can:

- Leave the field out of the JSON
- Leave the contents of the JOSN object empty

E.g. " parametriAggiuntivi ": {}

The "timeout" field is expressed in hours.

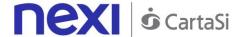

# ADDITIONAL SERVICES

The following RESTful APIs are available for merchants to manage the additional services available on XPay, in particular:

- a) Creation of a Recurring Contract
- b) Cancellation of Recurring/OneClickPay contracts
- c) Cancellation of Tax Code/PAN pairing
- d) Contract read-out
- e) Blacklist management

The services displayed by Nexi use http POST methods and a RESTful structure. Requests must be sent in JSON format and responses are formatted JSON objects.

Github XPay sample code: <a href="https://github.com/NexiPayments/XPay/tree/master/altri-servizi">https://github.com/NexiPayments/XPay/tree/master/altri-servizi</a>

The environment endpoints are as follows:

#### **TEST ENVIRONMENT URL**

https://int-ecommerce.nexi.it

#### PRODUCTION ENVIRONMENT URL

https://ecommerce.nexi.it

The individual URIs and messages for each of the available services are described below.

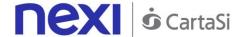

## **Loading Contracts from POS Transactions**

This service allows contracts to be loaded for recurring or Card on File payments, beginning with a card payment transaction made using a POS.

Github XPay sample code: <a href="https://github.com/NexiPayments/XPay/tree/master/altri-servizi/gestione-contratti/caricamento-contratto-da-transazione-pos">https://github.com/NexiPayments/XPay/tree/master/altri-servizi/gestione-contratti/caricamento-contratto-da-transazione-pos</a>

#### URI

ecomm/api/contratti/creazioneDaPosFisico

#### METHOD

**POST** 

### **ACCEPT**

application/json

### **Initiation Message**

| Name      | Description                                                                                                    | Format          |
|-----------|----------------------------------------------------------------------------------------------------|-----------------|
| apikey    | Alias assigned to the merchant by Nexi.                                                                                          | AN Max 30 CHAR. |
| timeStamp | Timestamp in millisecond format.                                                                                                 | N 13 CHAR.      |
| mac       | Message Authentication Code. Transaction signature field. For calculation details, see the end of this chapter: MAC Calculation. | AN 40 CHAR.     |
| contratto | Contract object whose structure is shown in the following table.                                                                 | AN              |

## Contract element: required fields

| Name                 | Description                                                                                                    | Format                     |
|----------------------|----------------------------------------------------------------------------------------------------|----------------------------|
| numeroContratto      | Code allowing Nexi to save a paired link between the user and the payment card used.                                                                         | AN Min 2 - Max 30<br>CHAR. |
| idPOSFisico          | Identifier of the terminal where the transaction was made.                                                                                                   | N Max 8 CHAR.              |
| codiceAutorizzazione | Confirmation code issued by the card issuer.                                                                                                    | AN Max 6 CHAR.             |
| importo              | Amount to be authorised, expressed in euro cents with no separator. The first 2 numbers to the right represent the euro cents, i.e. 5000 represents € 50.00. | N Max 8 CHAR.              |

## **Contract element: optional fields**

| Name | Description | Format |
|------|-------------|--------|
|      |             |        |

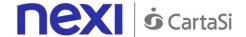

| stan        | Optional code received from the physical POS.                                                                                                    | AN Max 6 CHAR.                                          |
|-------------|----------------------------------------------------------------------------------------------------|---------------------------------------------------------|
| descrizione | Field where the merchant can specify a description of the type of service offered. This field will also be shown in the text of the email sent to the cardholder. For the MyBank service, the field is transmitted to the bank for inclusion in the SCT instruction description, but is truncated to 140 characters. | AN Max 2000<br>CHAR.<br>For MyBank: AN<br>Max 140 CHAR. |
| mail        | Buyer's email address to which the payment result will be sent.                                                                                                    | AN Max 150 CHAR.                                        |

For the initiation message, the string to sign must contain the following fields:

- apiKey
- numeroContratto
- idPOSFisico
- codiceAutorizzazione
- stan
- importo
- descrizione
- mail
- timeStamp
- secretKey

### **SAMPLE STRING**

MAC = HASH SHA1(apiKey=<val>numeroContratto=<val>idPOSFisico=<val>codiceAutorizzazione=<val>stan=<val>importo=<val>descrizione=<val>timeStamp=<val><SecretKey>)

| Name         | Description                                                                                                    | Format                     |
|--------------|----------------------------------------------------------------------------------------------------|----------------------------|
| esito        | Operation result                                                                                                    | AN Max 7 CHAR.             |
| idOperazione | Transaction identifier assigned by Nexi.                                                                                                    | AN Min 2 - Max 30<br>CHAR. |
| errore       | Only present when the result is ko. It is an object containing: code -> error code, the possible values are shown in the "RESTful API Error Codes" table in the TABLES AND CODINGS section message -> error details | AN                         |
| mac          | Message Authentication Code.  Transaction signature field. For calculation                                                                                                    | AN 40 CHAR.                |

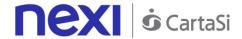

|           | details, see the end of this chapter: MA Calculation. | С          |
|-----------|-------------------------------------------------------|------------|
| timeStamp | Timestamp in millisecond format.                      | N 13 CHAR. |

For the result message, the string to sign must contain the following fields:

- esito
- idOperazione
- timeStamp
- secretKey

## SAMPLE STRING

MAC = HASH SHA1(esito=<val>idOperazione=<val>timeStamp=<val><SecretKey>)

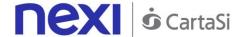

## **Contract Management - Cancellation**

This service allows merchants who have enabled recurring, OneClickPay/Card on File payment management to delete the contract codes that are linked to user's cards.

Github XPay sample code: https://github.com/NexiPayments/XPay/tree/master/altriservizi/gestione-contratti/cancellazione-contratto

#### URI

ecomm/api/contratti/cancellaContratto

#### METHOD

**POST** 

### **ACCEPT**

application/json

### **Initiation Message**

| Name            | Description                                                                                                    | Format                     |
|-----------------|----------------------------------------------------------------------------------------------------|----------------------------|
| apiKey          | Alias assigned to the merchant by Nexi.                                                                                          | AN Max 30 CHAR.            |
| numeroContratto | Code allowing Nexi to save a paired link between the user and the payment card used.                                             | AN Min 2 - Max 30<br>CHAR. |
| mac             | Message Authentication Code. Transaction signature field. For calculation details, see the end of this chapter: MAC Calculation. | AN 40 CHAR.                |
| timeStamp       | Timestamp in millisecond format.                                                                                                 | N 13 CHAR.                 |

#### **MAC Calculation**

For the initiation message, the string to sign must contain the following fields:

- apiKey
- numeroContratto
- timeStamp
- secretKey

#### SAMPLE STRING

MAC = HASH SHA1(apikey=<val>numeroContratto=<val>timeStamp=<val><SecretKey>)

| Name         | Description                              | Format                     |
|--------------|------------------------------------------|----------------------------|
| esito        | Operation result                         | AN Max 7 CHAR.             |
| idOperazione | Transaction identifier assigned by Nexi. | AN Min 2 - Max 30<br>CHAR. |

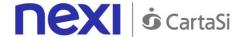

| mac       | Message Authentication Code. Transaction signature field. For calculation details, see the end of this chapter: MAC Calculation.                                                                                    | AN 40 CHAR. |
|-----------|----------------------------------------------------------------------------------------------------|-------------|
| timeStamp | Timestamp in millisecond format.                                                                                                    | N 13 CHAR.  |
| errore    | Only present when the result is ko. It is an object containing: code -> error code, the possible values are shown in the "RESTful API Error Codes" table in the TABLES AND CODINGS section message -> error details | AN          |

For the result message, the string to sign must contain the following fields:

- esito
- idOperazione
- timeStamp
- secretKey

### SAMPLE STRING

MAC = HASH SHA1(esito=<val>idOperazione=<val>timeStamp=<val><SecretKey>)

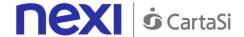

## Contract Management - Disabling

This service allows merchants who have enabled recurring, OneClickPay/Card on File payment management to disable the contracts linked to user's cards. A contract in disabled status can be restored - it only suspends the ability to make transactions.

Github XPay sample code: <a href="https://github.com/NexiPayments/XPay/tree/master/altri-servizi/gestione-contratti/disabilita-contratto">https://github.com/NexiPayments/XPay/tree/master/altri-servizi/gestione-contratti/disabilita-contratto</a>

| п | п | п | П |
|---|---|---|---|
| ш | ш | ĸ | П |

ecomm/api/contratti/disabilitaContratto

#### **METHOD**

**POST** 

#### **ACCEPT**

application/json

### **Initiation Message**

| Name            | Description                                                                                                    | Format                     |
|-----------------|----------------------------------------------------------------------------------------------------|----------------------------|
| apiKey          | Alias assigned to the merchant by Nexi.                                                                                          | AN Max 30 CHAR.            |
| numeroContratto | Code allowing Nexi to save a paired link between the user and the payment card used.                                             | AN Min 2 - Max 30<br>CHAR. |
| mac             | Message Authentication Code. Transaction signature field. For calculation details, see the end of this chapter: MAC Calculation. | AN 40 CHAR.                |
| timeStamp       | Timestamp in millisecond format.                                                                                                 | N 13 CHAR.                 |

#### **MAC Calculation**

For the initiation message, the string to sign must contain the following fields:

- apiKey
- numeroContratto
- timeStamp
- secretKey

#### **SAMPLE STRING**

MAC = HASH SHA1(apiKey=<val>numeroContratto=<val>timeStamp=<val><SecretKey>)

| Name  | Description      | Format         |
|-------|------------------|----------------|
| esito | Operation result | AN Max 7 CHAR. |

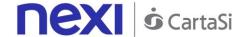

| idOperazione | Transaction identifier assigned by Nexi.                                                                                                    | AN Min 2 - Max 30<br>CHAR. |
|--------------|----------------------------------------------------------------------------------------------------|----------------------------|
| mac          | Message Authentication Code. Transaction signature field. For calculation details, see the end of this chapter: MAC Calculation.                                                                                    | AN 40 CHAR.                |
| timeStamp    | Timestamp in millisecond format.                                                                                                    | N 13 CHAR.                 |
| errore       | Only present when the result is ko. It is an object containing: code -> error code, the possible values are shown in the "RESTful API Error Codes" table in the TABLES AND CODINGS section message -> error details | AN                         |

For the result message, the string to sign must contain the following fields:

- esito
- idOperazione
- timeStamp
- secretKey

### SAMPLE STRING

MAC = HASH SHA1(esito=<val>idOperazione=<val>timeStamp=<val><SecretKey>)

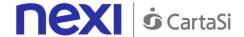

## **Contract Management - Enabling**

This service allows merchants who have enabled recurring, OneClickPay/Card on File payment management to enable contracts which were previously disabled.

Github XPay sample code: <a href="https://github.com/NexiPayments/XPay/tree/master/altri-servizi/gestione-contratti/abilita-contratto">https://github.com/NexiPayments/XPay/tree/master/altri-servizi/gestione-contratti/abilita-contratto</a>

#### URI

ecomm/api/contratti/abilitaContratto

#### METHOD

**POST** 

### **ACCEPT**

application/json

### **Initiation Message**

| Name            | Description                                                                                                    | Format                     |
|-----------------|----------------------------------------------------------------------------------------------------|----------------------------|
| apiKey          | Alias assigned to the merchant by Nexi.                                                                                          | AN Max 30 CHAR.            |
| numeroContratto | Code allowing Nexi to save a paired link between the user and the payment card used.                                             | AN Min 2 - Max 30<br>CHAR. |
| mac             | Message Authentication Code. Transaction signature field. For calculation details, see the end of this chapter: MAC Calculation. | AN 40 CHAR.                |
| timeStamp       | Timestamp in millisecond format.                                                                                                 | N 13 CHAR.                 |

#### **MAC Calculation**

For the initiation message, the string to sign must contain the following fields:

- apiKey
- numeroContratto
- timeStamp
- secretKey

#### **SAMPLE STRING**

MAC = HASH SHA1(apiKey=<val>numeroContratto=<val>timeStamp=<val><SecretKey>)

| Name  | Description      | Format         |
|-------|------------------|----------------|
| esito | Operation result | AN Max 7 CHAR. |

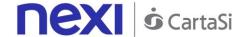

| idOperazione        | Transaction identifier assigned by Nexi.                                                                                                    | AN Min 2 - Max 30<br>CHAR. |
|---------------------|----------------------------------------------------------------------------------------------------|----------------------------|
| mac                 | Message Authentication Code. Transaction signature field. For calculation details, see the end of this chapter: MAC Calculation.                                              | AN 40 CHAR.                |
| timeStamp<br>errore | Timestamp in millisecond format.  Only present when the result is ko. It is an object containing: code -> error code, the possible values are shown in the "RESTful API Error | N 13 CHAR.<br>AN           |
|                     | Codes" table in the TABLES AND CODINGS section message -> error details                                                                                                    |                            |

For the result message, the string to sign must contain the following fields:

- esito
- idOperazione
- timeStamp
- secretKey

### SAMPLE STRING

MAC = HASH SHA1(esito=<val>idOperazione=<val>timeStamp=<val><SecretKey>)

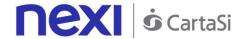

## Contract Management - Query

This service allows contracts registered for Recurring, OneClickPay/Card on File services to be queried by using filter criteria.

Github XPay sample code: <a href="https://github.com/NexiPayments/XPay/tree/master/altri-servizi/gestione-contratti/elenco-contratti">https://github.com/NexiPayments/XPay/tree/master/altri-servizi/gestione-contratti/elenco-contratti</a>

#### URI

ecomm/api/contratti/queryContratti

### METHOD

**POST** 

### ACCEPT

application/json

## **Initiation Message**

| Name                | Description                                                                                                    | Format                     |
|---------------------|----------------------------------------------------------------------------------------------------|----------------------------|
| apiKey              | Alias assigned to the merchant by Nexi.                                                                                          | AN Max 30 CHAR.            |
| numeroContratto     | Code allowing Nexi to save a paired link between the user and the payment card used.                                             | AN Min 2 - Max 30<br>CHAR. |
| mac                 | Message Authentication Code. Transaction signature field. For calculation details, see the end of this chapter: MAC Calculation. | AN 40 CHAR.                |
| timeStamp           | Timestamp in millisecond format.                                                                                                 | N 13 CHAR.                 |
| codiceFiscale       | User Tax Code. Optional.                                                                                                    | AN Max 16 CHAR.            |
| dataRegistrazioneDa | Search by date from                                                                                                    | AN dd/mm/yyyy<br>hh:mm:ss  |
| dataRegistrazioneA  | Search by date to                                                                                                    | AN dd/mm/yyyy<br>hh:mm:ss  |

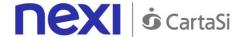

For the initiation message, the string to sign must contain the following fields:

- apiKey
- numeroContratto
- codiceFiscale
- dataRegistrazioneDa
- dataRegistrazioenA
- timeStamp
- secretKey

## **SAMPLE STRING**

MAC = HASH

SHA1(apiKey=<val>numeroContratto=<val>codiceFiscale=<val>dataRegistrazioneDa=<val>dataRegistrazioneA=<val>timeStamp=<val><SecretKey>)

| Name         | Description                                                                                                    | Format                     |
|--------------|----------------------------------------------------------------------------------------------------|----------------------------|
| esito        | Operation result                                                                                                    | AN Max 7 CHAR.             |
| idOperazione | Transaction identifier assigned by Nexi.                                                                                                    | AN Min 2 - Max 30<br>CHAR. |
| mac          | Message Authentication Code. Transaction signature field. For calculation details, see the end of this chapter: MAC Calculation.                                                                                    | AN 40 CHAR.                |
| timeStamp    | Timestamp in millisecond format.                                                                                                    | N 13 CHAR.                 |
| errore       | Only present when the result is ko. It is an object containing: code -> error code, the possible values are shown in the "RESTful API Error Codes" table in the TABLES AND CODINGS section message -> error details | AN                         |
| contratti    | Contracts object whose structure is shown in the following table.                                                                                                    | AN                         |

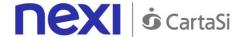

#### **Contracts element**

| Name            | Description                                                                          | Format                     |
|-----------------|--------------------------------------------------------------------------------------|----------------------------|
| numeroMerchant  | Terminal assigned to the merchant by Nexi.                                           | AN Max 30 CHAR.            |
| numeroContratto | Code allowing Nexi to save a paired link between the user and the payment card used. | AN Min 2 - Max 30<br>CHAR. |
| codiceGruppo    | Code assigned by Nexi during activation.                                             | AN Min 2 - Max 30<br>CHAR. |

#### **MAC Calculation**

For the result message, the string to sign must contain the following fields:

- esito
- idOperazione
- timeStamp
- secretKey

#### SAMPLE STRING

MAC = HASH SHA1(esito=<val>idOperazione=<val>timeStamp=<val><SecretKey>)

#### NOTE:

Searches are made using the parameters " numeroContratto ", " codiceFiscale ", " dataRegistrazioneDa ", and " dataRegistrazioneA ". At least one of these parameters needs to be populated in order to run a search. In the case of the nContract, the wildcard % can be used to represent one or more characters.

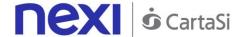

## **Contract Management - Contract Details**

This service allows to run queries in a timely fashion for contracts registered for Recurring, OneClickPay/Card on File services, and to obtain detailed information about them.

Github XPay sample code: <a href="https://github.com/NexiPayments/XPay/tree/master/altri-servizi/gestione-contratti/dettagli-contratto">https://github.com/NexiPayments/XPay/tree/master/altri-servizi/gestione-contratti/dettagli-contratto</a>

#### URI

ecomm/api/contratti/dettagliContratto

### METHOD

**POST** 

### **ACCEPT**

application/json

### **Initiation Message**

| Name                | Description                                                                                                    | Format                     |
|---------------------|----------------------------------------------------------------------------------------------------|----------------------------|
| apiKey              | Alias assigned to the merchant by Nexi.                                                                                          | AN Max 30 CHAR.            |
| numeroContratto     | Code allowing Nexi to save a paired link between the user and the payment card used.                                             | AN Min 2 - Max 30<br>CHAR. |
| mac                 | Message Authentication Code. Transaction signature field. For calculation details, see the end of this chapter: MAC Calculation. | AN 40 CHAR.                |
| timeStamp           | Timestamp in millisecond format.                                                                                                 | N 13 CHAR.                 |
| codiceFiscale       | User Tax Code. Optional.                                                                                                    | AN Max 16 CHAR.            |
| dataRegistrazioneDa | Search by date from                                                                                                    | AN dd/mm/yyyy<br>hh:mm:ss  |
| dataRegistrazioneA  | Search by date to                                                                                                    | AN dd/mm/yyyy<br>hh:mm:ss  |

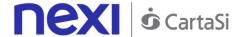

For the initiation message, the string to sign must contain the following fields:

- apiKey
- numeroContratto
- codiceFiscale
- dataRegistrazioneDa
- dataRegistrazioenA
- timeStamp
- secretKey

## **SAMPLE STRING**

MAC = HASH

SHA1(apiKey=<val>numeroContratto=<val>codiceFiscale=<val>dataRegistrazioneDa=<val>dataRegistrazioneDa=<val>dataRegistrazi

| Name         | Description                                                                                                    | Format                     |
|--------------|----------------------------------------------------------------------------------------------------|----------------------------|
| esito        | Operation result                                                                                                    | AN Max 7 CHAR.             |
| idOperazione | Transaction identifier assigned by Nexi.                                                                                                    | AN Min 2 - Max 30<br>CHAR. |
| mac          | Message Authentication Code. Transaction signature field. For calculation details, see the end of this chapter: MAC Calculation.                                                                                    | AN 40 CHAR.                |
| timeStamp    | Timestamp in millisecond format.                                                                                                    | N 13 CHAR.                 |
| errore       | Only present when the result is ko. It is an object containing: code -> error code, the possible values are shown in the "RESTful API Error Codes" table in the TABLES AND CODINGS section message -> error details | AN                         |
| contratti    | Contracts object whose structure is as defined in the following table.                                                                                                    | AN                         |

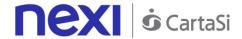

### **Contracts element**

| Name              | Description                                                                          | Format                     |
|-------------------|--------------------------------------------------------------------------------------|----------------------------|
| numeroMerchant    | Terminal assigned to the merchant by Nexi.                                           | AN Max 30 CHAR.            |
| numeroContratto   | Code allowing Nexi to save a paired link between the user and the payment card used. | AN Min 2 - Max 30<br>CHAR. |
| codiceGruppo      | Code assigned by Nexi during activation.                                             | AN Min 2 - Max 30<br>CHAR. |
| dataAttivazione   | Contract activation date                                                             | AN dd/mm/yyyy<br>hh:mm:ss  |
| codiceTransazione | Transaction identifier assigned by the merchant.                                     | AN Min 2 - Max 30<br>CHAR. |
| codiceFiscale     | User Tax Code. Optional.                                                             | AN Max 16 CHAR.            |
| hashPan           | hashPan to be verified for association.                                              | AN                         |
| tipoCarta         | Type of card used                                                                    | AN                         |
| statoPrimoPag     | First payment status                                                                 | AN                         |

#### **MAC Calculation**

For the result message, the string to sign must contain the following fields:

- esito
- idOperazione
- timeStamp
- secretKey

#### SAMPLE STRING

MAC = HASH SHA1(esito=<val>idOperazione=<val>timeStamp=<val><SecretKey>)

#### NOTE:

Searches are made using the parameters "numeroContratto", "codiceFiscale", "dataRegistrazioneDa", and "dataRegistrazioneA". At least one of these parameters needs to be populated in order to run a search. In the case of the nContract, the wildcard % can be used to represent one or more characters.

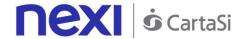

## Control Management - Adding to Blacklist

This service adds Tax Codes or contract codes to the blacklist.

Github XPay sample code: <a href="https://github.com/NexiPayments/XPay/tree/master/altri-servizi/gestione-controlli/inserimento-in-blacklist">https://github.com/NexiPayments/XPay/tree/master/altri-servizi/gestione-controlli/inserimento-in-blacklist</a>

#### URI

ecomm/api/blacklist/aggiungi

#### **METHOD**

**POST** 

#### **ACCEPT**

application/json

## **Initiation Message: required fields**

| Name      | Description                                                                                                    | Format                     |
|-----------|----------------------------------------------------------------------------------------------------|----------------------------|
| apiKey    | Alias assigned to the merchant by Nexi.                                                                                          | AN Max 30 CHAR.            |
| tipo      | Type of search - either by Tax Code or contract code.                                                                            | AN Min 2 - Max 30<br>CHAR. |
| valore    | Depending on the type of search, enter either the Tax Code or the contract code.                                                 | AN Min 2 - Max 30<br>CHAR. |
| mac       | Message Authentication Code. Transaction signature field. For calculation details, see the end of this chapter: MAC Calculation. | AN 40 CHAR.                |
| timeStamp | Timestamp in millisecond format.                                                                                                 | N 13 CHAR.                 |

## **Initiation Message: optional fields**

| Name        | Description                                                                                                    | Format                                                  |
|-------------|----------------------------------------------------------------------------------------------------|---------------------------------------------------------|
| descrizione | Field where the merchant can specify a description of the type of service offered. This field will also be shown in the text of the email sent to the cardholder. For the MyBank service, the field is transmitted to the bank for inclusion in the SCT instruction description, but is truncated to 140 characters. | AN Max 2000<br>CHAR.<br>For MyBank: AN<br>Max 140 CHAR. |

#### **MAC Calculation**

For the initiation message, the string to sign must contain the following fields:

- apiKey
- tipo

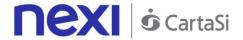

- valore
- descrizione
- timeStamp
- secretKey

MAC = HASH

SHA1(apiKey=<valore>tipo=<val>valore=<val>timeStamp=<val><SecretKey>)

| Name         | Description                                                                                                    | Format                     |
|--------------|----------------------------------------------------------------------------------------------------|----------------------------|
| esito        | Operation result                                                                                                    | AN Max 7 CHAR.             |
| idOperazione | Transaction identifier assigned by Nexi.                                                                                                    | AN Min 2 - Max 30<br>CHAR. |
| mac          | Message Authentication Code. Transaction signature field. For calculation details, see the end of this chapter: MAC Calculation.                                                                                    | AN 40 CHAR.                |
| timeStamp    | Timestamp in millisecond format.                                                                                                    | N 13 CHAR.                 |
| errore       | Only present when the result is ko. It is an object containing: code -> error code, the possible values are shown in the "RESTful API Error Codes" table in the TABLES AND CODINGS section message -> error details | AN                         |

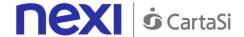

For the result message, the string to sign must contain the following fields:

- esito
- idOperazione
- timeStamp
- secretKey

### **SAMPLE STRING**

MAC = HASH SHA1(esito=<val>idOperazione=<val>timeStamp=<val><SecretKey>)

## Control Management - Cancellation from Blacklist

This service removes a previously entered Tax Code or contract code from the blacklist.

Github XPay sample code: <a href="https://github.com/NexiPayments/XPay/tree/master/altri-servizi/gestione-controlli/cancellazione-da-blacklist">https://github.com/NexiPayments/XPay/tree/master/altri-servizi/gestione-controlli/cancellazione-da-blacklist</a>

#### URI

ecomm/api/blacklist/rimuovi

#### **METHOD**

POST

#### **ACCEPT**

application/json

### **Initiation Message**

| Name      | Description                                                                                                    | Format          |
|-----------|----------------------------------------------------------------------------------------------------|-----------------|
| apikey    | Alias assigned to the merchant by Nexi.                                                                                          | AN Max 30 CHAR. |
| tipo      | Search by Tax Code or hashPan                                                                                                    | AN 16 CHAR.     |
| valore    | Value                                                                                                    |                 |
| timeStamp | Timestamp in millisecond format.                                                                                                 | N 13 CHAR.      |
| mac       | Message Authentication Code. Transaction signature field. For calculation details, see the end of this chapter: MAC Calculation. |                 |

#### **MAC Calculation**

For the initiation message, the string to sign must contain the following fields:

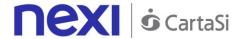

- apiKey
- tipo
- valore
- timeStamp
- secretKey

MAC=HASH SHA1

(apiKey=<val>tipo=<val>valore=<val>timeStamp=<val><SecretKey>)

| Name         | Description                                                                                                    | Format                     |
|--------------|----------------------------------------------------------------------------------------------------|----------------------------|
| esito        | Operation result                                                                                                    | AN Max 7 CHAR.             |
| idOperazione | Transaction identifier assigned by Nexi.                                                                                                    | AN Min 2 - Max 30<br>CHAR. |
| timeStamp    | Timestamp in millisecond format.                                                                                                    | N 13 CHAR.                 |
| errore       | Only present when the result is ko. It is an object containing: code -> error code, the possible values are shown in the "RESTful API Error Codes" table in the TABLES AND CODINGS section message -> error details |                            |
| mac          | Message Authentication Code. Transaction signature field. For calculation details, see the end of this chapter: MAC Calculation.                                                                                    |                            |

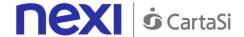

For the result message, the string to sign must contain the following fields:

- esito
- idOperazione
- timeStamp
- secretKey

#### **SAMPLE STRING**

MAC=HASH SHA1 (esito=<val>idOperazione=<val>timeStamp=<val><SecretKey>)

## Control Management - Checking Existence in Blacklist

This service checks the blacklist to see if a given Tax Code or contract code is present in the blacklist. If it exists, the details are returned.

Github XPay sample code: <a href="https://github.com/NexiPayments/XPay/tree/master/altri-servizi/gestione-controlli/controlla-se-in-blacklist">https://github.com/NexiPayments/XPay/tree/master/altri-servizi/gestione-controlli/controlla-se-in-blacklist</a>

#### URI

ecomm/api/blacklist/controlla

#### **METHOD**

**POST** 

#### **ACCEPT**

application/json

## **Initiation Message**

| Name      | Description                                                                                                    | Format          |
|-----------|----------------------------------------------------------------------------------------------------|-----------------|
| apikey    | Alias assigned to the merchant by Nexi.                                                                                          | AN Max 30 CHAR. |
| tipo      | Search by Tax Code or hashPan.                                                                                                   | AN 16 CHAR.     |
| valore    | Value                                                                                                    |                 |
| timeStamp | Timestamp in millisecond format.                                                                                                 | N 13 CHAR.      |
| mac       | Message Authentication Code. Transaction signature field. For calculation details, see the end of this chapter: MAC Calculation. | AN 40 CHAR.     |

#### **MAC Calculation**

For the initiation message, the string to sign must contain the following fields:

- apiKey
- tipo
- valore

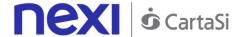

- timeStamp
- secretKey

MAC=HASH SHA1

(apiKey=<val>tipo=<val>valore=<val>timeStamp=<val><SecretKey>)

## **Result Message**

| Name         | Description                                                                                                    | Format                     |
|--------------|----------------------------------------------------------------------------------------------------|----------------------------|
| esito        | Operation result                                                                                                    | AN Max 7 CHAR.             |
| idOperazione | Transaction identifier assigned by Nexi.                                                                                                    | AN Min 2 - Max 30<br>CHAR. |
| timeStamp    | Timestamp in millisecond format.                                                                                                    | N 13 CHAR.                 |
| errore       | Only present when the result is ko. It is an object containing: code -> error code, the possible values are shown in the "RESTful API Error Codes" table in the TABLES AND CODINGS section message -> error details |                            |
| mac          | Message Authentication Code. Transaction signature field. For calculation details, see the end of this chapter: MAC Calculation.                                                                                    |                            |
| blacklist    | Blacklist object whose structure is as defined in the following table.                                                                                                    | AN                         |

### **Blacklist element**

| Name           | Description                                                                                                    | Format                                                  |
|----------------|----------------------------------------------------------------------------------------------------|---------------------------------------------------------|
| numeroMerchant | Terminal assigned to the merchant by Nexi.                                                                                                    | AN Max 30 CHAR.                                         |
| tipoDato       |                                                                                                    |                                                         |
| valoreListato  |                                                                                                    |                                                         |
| descrizione    | Field where the merchant can specify a description of the type of service offered. This field will also be shown in the text of the email sent to the cardholder. For the MyBank service, the field is transmitted to the bank for inclusion in the SCT instruction description, but is truncated to 140 characters. | AN Max 2000<br>CHAR.<br>For MyBank: AN<br>Max 140 CHAR. |
| dataCreazione  | Contract creation date                                                                                                    | DATE                                                    |

### **MAC Calculation**

For the result message, the string to sign must contain the following fields:

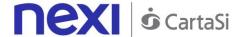

- esito
- idOperazione
- timeStamp
- secretKey

MAC=HASH SHA1 (esito=<val>idOperazione=<val>timeStamp=<val><SecretKey>)

## Control Management - Blacklists

This service allows any blacklist associated with the terminal to be queried, and it returns a list of existing contract codes/Tax Codes.

Github XPay sample code: <a href="https://github.com/NexiPayments/XPay/tree/master/altri-servizi/gestione-controlli/elenco-blacklist">https://github.com/NexiPayments/XPay/tree/master/altri-servizi/gestione-controlli/elenco-blacklist</a>

#### URI

ecomm/api/blacklist/reportBlackList

#### **METHOD**

**POST** 

#### **ACCEPT**

application/json

## **Initiation Message**

| Name      | Description                                  | Format          |
|-----------|----------------------------------------------|-----------------|
| apikey    | Alias assigned to the merchant by Nexi.      | AN Max 30 CHAR. |
| tipo      | Search by Tax Code or hashPan                | AN 16 CHAR.     |
| timeStamp | Timestamp in millisecond format.             | N 13 CHAR.      |
| mac       | Message Authentication Code.                 |                 |
|           | Transaction signature field. For calculation |                 |
|           | details, see the end of this chapter: MAC    |                 |
|           | Calculation.                                 |                 |

#### **MAC Calculation**

For the initiation message, the string to sign must contain the following fields:

- apiKey
- tipo
- timeStamp
- secretKey

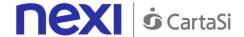

MAC=HASH SHA1 (apiKey=<val>tipo=<val>timeStamp=<val><SecretKey>)

## **Result Message**

| Name         | Description                                                                                                    | Format                     |
|--------------|----------------------------------------------------------------------------------------------------|----------------------------|
| esito        | Operation result                                                                                                    | AN Max 7 CHAR.             |
| idOperazione | Transaction identifier assigned by Nexi.                                                                                                    | AN Min 2 - Max 30<br>CHAR. |
| timeStamp    | Timestamp in millisecond format.                                                                                                    | N 13 CHAR.                 |
| errore       | Only present when the result is ko. It is an object containing: code -> error code, the possible values are shown in the "RESTful API Error Codes" table in the TABLES AND CODINGS section message -> error details | AN                         |
| mac          | Message Authentication Code. Transaction signature field. For calculation details, see the end of this chapter: MAC Calculation.                                                                                    | AN 40 CHAR.                |
| blacklist    | Blacklist object whose structure is shown in the following table.                                                                                                    | AN                         |

### **Blacklist element**

| Name           | Description                                                                                                    | Format                                                  |
|----------------|----------------------------------------------------------------------------------------------------|---------------------------------------------------------|
| numeroMerchant | Terminal assigned to the merchant by Nexi.                                                                                                    | AN Max 30 CHAR.                                         |
| tipoDato       |                                                                                                    |                                                         |
| valoreListato  |                                                                                                    |                                                         |
| descrizione    | Field where the merchant can specify a description of the type of service offered. This field will also be shown in the text of the email sent to the cardholder. For the MyBank service, the field is transmitted to the bank for inclusion in the SCT instruction description, but is truncated to 140 characters. | AN Max 2000<br>CHAR.<br>For MyBank: AN<br>Max 140 CHAR. |
| dataCreazione  | Contract creation date                                                                                                    | AN                                                      |

### **MAC Calculation**

For the result message, the string to sign must contain the following fields:

- esito
- idOperazione
- timeStamp

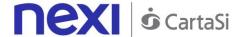

secretKey

#### SAMPLE STRING

MAC=HASH SHA1 (esito=<val>idOperazione=<val>timeStamp=<val><SecretKey>)

## Control Management - Verification of Tax Code/PAN Pairing

This service checks a particular Tax Code against a card's PAN hash to confirm the association status.

Github XPay sample code: <a href="https://github.com/NexiPayments/XPay/tree/master/altri-servizi/gestione-controlli/verifica-abbinamento-cf-pan">https://github.com/NexiPayments/XPay/tree/master/altri-servizi/gestione-controlli/verifica-abbinamento-cf-pan</a>

#### URI

ecomm/api/cfpan/controllaEsistenza

#### METHOD

Post

#### **ACCEPT**

application/json

## **Initiation Message**

| Name          | Description                                                                                                    | Format          |
|---------------|----------------------------------------------------------------------------------------------------|-----------------|
| apikey        | Alias assigned to the merchant by Nexi.                                                                                          | AN Max 30 CHAR. |
| codiceFiscale | Tax Code to be disassociated from the PAN.                                                                                       | AN 16 CHAR.     |
| hashPan       | hashPan to be disassociated.                                                                                                    | AN              |
| codiceGruppo  | Group assigned by Nexi.                                                                                                    | AN              |
| timeStamp     | Timestamp in millisecond format.                                                                                                 | N 13 CHAR.      |
| mac           | Message Authentication Code. Transaction signature field. For calculation details, see the end of this chapter: MAC Calculation. |                 |

#### **MAC Calculation**

For the initiation message, the string to sign must contain the following fields:

- apiKey
- codiceFiscale
- hashPan
- timeStamp
- secretKey

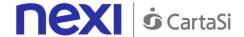

MAC=HASH SHA1

(apiKey=<val>codiceFiscale=<val>hashPan=<val>timeStamp=<val><SecretKey>)

## **Result Message**

| Name         | Description                                                                                                    | Format                     |
|--------------|----------------------------------------------------------------------------------------------------|----------------------------|
| esito        | Operation result                                                                                                    | AN Max 7 CHAR.             |
| idOperazione | Transaction identifier assigned by Nexi.                                                                                                    | AN Min 2 - Max 30<br>CHAR. |
| timeStamp    | Timestamp in millisecond format.                                                                                                    | N 13 CHAR.                 |
| errore       | Only present when the result is ko. It is an object containing: code -> error code, the possible values are shown in the "RESTful API Error Codes" table in the TABLES AND CODINGS section message -> error details |                            |
| mac          | Message Authentication Code. Transaction signature field. For calculation details, see the end of this chapter: MAC Calculation.                                                                                    |                            |
| cfpan        | cfpan object whose structure is as defined in the following table.                                                                                                    | AN                         |

## **Tcpan element**

| Name              | Description       | Format |
|-------------------|-------------------|--------|
| merchant          | merchant          | AN     |
| cf                | Tax Code          | N      |
| scadenza          | Card expiry date  | DATE   |
| stato             | Payment status    | AN     |
| dataRegistrazione | Registration date | DATE   |
| hashPan           | hashPan           | AN     |

### **MAC Calculation**

For the result message, the string to sign must contain the following fields:

- esito
- idOperazione
- timeStamp
- secretKey

#### **SAMPLE STRING**

MAC=HASH SHA1 (esito=<val>idOperazione=<val>timeStamp=<val><SecretKey>)

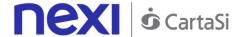

## Control Management - Removing Tax Code/PAN Pairing

This service removes any association between a Tax Code and card PAN by running the card's hash.

It allows a CF/PAN association to be removed.

If the group field is not specified ("group": ""), the API will provide data related to the alias only. Alternatively, if the group field is specified, then the API will return all data linked to the entire group.

Github XPay sample code: <a href="https://github.com/NexiPayments/XPay/tree/master/altri-servizi/gestione-controlli/eliminazione-cf-pan">https://github.com/NexiPayments/XPay/tree/master/altri-servizi/gestione-controlli/eliminazione-cf-pan</a>

#### URI

ecomm/api/cfpan/rimuovi

#### **METHOD**

Post

#### **ACCEPT**

application/json

### **Initiation Message**

| Name          | Description                                                                                                    | Format          |
|---------------|----------------------------------------------------------------------------------------------------|-----------------|
| apikey        | Alias assigned to the merchant by Nexi.                                                                                          | AN Max 30 CHAR. |
| codiceFiscale | Tax Code to be disassociated from the PAN.                                                                                       | AN 16 CHAR.     |
| hashPan       | hashPan to be disassociated.                                                                                                    | AN              |
| codiceGruppo  | Group assigned by Nexi.                                                                                                    | AN              |
| timeStamp     | Timestamp in millisecond format.                                                                                                 | N 13 CHAR.      |
| mac           | Message Authentication Code. Transaction signature field. For calculation details, see the end of this chapter: MAC Calculation. |                 |

#### **MAC Calculation**

For the initiation message, the string to sign must contain the following fields:

- apiKey
- codiceFiscale
- hashPan
- timeStamp
- secretKey

#### **SAMPLE STRING**

MAC=HASH SHA1

(apiKey=<val>codiceFiscale=<val>hashPan=<val>timeStamp=<val><SecretKey>)

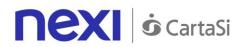

| Name         | Description                                                                                                    | Format                     |
|--------------|----------------------------------------------------------------------------------------------------|----------------------------|
| esito        | Operation result                                                                                                    | AN Max 7 CHAR.             |
| idOperazione | Transaction identifier assigned by Nexi.                                                                                                    | AN Min 2 - Max 30<br>CHAR. |
| timeStamp    | Timestamp in millisecond format.                                                                                                    | N 13 CHAR.                 |
| errore       | Only present when the result is ko. It is an object containing: code -> error code, the possible values are shown in the "RESTful API Error Codes" table in the TABLES AND CODINGS section message -> error details | AN                         |
| mac          | Message Authentication Code. Transaction signature field. For calculation details, see the end of this chapter: MAC Calculation.                                                                                    | AN 40 CHAR.                |

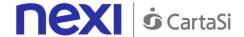

For the result message, the string to sign must contain the following fields:

- esito
- idOperazione
- timeStamp
- secretKey

#### **SAMPLE STRING**

MAC=HASH SHA1 (esito=<val>idOperazione=<val>timeStamp=<val><SecretKey>)

#### NOTE:

It allows a CF/PAN association to be removed.

If the group field is not specified ("gruppo": ""), the API will provide data related to the alias only. Alternatively, if the group field is specified, then the API will return all data linked to the entire group.

## Control Management - List of Associated Tax Codes/PANs

This service returns any associated pairings between Tax Code and hash of the card's PAN existing for a merchant profile or on a profile group.

This allows to query the collection of CF/PAN pairings which are configured for the terminal.

If the group field is not specified ("gruppo": ""), the API will provide data related to the alias only. Alternatively, if the group field is specified, then the API will return all data linked to the entire group.

Github XPay sample code: <a href="https://github.com/NexiPayments/XPay/tree/master/altri-servizi/gestione-controlli/elenco-associazioni-cf-pan">https://github.com/NexiPayments/XPay/tree/master/altri-servizi/gestione-controlli/elenco-associazioni-cf-pan</a>

#### URI

ecomm/api/cfpan/reportAssociazioni

#### **METHOD**

**POST** 

#### **ACCEPT**

application/json

#### **Initiation Message**

| Name         | Description                             | Format                     |
|--------------|-----------------------------------------|----------------------------|
| apikey       | Alias assigned to the merchant by Nexi. | AN Max 30 CHAR.            |
| tipo         | Search by Tax Code or hashPan           | AN Min 2 - Max 30<br>CHAR. |
| valore       | Tax code or hashPan value               | AN                         |
| codiceGruppo | Group assigned by Nexi.                 | AN                         |

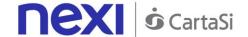

| timeStamp | Timestamp in millisecond format.             | N 13 CHAR.  |
|-----------|----------------------------------------------|-------------|
| mac       | Message Authentication Code.                 | AN 40 CHAR. |
|           | Transaction signature field. For calculation |             |
|           | details, see the end of this chapter: MAC    |             |
|           | Calculation.                                 |             |

For the initiation message, the string to sign must contain the following fields:

- apiKey
- tipo
- valore
- gruppo
- timeStamp
- secretKey

### **SAMPLE STRING**

MAC=HASH SHA1

(apiKey=<val>tipo=<val>valore=<val>gruppo=<val>timeStamp=<val><SecretKey>)

## **Result Message**

| Name         | Description                                                                                                    | Format                     |
|--------------|----------------------------------------------------------------------------------------------------|----------------------------|
| esito        | Operation result                                                                                                    | AN Max 7 CHAR.             |
| idOperazione | Transaction identifier assigned by Nexi.                                                                                                    | AN Min 2 - Max 30<br>CHAR. |
| timeStamp    | Timestamp in millisecond format.                                                                                                    | N 13 CHAR.                 |
| errore       | Only present when the result is ko. It is an object containing: code -> error code, the possible values are shown in the "RESTful API Error Codes" table in the TABLES AND CODINGS section message -> error details | AN                         |
| mac          | Message Authentication Code. Transaction signature field. For calculation details, see the end of this chapter: MAC Calculation.                                                                                    | AN 40 CHAR.                |
| cfpan        | Tcpan object whose structure is as defined in the following table.                                                                                                    | AN                         |

## **CFpan element**

| Name     | Description | Format |
|----------|-------------|--------|
| merchant | merchant    | AN     |
| cf       | Tax Code    | AN     |

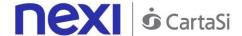

| scadenza          | Card expiry date  | DATE |
|-------------------|-------------------|------|
| stato             | Payment status    | AN   |
| dataRegistrazione | Registration date | AN   |
| hashPan           | hashPan           | AN   |

For the result message, the string to sign must contain the following fields:

- esito
- idOperazione
- timeStamp
- secretKey

#### SAMPLE STRING

MAC=HASH SHA1 (esito=<val>idOperazione=<val>timeStamp=<val><SecretKey>)

#### NOTE:

This allows to query the collection of CF/PAN pairings which are configured for the terminal

If the group field is not specified ("gruppo": ""), the API will provide data related to the alias only. Alternatively, if the group field is specified, then the API will return all data linked to the entire group.

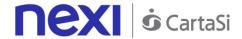

# TABLES AND CODING

## Restful API Error Codes Table

| Code | Description                                                                                                    |
|------|----------------------------------------------------------------------------------------------------|
| 1    | The value for one of the input JSON parameters is incorrect                                                      |
| 2    | Requested information cannot be found                                                                            |
| 3    | Incorrect MAC                                                                                                    |
| 4    | MAC not present in the JSON request                                                                              |
| 5    | More than 5 minutes have passed since the timeStamp was generated                                                |
| 7    | apiKey does not contain a valid alias                                                                            |
| 8    | Invalid contract                                                                                                 |
| 9    | Transaction already present                                                                                      |
| 12   | Invalid group                                                                                                    |
| 13   | Transaction not found                                                                                            |
| 14   | The card has expired                                                                                             |
| 15   | Card brand not allowed                                                                                           |
| 16   | Invalid value for current status                                                                                 |
| 17   | Transaction amount too high                                                                                      |
| 19   | Payment rejected                                                                                                 |
| 20   | 3DS authentication canceled                                                                                      |
| 21   | 3DS authentication failed                                                                                        |
| 50   | Unable to calculate the MAC. Either the alias is invalid, or the incoming JSON does not comply with requirements |
| 97   | Generic error                                                                                                    |
| 98   | Method not yet implemented                                                                                       |
| 99   | Operation not allowed. The merchant does not meet requirements for performing the requested operation            |
| 100  | Internal error                                                                                                   |

## Coding: languageId

LanguageId field coding for displaying check-out pages in one of the various languages available:

| languageld | Description |
|------------|-------------|
| ITA        | Italian     |
| ENG        | English     |
| SPA        | Spanish     |
| FRA        | French      |
| GER        | German      |
| JPN        | Japanese    |
| CHI        | Chinese     |
| ARA        | Arabic      |
| RUS        | Russian     |
| POR        | Potuguese   |

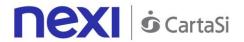

# Coding of DCCcurrency codes for DCC

| Newson           | Alulandon             | December (1999)             |
|------------------|-----------------------|-----------------------------|
| Numeric currency | Alphanumeric currency | Description                 |
| code             | code                  | FUDO                        |
| 978              | EUR                   | EURO                        |
| 036              | AUD                   | Australian dollar           |
| 124              | CAD                   | Canadian dollar             |
| 344              | HKD                   | Hong Kong dollar            |
| 392              | JPY                   | Japanese yen                |
| 756              | CHF                   | Swiss franc                 |
| 826              | GBP                   | Pound sterling              |
| 840              | USD                   | US dollar                   |
| 986              | BRL                   | Brazilian real (1994-)      |
| 702              | SGD                   | Singapore dollar            |
| 784              | AED                   | United Arab Emirates dirham |
| 901              | TWD                   | New Taiwan dollar           |
| 682              | SAR                   | Saudi riyal                 |
| 360              | IDR                   | Indonesian rupiah           |
| 764              | THB                   | Thai baht                   |
| 414              | KWD                   | Kuwait dinar                |
| 458              | MYR                   | Malaysian ringgit           |
| 634              | QAR                   | Qatari riyal                |
| 484              | MXN                   | Mexican peso                |
| 710              | ZAR                   | South Africa rand           |
| 410              | KRW                   | South Korean won            |
| 985              | PLN                   | Polish zloty                |
| 356              | INR                   | Indian rupee                |
| 608              | PHP                   | Philippine peso             |
| 203              | CZK                   | Czechoslovak koruna         |
| 554              | NZD                   | New Zealand dollar          |
| 152              | CLP                   | Chilean peso                |
| 946              | RON                   | Romanian leu                |
| 348              | HUF                   | Hungarian forint            |
| 170              | COP                   | Colombian peso              |
| 048              | BHD                   | Bahraini dinar              |
| 818              | EGP                   | Egyptian pound              |
| 191              | HRK                   | Croatian kuna               |
| 428              | LVL                   | Latvian lats                |
| 862              | VEF                   | Venezuelan bolívar          |
| 400              | JOD                   | Jordanian dinar             |
| 032              | ARS                   | Argentine peso (1991-)      |
| 446              | MOP                   | Macanese pataca             |
| 208              | DKK                   | Danish krone                |
| 200              | DIM                   | Danish Kidhe                |

# **Transaction Type Coding**

| transactionType           | Description                                     |
|---------------------------|-------------------------------------------------|
| NO_3DSECURE (*NO_3DSECURE | The merchant is not enabled to use the Verified |
| _MASTERPASS)              | by Visa and Secure Code security protocols, or  |
|                           | the protocols could not be used.                |

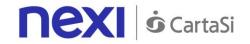

| VBV_FULL (*VBV_FULL _MASTERPASS)                  | The merchant is enabled to use the Verified by Visa protocol, and the cardholder is registered for the service and has been properly authenticated.                                                                                                    |
|---------------------------------------------------|----------------------------------------------------------------------------------------------------|
| SC_FULL (*SC_FULL _MASTERPASS)                    | The merchant is enabled to use the Secure Code protocol, and the cardholder is registered for the service and has been properly authenticated.                                                                                                    |
| VBV_MERCHANT<br>(*VBV_MERCHANT<br>_MASTERPASS)    | The merchant is enabled to use the Verified by Visa protocol, but the cardholder or credit card issuer do not use this service.                                                                                                    |
| SC_MERCHANT (*SC_MERCHANT _MASTERPASS)            | The merchant is enabled to use the Secure Code protocol, but the cardholder or credit card issuer do not use this service.                                                                                                    |
| M.O.T.O.                                          | This value is used when it is not an e-commerce transaction (which involves buyers making purchases by using their own browsers). Instead, it is a Mail Order Telephone Order transaction, where credit card details are provided from the buyer to the merchant. |
| AMEX_FULL                                         | The merchant is enabled to use the AMEX SafeKey protocol, and the cardholder is registered for the service and has been properly authenticated.                                                                                                    |
| AMEX_MERCHANT                                     | The merchant is enabled to use the AMEX SafeKey protocol, but the cardholder is not registered for the service.                                                                                                    |
| EXPRESSCO                                         | The transaction was made using a PayPal account.                                                                                                    |
| Paga Ora *Transaction made using Masternass \( \) | The transaction has been processed by Klarna                                                                                                    |

<sup>\*</sup>Transaction made using Masterpass Wallet.

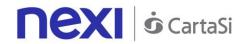

# Coding: message and resultDetails

| Message/resultDetails           | Description                                                                         |  |  |
|---------------------------------|-------------------------------------------------------------------------------------|--|--|
| Message OK                      | Transaction authorised                                                              |  |  |
| Controllo CF                    | The card's PAN is already associated with                                           |  |  |
|                                 | another Tax Code.                                                                   |  |  |
| Controllo PAN                   | The Tax Code indicated is already associated                                        |  |  |
|                                 | with the maximum number of cards (number                                            |  |  |
|                                 | agreed with Nexi).                                                                  |  |  |
| Controllo BLACKLIST             | Transaction blocked due to application of                                           |  |  |
|                                 | blacklist rules as defined in the merchant profile.                                 |  |  |
| Controllo CF/PAN                | Error found when checking the Tax Code and                                          |  |  |
|                                 | PAN combination, for example the check exists                                       |  |  |
|                                 | and the merchant has not provided the Tax                                           |  |  |
|                                 | Code.                                                                               |  |  |
| Auth. Denied                    | Transaction not authorized                                                          |  |  |
|                                 |                                                                                     |  |  |
| Impossibile eseguire la Post di | Transaction blocked if the merchant profile                                         |  |  |
| Notifica                        | expects a transaction to be cancelled when a                                        |  |  |
|                                 | server-to-server notification sent to the urlpost                                   |  |  |
| 3D Secure annullato da utente   | fails.                                                                              |  |  |
| 3D Secure annulato da diente    | 3D-Secure authentication was not completed correctly, or was cancelled by the user. |  |  |
| Carta non autorizzata causa     | Transaction blocked if the BIN table is enabled                                     |  |  |
| applicazione regole BIN table   | on the merchant profile and the check control                                       |  |  |
| applicazione regole bilt table  | fails.                                                                              |  |  |
| Problema 3DSecure               | Unable to complete the transaction due to                                           |  |  |
|                                 | problems with 3D-Secure, for example the user                                       |  |  |
|                                 | did not return from the authentication stage or                                     |  |  |
|                                 | there were problems activating the merchant                                         |  |  |
|                                 | profile for the service.                                                            |  |  |
| Expired card                    | Expired card or incorrect expiry date                                               |  |  |
| Invalid merchant                | Acquirer Merchant Code not correctly enabled                                        |  |  |
|                                 | or revoked.                                                                         |  |  |
| Transaction not permitted       | Transaction not allowed                                                             |  |  |
| Not sufficient funds            | Transaction denied due to a lack of funds on the                                    |  |  |
| Tochnical problem               | card for the amount requested.                                                      |  |  |
| Technical problem               | Technical problem with the authorisation systems.                                   |  |  |
| Host not found                  | Issuer authorisation system not available.                                          |  |  |
| Transazione chiusa per time-out | The transaction ended after the set timeout                                         |  |  |
| por units out                   | period for the merchant's profile.                                                  |  |  |
| Controllo PAN/CONTRATTO         | Transaction blocked due to application of the                                       |  |  |
|                                 | rule for checking if the PAN is present on                                          |  |  |
|                                 | another n_contract as defined in the merchant                                       |  |  |
|                                 | profile.                                                                            |  |  |
| Numero di tentativi di retry    | The maximum number of ko attempts for the                                           |  |  |
| esaurito                        | same transCode has been reached (the number                                         |  |  |
|                                 | is defined at the merchant profile level as being                                   |  |  |
|                                 | between 1 and 3).                                                                   |  |  |

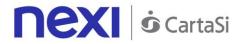

# Card Type Coding

| brand/cardType/selectedcard                                                  |
|------------------------------------------------------------------------------|
| VISA                                                                         |
| MasterCard                                                                   |
| Amex                                                                         |
| Diners                                                                       |
| Jcb                                                                          |
| Maestro                                                                      |
| MYBANK (only for brand)                                                      |
| SCT (only for selectedcard, allows payment by MyBank transfer only)          |
| SDD (only for selectedcard)                                                  |
| MYSI (only for selectedcard, allows payment by MySi wallet only)             |
| CC (only for selectedcard, allows payment by credit cards only)              |
| Masterpass (only for selectedcard, allows payment by Masterpass wallet only) |
| BANCOMAT                                                                     |
| SOFORT (for brand and selectedcard)                                          |
| PAYPAL (only for brand)                                                      |
| AMAZONPAY (for brand and selectedcard)                                       |

## Coding: resultCode and resultDescription

| resultCode | resultDescription                                                    |
|------------|----------------------------------------------------------------------|
| 0          | Authorization granted                                                |
| 20         | Order not present                                                    |
| 101        | incorrect or missing parameters                                      |
| 102        | Incorrect PAN                                                        |
| 103        | Authorisation denied by card issuer                                  |
| 104        | Generic error                                                        |
| 108        | Order already registered                                             |
| 109        | Technical error                                                      |
| 110        | Contract number already present                                      |
| 111        | Incorrect Mac                                                        |
| 112        | Transaction denied due to VBV/SC authentication failure or           |
|            | authentication was not possible                                      |
| 113        | Contract number not present in the archive                           |
| 114        | Merchant not enabled for multiple group payments                     |
| 115        | Group Code not present                                               |
| 116        | 3D-Secure cancelled by user                                          |
| 117        | Card not authorized due to application of BIN Table rules            |
| 118        | Check BLACKLIST (or check PAN, or check TC, or check TC/PAN          |
|            | combination) -> result only occurs when filters are being used       |
| 119        | Merchant not enabled to operate in this mode                         |
| 120        | Network not accepted. The request message indicated payment was      |
|            | being made with one network, but the card's PAN is associated with a |
|            | different network.                                                   |
| 121        | Transaction expired due to timeout                                   |
| 122        | Maximum number of retry attempts using the same transCode            |
|            | reached                                                              |
| 400        | Auth. Denied                                                         |

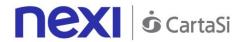

| 401 | Expired card              |  |
|-----|---------------------------|--|
| 402 | Restricted card           |  |
| 403 | Invalid merchant          |  |
| 404 | Transaction not permitted |  |
| 405 | Not sufficient funds      |  |
| 406 | Technical problem         |  |
| 407 | Host not found            |  |

# ECI, XID and CAVV Coding

| VISA  | Status | Eci | Cavv | Xid |
|-------|--------|-----|------|-----|
| VERes | N      | 30  | NO   | NO  |
| VERes | U      | 20  | NO   | NO  |
| PARes | Υ      | 11  | YES  | YES |
| PARes | Α      | 31  | YES  | YES |
| PARes | N      | 00  | NO   | NO  |
| PARes | U      | 20  | NO   | NO  |

| MASTERCARD/MAESTRO | Status | Eci | Cavv | Xid |
|--------------------|--------|-----|------|-----|
| VERes              | N      | 30  | NO   | NO  |
| VERes              | U      | 20  | NO   | NO  |
| PARes              | Υ      | 11  | YES  | YES |
| PARes              | A      | 30  | YES  | YES |
| PARes              | N      | 00  | NO   | NO  |
| PARes              | U      | 20  | NO   | NO  |

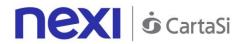

| SSL Transactions | Eci | Cavv | Xid |  |
|------------------|-----|------|-----|--|
|                  | 20  | NO   | NO  |  |

## **VERes/PARes result description:**

| 3D Secure Mess. | VERes | Transaction                  |
|-----------------|-------|------------------------------|
|                 | N     | Card not enrolled            |
|                 | U     | Unable to supply status / no |
|                 |       | response                     |

| 3D Secure Mess. | VERes | Transaction                   |
|-----------------|-------|-------------------------------|
|                 | Υ     | CH passed authentication      |
|                 | Α     | Attempt                       |
|                 | N     | CH Failed authentication      |
|                 | U     | Unable to authenticate CH/ no |
|                 |       | response                      |
|                 | N     | Card not enrolled             |
|                 | U     | Unable to supply status / no  |
|                 |       | response                      |

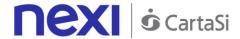

# HTTP/XML API Server to Server Payments Payment

Merchants collect the card details on their systems, and carry out payment transactions with or without 3D-Secure, depending on the type of configuration of the merchant's XPay profile. The transaction is completed in synchronous mode for transactions without 3D Secure, or in asynchronous mode for transactions with 3D-Secure.

This service requires the merchant to achieve PCI DSS certification.

## 1. Requesting payment towards Nexi payment endpoint

## IN PRACTICE

A http request must be set up with the parameters/values shown below. Any corresponding fields for additional functionalities may be added (e.g. Recurring Payments, OneClick Payments), and it must be directed towards this URL:

#### PRODUCTION ENVIRONMENT URL

https://ecommerce.nexi.it/ecomm/ecomm/ServletS2S

#### **TEST ENVIRONMENT URL**

https://int-ecommerce.nexi.it/ecomm/ecomm/ ServletS2S

## 2. Managing 3D-Secure authentication

### IN PRACTICE

If the credit card is enabled for 3D-Secure authentication, the API responds with an XML containing the html code to be printed on the user's browser.

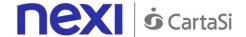

## 3. Managing the response upon completion of the transaction

## IN PRACTICE

The user's return to your site must be managed, and the payment result recorded. If the transaction does not require 3D-Secure, you will receive an XML in response on the same connection as used for the request (synchronous response). If the transaction requires 3D-Secure, after authentication the user returns to your site with the payment result at the "url" address indicated in the request message. XPay also notifies the result directly to your server at the "urlpost" address indicated in the request message.

NB

Below you will find characteristics for the fields to be created (name + description + format) and corresponding sample codes. You will also find information regarding the correct settings for the MAC field.

## Codebase

## **Payment Initiation Message: required fields**

This table indicates the mandatory fields that must be included in the request message, and their corresponding characteristics.

| Name     | Description                                                                                                    | Format                     |
|----------|----------------------------------------------------------------------------------------------------|----------------------------|
| alias    | Merchant profile identification code (fixed value communicated by Nexi during the activation phase).                                                                                                    | AN Max 30 CHAR.            |
| importo  | Amount to be authorised, expressed in euro cents with no separator. The first 2 numbers to the right represent the euro cents, i.e. 5000 represents € 50.00.                                                                                                    | N Max 8 CHAR.              |
| divisa   | Code of the currency in which the amount is expressed, with the only acceptable value being: EUR (Euro).                                                                                                    | AN 3 CHAR.                 |
| codTrans | Payment identification code consisting of alphanumeric characters, excluding the # character. The code must be unique for each authorisation request. If, and only if, the authorisation request fails, then the merchant may repeat the same request with the same transCode twice more. In the configuration stage, the merchant may choose to decrease this to less than 3 attempts. | AN Min 2 - Max 30<br>CHAR. |
| url      | Return url, directing back to the site upon completion of the transaction and transferring, using the GET method, the response parameters which show the transaction result.                                                                                                    | AN Max 500 CHAR.           |
| pan      | Credit card number                                                                                                    | AN Max 19 CHAR.            |

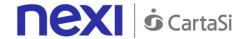

| scadenza       | Credit card expiry date                                                                                                    | yyyymm           |
|----------------|----------------------------------------------------------------------------------------------------|------------------|
| cv2            | CVV2/CVC2, three-digit code found on the back of VISA, MASTERCARD, MAESTRO, DINERS, and JCB branded credit cards. 4DBC, four-digit code found on the front of AMERICAN EXPRESS cards. Whether it is mandatory or not depends on the rules in application for each individual acquirer. | AN Max 4 CHAR.   |
| Mac            | Message Authentication Code. Transaction signature field. For calculation details, see the end of this chapter: MAC Calculation.                                                                                                    | AN 40 CHAR.      |
| urlpost        | Url to which XPay sends the result of the transaction, transferring, in server-to-server mode using the POST method, the response parameters which show the transaction result.                                                                                                    | AN Max 500 CHAR. |
| Tipo_richiesta | PA - value to be set for payments                                                                                                    | AN 2 CHAR.       |

## **Payment Initiation Message: optional fields**

This table indicates optional fields which can be used for data-entry at the discretion of the merchant.

| Name                 | Description                                                                                                    | Format                                                  |
|----------------------|----------------------------------------------------------------------------------------------------|---------------------------------------------------------|
| mail                 | Buyer's email address to which the payment result will be sent.                                                                                                    | AN Max 150<br>CHAR.                                     |
| descrizione          | Field where the merchant can specify a description of the type of service offered. This field will also be shown in the text of the email sent to the cardholder. For the MyBank service, the field is transmitted to the bank for inclusion in the SCT instruction description, but is truncated to 140 characters.                                                                                                    | AN Max 2000<br>CHAR. for<br>MyBank: AN Max<br>140 CHAR. |
| Parametri aggiuntivi | An n number of additional parameters can be specified, which will be returned in the result messages. There is no limit to the number of additional parameters, but the length of the string must not exceed 4,000 characters in total, including all parameter names and values. The following parameter names should be avoided as they are already in use by XPay: TRANSACTION_TYPE, return-ok, tid, INFO_PAGE, RECALL_PAGE, back_url, | AN Max 4000<br>CHAR.                                    |

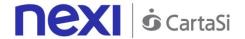

|              | ERROR_URL, \$EMAIL, \$NAME,<br>\$SURNAME, EMAIL.                                                                                                    |                 |
|--------------|----------------------------------------------------------------------------------------------------|-----------------|
| OPTION_CF    | Field which the merchant uses to send the user's Tax Code to XPay. This is only required if checks validating the Tax Code against associated PAN number are active (optional security control activated on request). This data will also be included in the report queryable by the back office.                                                                                                    | AN 16 CHAR.     |
| selectedcard | If present, the payment page that is shown only allows the user to make payment using the network or payment method indicated. This feature is useful for merchants who wish to enter the choice of payment method on their own check-out page. The possible values are shown in the table here.                                                                                                    | AN Max 25 CHAR. |
| TCONTAB      | This field identifies the merchant's chosen deposit method for each transaction. If set to I (immediate), when the transaction is authorised the payment is deposited without any further intervention on the part of the merchant and without considering the default profile set for the terminal. If set to D (deferred) or if the field is empty, when the transaction is authorised it will be handled as defined by the terminal profile. | AN 20 CHAR.     |
| infoc        | Additional information about the individual payment. This information can be transmitted to the company on the basis of prior agreement with the same company.                                                                                                    | AN Max 35 CHAR. |
| infob        | Additional information about the individual payment. This information can be transmitted to the bank on the basis of prior agreement with the same bank.                                                                                                    | AN Max 20 CHAR. |

### Remember

- The values of the "url", "urlpost" and "url\_back" fields must start with "http://" or https://
- The address indicated in "urlpost" must have a public certificate and must not be protected by authentication
- Standard ports 80 or 443 must be used
- For proper call management, remember to comply with RFC 2396 and RFC 3986 standards

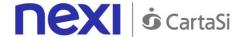

#### **MAC Calculation**

For the transaction initiation message, the string to sign must contain the following fields:

- codTrans
- divisa
- importo
- secretKey

#### **SAMPLE STRING**

MAC = HASH SHA1(codTrans=<val>divisa=<val>importo=<val><SecretKey>)

## Response message for 3D-Secure authentication

This XML message is returned by XPay in response to a transaction initiation message if the credit card authentication stage is supposed to occur prior to payment, in accordance with 3D-Secure protocols. The message is forwarded using the same connection that was used for receiving the transaction initiation message. The parameters in the message are described in the following table.

| Name           | Description                                                                                                    | Format                     |
|----------------|----------------------------------------------------------------------------------------------------|----------------------------|
| TERMINAL_ID    | Store identification code transferred in the payment initiation message (alias).                                                 | AN Max 30 CHAR.            |
| TRANSACTION_ID | Payment identification code transferred in the payment initiation message in the transCode field.                                | AN Min 2 - Max 30<br>CHAR. |
| HTML_CODE      | HTML code to be "printed" on the user's browser for redirection to the 3D-Secure authentication page.                            |                            |
| MAC            | Message Authentication Code. Transaction signature field. For calculation details, see the end of this chapter: MAC Calculation. | AN 40 CHAR.                |

**NB:** Parsing of XML responses should not be validating: thanks to the evolution of the system, additional elements will be able to be added to the messages in future. Applications must ignore unknown elements without causing malfunctions.

#### Example of returned XML:

```
<?xml version="1.0" encoding="ISO-8859-15"?>
<VPOSRES>
<TERMINAL_ID>7182815</TERMINAL_ID>
<AUTHRES>
<TRANSACTION_ID>ID00000000025486A</TRANSACTION_ID>
<HTML_CODE>
<!!CDATA!</pre>
```

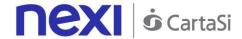

```
<!DOCTYPE HTML PUBLIC "-//W3C//DTD HTML 4.01//EN"
"http://www.w3.org/TR/html4/strict.dtd">
<html>
<head>
<title>MDpay default response template for web</title>
</head>
<body bgcolor="#02014E" OnLoad="OnLoadEvent();" >
<form name="downloadForm"
action="https://acsNexi.it:443/pareq/3c39e31733373131633430313331313139363030653
33430/3ds/veregauthid=31376271324E6B684F325544753350757664706C56644F513D3
D"
method="POST">
<input type="hidden"
name="PaReq"
value="eJxVUm1PwjAQ/iuE79Lry9qNHE3QYVxUQtCp38zcGlgiY3SDwL+3HUO06Yd77q
XPPXfF17U1Jn4x+d4ajc+mabKVGZTFZCiUIMBhqHExXZqdxoOxTbmtNB3BiCG5QFdk83
VWtRqzfHebzLWIeACAple4MTaJNfQnUAGTCm4EBxUC5UjOcayyjdGKhiykAZIOYb7dV6
09aR669y4A9/Zbr9u2HhOCxAMk1yYWe281rvhYFvqjivm8uF+9J7Onr+Uhjsu0rN/SNnpMJ
0h8BhZZazQD2t0BDcagxsIJ7PyYbTyrngXLgRPuVZ0dWHue6RIQH/jrQDdPa6r8pCMVus
4vCM2x3lbGZTiCXxsL0+Q6ieH3sECEcvpJOVMgQyFZxlXryKchuSq8e/BDz1s3PsalDKW
KJAUKgkkplN9AF/OspRscDUB2tB4g8dWkXy7pV++sf1/iB2NMqeE=">
<input type="hidden"
name="TermUrl"
value="https://ecommerce.nexi.it:443/mdpaympi/MerchantServer?msgid=4766030">
<input type="hidden"
name="MD"
value="D6A7882ACB6D8D32645DA85B381FD3AD.ecdvas">
<!-- To support javascript unaware/disabled browsers -->
<noscript>
<center>Please click the submit button below.<br>
<input type="submit" name="submit" value="Submit"></center>
</noscript>
</form>
<SCRIPT LANGUAGE="Javascript" >
<!-- about:blank -->
<!--
function OnLoadEvent() {
document.downloadForm.submit();
}
//-->
</SCRIPT>
</body>
</html>
]]>
</HTML_CODE>
</AUTHRES>
<MAC>e1c2597cb5fe1f066e0008469f0b70659de6be85</MAC>
```

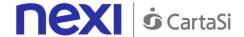

#### </VPOSRES>

**NB**: the elements in italics do not form part of the html to be returned to the cardholder's browser. They indicate to the xml parser that the contents of the tag can be ignored since they contain characters specific to the xml protocol.

#### **MAC Calculation:**

For the AUTHRES message, the string to sign must contain tags and corresponding values for the following fields:

- TERMINAL ID
- TRANSACTION ID
- HTML CODE
- SecretKey

```
The MAC will be calculated as follows:
mac= HASH
SHA(<TERMINAL_ID>value</TERMINAL_ID><TRANSACTION_ID>value</TRANSACTI
ON_ID><HTML_CODE>value</HTML_CODE>secret string)
```

Below is an example of the MAC calculation for an AUTHRES message:

```
mac= HASH SHA('<TERMINAL_ID>7182815</TERMINAL_ID>
<TRANSACTION_ID>ID0000000000025469A</TRANSACTION_ID>
<HTML_CODE>
<![CDATA[
<!DOCTYPE HTML PUBLIC "-//W3C//DTD HTML 4.01//EN"
"http://www.w3.org/TR/html4/strict.dtd">
<html>
<html>
<head>
<title>MDpay default response template for web</title>
</head>
<body bgcolor="#02014E" OnLoad="OnLoadEvent();" >
<form name="downloadForm"
action="https://acsNexi.it:443/pareq/3c63af6a3337313163343031363331313330333061373130/3ds/vereqauthid=33377337556F4D48656B7659417264576D436547387835513D3D"
```

method="POST"> <input type="hidden" name="PaReq"

value="eJxVUttOAjEQ/RXCq5Hetu2WDE0QTOBBggiJ+ml23cZdlQW6RcGvt10W1KYPc+bSOXOmsCycteMHa/bOarizdZ292k6ZD7qJFAlz1tUwHy7sTsOndXW5qTTp4R4FdlahyJkiq7yGzOxupjOdKMYxBtRCWFs3HWvcHi45FRJfJwzLFBMG6BSHKltbLUIKU8IBNQjMZl95d9QsDe+dAezdhy683/YRAhQBoF8S83206lB8KHO9eptMlth+PS9oYRS5vyoen/xMjPz3+wBQzIA881ZTTJrblaLPcT8JtBo/ZOvYVd+uFp0weJzq5IBt7DM8ARIDfx0Q9HS2MketZBqYn

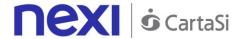

```
xHYw3ZT2ZARFLzYkNva6OkYXw7liVDDF8KoxDIRCWNYBUYxDdDvhKNJFN34IB9lQiilp
CRBUyK4Ys0GmljsWgbhwny8aRsBoFiN2uWidvXB+vclfgA8Gam7">
<input type="hidden"
name="TermUrl"
value="https://ecommerce.nexi.it:443/mdpaympi/MerchantServer?msgid=4766033">
<input type="hidden"
name="MD"
value="4E7311C0EEF2F0C861D81963B419C637.ecdvas">
<!-- To support javascript unaware/disabled browsers -->
<noscript>
<center>Please click the submit button below.<bre>
<input type="submit" name="submit" value="Submit"></center>
</noscript>
</form>
<SCRIPT LANGUAGE="Javascript" >
<!-- about:blank -->
<!--
function OnLoadEvent() {
document.downloadForm.submit();
}
//-->
</SCRIPT>
</body>
</html>
]]>
</HTML_CODE>macCalculationExample');
```

#### The value obtained will be:

## Payment Result Message: required fields

For a transaction without 3D-Secure, the payment result will be sent in direct response to the request message. For a transaction with 3D-Secure, the result will be received when the user is returned to the address indicated in the "url" field, along with a notification from our server to the address indicated in the "urlpost" field.

The XML containing the payment result consists of two sections:

- StoreRequest
- StoreResponse

The transaction initiation message fields are replicated in StoreRequest, with the exception of the "pan" field (which is only populated with the last four digits) and the cv2 field (which is replaced with the character "\*"):

Name Description Format

<sup>&</sup>quot;adb669b9f5a703bd088525385a0c6d6ce77e9d6c"

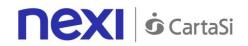

| alias          | Store identification code transferred in the payment initiation message.                               | AN Max 30 CHAR.            |
|----------------|----------------------------------------------------------------------------------------------------|----------------------------|
| importo        | Transaction amount retrieved from the payment initiation message.                                      | N Max 8 CHAR.              |
| divisa         | Code of the currency in which the amount is expressed (EUR = Euro).                                    | AN 3 CHAR.                 |
| codTrans       | Code associated with the payment retrieved from the payment initiation message.                        | AN Min 2 - Max 30<br>CHAR. |
| brand          | Type of card used by the user to make payment. The possible values are shown in the <u>table</u> here. | AN Max 100 CHAR.           |
| esito          | Payment result (OK or KO)                                                                              | AN 2 CHAR.                 |
| pan            | Partial credit card number, only the last 4 digits are shown.                                          | AN 4 CHAR.                 |
| scadenza       | Credit card expiry date                                                                                | yyyymm                     |
| cv2            | This is shown as masked with: *                                                                        | AN Max 4 CHAR.             |
| tipo_richiesta | PA                                                                                                    | AN 2 CHAR.                 |

The tags described in the following table can be found in StoreResponse:

| Name                 | Description                                                                                                    | Format                  |
|----------------------|----------------------------------------------------------------------------------------------------|-------------------------|
| tipoCarta            | Type of card used by the user to make payment. The possible values are shown in the table here.                                                                 | AN Max 15 CHAR.         |
| TipoTransazione      | Transaction type, indicates the payment method. See the <u>table here</u> for possible values. If the payment result is negative, an empty string will be sent. | AN 20 CHAR.             |
| Regione              | If enabled, this will return the global region associated with the card used for payment (e.g. Europe).                                                         | AN Max 30 CHAR.         |
| Paese                | If enabled, this will return the ISO 3166-1 alpha-3 code which identifies the country of the card used for payment.                                             | ISO 3166-1 alpha-3 code |
| tipoProdotto         | If enabled, this will return a description of<br>the card type used for payment (e.g.<br>consumer).                                                             | AN 30 CHAR.             |
| codiceAutorizzazione | Authorisation code assigned to payment.                                                                                                    | AN Max 6 CHAR.          |
| dataOra              | Transaction date and time                                                                                                    | yyyymmddThhmmss         |
| codiceEsito          | Transaction result. The possible values are shown in the <u>table here</u> .                                                                                    | N Max 3 CHAR.           |
| descrizioneEsito     | Description of the transaction result. The possible values are shown in the <u>table</u> <u>here</u> .                                                          | AN Max 2000<br>CHAR.    |

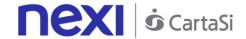

| dettaglioEsito | Shows a brief description of the payment result. The possible values are shown in the table here.                                | AN Max 200 CHAR. |
|----------------|----------------------------------------------------------------------------------------------------|------------------|
| mac            | Message Authentication Code. Transaction signature field. For calculation details, see the end of this chapter: MAC Calculation. | AN 40 CHAR.      |

## **Payment Result Message: optional fields**

This table indicates optional fields which may be present depending on the merchant configuration.

| Name              | Description                                                                                                    | Format |
|-------------------|----------------------------------------------------------------------------------------------------|--------|
| Parametri         | An n number of additional parameters can be specified,                                                                                                    | AN Max |
| aggiuntivi        | which will be returned in the result messages. There is                                                                                                    | 4000   |
|                   | no limit to the number of additional parameters, but the length of the string must not exceed 4,000 characters in total, including all parameter names and values. | CHAR.  |
| Hash              | If expected under the merchant profile, this field will be                                                                                                    | AN 28  |
|                   | populated and returned with the hash of the PAN of the card used for payment.                                                                                      | CHAR.  |
| Infoc             | Additional information about the individual payment.                                                                                                    | AN Max |
|                   | This information can be transmitted to the company on                                                                                                    | 35     |
|                   | the basis of prior agreement with the same company.                                                                                                    | CHAR.  |
| Infob             | Additional information about the individual payment.                                                                                                    | AN Max |
|                   | This information can be transmitted to the bank on the                                                                                                    | 20     |
|                   | basis of prior agreement with the same bank.                                                                                                    | CHAR.  |
| codiceConvenzione | Merchant code assigned by the acquirer. Where                                                                                                    | AN Max |
|                   | required.                                                                                                    | 15     |
|                   |                                                                                                    | CHAR.  |

**NB:** Parsing of XML responses should not be validating: thanks to the evolution of the system, additional elements will be able to be added to the messages in future. Applications must ignore unknown elements without causing malfunctions.

#### **EXAMPLES**

Below is an example of a response XML for a successful result:

- <RootResponse>
- <StoreRequest>
- <alias>payment\_test\_XXXX</alias>
- <codTrans>XXXXXXXXX-1</codTrans>
- <divisa>EUR</divisa>
- <importo>1</importo>
- <mail>xxxxx.xxxx@xxxx.it</mail>
- <scadenza>202508</scadenza>
- <pan>9992</pan>
- <cv2>\*\*\*</cv2>

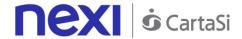

- < num\_contratto >123456789</ num\_contratto >
- < tipo\_richiesta > PP </ tipo\_richiesta >
- < tipo\_servizio > paga\_multi </ tipo\_servizio >
- < gruppo >XXXX</ gruppo >
- < descrizione >sdfgfddf gdfgdfdfgdfdf</ descrizione >
- </StoreRequest>
- <StoreResponse>
- <tipoCarta>MasterCard</tipoCarta>
- <codiceAutorizzazione>TESTOK</codiceAutorizzazione>
- <dataOra>20090618T160701</dataOra>
- <codiceEsito>0</codiceEsito>
- <descrizioneEsito>autorizzazione concessa</descrizioneEsito>
- <ParametriAggiuntivi>
- <parametro1>XXXXX</parametro1>
- <parametro2>XXXXX</parametro2>
- </ParametriAggiuntivi>
- <mac>gdfdfdgdfgdfgdfgdfr3434g345gedggdf=</mac>
- </StoreResponse>
- </RootResponse>

And here is a response XML for an unsuccessful result:

- <RootResponse>
- <StoreRequest>
- <alias>payment\_test\_XXXX</alias>
- <codTrans>XXXXXXXXX-1</codTrans>
- <divisa>EUR</divisa>
- <importo>1</importo>
- <mail>xxxxx.xxxx@xxxx.it</mail>
- <scadenza>202508</scadenza>
- <pan>9992</pan>
- <cv2>\*\*\*</cv2>
- < num\_contratto >123456789</ num\_contratto >
- < tipo\_richiesta > PP </ tipo\_richiesta >
- < tipo\_servizio > paga\_multi </ tipo\_servizio >
- < gruppo >XXXX</ gruppo >
- < descrizione >sdfgfddf gdfgdfdfgdfdf</ descrizione >
- </StoreRequest>
- <StoreResponse>
- <tipoCarta>MasterCard</tipoCarta>
- <codiceAutorizzazione/>
- <dataOra>20090618T160701</dataOra>
- <codiceEsito>103</codiceEsito>
- <descrizioneEsito>autorizzazione negata dell'emittente della carta</descrizioneEsito>
- <ParametriAggiuntivi>
- <parametro1>XXXXX</parametro1>
- <parametro2>XXXXX</parametro2>
- </ParametriAggiuntivi>
- <mac>gdfdfdgdfgdfgdfgdfr3434g345gedggdf </mac>

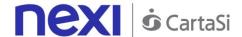

</StoreResponse> </RootResponse>

#### **MAC Calculation:**

For the server-to-server transaction result message, the string to sign must contain the following fields:

- codTrans
- divisa
- importo
- codAut (in the XML result message this corresponds to the field: authorisationCode)
- data (in the XML result message this corresponds to the values which precede the "T" value in the field: dateTime)
- orario (in the XML result message this corresponds to the values which follow the "T" value in the field: dateTime)
- secretKey

#### **SAMPLE STRING**

mac= HASH SHA1

(codTrans=<val>divisa=<val>importo=<val>codAut=<val>data=<val>orario=<val><SecretKey)

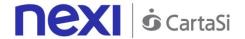

## Payment for CardOnFile/Recurring/OneClick Registration

Integrating recurring, CardOnFile, or OneClick payments allows merchants to store credit card details, and use them to make subsequent payments. At a technical level, the operation involves 2 stages: a registration or first payment stage, where the contract is registered and associated with a credit card, and a second stage, where subsequent payment requests are forwarded for existing contracts. Technically, the integration of services is the same. It is only at a contractual level that the merchant profile alias issued will differ.

- 1. Activation and/or first payment
- 2. Management of recurring payments/subsequent payments

## Activation and/or first payment

During the first transaction, a contract code must be generated for use in subsequent purchases. This contract code allows Nexi to save a paired link between the user and the payment card used.

## IN PRACTICE

The information described in the "Codebase" must be integrated and the following specific parameters added.

3D-Secure management occurs exactly as described in the "Codebase".

## "First Payment" Initiation Message

| Name           | Description                                                                                              | Format                     |
|----------------|----------------------------------------------------------------------------------------------------|----------------------------|
| num_contratto  | Unique code assigned by the merchant for pairing with the archive storing sensitive credit card details. | AN Max 30 CHAR.            |
| tipo_servizio  | The field must be set to: "paga_multi".                                                                  | AN Max 30 CHAR.            |
| tipo_richiesta | PP (first payment)                                                                                       | AN 2 CHAR.                 |
| gruppo         | The "gruppo" value is assigned by Nexi during activation.                                                | AN Min 5 - Max 30<br>CHAR. |

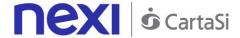

## "First Payment" Result Message: required fields

The same information found in the "Codebase" module is received in response, along with the following specific parameters.

| Name          | Description                                              | Format                     |
|---------------|----------------------------------------------------------|----------------------------|
| num_contratto | Contract number retrieved from the                       | AN Min 5 - Max 30          |
|               | initiation message.                                      | CHAR.                      |
| tipo_servizio | The field must be set to: "paga_multi".                  | AN Max 30 CHAR.            |
| gruppo        | The "group" value is assigned by Nexi during activation. | AN Min 5 - Max 30<br>CHAR. |

## "First Payment" Result Message: optional fields

The same optional information found in the "<u>Codebase</u>" module can be received in response, along with the following specific parameter.

| Name  | Description                                                                                                    | Format     |
|-------|----------------------------------------------------------------------------------------------------|------------|
| Check | This is populated if one or more of the controls programmed under the merchant profile fail.  The check to see if a card PAN exists against other contract codes will be set to: "PGP". Depending on the merchant profile, if the check fails the transaction can be blocked or a notification can be sent advising that the pan exists on another n_contract. | AN 3 CHAR. |
|       | If all checks are passed, the field will not be populated.                                                                                                    |            |

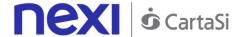

## Payment on Registered Contracts

When you need to make a charge on a previously registered contract, the message is the same as that in the first payment described above, without the pan and cv2 fields. Payment will take place in synchronous mode with the following fields suitably populated.

| Name         | Description                                                                                                    | Format                     |
|--------------|----------------------------------------------------------------------------------------------------|----------------------------|
| n_contract   | Unique code assigned by the merchant for pairing with the archive storing sensitive credit card details during the first payment with FP contract registration. | AN Max 30 CHAR.            |
| service_type | The field must be set to: "multi_pay".                                                                                                    | AN Max 30 CHAR.            |
| request_type | "PR" payment on a registered contract                                                                                                    | AN 2 CHAR.                 |
| group        | The "group" value is assigned by Nexi during activation.                                                                                                    | AN Min 5 - Max 30<br>CHAR. |

## Payment with External 3D-Secure MPI

This paragraph describes the message made available for merchants whose applications use Nexi XPay platform for sending authorisation requests. In this situation, the merchant is equipped with an MPI (Merchant Plug In), and handles the cardholder's 3D-Secure authentication stage.

## 1. Requesting payment towards Nexi payment endpoint

## IN PRACTICE

The XML message containing the parameters/values shown below must be sent, using the post method, to this URL:

#### PRODUCTION ENVIRONMENT URL

https://ecommerce.nexi.it/ecomm/ecomm/XPayServlet

#### **TEST ENVIRONMENT URL**

https://int-ecommerce.nexi.it/ecomm/ecomm/XPayServlet

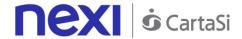

## 2. Recording the transaction result

## IN PRACTICE

The payment result must always be managed in XML format, and on the same connection as used for the request (synchronous response).

## **Payment Initiation Message**

This table indicates the mandatory fields that must be included in the request message, and their corresponding characteristics.

| Name           | Description                                                                                                    | Format                                   |
|----------------|----------------------------------------------------------------------------------------------------|------------------------------------------|
| TERMINAL_ID    | Merchant identification code within XPay.                                                                                                    | AN Max 30 CHAR.                          |
| TRANSACTION_ID | Unique code which identifies the merchant order.                                                                                                    | AN Max 30 CHAR.                          |
| REQUEST_TYPE   | Possible values: FA: First Attempt RA: Payment request retry                                                                                                    | AN 2 CHAR.                               |
| ACTION_CODE    | Type of transaction requested. The following values are allowed: VERI: transaction requesting authorisation verification only                                                                                          | AN Max 10 CHAR.                          |
| PAN            | Number of the card being used in the payment request.                                                                                                    | N Max 19 CHAR.                           |
| EXPIRE_DATE    | Expiry date for the card being used in the payment request.                                                                                                    | yymm                                     |
| CVV2           | Security code for the card being used in the payment request.                                                                                                    | N Max 4 CHAR.                            |
| AMOUNT         | Amount of the payment requested. This is a string of 9 fixed numbers, where the last two numbers represent the 2 decimal places, and no separator is used between whole numbers and decimal numbers.                   | AN Max 9 CHAR.                           |
| CURRENCY       | ISO code for the payment currency, where the only value currently managed is 978 (Euro).                                                                                                    | N 3 CHAR.                                |
| *PPO           | Allowed values: Y or N. If present and set to Y, identifies a card from the MasterCard Masterpass wallet, therefore the CVV2 field becomes optional. If set to N, identifies a card acquired directly by the merchant. | AN Max 4 CHAR.                           |
| ECI<br>XID     | Electronic Commerce Indicator Order identifier                                                                                                    | AN 2 CHAR.<br>28 byte base64<br>encoding |

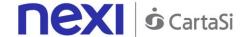

| CAVV         | Cardholder Authentication Verification Value                                                                                     | 28 byte base64 encoding |
|--------------|----------------------------------------------------------------------------------------------------|-------------------------|
| VERSION_CODE | Fixed value: "01.00"                                                                                                    | AN 5 CHAR.              |
| MAC          | Message Authentication Code. Transaction signature field. For calculation details, see the end of this chapter: MAC Calculation. | AN 40 CHAR.             |

## Example:

- <?xml version="1.0" encoding="ISO-8859-15"?>
- <VPOSREQ>
- <TERMINAL\_ID>000000050242004</TERMINAL\_ID>
- <AUTHONLYREQ>
- <TRANSACTION\_ID>T00000000000000001</TRANSACTION\_ID>
- <REQUEST\_TYPE>FA</REQUEST\_TYPE>
- <ACTION\_CODE>VERI</ACTION\_CODE>
- <PAN>1234567890123456</PAN>
- <EXPIRE\_DATE>0605</EXPIRE\_DATE>
- <CVV2>123</CVV2>
- <AMOUNT>000123056</AMOUNT>
- <CURRENCY>978</CURRENCY>
- <ECI>30</ECI>
- <XID>20002232324ER2345678</XID>
- <CAVV>12345655545454QWE1QWQWERDFSA</CAVV>
- <VERSION\_CODE>01.00</VERSION\_CODE>
- </AUTHONLYREQ>
- <MAC>70C4F1F621A5DED95C7EE8C5507A9E1F2970BCFE</MAC>
- </VPOSREQ>

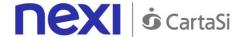

#### **MAC Calculation:**

The fields used for the calculation of the MAC of this message are:

- TERMINAL\_ID
- TRANSACTION\_ID
- PAN
- EXPIRE\_DATE
- CVV2
- AMOUNT
- CURRENCY
- ECI
- XID
- CAVV
- VERSION\_CODE
- secretKey

### **SAMPLE STRING**

mac= HASH SHA1(<TERMINAL\_ID>< TRANSACTION\_ID><PAN><EXPIRE\_DATE><
CVV2><AMOUNT>< CURRENCY>< ECI>< XID>< CAVV>< VERSION\_CODE><secretKey>)

## **Payment Result Message**

This XML message is returned by the XPay platform in response to the AuthOnlyReq message. It uses the same connection on which the message was received, and contains the transaction result for the requested authorisation.

The following table lists the XPay parameters that are included in the message:

| Name           | Description                                                                                                    | Format                    |
|----------------|----------------------------------------------------------------------------------------------------|---------------------------|
| TERMINAL_ID    | Merchant identification code within XPay.                                                                                             | AN Max 30 CHAR.           |
| TRANSACTION_ID | Unique code which identifies the merchant order.                                                                                      | AN Max 30 CHAR.           |
| REQUEST_TYPE   | Possible values:<br>FA: First Attempt<br>RA: Payment request retry                                                                    | AN 2 CHAR.                |
| RESPONSE       | Result of the payment requested. For possible values see the table below.                                                             | AN Max 3 CHAR.            |
| AUTH_CODE      | This is the authorisation code obtained from the credit card issuer. If the payment result is negative, an empty string will be sent. | AN Min 2 - Max 6<br>CHAR. |

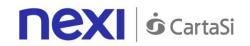

| AMOUNT           | Amount of the payment requested. This is a string of 9 fixed numbers, where the last two numbers represent the 2 decimal places, and no separator is used between whole numbers and decimal numbers.                   | AN Max 9 CHAR.          |
|------------------|----------------------------------------------------------------------------------------------------|-------------------------|
| CURRENCY         | ISO code for the payment currency, where the only value currently managed is 978 (Euro).                                                                                                    | N 3 CHAR.               |
| *PPO             | Allowed values: Y or N. If present and set to Y, identifies a card from the MasterCard Masterpass wallet, therefore the CVV2 field becomes optional. If set to N, identifies a card acquired directly by the merchant. | AN Max 4 CHAR.          |
| ECI              | Electronic Commerce Indicator                                                                                                    | AN 2 CHAR.              |
| XID              | Order identifier                                                                                                    | 28 byte base64 encoding |
| CAVV             | Cardholder Authentication Verification Value                                                                                                    | 28 byte base64 encoding |
| TRANSACTION_DATE | Transaction date                                                                                                    | dd/mm/yyyy<br>hh.mm.ss  |
| TRANSACTION_TYPE | Transaction type, indicates the level of security for the payment undertaken. See the <u>table here</u> for possible values. If the payment result is negative, an empty string will be sent.                          | AN 30 CHAR.             |
| MAC              | Message Authentication Code. Transaction signature field. For calculation details, see the end of this chapter: MAC Calculation.                                                                                       | AN 40 CHAR.             |

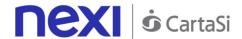

RESPONSE: Result of the payment requested, it can take on the following values:

| <b>RESPONSE</b> | Description                                                              |
|-----------------|--------------------------------------------------------------------------|
| 0               | Payment executed correctly                                               |
| 1               | Payment error: incorrect message format or missing or incorrect field    |
| 3               | Payment error: duplicate TRANSACTION_ID field ("FA" case)                |
|                 | TRANSACTION_ID not found ("RA" case)                                     |
| 16              | Payment error: TERMINAL_ID field unknown or not enabled                  |
| 18              | Payment error: payment declined by credit card issuer                    |
| 2               | Payment error: an unexpected error occurred while processing the request |
| 8               | Payment error: incorrect MAC                                             |
| 17              | Maximum number of operations denied for the same TRANSACTION_ID,         |
|                 | RA case (*)                                                              |

(\*) The maximum number of operations is set by the payment platform

```
Example of a successful payment:
```

```
<?xml version="1.0" encoding="ISO-8859-15"?>
```

< VPOSRES>

<TERMINAL\_ID>000000050242004</TERMINAL\_ID>

<AUTHONLYRES>

<TRANSACTION ID>T00000000000000001</TRANSACTION ID>

<REQUEST TYPE>FA</REQUEST TYPE>

<RESPONSE>0</RESPONSE>

<AUTH\_CODE>098765</AUTH\_CODE>

<AMOUNT>000123056</AMOUNT>

<CURRENCY>978</CURRENCY>

<TRANSACTION\_DATE>06/07/2005 16.55.56</TRANSACTION\_DATE>

<TRANSACTION TYPE>VBV FULL</TRANSACTION TYPE>

<ECI>30</ECI>

<XID>20002232324ER2345678</XID>

<CAVV>12345655545454QWE1QWQWERDFSA</CAVV>

</AUTHONLYRES>

<MAC>70C4F1F621A5DED95C7EE8C5507A9E1F2970BCFE</MAC>

</VPOSRES>

#### Example of a denied payment:

```
<?xml version="1.0" encoding="ISO-8859-15"?>
```

< VPOSRES>

<TERMINAL\_ID>000000050242004</TERMINAL\_ID>

<AUTHONLYRES>

<TRANSACTION\_ID>T00000000000000001</TRANSACTION\_ID>

<REQUEST TYPE>FA</REQUEST TYPE>

<RESPONSE>21</RESPONSE>

<AUTH CODE></AUTH CODE>

<AMOUNT>000123056</AMOUNT>

<CURRENCY>978</CURRENCY>

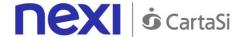

- <TRANSACTION\_DATE>06/07/2005 16.55.56</TRANSACTION\_DATE>
- <TRANSACTION\_TYPE></TRANSACTION\_TYPE>
- <ECI>30</ECI>
- <XID>20002232324ER2345678</XID>
- <CAVV>12345655545454QWE1QWQWERDFSA</CAVV>
- </AUTHONLYRES>
- <MAC>70C4F1F621A5DED95C7EE8C5507A9E1F2970BCFE</MAC>
- </VPOSRES>

#### **MAC Calculation:**

The fields used for the calculation of the MAC of this message are:

- TERMINAL\_ID
- TRANSACTION\_ID
- RESPONSE
- AUTH\_CODE
- AMOUNT
- CURRENCY
- secretKey

#### THE MAC WILL BE CALCULATED AS FOLLOWS

mac= HASH SHA1(TERMINAL\_ID><TRANSACTION\_ID>< RESPONSE>< AUTH\_CODE>< AMOUNT>< CURRENCY><secretKey>)

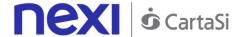

## Generating PayMail Links

This service allows to generate a payment link which can be sent to customers for example by email, enabling them to be redirected to the XPay payment pages to complete their transaction securely, without the merchant needing to worry about managing sensitive customer details. At a technical level, the implementation requires two stages:

## 1. Requesting an XPay payment link

## IN PRACTICE

Set up a Get request (redirect - link) or Post request (by sending a form with hidden fields) which is directed to this URL:

#### PRODUCTION ENVIRONMENT URL

https://ecommerce.nexi.it/ecomm/ecomm/OffLineServlet

#### **TEST ENVIRONMENT URL**

https://int-ecommerce.nexi.it/ecomm/ecomm/OffLineServlet

The request must be integrated with the parameters/values shown below, and any corresponding fields for additional functionalities may be added (e.g. Recurring Payments, OneClick Payments).

The resulting link can be inserted into an email to your customer, who, by following the link or pasting it into the browser address bar, will be redirected to the secure Nexi environment to make the payment.

## 2. Managing the response upon completion of the transaction

## IN PRACTICE

The user's return to your site must be managed, and the payment result recorded. Alternatively, if you would rather not implement the response message, you will need to check the XPay back office for any transactions made.

NB Below you will find characteristics for the fields to be created (name + description + format) and corresponding sample codes. You will also find information regarding the correct settings for the MAC field.

## Codebase

## Payment Initiation Message: required fields

This table indicates the mandatory fields to be entered as part of the redirect URL, and their corresponding characteristics.

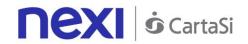

| Name                                                                                                  | Description                                                                                                    | Format                                                                                                    |                            |
|----------------------------------------------------------------------------------------------------|----------------------------------------------------------------------------------------------------|----------------------------------------------------------------------------------------------------|----------------------------|
| alias                                                                                                 | Merchant profile ic<br>value communicat<br>activation phase).                                                                                                    | Merchant profile identification code (fixed value communicated by Nexi during the activation phase).                                       |                            |
| importo                                                                                               | · · · · · · · · · · · · · · · · · · ·                                                                                                    |                                                                                                    | N Max 8 CHAR.              |
| divisa                                                                                                |                                                                                                    | ncy in which the amount the only acceptable (Euro).                                                                                        | AN 3 CHAR.                 |
| codTrans                                                                                              | Payment identification code consisting of alphanumeric characters, excluding the # character. The code must be unique for each authorisation request. If, and only if, the authorisation request fails, then the merchant may repeat the same request with the same transCode twice more. In the configuration stage, the merchant may choose to decrease this to less than 3 attempts. |                                                                                                    | AN Min 2 - Max 30<br>CHAR. |
| url                                                                                                   | Return url, directing back to the site upon completion of the transaction and transferring, using the GET method, the response parameters which show the transaction result.                                                                                                    |                                                                                                    | AN Max 500 CHAR.           |
| url_back  Recall url, in case the abandon the transcript payment phase on the contains formal errors. |                                                                                                    | se the user decides to ransaction during the on the check-out page ELLED) or if the call rrors (result = ERROR). led queuing the following | AN Max 200 CHAR.           |
|                                                                                                    | Field name                                                                                                    | Description                                                                                                    |                            |
|                                                                                                    | Importo Divisa codTrans Esito                                                                                                    | Request amount EUR payment identification code assigned by the merchant Possible values:                                                   |                            |
|                                                                                                    | Lono                                                                                                    | ANNULLO or<br>ERROR                                                                                                    |                            |
|                                                                                                    | may choose to ret                                                                                                    | NULLO, the merchant<br>urn the user to the<br>n the same transaction                                                                       |                            |

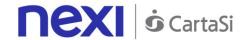

| mac      | Message Authentication Code. Transaction signature field. For calculation details, see the end of this chapter: MAC Calculation.                                                | AN 40 CHAR.      |
|----------|----------------------------------------------------------------------------------------------------|------------------|
| urlpost  | Url to which XPay sends the result of the transaction, transferring, in server-to-server mode using the POST method, the response parameters which show the transaction result. | AN Max 500 CHAR. |
| userid   | User provided by Nexi.                                                                                                    | N 11 CHAR        |
| Password | Password provided by Nexi.                                                                                                    | AN 8 CHAR.       |

## **Payment Initiation Message: optional fields**

This table indicates optional fields which can be used for data-entry at the discretion of the merchant.

| Name        | Description                                                                                                    | Format                                                  |
|-------------|----------------------------------------------------------------------------------------------------|---------------------------------------------------------|
| mail        | Buyer's email address to which the payment result will be sent.                                                                                                    | AN Max 150<br>CHAR.                                     |
| languageld  | Language identifier for the language to be displayed on the check-out page. The available languages are shown in the <u>table here</u> . If this field is not specified or is left blank, the text displayed will be in the default language defined during the service configuration process.                       | AN Max 7<br>CHAR.                                       |
| descrizione | Field where the merchant can specify a description of the type of service offered. This field will also be shown in the text of the email sent to the cardholder. For the MyBank service, the field is transmitted to the bank for inclusion in the SCT instruction description, but is truncated to 140 characters. | AN Max 2000<br>CHAR. for<br>MyBank: AN<br>Max 140 CHAR. |
| session_id  | Session identifier                                                                                                    | AN Max 100<br>CHAR.                                     |
| Note1       | Field where the merchant can show information relating to the order. This data will also be included in the report queryable by the back office.                                                                                                    | AN Max 200<br>CHAR.                                     |

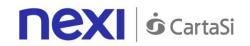

| Note2                | Field where the merchant can show information relating to the order. This data will also be included in the report queryable by the back office.                                                                                                    | AN Max 200<br>CHAR.  |
|----------------------|----------------------------------------------------------------------------------------------------|----------------------|
| Note3                | Field where the merchant can show information relating to the order. This data will also be included in the report queryable by the back office.                                                                                                    | AN Max 200<br>CHAR.  |
| Parametri aggiuntivi | An n number of additional parameters can be specified, which will be returned in the result messages. There is no limit to the number of additional parameters, but the length of the string must not exceed 4,000 characters in total, including all parameter names and values. The following parameter names should be avoided as they are already in use by XPay: TRANSACTION_TYPE, return-ok, tid, INFO_PAGE, RECALL_PAGE, back_url, ERROR_URL, \$EMAIL, \$NAME, \$SURNAME, EMAIL. | AN Max 4000<br>CHAR. |
| OPTION_CF            | Field which the merchant uses to send the user's Tax Code to XPay. This is only required if checks validating the Tax Code against associated PAN number are active (optional security control activated on request). This data will also be included in the report queryable by the back office.                                                                                                    | AN 16 CHAR.          |
| selectedcard         | If present, the payment page that is shown only allows the user to make payment using the network or payment method indicated. This feature is useful for merchants who wish to enter the choice of payment method on their own check-out page. The possible values are shown in the table here.                                                                                                    | AN Max 25<br>CHAR.   |
| TCONTAB              | This field identifies the merchant's chosen deposit method for each transaction. If set to I (immediate), when the transaction is authorised the payment is deposited without any further intervention on the part of the merchant and without considering the default profile set for the terminal. If set to D (deferred) or if the field is empty, when the transaction is authorised it will be handled as defined by the terminal profile.                                         | AN 20 CHAR.          |

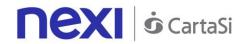

| infoc                  | Additional information about the individual payment. This information can be transmitted to the company on the basis of prior agreement with the same company.                                                                                                    | AN Max 35<br>CHAR. |
|------------------------|----------------------------------------------------------------------------------------------------|--------------------|
| infob                  | Additional information about the individual payment. This information can be transmitted to the bank on the basis of prior agreement with the same bank.                                                                                                    | AN Max 20<br>CHAR. |
| modo_gestione_consegna | This field is only available for MySi wallet payments. Customer details are shown in the result depending on the field value. Possible values:  • no: no value returned • mail_tel: allows for the return of email, telephone and billing address • complete: allows for the return of email, telephone, billing address and shipping address | AN Max 40<br>CHAR. |

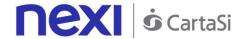

#### Remember

- The values of the "url", "urlpost" and "url\_back" fields must start with "http://" or https://
- The address indicated in "urlpost" must have a public certificate and must not be protected by authentication
- Standard ports 80 or 443 must be used
- For proper call management, remember to comply with RFC 2396 and RFC 3986 standards

#### **MAC Calculation**

For the transaction initiation message, the string to sign must contain the following fields:

- codTrans
- divisa
- importo
- secretKey

#### **SAMPLE STRING**

MAC = HASH SHA1(codTrans=<val>divisa=<val>importo=<val><SecretKey>)

## Payment Result Message: required fields

The merchant may choose to configure the receipt/display of the payment result in the following ways:

- Via e-mail: the merchant will receive a message with transaction details sent to the e-mail address indicated during configuration
- Online: once the payment has been completed, the user is redirected straight to the merchant's site, at the address indicated in the payment initiation message (field name: "url"). The user then returns to the merchant's site, bringing the parameters that attest to the conclusion of the transaction
- Online server to server: the merchant can receive the result directly from the Nexi server through a server-to-server call. The notification contains the same parameters as the previous method, and is carried out to the address indicated in the payment initiation message (field name: "urlpost").

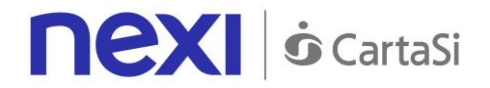

The table below shows the parameters that are returned in the result message.

| Name                  | Description                                                                            | Format                     |
|-----------------------|----------------------------------------------------------------------------------------|----------------------------|
| alias                 | Store identification code transferred in the                                           | AN Max 30 CHAR.            |
|                       | payment initiation message.                                                            |                            |
| importo               | Transaction amount retrieved from the                                                  | N Max 8 CHAR.              |
|                       | payment initiation message.                                                            |                            |
| divisa                | Code of the currency in which the amount                                               | AN 3 CHAR.                 |
| dT                    | is expressed (EUR = Euro).                                                             | ANIMira O. May 20          |
| codTrans              | Code associated with the payment                                                       | AN Min 2 - Max 30<br>CHAR. |
|                       | retrieved from the payment initiation message.                                         | CHAR.                      |
| brand                 | Type of card used by the user to make                                                  | AN Max 100 CHAR            |
| bialia                | payment.                                                                               | ANT MAX 100 OF IAR.        |
|                       | The possible values are shown in the <u>table</u>                                      |                            |
|                       | here.                                                                                  |                            |
| mac                   | Message Authentication Code.                                                           | AN 40 CHAR.                |
|                       | Transaction signature field. For calculation                                           |                            |
|                       | details, see the end of this chapter: MAC                                              |                            |
| .,                    | Calculation.                                                                           | 4 N L O O L I A D          |
| esito                 | Payment result (OK or KO)                                                              | AN 2 CHAR.                 |
| data                  | Transaction date Transaction time                                                      | yyyymmdd                   |
| orario<br>codiceEsito | Transaction time  Transaction result. The possible values                              | HHmmss<br>N Max 3 CHAR.    |
| CodiceEsito           | are shown in the table here.                                                           | IN IVIAX 3 CHAN.           |
| codAut                | Authorisation code assigned by the credit                                              | AN Min 2 - Max 6           |
| ood/ tat              | card issuer, only present when                                                         | CHAR.                      |
|                       | authorisation is granted.                                                              | • · · · · ·                |
| Pan                   | Masked credit card number with only the                                                | AN Max 100 CHAR.           |
|                       | first 6 and the last 4 digits showing.                                                 |                            |
| scadenza_pan          | Credit card expiry date                                                                | yyyymm                     |
| regione               | If enabled, this will return the global region                                         | AN Max 30 CHAR.            |
|                       | associated with the card used for payment                                              |                            |
|                       | (e.g. Europe).                                                                         | AN 0 011AD 100             |
| nazionalita           | Shows the country of the card used for                                                 | AN 3 CHAR. ISO             |
|                       | making payment.                                                                        | 3166-1 alpha-3 code        |
| messaggio             | Shows a brief description of the payment                                               | AN Max 300 CHAR.           |
| moodaggio             | result. The possible values are shown in                                               | THE MAX GOO OF IT HE.      |
|                       | the table here.                                                                        |                            |
| descrizione           | If this information is provided during                                                 | AN Max 2000                |
|                       | INPUT from the merchant, it will also be                                               | CHAR.                      |
|                       | returned as OUTPUT, otherwise the field                                                |                            |
|                       | will be null.                                                                          | 45114 - 51115              |
| languageld            | Value retrieved from the payment initiation                                            | AN Max 7 CHAR.             |
| TinoTronco-iono       | message.                                                                               | ANIMOV DO CLIAD            |
| TipoTransazione       | Transaction type, indicates the payment method. See the <u>table here</u> for possible | AN Max 20 CHAR.            |
|                       | values. If the payment result is negative,                                             |                            |
|                       | an empty string will be sent.                                                          |                            |
|                       | and simply carried with 50 conta                                                       |                            |

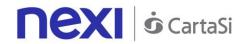

| tipoProdotto | If enabled, this will return a description of the card type used for payment (e.g. consumer). | AN Max 30 CHAR.  |
|--------------|-----------------------------------------------------------------------------------------------|------------------|
| nome         | Name of the person who made the payment.                                                      | AN Max 150 CHAR. |
| cognome      | Surname of the person who made the payment.                                                   | AN Max 150 CHAR. |
| mail         | Email address of the person who made the payment.                                             | AN Max 150 CHAR. |
| session_id   | Session identifier retrieved from the initiation message.                                     | AN Max 200 CHAR. |

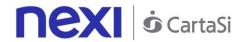

## **Payment Result Message: optional fields**

This table indicates optional fields which may be present depending on the merchant configuration.

| Name                       | Description                                                                                                    |                                                                                                    |                                |                                       | Form                         |
|----------------------------|----------------------------------------------------------------------------------------------------|----------------------------------------------------------------------------------------------------|--------------------------------|---------------------------------------|------------------------------|
| Parametri aggiuntivi       | An n number of additional parameters can be specified, which will be returned in the result messages. There is no limit to the number of additional parameters, but the length of the string must not exceed 4,000 characters in total, including all parameter names and values.                                                             |                                                                                                    |                                | AN<br>Max<br>4000<br>CHA<br>R.        |                              |
| hash                       | If expected under populated and re                                                                                                    | If expected under the merchant profile, this field will be populated and returned with the hash of the PAN of the card used for payment.                       |                                |                                       | AN<br>28<br>CHA<br>R.        |
| infoc                      | information can l                                                                                                    | Additional information about the individual payment. This information can be transmitted to the company on the basis of prior agreement with the same company. |                                |                                       | AN<br>Max<br>35<br>CHA<br>R. |
| infob                      | information can l                                                                                                    | Additional information about the individual payment. This information can be transmitted to the bank on the basis of prior agreement with the same bank.       |                                |                                       | AN<br>Max<br>20<br>CHA<br>R. |
| codiceConvenzione          | Merchant code assigned by the acquirer. Where required.                                                                                                    |                                                                                                    |                                | AN<br>Max<br>15<br>CHA<br>R.          |                              |
| modo_gestione_co<br>nsegna | This field is only available for MySi wallet payments. Customer details are shown in the result depending on the field value. Possible values:  • no: no value returned • mail_tel: allows for the return of email, telephone and billing address • complete: allows for the return of email, telephone, billing address and shipping address |                                                                                                    |                                | AN<br>Max<br>8<br>CHA<br>R.           |                              |
| dati_gestione_cons<br>egna | Xml containing s WalletAddress BillingAdd                                                                                                    | rield name  dress City Country CountrySubdivision Line1 Line2                                                                                                  | YES<br>YES<br>YES<br>YES<br>NO | City<br>Country<br>address<br>address | Max<br>700<br>CHA<br>R.      |

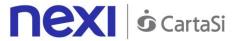

```
Line3
                                       NO
                                             address
               PostalCode
                                       YES
                                             postal cc
      BillingAddress
      ShippingAddress
                                       YES
                                             City
                Citv
                Country
                                       YES
                                             Country
                CountrySubdivision
                                       YES
                                       YES
                Line1
                                             address
                                       NO
                Line2
                                             address
                Line3
                                             address
                                       NO
                PostalCode
                                       YES postal cc
                                       YES Contact
                RecipientName
                RecipientPhoneNumber YES Tel. no.
      ShippingAddress
 WalletAddress
Example:
<WalletAddress>
      <BillingAddress>
           <City>Milan</City>
            <Country>ITA</Country>
            <CountrySubdivision>-
</CountrySubdivision>
            <Line1>corso sempione 55</Line1>
            <Line2/>
            <Line3/>
            <PostalCode>20100</PostalCode>
      </BillingAddress>
      <ShippingAddress>
            <City>Milan</City>
            <Country>ITA</Country>
            <CountrySubdivision>-
</CountrySubdivision>
            <Line1> corso sempione 55</Line1>
            <Line2/>
            <Line3/>
      <PostalCode>20100</PostalCode>
      <RecipientName>Luca Rossi</RecipientName>
      <RecipientPhoneNumber>0234111111</Recipient
PhoneNumber>
```

</ShippingAddress>
</WalletAddress>

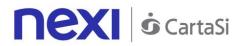

This table indicates the fields provided in response to PayPal payments.

| Name                               | Description                                                                           | Format          |
|------------------------------------|---------------------------------------------------------------------------------------|-----------------|
| PAYERID                            | Unique identifier of the user's PayPal account.                                       | AN 13           |
| PAYMENTINFO_0_TRANSACTIONID        | Unique identifier of the payment transaction.                                         |                 |
| PAYMENTREQUEST_0_SHIPTONAME        | Name and surname attached to the shipping address.                                    | _               |
| PAYMENTREQUEST_0_SHIPTOSTREET      | First shipping address field                                                          | AN 100<br>CHAR. |
| PAYMENTREQUEST_0_SHIPTOSTREET2     | Second shipping address field. Optional.                                              |                 |
| PAYMENTREQUEST_0_SHIPTOCITY        | Shipping address city                                                                 | AN 40<br>CHAR.  |
| PAYMENTREQUEST_0_SHIPTOSTATE       | Shipping address country or province. The PayPal country code list can be found here. | AN 40<br>CHAR.  |
| PAYMENTREQUEST_0_SHIPTOZIP         | Postal Code                                                                           | AN 20<br>CHAR.  |
| PAYMENTREQUEST_0_SHIPTOCOUNTRYCODE | Country Code                                                                          | AN 2<br>CHAR.   |
| PAYMENTREQUEST_0_SHIPTOCOUNTRYNAME | Country                                                                               | AN 20<br>CHAR.  |

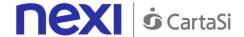

#### Remember

- The values of the "url", "urlpost" and "url\_back" fields must start with "http://" or https://
- The address indicated in "urlpost" must have a public certificate and must not be protected by authentication
- Standard ports 80 or 443 must be used
- For proper call management, remember to comply with RFC 2396 and RFC 3986 standards

#### **MAC Calculation**

For the transaction result message, the string to sign must contain the following fields:

- codTrans
- esito
- importo
- divisa
- data
- orario
- codAut
- secretKey

### **SAMPLE STRING**

mac= HASH

SHA1(codTrans=<val>esito=<val>importo=<val>divisa=<val>data=<val>orario=<val>codaut=<val>Secret Key>)

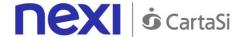

## Recurring/Card on File Payment

Integrating recurring or CardOnFile payments using PayMail for the first payment allows merchants to store credit card details, and use them to make subsequent payments. At a technical level, the operation involves 2 stages: a registration or first payment stage, where the contract is registered and associated with a credit card, and a second stage, where subsequent payment requests are forwarded for existing contracts.

- 1. First payment
- 2. Management of recurring payments/subsequent payments

### **Activation and/or first payment**

During the first transaction, a contract code must be generated for use in subsequent payments. This contract code allows Nexi to save a paired link between the user and the payment card used.

### IN PRACTICE

The "Codebase" module must be integrated and the following specific parameters added.

### "First Payment" Initiation Message

| Name           | Description                                                                                              | Format                     |
|----------------|----------------------------------------------------------------------------------------------------|----------------------------|
| num_contratto  | Unique code assigned by the merchant for pairing with the archive storing sensitive credit card details. | AN Max 30 CHAR.            |
| tipo_servizio  | The field must be set to: "paga_multi".                                                                  | AN Max 30 CHAR.            |
| tipo_richiesta | PP (first payment)                                                                                       | AN 2 CHAR.                 |
| gruppo         | The "gruppo" value is assigned by Nexi during activation.                                                | AN Min 5 - Max 30<br>CHAR. |

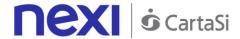

### "First Payment" Result Message: required fields

The same information found in the "Codebase" module is received in response, along with the following specific parameters.

| Name          | Description                                               | Format                     |
|---------------|-----------------------------------------------------------|----------------------------|
| num_contratto | Contract number retrieved from the                        | AN Min 5 - Max 30          |
|               | initiation message.                                       | CHAR.                      |
| tipo_servizio | The field must be set to: "paga_multi".                   | AN Max 30 CHAR.            |
| gruppo        | The "gruppo" value is assigned by Nexi during activation. | AN Min 5 - Max 30<br>CHAR. |

### "First Payment" Result Message: optional fields

The same optional information found in the "<u>Codebase</u>" module can be received in response, along with the following specific parameter.

| Name  | Description                                                                                                    | Format     |
|-------|----------------------------------------------------------------------------------------------------|------------|
| Check | This is populated if one or more of the controls programmed under the merchant profile fail.  The check to see if a card PAN exists against other contract codes will be set to: "PGP". Depending on the merchant profile, if the check fails the transaction can be blocked or a notification can be sent advising that the pan exists on another n_contract. | AN 3 CHAR. |
|       | If all checks are passed, the field will not be populated.                                                                                                    |            |

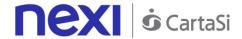

### Management of subsequent recurring/Card on File payments

Each time registered users make subsequent purchases, the e-commerce provider must send a call to Nexi with the registered contract details.

### IN PRACTICE

When you need to make a charge on a previously registered contract, two options are available: either through synchronous calls in server-to-server mode, or through batch file.

### Synchronous call

In server-to-server mode, the services displayed by Nexi use http POST methods and a RESTful structure. Requests must be sent in JSON format and responses are formatted JSON objects. Alternatively, Non-Rest APIs are available, where communication is handled synchronously (using https calls accompanied by a series of parameters and values). The result message is an XML handled on the same connection. See the <u>Subsequent Payment</u> section for detailed information on the call and the response to handle.

#### Batch file

The trace for managing recurring payments through batch files can be found here.

Download trace

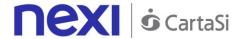

### **Back Office API**

## Deposit/Cancellation/Refund

The merchant's application must send this message in order to make requests for processing, cancelling, or reversing transactions where payments have previously been successfully made.

### 1. Requesting operation towards Nexi payment endpoint

### IN PRACTICE

The XML message containing the parameters/values shown below must be sent, using the post method, to this URL:

https://ecommerce.nexi.it/ecomm/ecomm/XPayBo

### 2. Recording the result of the requested operation

### IN PRACTICE

The request result must always be managed in XML format, and on the same connection as used for the request (synchronous response).

### Request message - ECREQ

This table indicates the mandatory fields that must be included in the request message, and their corresponding characteristics.

| Name         | Description                                                                                | Format           |
|--------------|--------------------------------------------------------------------------------------------|------------------|
| alias        | Merchant identification code within XPay.                                                  | AN Max 30 CHAR.  |
| codTrans     | Decimand and a continue identification and                                                 | AN Max 30 CHAR.  |
|              | Payment order unique identification code.                                                  |                  |
| request_type | Possible values:<br>FA: First Attempt<br>RA: Payment request retry                         | AN 2 CHAR. fixed |
| id_op        | Unique identifier of the requested operation; single identifier for any type of operation. | N Max 10 CHAR.   |
| type_op      | Type of operation requested. For possible values see the table below.                      | AN 1 CHAR.       |
| importo      | Amount for which payment authorisation has previously been requested.                      | AN 9 CHAR. fixed |

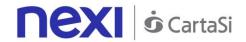

| divisa     | ISO code for the currency in which payment authorisation has previously been requested.                                                                                             | AN 3 CHAR. fixed  |
|------------|----------------------------------------------------------------------------------------------------|-------------------|
| codAut     | Authorisation code received by the merchant in response to the payment request.                                                                                                    | AN Max 10 CHAR.   |
| importo_op | Amount that the merchant wants to use for the specified operation. Consequently, depending on the type of operation requested, it is the amount to be processed/cancelled/reversed. | AN 9 CHAR. fixed  |
| *user      | Merchant operator requesting the operation.                                                                                                    | AN Max 20 CHAR.   |
| mac        | Message Authentication Code. Transaction signature field. For calculation details, see the end of this chapter: MAC Calculation.                                                    | AN 40 CHAR. fixed |

<sup>\*</sup>optional value

**type\_op**: the types of operations managed by XPay are as follows:

| type_op | Description                                                                                                    |
|---------|----------------------------------------------------------------------------------------------------|
| R       | Cancellation or accounting reversal. Depending on the status of the transaction, this could be an authorisation and/or accounting reversal.  NB: a partial reversal can only be done on operations that have already been processed. Authorised operations must be cancelled in full, or partially deposited. |
| Р       | Processing                                                                                                    |

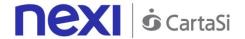

#### **Example:**

```
<?xml version="1.0" encoding="ISO-8859-15"?>
< VPOSREQ>
     <alias>0000000050242004</alias>
     <ECREQ>
          <codTrans>T00000000000000001</codtrans>
          <request_type >FA</request_type>
          <id_op>000000001</id_op>
          <type_op>C</type_op>
          <importo>000123056</importo>
          <divisa>978</divisa>
          <codAut>098765</codAut>
          <importo_op>000120056</importo_op>
     </ECREQ>
     <user>User001</user>
     <mac>70C4F1F621A5DED95C7EE8C5507A9E1F2970BCFE</mac>
</VPOSREQ>
```

#### **MAC Calculation:**

The fields used for the calculation of the MAC of this message are:

- alias
- codTrans
- id\_op
- type\_op
- importo
- divisa
- codAut
- importo\_op
- user
- secretKey

#### **SAMPLE STRING**

mac= HASH

SHA1(<alias><codTrans><id\_op><type\_op><importo><divisa><codAut><importo\_op><user><SecretKey>)

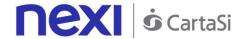

This message is returned by XPay in response to the ECReq message. It uses the same connection on which the message was received, and contains the result for the requested operation.

The following table lists the parameters that are included in the result:

| Name              | Description                                                                                                    | Format                             |
|-------------------|----------------------------------------------------------------------------------------------------|------------------------------------|
| alias<br>codTrans | Merchant identification code within XPay.                                                                                        | AN Max 30 CHAR.<br>AN Max 30 CHAR. |
|                   | Value indicated in the relevant ECReq message.                                                                                   |                                    |
| request_type      | Value indicated in the relevant ECReq message.                                                                                   | AN 2 CHAR. fixed                   |
| esitoRichiesta    | Result of the requested operation. For possible values, see the table below.                                                     | AN Max 3 CHAR.                     |
| id_op             | Value indicated in the relevant ECReq message.                                                                                   | N Max 10 CHAR.                     |
| type_op           | Value indicated in the relevant ECReq message.                                                                                   | AN 1 CHAR.                         |
| importo_op        | Value indicated in the relevant ECReq message.                                                                                   | AN 9 CHAR. fixed                   |
| mac               | Message Authentication Code. Transaction signature field. For calculation details, see the end of this chapter: MAC Calculation. | AN 40 CHAR. fixed                  |

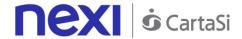

**requestResult**: result of the requested operation. This field can take on the following values:

| Code | Description                                                                     |
|------|---------------------------------------------------------------------------------|
| 0    | Request executed correctly                                                      |
| 1    | Request error: incorrect message format or missing or incorrect field           |
| 3    | Request error: duplicate id_op field ("FA" case) or id_op not found ("RA" case) |
| 16   | Request error: alias field unknown or not enabled                               |
| 18   | Request error: operation denied by credit card issuer                           |
| 2    | Request error: an unexpected error occurred while processing the request        |
| 8    | Request error: incorrect MAC                                                    |
| 21   | Operation error: transCode field unknown                                        |
| 22   | Operation error: non-executable operation (e.g. reversal greater than deposit)  |

#### Example of a positive result:

```
<?xml version="1.0" encoding="ISO-8859-15"?>
<VPOSRES>
<alias>000000050242004</alias>
<ECRES>
<codTrans>T00000000000000001</codTrans>
<request_type>FA</request_type>
<esitoRichiesta>0</esitoRichiesta>
<id_op>000000001</id_op>
<type_op>C</type_op>
<importo_op>000120056</importo_op>
</ECRES>
<mac>70C4F1F621A5DED95C7EE8C5507A9E1F2970BCFE</mac>
</VPOSRES>
```

#### Example of a negative result:

```
<?xml version="1.0" encoding="ISO-8859-15"?>
<VPOSRES>
<alias>0000000050242004</alias>
<ECRES>
<codTrans>T00000000000000001</codTrans>
<request_type>FA</request_type>
<esitoRichiesta>32</esitoRichiesta>
<id_op>000000001</id_op>
<type_op>C</type_op>
<importo_op>000120056</importo_op>
</ECRES>
<mac>70C4F1F621A5DED95C7EE8C5507A9E1F2970BCFE</mac>
</VPOSRES>
```

#### **MAC Calculation:**

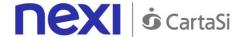

The fields used for the calculation of the MAC of this message are:

- alias
- codTrans
- esitoRichiesta
- id\_op
- type\_op
- importo\_op
- secretKey

#### THE MAC WILL BE CALCULATED AS FOLLOWS

mac= HASH SHA(<alias><codTrans><esitoRichiesta><id\_op><type\_op><importo\_op><SecretKey>)

## **Order Query**

This message can be used by the merchant's application to ask XPay for the current status of an order, and the status of all associated operations.

### 1. Requesting query towards Nexi payment endpoint

### IN PRACTICE

The XML message containing the parameters/values shown below must be sent, using the post method, to this URL:

#### https://ecommerce.nexi.it/ecomm/ecomm/XPayBo

### 2. Recording transaction details

### IN PRACTICE

The query result must always be managed in XML format, and on the same connection as used for the request (synchronous response).

### Request message - INTREQ

This table indicates the fields that must be included in the request message, and their corresponding characteristics.

| Name     | Description                                                             | Format          |
|----------|-------------------------------------------------------------------------|-----------------|
| alias    | Merchant identification code within XPay.                               | AN Max 30 CHAR. |
| codTrans | Unique identification code for the order being queried by the merchant. | AN Max 30 CHAR. |

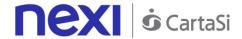

| id_op   | Unique identifier of the requested query.    | N Max 10 CHAR.    |
|---------|----------------------------------------------|-------------------|
| type_op | Always set to V (Verify order status).       | AN 1 CHAR.        |
| *user   | Merchant operator making the query.          | AN Max 20 CHAR.   |
| mac     | Message Authentication Code.                 | AN 40 CHAR. fixed |
|         | Transaction signature field. For calculation |                   |
|         | details, see the end of this chapter: MAC    |                   |
|         | Calculation.                                 |                   |
|         |                                              |                   |

<sup>\*</sup>optional value

#### **MAC Calculation:**

The fields used for the calculation of the MAC of this message are:

- alias
- codTrans
- id\_op
- type\_op
- user
- secretKey

#### THE MAC WILL BE CALCULATED AS FOLLOWS

mac= HASH SHA1(<alias><codTrans><id\_op><type\_op><user><SecretKey>)

### Response message - INTRES

This table indicates the fields that must be included in the request message, and their corresponding characteristics.

This message is returned by XPay in response to the IntReq message. It uses the same connection on which the message was received, and contains a list of the operations requested for the specified order, along with their corresponding status.

The message consists of the following elements:

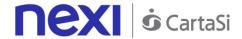

- An alias element (always included) containing the merchant identification code within XPay
- An INTRES element (always included) containing the general transaction details and a list of operations undertaken on the specified transaction. The list of operations is contained in the OPERATIONS\_LIST type element (which is always included where a transCode exists), consisting of OPERATION type elements and a NUMELM attribute which indicates the number of OPERATION type elements that are present in the list, and which may be 0 if the search did not return any results. The structure of the OPERATION element is detailed below.

The list contains an OPERATION type element for each of the operations requested in relation to the specified order. The list contains only those operations that were successful.

A MAC element (always included) containing the message security code.

The following table contains a description of the elements that XPay will include in the message (except for the OPERATIONS\_LIST element):

| Name            | Description                                                                                                    | Format           |
|-----------------|----------------------------------------------------------------------------------------------------|------------------|
| codTrans        | Value indicated in the relevant IntReq message.                                                                                                    | AN Max 30 CHAR.  |
| esitoRichiesta  | Result of the requested query. For possible values, see the table below.                                                                                        | AN Max 3 CHAR.   |
| tipoCarta       | Type of card used for payment.                                                                                                    | AN Max 15 CHAR.  |
| tipoTransazione | Transaction type, indicates the payment method. See the <u>table here</u> for possible values. If the payment result is negative, an empty string will be sent. | AN Max 20 CHAR.  |
| importo         | Payment request amount                                                                                                    | AN 9 CHAR. fixed |
| divisa          | ISO code for the payment request currency.                                                                                                    | AN 3 CHAR. fixed |
| codAut          | Authorisation code for the payment request.                                                                                                    | AN Max 10 CHAR.  |
| mac             | Message Authentication Code. Transaction signature field. For calculation details, see the end of this chapter: MAC Calculation.                                | 40 CHAR. fixed   |

**requestResult**: result of the requested operation. This field can take on the following values:

| Name | Description                                                             |
|------|-------------------------------------------------------------------------|
| 0    | Operation processed correctly                                           |
| 1    | Search error: incorrect message format or missing or incorrect field    |
| 16   | Search error: alias field unknown or not enabled                        |
| 2    | Search error: an unexpected error occurred while processing the request |
| 8    | Search error: incorrect MAC                                             |

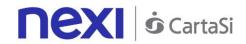

| 21 | Search error: transCode field unknown (no successful payment associated with the order specified) Please note that in this case the cardType, transactionType, importo, currency, and authCode elements of the message will contain an empty string and the OPTION FIELDS elements will not be included. |
|----|----------------------------------------------------------------------------------------------------|
| 3  | Request error: duplicate id_op field                                                                                                    |
| 32 | transCode expired due to timeout, the user did not complete the payment within 30 minutes of the order being generated.                                                                                                    |

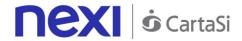

### The structure of the OPERATION element is as follows:

| Name             | Description                                                                                                    | Format                            |
|------------------|----------------------------------------------------------------------------------------------------|-----------------------------------|
| id_op            | Value indicated in the ECReq message which initiated the operation, or empty string for operations not performed using ECReq. | N Max 10 CHAR.                    |
| type_op          | Operation type. For possible values, see the table below.                                                                     | AN 1 CHAR.                        |
| importo_op       | Operation amount                                                                                                    | AN 9 CHAR. fixed                  |
| divisa           | ISO code for the operation currency.                                                                                          | AN 3 CHAR. fixed                  |
| dataOra          | Date the operation was carried out.                                                                                           | Format:<br>dd/mm/yyyy<br>hh.mm.ss |
| result           | Operation status. For possible values, see the table below.                                                                   | AN Max 3 CHAR.                    |
| *user            | Merchant operator requesting the operation.                                                                                   | AN Max 20 CHAR.                   |
| codiceEsito      | Transaction result. The possible values are shown in the table here.                                                          | N Max 3 CHAR.                     |
| descrizioneEsito | Transaction result. The possible values are shown in the <u>table here</u> - only for type_op=A                               | AN Max 2000<br>CHAR.              |
| dettaglioEsito   | Shows a brief description of the payment result. The possible values are shown in the table here - only for type_op=A         | AN Max 200 CHAR.                  |
| at 1 1           |                                                                                                    |                                   |

<sup>\*</sup>optional value

**type\_op**: the types of operations managed by XPay are as follows:

| type_op | Description           |
|---------|-----------------------|
| Α       | Payment authorisation |
| R       | Cancellation          |
| Р       | Processing            |
| С       | Accounting reversal   |

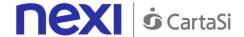

**result**: the types of operations managed by XPay are as follows:

| result | Description                                                                                                    |
|--------|----------------------------------------------------------------------------------------------------|
| E      | Executed: this is the status used for authorisation and authorisation reversal operations, which are executed immediately.                                                                                                    |
| D      | To be sent: this is the status used for accounting and accounting reversal operations.  In fact, XPay takes responsibility for these operations and subsequently processes them by generating an accounting file to be sent to the credit card issuer. Operations have this status if they have not yet been entered into an accounting file. |
| I      | Sent: this is the status used for accounting and accounting reversal operations. Operations have this status if they have already been entered into an accounting file.                                                                                                    |

### **Example of an XML with a successful result:**

```
<?xml version="1.0" encoding="ISO-8859-15"?>
< VPOSRES>
     <alias>0000000050242004</alias>
     <INTRES>
           <codTrans>T00000000000000001</codTrans>
           <esitoRichiesta>0</esitoRichiesta>
           <tipoCarta>VISA</tipoCarta>
           <tipoTransazione>VBV_FULL</tipoTransazione>
           <importo>000123056</importo>
           <divisa>978</divisa>
           <codAut>098765</codAut>
            <OPERATIONS LIST NUMELM="3">
                 <OPERATION>
                      <id_op></id_op>
                      <type op>A</type op>
                      <importo_op>000123056</importo_op>
                      <divisa>978</divisa>
                      <dataOra>06/07/2005 16.55.56</dataOra>
                      <result>E</result>
                      <user>User001</user>
                      <codiceEsito>0</codiceEsito>
                      <descrizioneEsito>autorizzazione
     concessa</descrizioneEsito>
                      <dettaglioEsito>Message OK</dettaglioEsito>
                 </OPERATION>
                 <OPERATION>
                      <id_op></id_op>
                      <type_op>P</type_op>
                      <importo op>000123056</importo op>
                      <divisa>978</divisa>
```

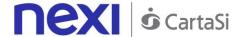

```
<dataOra>06/07/2005 16.56.20</dataOra>
                      <result>E</result>
                      <user>User001</user>
                </OPERATION>
                <OPERATION>
                      <id_op>000000001</id_op>
                      <type_op>C</type_op>
                      <importo_op>000120056</importo_op>
                      <divisa>978</divisa>
                      <dataOra>07/07/2005 16.56.20</dataOra>
                      <result>E</result>
                      <user>User001</user>
                </OPERATION>
           </OPERATIONS LIST>
     </INTRES>
     <mac>70C4F1F621A5DED95C7EE8C5507A9E1F2970BCFE</mac>
</VPOSRES>
Example of an XML with an unsuccessful result:
```

```
< VPOSRES>
<alias>0000000050242004</alias>
     <INTRES>
           <codTrans>T00000000000000001</codTrans>
           <esitoRichiesta>21</esitoRichiesta>
           <tipoCarta>VISA</tipoCarta>
           <tipoTransazione>VBV FULL</tipoTransazione>
           <importo>000123056</importo>
           <divisa>978</divisa>
           <codAut></codAut>
           <codiceEsito>103</codiceEsito>
           <descrizioneEsito>aut. negata dall'emittente della
     carta</descrizioneEsito>
           <dettaglioEsito>Auth. Denied</dettaglioEsito>
     </INTRES>
<mac>70C4F1F621A5DED95C7EE8C5507A9E1F2970BCFE</mac>
</VPOSRES>
```

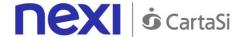

#### **MAC Calculation:**

The fields used for the calculation of the MAC of this message are:

- alias field
- transCod field of the INTRES tag
- requestResult field of the INTRES tag
- importo field of the INTRES tag
- · currency field of the INTRES tag
- authCod field of the INTRES tag
- NUMELM field of the OPERATIONS\_LIST tag

For each OPERATION element for the OPERATIONS\_LIST tag, the following fields are also considered:

- id\_op field
- type\_op field
- importo\_op field
- currency field
- result field
- user field
- secretKey

OPERATION tags must be considered in the order they were listed in the VPOSRes message forwarded by XPay.

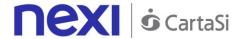

### **Order List**

This message can be used by the merchant's application to request a complete list of transactions filtered by appropriate parameters.

### 1. Requesting query towards Nexi payment endpoint

#### IN PRACTICE

The XML message containing the parameters/values shown below must be sent, using the post method, to this URL:

https://ecommerce.nexi.it/ecomm/ecomm/XPayBo

### 2. Recording the transaction list

#### IN PRACTICE

The query result must always be managed in XML format, and on the same connection as used for the request (synchronous response).

### Request message - REPREQ

This table indicates the fields that must be included in the request message, and their corresponding characteristics.

| Name           | Description                                                                                                    | Format                          |
|----------------|----------------------------------------------------------------------------------------------------|---------------------------------|
| alias          | Merchant identification code within XPay.                                                                                                    | AN Max 30 CHAR.                 |
| id_op          | Identifier of the requested query.                                                                                                    | N Max 10 CHAR.                  |
| type_op        | Indicates the type of operation for which the report is requested. If populated, it takes on the following values:  A = authorisation R = authorisation reversal P = deposit C = accounting reversal T = all operations | AN 1 CHAR.                      |
| user           | Merchant operator making the query.                                                                                                    | AN Max 20 CHAR.                 |
| start_date (*) | Start date and time                                                                                                    | Format: YYYY-MM-<br>DDThh:mm:ss |
| finish_date(*) | Finish date and time                                                                                                    | Format: YYYY-MM-<br>DDThh:mm:ss |
| mac            | Message Authentication Code. Transaction signature field. For calculation details, see the end of this chapter: MAC Calculation.                                                                                        | AN 40 CHAR. fixed               |

(\*) The XPay payment platform makes the last 12 months of data available to merchants. Because of this, the validity range for the requested date must not be greater than 31 days.

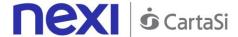

#### **MAC Calculation:**

The fields used for the calculation of the MAC of this message are:

- alias
- id\_op
- type\_op
- user
- start\_date
- finish\_date
- secretKey

#### **SAMPLE STRING**

mac= HASH SHA1(<alias ><id\_op><type\_op><user><start\_date><finish\_date><SecretKey>)

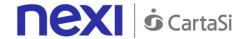

### Response message - REPRES

This message is returned by XPay in response to the RepReq message. It uses the same connection on which the message was received, and contains the details of the requested report.

The message consists of the following elements:

- An alias element (always included) containing the merchant identification code within XPay
- A REPRES element (always included) consisting of a list of elements where each one corresponds to a specific operation (AUTH, MOV, ANNULMENT\_AUTH, ANNULMENT\_MOV). Each of these elements contains an attribute which indicates the number of transactions present for the specified operation, and which may be 0 if the search did not return any results.
- Each ELEMENT\_AUTH, ELEMENT\_MOV, ELEMENT\_ANNULMENT\_AUTH, ELEMENT\_ANNULMENT\_MOV element repeated for NUMELEM contains details specific to an individual transaction.
- A MAC element (always included) containing the message security code.

The following table contains a description of the elements included in the message:

| Name           | Description                                                                                                    | Format            |
|----------------|----------------------------------------------------------------------------------------------------|-------------------|
| alias          | Merchant identification code within XPay.                                                                                        | AN Max 30 CHAR.   |
| esitoRichiesta | Result of the requested query. For possible values, see the table below.                                                         | AN Max 3 CHAR.    |
| mac            | Message Authentication Code. Transaction signature field. For calculation details, see the end of this chapter: MAC Calculation. | AN 40 CHAR. fixed |

The structure of the ELEMENT\_AUTH, ELEMENT\_MOV, ELEMENT\_ANNULMENT\_AUTH and ELEMENT\_ANNULMENT\_MOV element is shown below:

| Name            | Description                                                                                                    | Format                            |
|-----------------|----------------------------------------------------------------------------------------------------|-----------------------------------|
| codTrans        | Order identifier within XPay.                                                                                                    | AN Max 30 CHAR.                   |
| result          | Status of the requested operation.                                                                                                    | AN Max 3 CHAR.                    |
| tipoCarta       | Type of card used for payment.                                                                                                    | AN Max 15 CHAR.                   |
| tipoTransazione | Transaction type, indicates the payment method. See the <u>table here</u> for possible values. If the payment result is negative, an empty string will be sent. | AN Max 20 CHAR.                   |
| importo         | Request amount                                                                                                    | AN 9 CHAR. fixed                  |
| divisa          | ISO code for the payment request currency.                                                                                                    | AN 3 CHAR. fixed                  |
| codAut          | Authorisation code for the payment request.                                                                                                    | AN Max 10 CHAR.                   |
| dataOra         | Date the operation was carried out.                                                                                                    | Format:<br>dd/mm/yyyy<br>hh.mm.ss |
| user            | Merchant operator requesting the operation.                                                                                                    | AN Max 20 CHAR.                   |

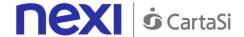

result: the types of operations managed by XPay are as follows:

| result | Description                                                                                                    |
|--------|----------------------------------------------------------------------------------------------------|
| Е      | Executed: this is the status used for authorisation and authorisation reversal operations, which are executed immediately.                                                                                                    |
| D      | To be sent: this is the status used for accounting and accounting reversal operations.  In fact, XPay takes responsibility for these operations and subsequently processes them by generating an accounting file to be sent to the credit card issuer. Operations have this status if they have not yet been entered into an accounting file. |
| 1      | Sent: this is the status used for accounting and accounting reversal operations. Operations have this status if they have already been entered into an accounting file.                                                                                                    |

requestResult: result of the requested operation. This field can take on the following values:

| code | Description                                                                                                    |
|------|----------------------------------------------------------------------------------------------------|
| 0    | Operation processed correctly                                                                                           |
| 1    | Search error: incorrect message format or missing or incorrect field                                                    |
| 16   | Search error: alias field unknown or not enabled                                                                        |
| 3    | Request error: duplicate id_op field                                                                                    |
| 2    | Search error: an unexpected error occurred while processing the request                                                 |
| 8    | Search error: incorrect MAC                                                                                             |
| 30   | Number of results returned is too high. Unable to process the request (*)                                               |
| 32   | transCode expired due to timeout, the user did not complete the payment within 30 minutes of the order being generated. |
| 31   | Error in the start_date or finish_date field, due to format type or a range greater than a year                         |

(\*) In order to optimise response times, the XPay platform does not consider any request which returns a number of results (elements) greater than 5,000 to be valid. In this case, the merchant must repeat the request, amending the filters for start\_date, finish\_date and transactionType fields.

Example of an XML with a successful result for a request where the merchant wants a report of all the operations made. It is distinguished by the tags AUTH = Authorisations, MOV = Movements, ANNULMENT\_AUTH = Authorisation reversals, ANNULMENT\_MOV = Accounting reversals.

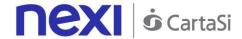

```
<result>E</result>
     <cardType>VISA</cardType>
     <transactionType>VBV FULL
     <importo>000023056</importo>
     <currency>978</currency>
     <authCode>098765</authCode>
     <dateTime>06/07/2005 16.55.56</dateTime>
     <user>User001</user>
 </ELEMENT AUTH>
</AUTH>
<MOV NUMELM="1">
 <ELEMENT MOV>
     <transCode>T00000000000000001</transCode>
     <resultCode>0</resultCode>
     <result>E</result>
     <cardType>VISA</cardType>
     <transactionType>VBV_FULL</transactionType>
     <importo>000023056</importo>
     <currency>978</currency>
     <authCode>098765</authCode>
     <dateTime>06/07/2005 16.55.56</dateTime>
     <user>User001</user>
 </ELEMENT MOV>
</MOV>
<annulment_auth numelm="1">
 <ELEMENT ANNULMENT AUTH>
     <transCode>T00000000000000001</transCode>
     <resultCode>0</resultCode>
     <result>E</result>
     <cardType>VISA</cardType>
     <transactionType>VBV_FULL</transactionType>
     <importo>000023056</importo>
     <currency>978</currency>
     <authCode>098765</authCode>
     <dateTime>06/07/2005 16.55.56</dateTime>
     <user>User001</user>
  </ELEMENT ANNULMENT AUTH>
 </ANNULMENT AUTH>
<ANNULMENT MOV NUMELM="1">
 <ELEMENT_ANNULMENT_MOV>
     <transCode>T00000000000000001
     <resultCode>0</resultCode>
     <result>E</result>
     <cardType>VISA</cardType>
     <transactionType>VBV_FULL</transactionType>
     <importo>000023056</importo>
     <currency>978</currency>
     <authCode>098765</authCode>
     <dateTime>06/07/2005 16.55.56</dateTime>
     <user>User001</user>
  </ELEMENT ANNULMENT MOV>
```

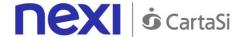

```
</ANNULMENT_MOV>
    </REPRES>
    <requestResult>0</requestResult>
     <mac>70C4F1F621A5DED95C7EE8C5507A9E1F2970BCFE</mac>
</VPOSRES>
```

Example of an XML with an unsuccessful result for a request where the data requested by the merchant exceeds the allowable limit.

#### **MAC Calculation:**

The fields used for the calculation of the MAC of this message are:

- alias
- esitoRichiesta
- secretKey

#### **SAMPLE STRING**

mac= HASH SHA1(<alias><esitoRichiesta><SecretKey>)

# **PLUGIN**

# Do you already have an e-commerce platform?

You can integrate Nexi with your e-commerce in just a few clicks.

Nexi solutions are compatible with the major e-commerce platforms on the market. Implementation is easy and fast. Just go to the marketplace, download the plugin, and integrate it.

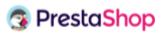

### **PLUGIN for Prestashop**

Payment module for the Nexi system dedicated to the CMS Prestashop. Go to plugin

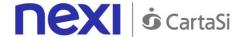

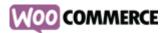

#### **PLUGIN for WooCommerce**

Module which allows Nexi XPay gateway to be used on WordPress/WooCommerce platforms.

Go to plugin

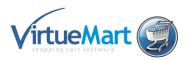

#### **PLUGIN for VirtueMart**

Module which allows Nexi XPay gateway to be integrated with the VirtueMart platform. Go to plugin

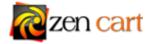

#### **PLUGIN** for Zen Cart

Module dedicated to the open source e-commerce management software Zen Cart. Go to plugin

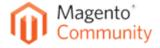

### **PLUGIN for Magento Community**

Module for integrating Nexi within Magento Community software. Go to plugin

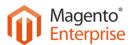

### **PLUGIN for Magento Enterprise**

Module for integrating Nexi within Magento Enterprise software. Go to plugin (available soon)

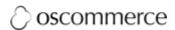

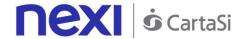

### **PLUGIN for OS Commerce**

Module for managing payments on the OS Commerce platform. Go to plugin

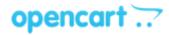

### **PLUGIN for OpenCart**

Payment module which can be integrated with the CMS platform OpenCart. Go to plugin